## **MATLAB® 7** C and Fortran API Reference

# **MATLAB®**

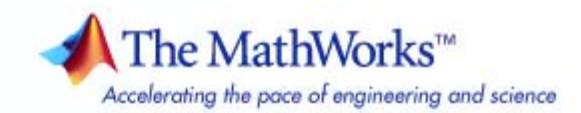

#### **How to Contact The MathWorks**

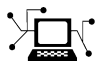

 $\omega$ 

www.mathworks.com Web comp.soft-sys.matlab Newsgroup www.mathworks.com/contact\_TS.html Technical Support

bugs@mathworks.com Bug reports

suggest@mathworks.com Product enhancement suggestions doc@mathworks.com Documentation error reports service@mathworks.com Order status, license renewals, passcodes info@mathworks.com Sales, pricing, and general information

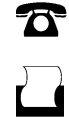

 $\mathbf{\times}$ 

508-647-7000 (Phone) 508-647-7001 (Fax)

The MathWorks, Inc. 3 Apple Hill Drive Natick, MA 01760-2098

For contact information about worldwide offices, see the MathWorks Web site.

*MATLAB® C and Fortran API Reference*

© COPYRIGHT 1984–2009 by The MathWorks, Inc.

The software described in this document is furnished under a license agreement. The software may be used or copied only under the terms of the license agreement. No part of this manual may be photocopied or reproduced in any form without prior written consent from The MathWorks, Inc.

FEDERAL ACQUISITION: This provision applies to all acquisitions of the Program and Documentation by, for, or through the federal government of the United States. By accepting delivery of the Program or Documentation, the government hereby agrees that this software or documentation qualifies as commercial computer software or commercial computer software documentation as such terms are used or defined in FAR 12.212, DFARS Part 227.72, and DFARS 252.227-7014. Accordingly, the terms and conditions of this Agreement and only those rights specified in this Agreement, shall pertain to and govern the use, modification, reproduction, release, performance, display, and disclosure of the Program and Documentation by the federal government (or other entity acquiring for or through the federal government) and shall supersede any conflicting contractual terms or conditions. If this License fails to meet the government's needs or is inconsistent in any respect with federal procurement law, the government agrees to return the Program and Documentation, unused, to The MathWorks, Inc.

#### **Trademarks**

MATLAB and Simulink are registered trademarks of The MathWorks, Inc. See [www.mathworks.com/trademarks](http://www.mathworks.com/trademarks) for a list of additional trademarks. Other product or brand names may be trademarks or registered trademarks of their respective holders.

#### **Patents**

The MathWorks products are protected by one or more U.S. patents. Please see [www.mathworks.com/patents](http://www.mathworks.com/patents) for more information.

#### **Revision History**

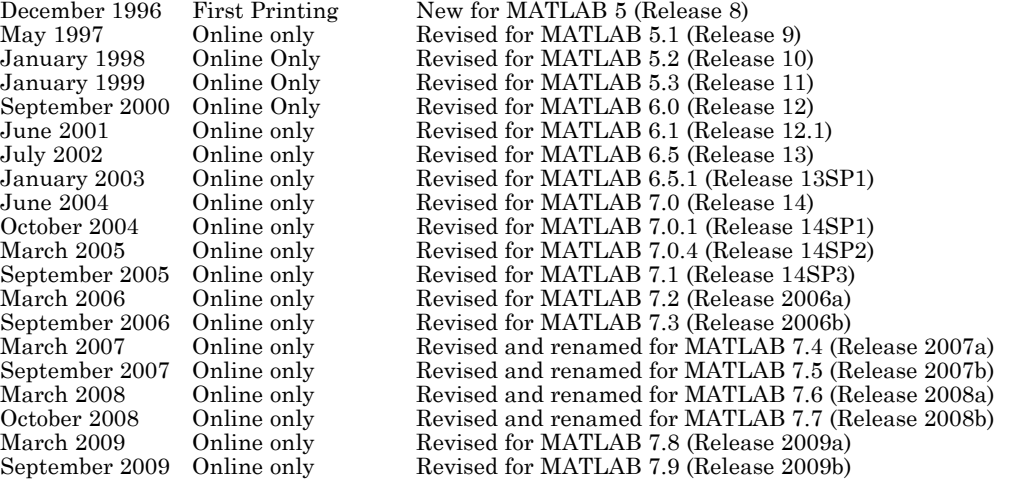

## **Contents**

## **[API Reference](#page-6-0)**

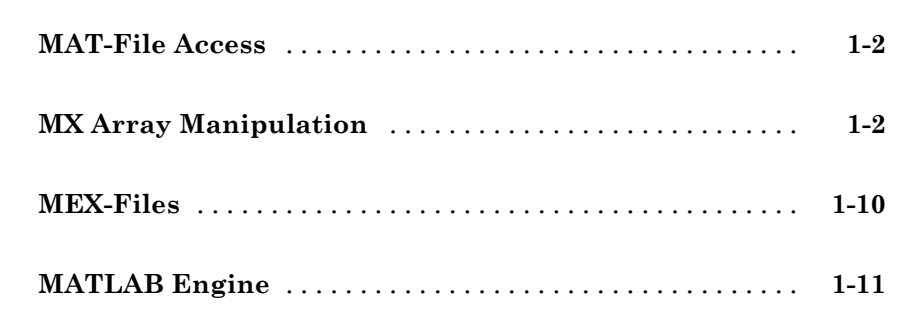

### **[API Reference](#page-18-0)**

## *[2](#page-18-0)*

*[1](#page-6-0)*

### **[Index](#page-270-0)**

## <span id="page-6-0"></span>API Reference

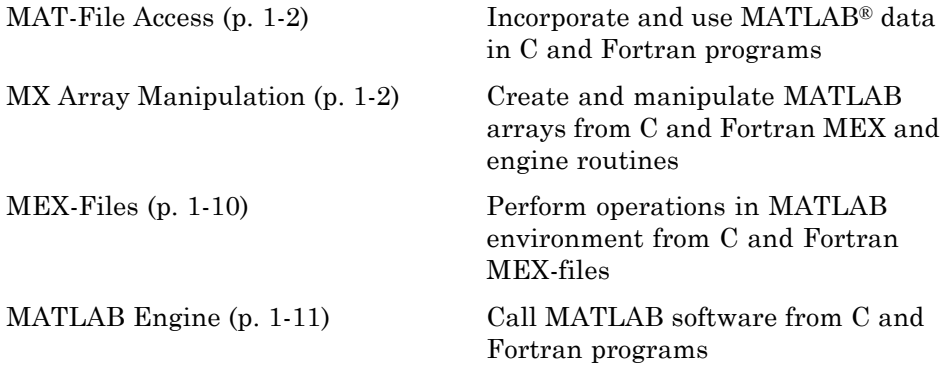

**1**

See also "External Interfaces" in the MATLAB Function Reference for interfaces to DLLs, Sun™ Java™ programming language, Microsoft® Component Object Model (COM) and Microsoft® ActiveX® technologies, Web services, and serial port devices.

### <span id="page-7-0"></span>**MAT-File Access**

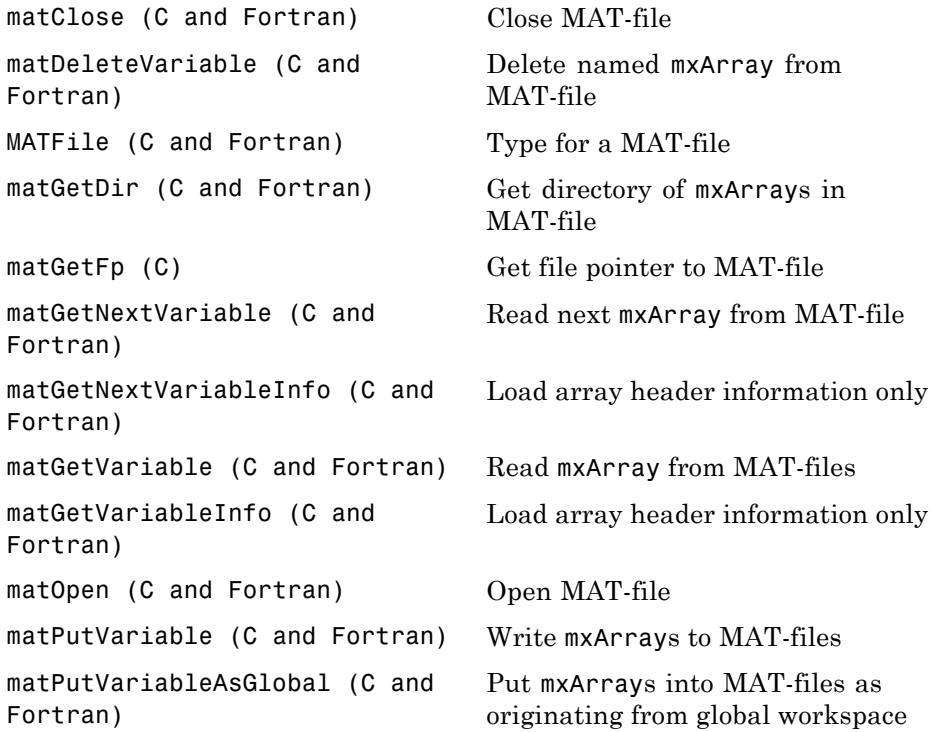

## **MX Array Manipulation**

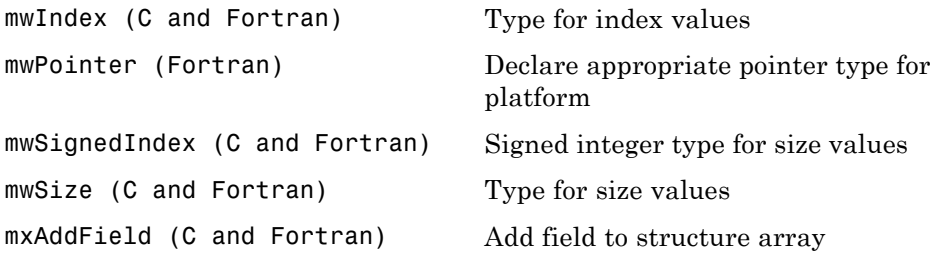

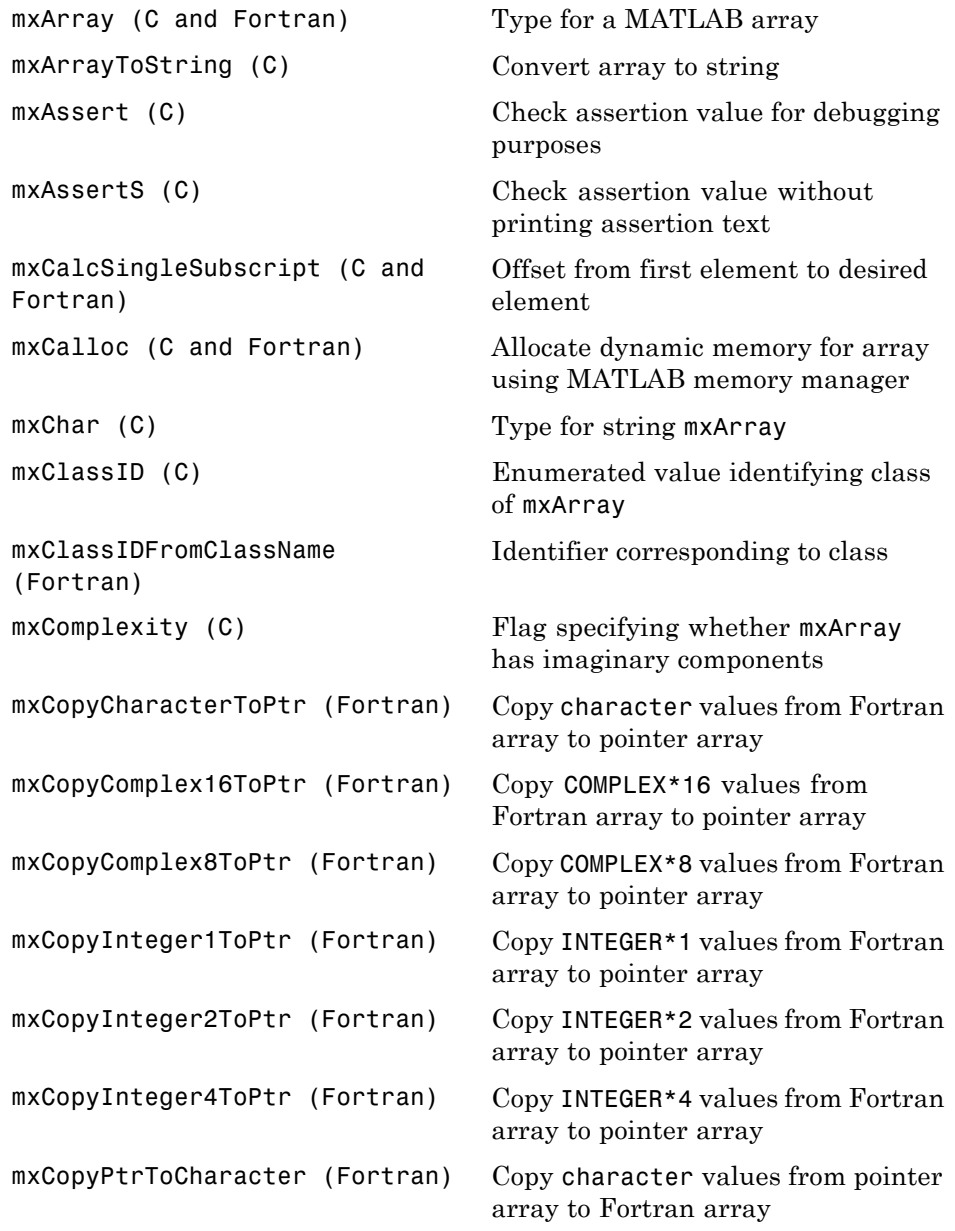

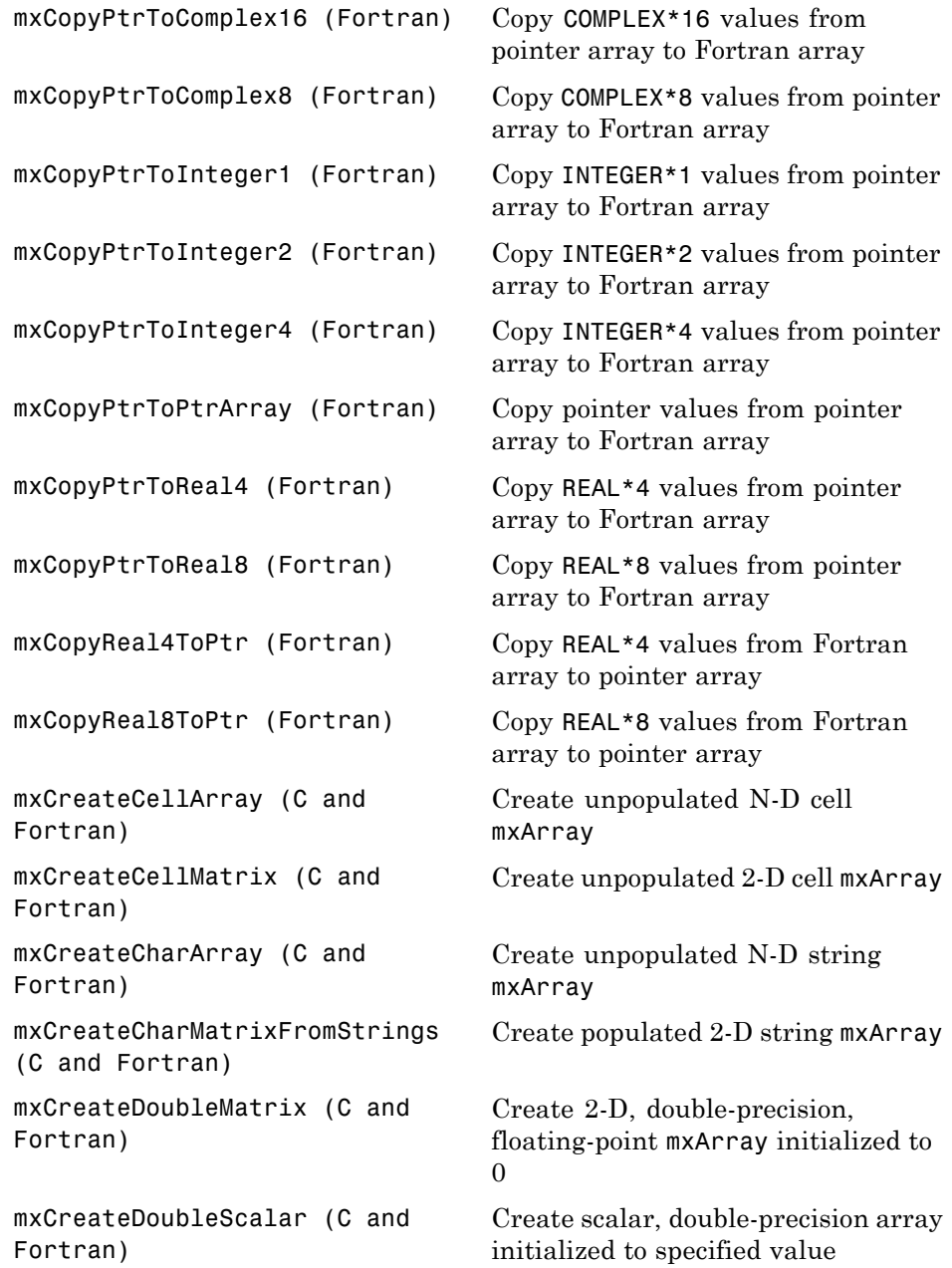

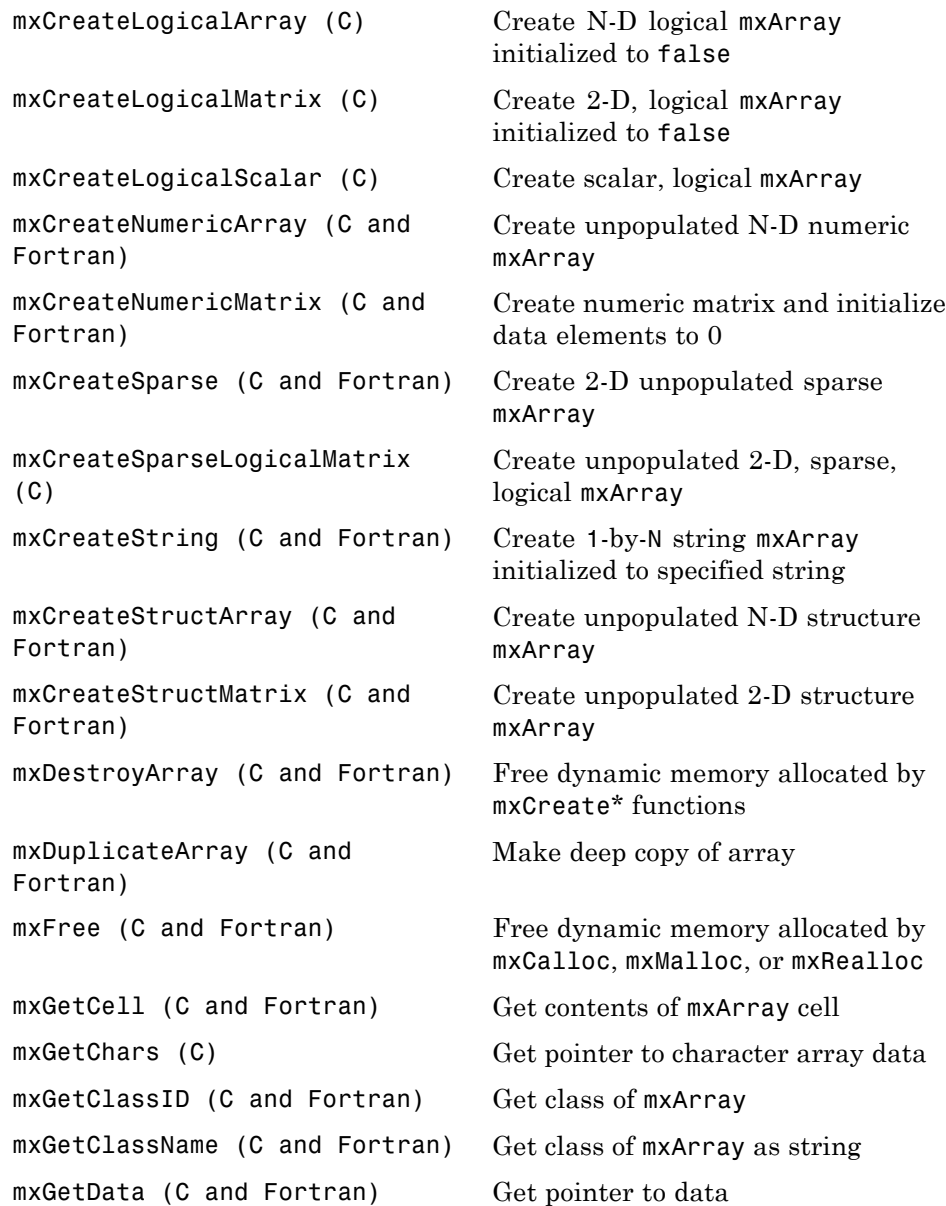

```
mxGetDimensions (C and
Fortran)
                                 Get pointer to dimensions array
mxGetElementSize (C and
Fortran)
                                 Number of bytes required to store
                                 each data element
mxGetEps (C and Fortran) Value of eps
mxGetField (C and Fortran) Get field value, given field name and
                                 index into structure array
mxGetFieldByNumber (C and
Fortran)
                                 Get field value, given field number
                                 and index into structure array
mxGetFieldNameByNumber (C and
Fortran)
                                 Get field name, given field number
                                 in structure array
mxGetFieldNumber (C and
Fortran)
                                 Get field number, given field name
                                 in structure array
mxGetImagData (C and Fortran) Pointer to imaginary data of mxArray
mxGetInf (C and Fortran) Value of infinity
mxGetIr (C and Fortran) Get ir array of sparse matrix
mxGetJc (C and Fortran) Get jc array of sparse matrix
mxGetLogicals (C) Get pointer to logical array data
mxGetM (C and Fortran) Get number of rows in mxArray
mxGetN (C and Fortran) Get number of columns in mxArray
mxGetNaN (C and Fortran) Value of NaN (Not-a-Number)
mxGetNumberOfDimensions (C and
Fortran)
                                 Get number of dimensions in
                                 mxArray
mxGetNumberOfElements (C and
Fortran)
                                 Number of elements in mxArray
mxGetNumberOfFields (C and
Fortran)
                                 Get number of fields in structure
                                 mxArray
mxGetNzmax (C and Fortran) Get number of elements in ir, pr,
                                 and pi arrays
mxGetPi (C and Fortran) Get imaginary data elements in
                                 mxArray
```
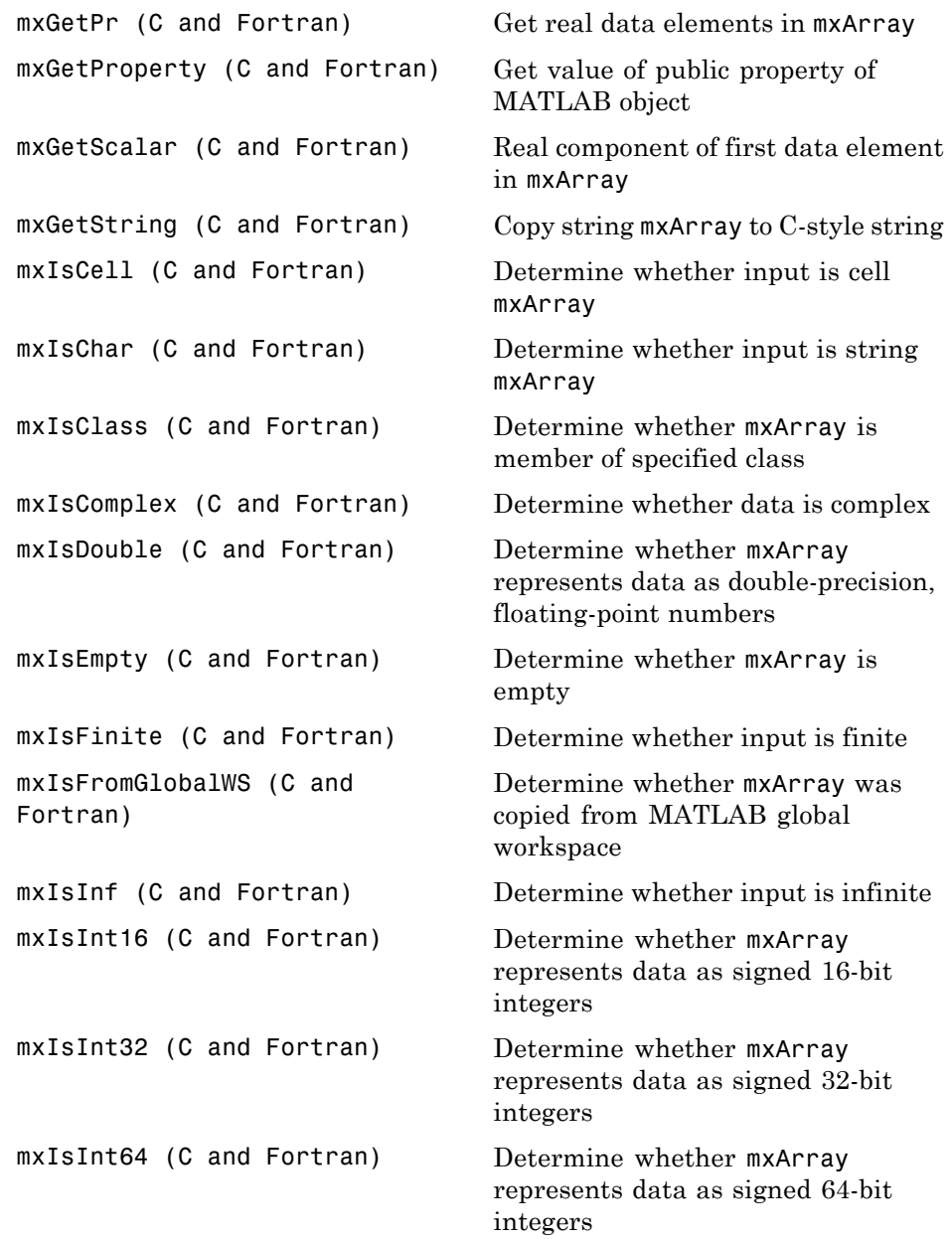

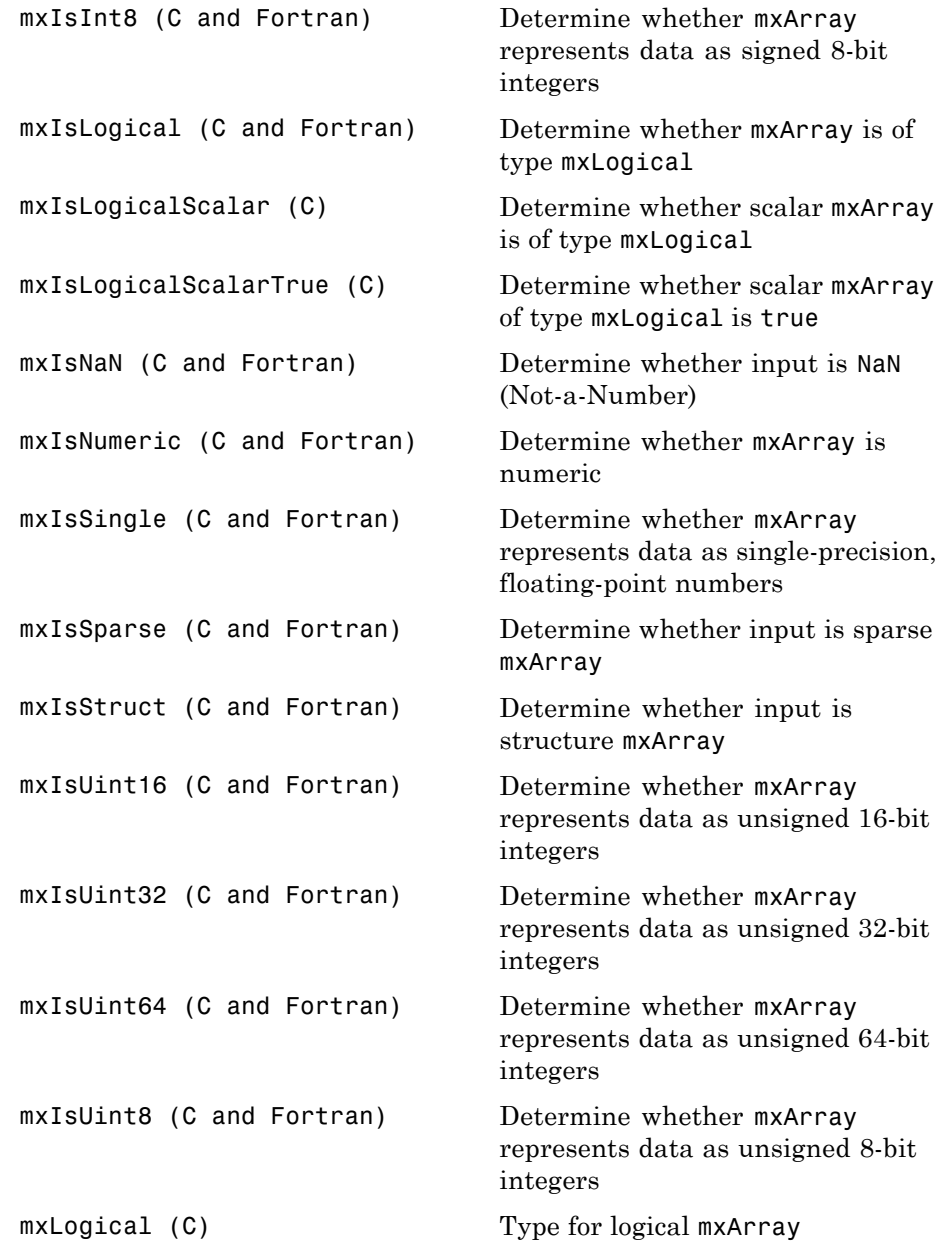

```
mxMalloc (C and Fortran) Allocate dynamic memory using
                                MATLAB memory manager
mxRealloc (C and Fortran) Reallocate memory
mxRemoveField (C and Fortran) Remove field from structure array
mxSetCell (C and Fortran) Set value of one cell of mxArray
mxSetClassName (C) Convert structure array to MATLAB
                                object array
mxSetData (C and Fortran) Set pointer to data
mxSetDimensions (C and
Fortran)
                                Modify number of dimensions and
                                size of each dimension
mxSetField (C and Fortran) Set structure array field, given
                                structure field name and array index
mxSetFieldByNumber (C and
Fortran)
                                Set structure array field, given field
                                number and index
mxSetImagData (C and Fortran) Set imaginary data pointer for
                               mxArray
mxSetIr (C and Fortran) Set ir array of sparse mxArray
mxSetJc (C and Fortran) Set jc array of sparse mxArray
mxSetM (C and Fortran) Set number of rows in mxArray
mxSetN (C and Fortran) Set number of columns in mxArray
mxSetNzmax (C and Fortran) Set storage space for nonzero
                                elements
mxSetPi (C and Fortran) Set new imaginary data for mxArray
mxSetPr (C and Fortran) Set new real data for mxArray
mxSetProperty (C and Fortran) Set value of public property of
                                MATLAB object
```
### <span id="page-15-0"></span>**MEX-Files**

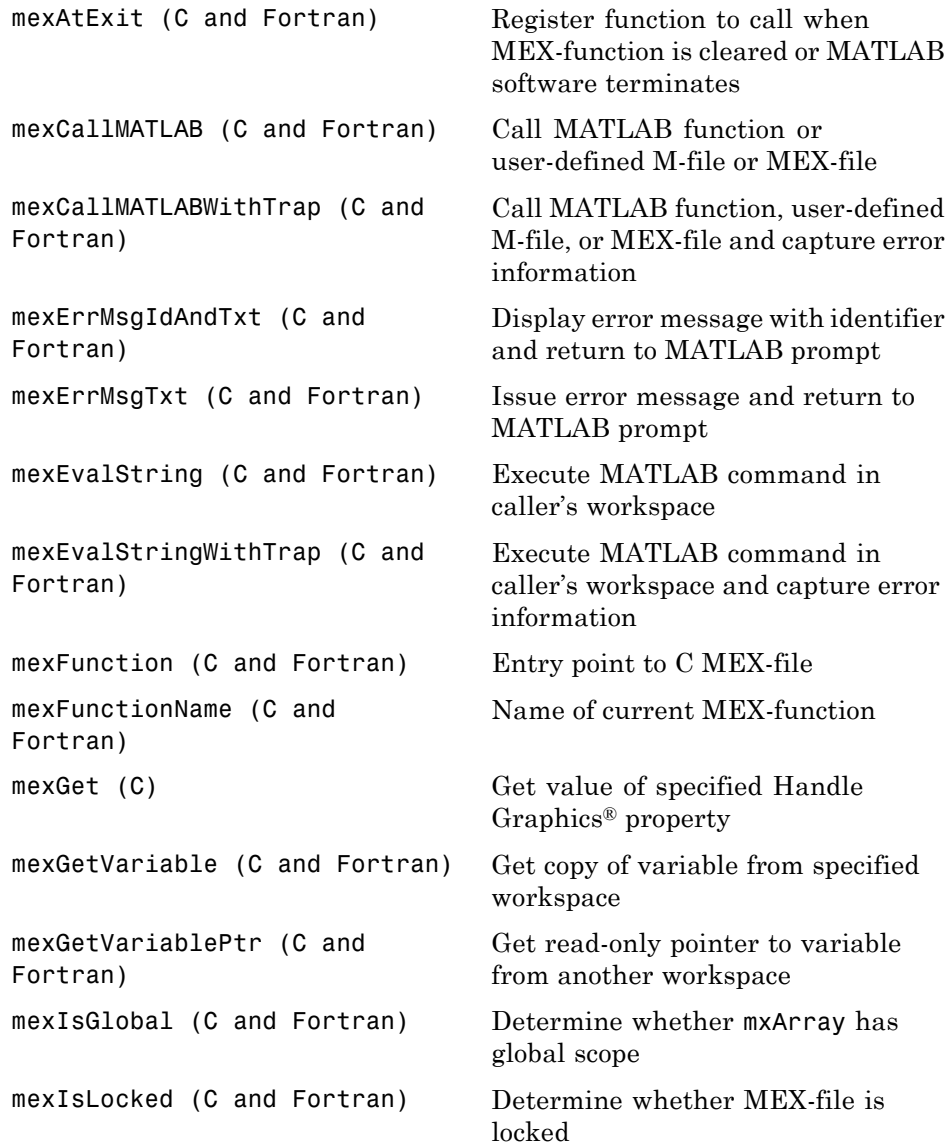

<span id="page-16-0"></span>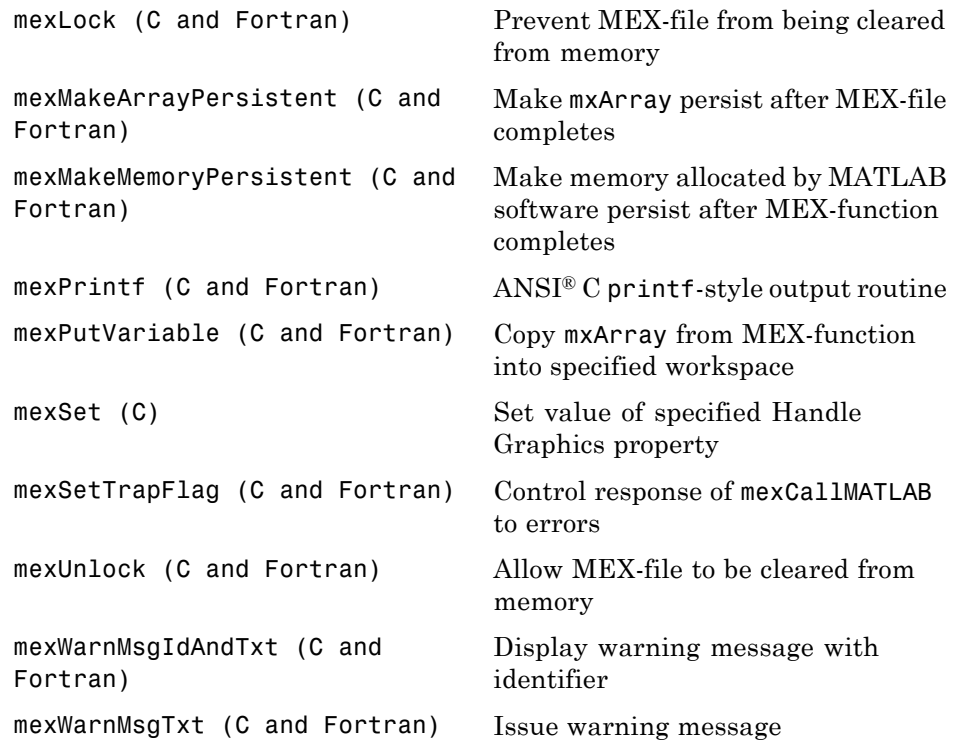

## **MATLAB Engine**

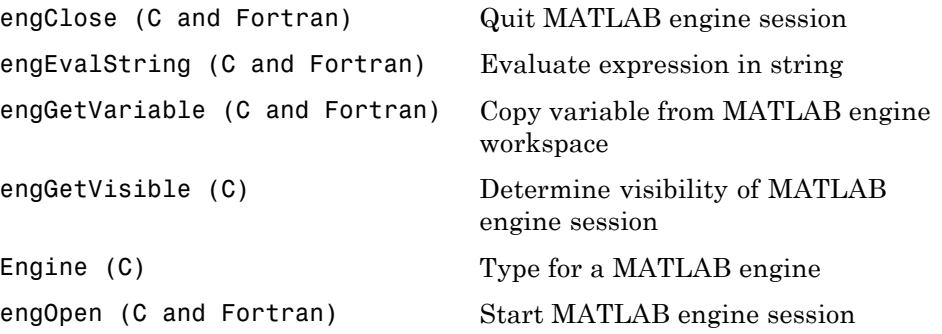

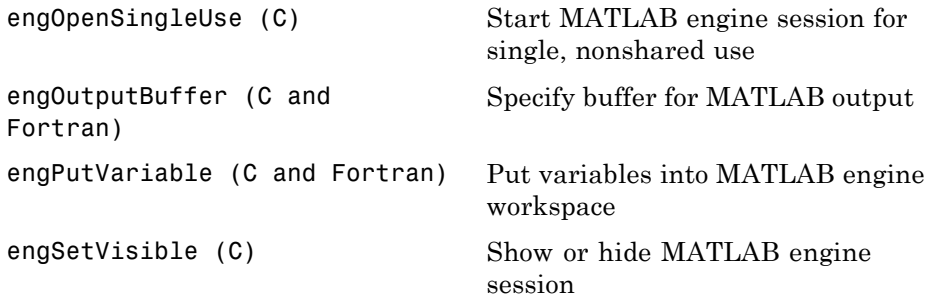

**2**

## <span id="page-18-0"></span>API Reference

<span id="page-19-0"></span>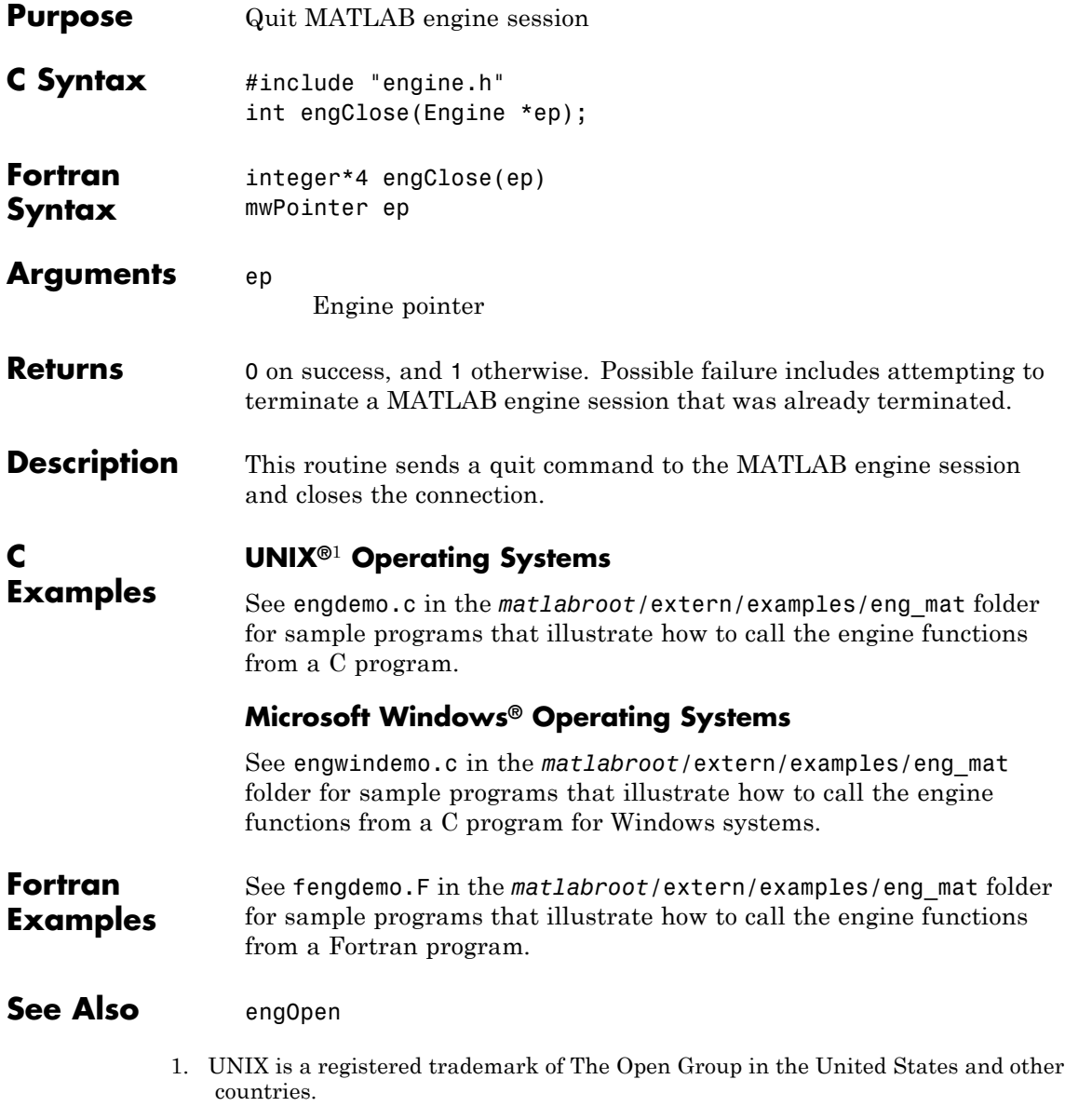

<span id="page-20-0"></span>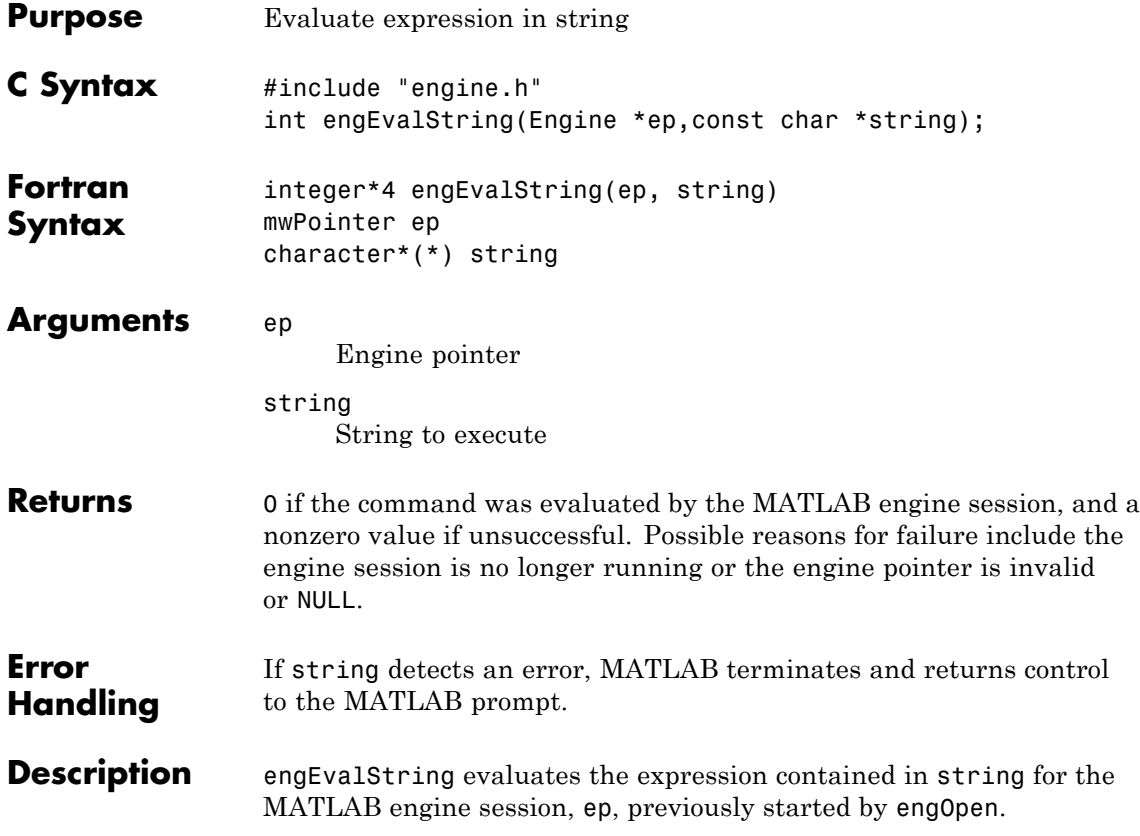

#### **UNIX**<sup>2</sup> **Operating Systems**

On UNIX systems, engEvalString sends commands to the MATLAB workspace by writing down a pipe connected to the MATLAB *stdin* process. Any output resulting from the command that ordinarily appears on the screen is read back from *stdout* into the buffer defined by engOutputBuffer.

To turn off output buffering in C, use:

engOutputBuffer(ep, NULL, 0);

To turn off output buffering in Fortran, use:

engOutputBuffer(ep, '')

#### **Microsoft Windows Operating Systems**

On a Windows system, engEvalString communicates with MATLAB software using a Component Object Model (COM) interface.

#### **C Examples**

#### **UNIX Operating Systems**

See engdemo.c in the *matlabroot*/extern/examples/eng\_mat folder for sample programs that illustrate how to call the engine functions from a C program.

#### **Windows Operating Systems**

See engwindemo.c in the *matlabroot*/extern/examples/eng\_mat folder for sample programs that illustrate how to call the engine functions from a C program for Windows systems.

#### **Fortran Examples** See fengdemo.F in the *matlabroot*/extern/examples/eng\_mat folder for sample programs that illustrate how to call the engine functions from a Fortran program.

#### See Also engOpen, engOutputBuffer

2. UNIX is a registered trademark of The Open Group in the United States and other countries.

<span id="page-22-0"></span>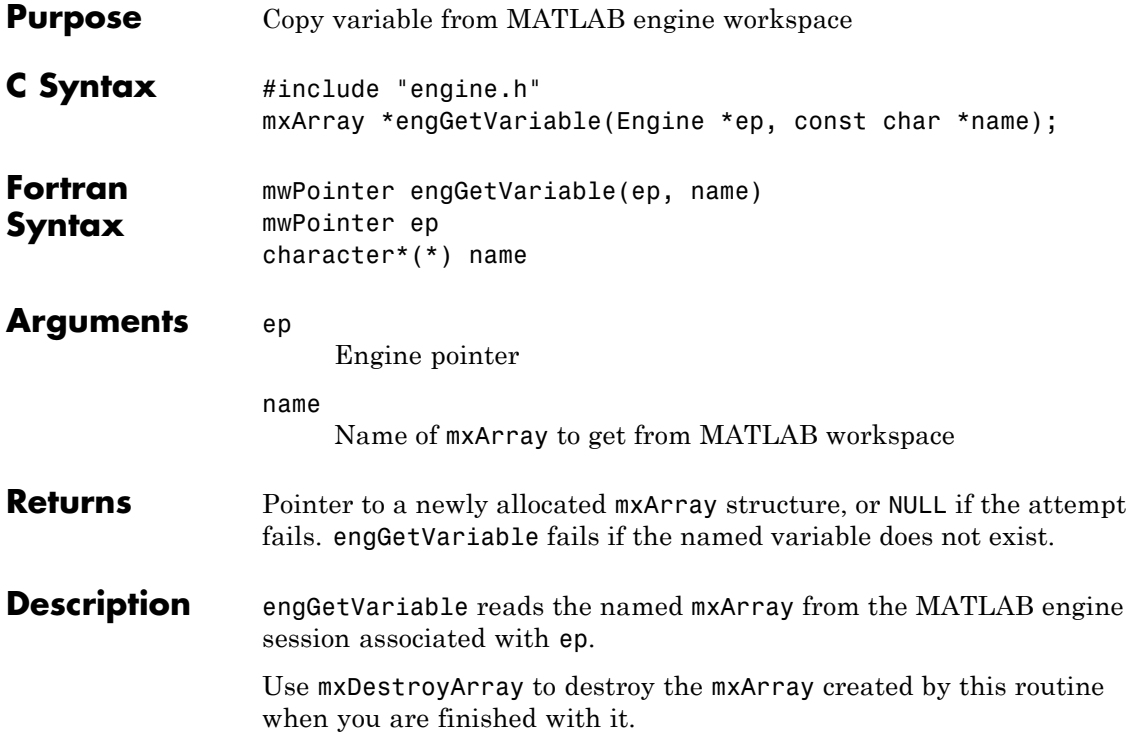

**C**

#### **Examples UNIX**<sup>3</sup> **Operating Systems**

See engdemo.c in the *matlabroot*/extern/examples/eng\_mat folder for sample programs that illustrate how to call the engine functions from a C program.

#### **Microsoft Windows Operating Systems**

See engwindemo.c in the *matlabroot*/extern/examples/eng\_mat folder for sample programs that illustrate how to call the engine functions from a C program for Windows systems.

#### See Also engPutVariable, mxDestroyArray

3. UNIX is a registered trademark of The Open Group in the United States and other countries.

<span id="page-24-0"></span>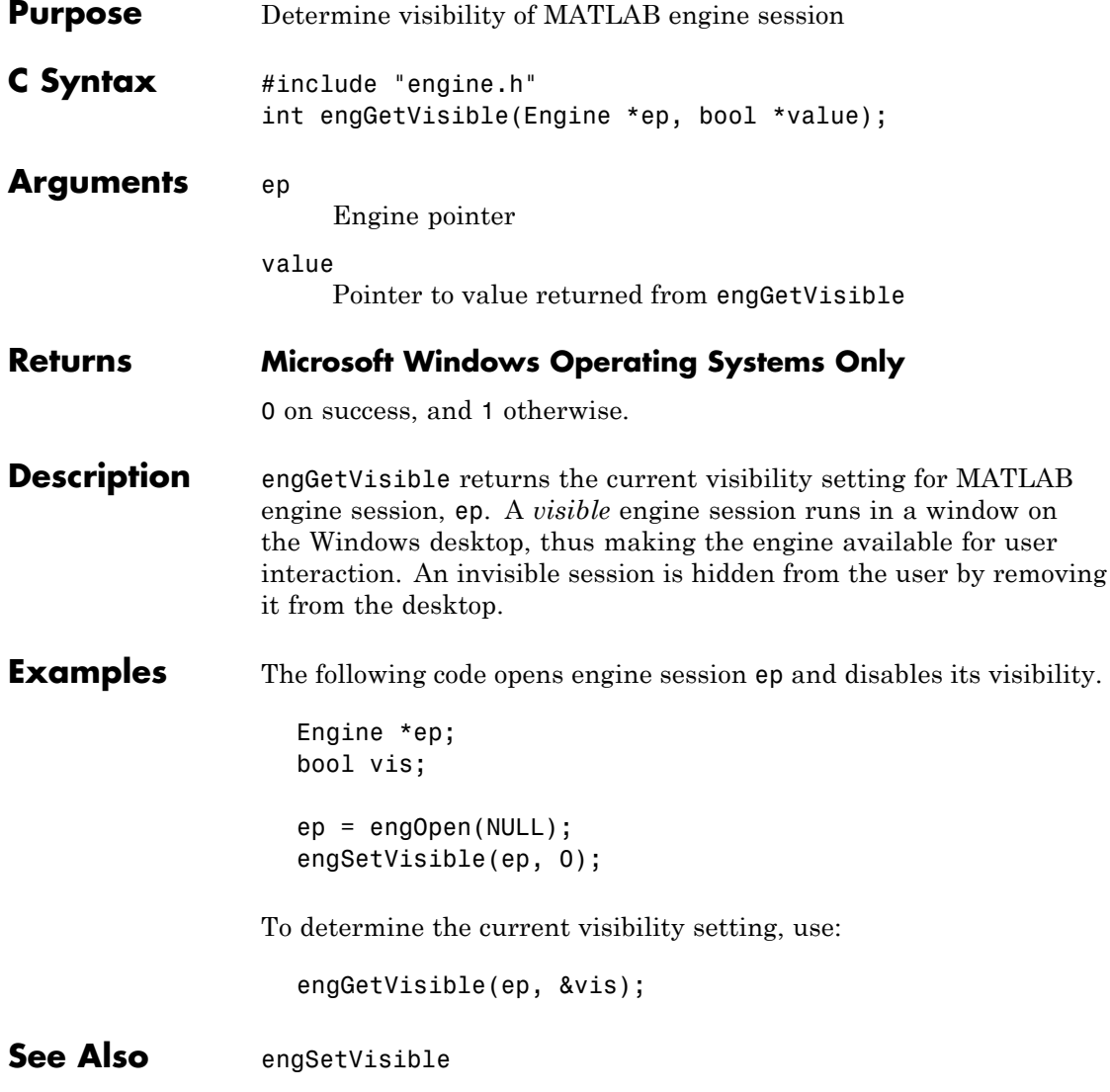

## <span id="page-25-0"></span>**Engine (C)**

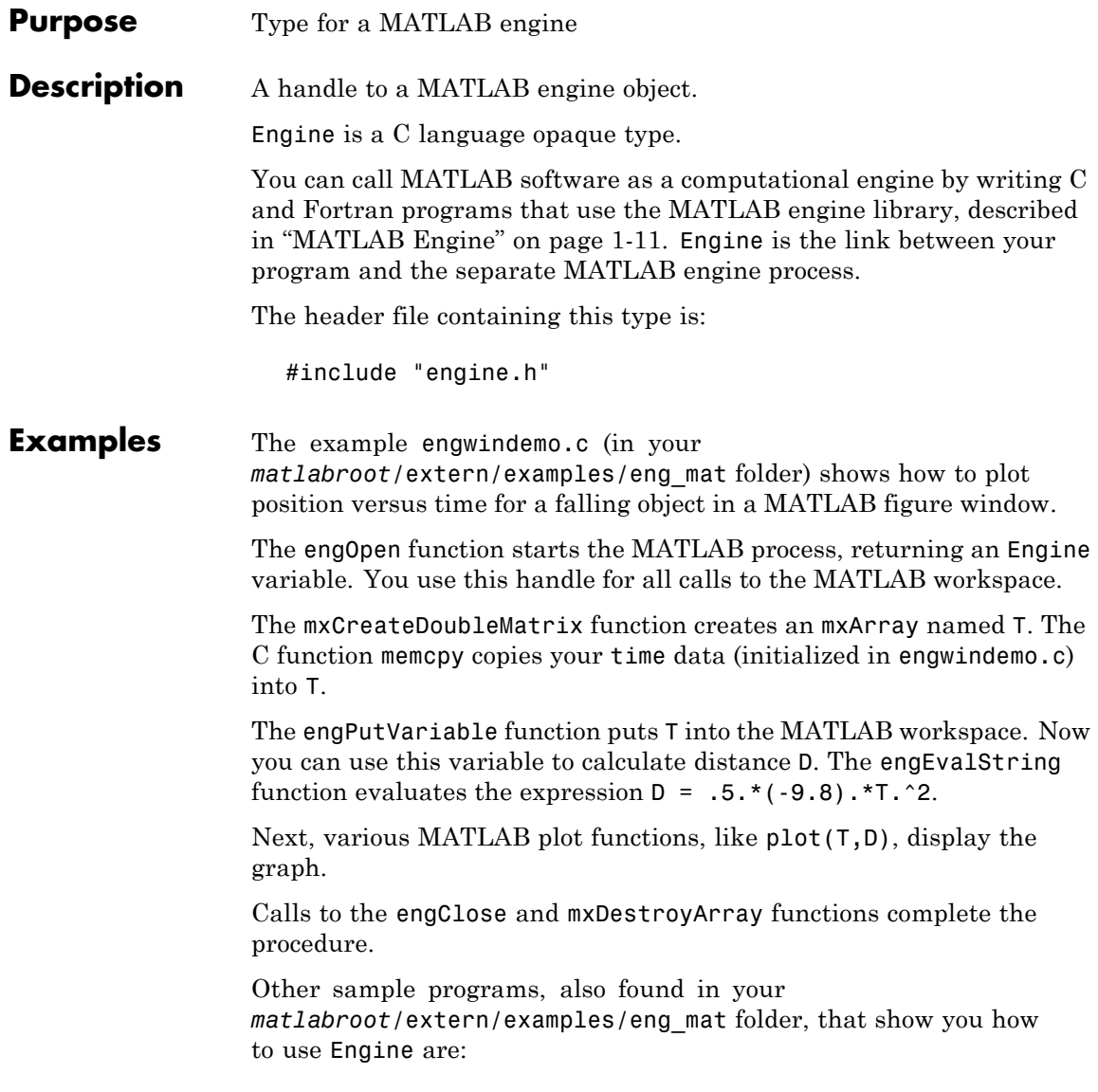

- **•** engdemo.c shows how to call the MATLAB engine functions from a C program.
- **•** engwindemo.c show how to call the MATLAB engine functions from a C program for Windows systems.
- **•** fengdemo.F shows how to call the MATLAB engine functions from a Fortran program.

#### See Also engOpen

## <span id="page-27-0"></span>**engOpen (C and Fortran)**

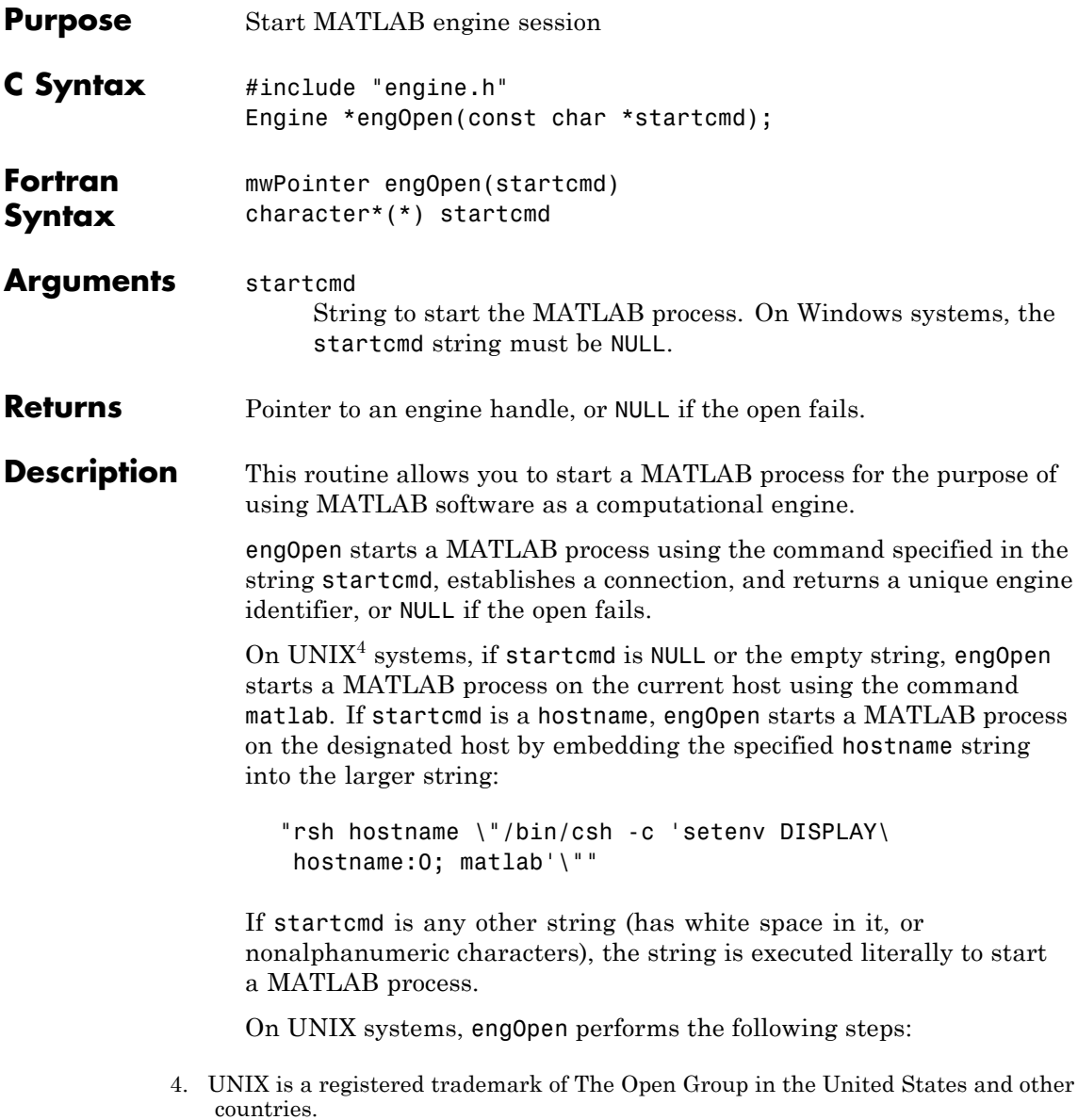

- **1** Creates two pipes.
- **2** Forks a new process and sets up the pipes to pass *stdin* and *stdout* from MATLAB (parent) software to two file descriptors in the engine program (child).
- **3** Executes a command to run MATLAB software (rsh for remote execution).

On Windows systems, engOpen opens a COM channel to MATLAB. This starts the MATLAB software that was registered during installation. If you did not register during installation, on the command line you can enter the command:

matlab /regserver

See "Introducing MATLAB COM Integration" for additional details.

#### **C Examples**

#### **UNIX Operating Systems**

See engdemo.c in the *matlabroot*/extern/examples/eng\_mat folder for sample programs that illustrate how to call the engine functions from a C program.

#### **Microsoft Windows Operating Systems**

See engwindemo.c in the *matlabroot*/extern/examples/eng\_mat folder for sample programs that illustrate how to call the engine functions from a C program for Windows systems.

#### **Fortran Examples**

See fengdemo.F in the *matlabroot*/extern/examples/eng\_mat folder for sample programs that illustrate how to call the engine functions from a Fortran program.

## <span id="page-29-0"></span>**engOpenSingleUse (C)**

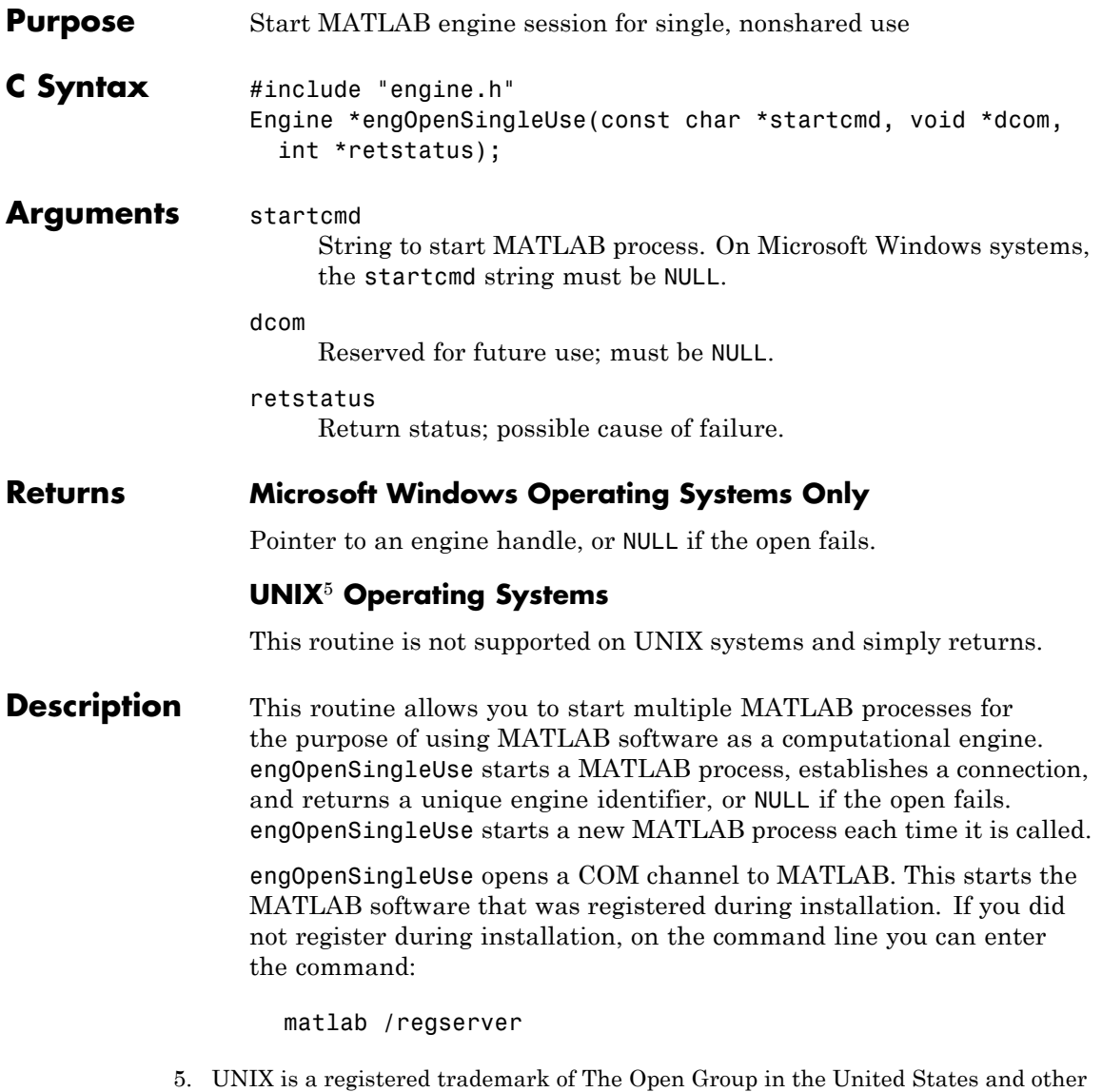

countries.

engOpenSingleUse allows single-use instances of a engine server. engOpenSingleUse differs from engOpen, which allows multiple users to use the same engine server.

See "Introducing MATLAB COM Integration" for additional details.

## <span id="page-31-0"></span>**engOutputBuffer (C and Fortran)**

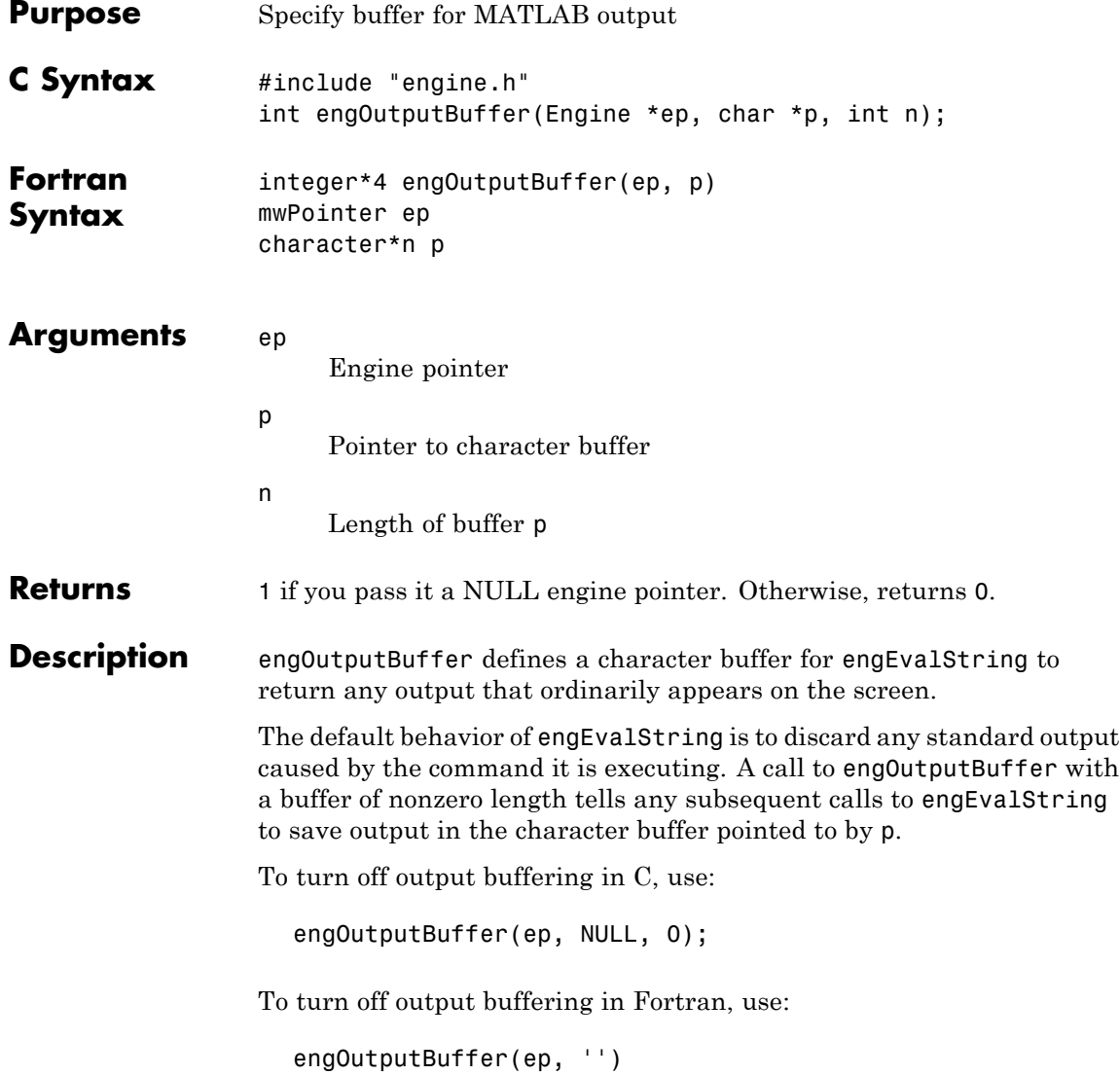

 $\mathbf{I}$ 

**Note** The buffer returned by engEvalString is not guaranteed to be NULL terminated.

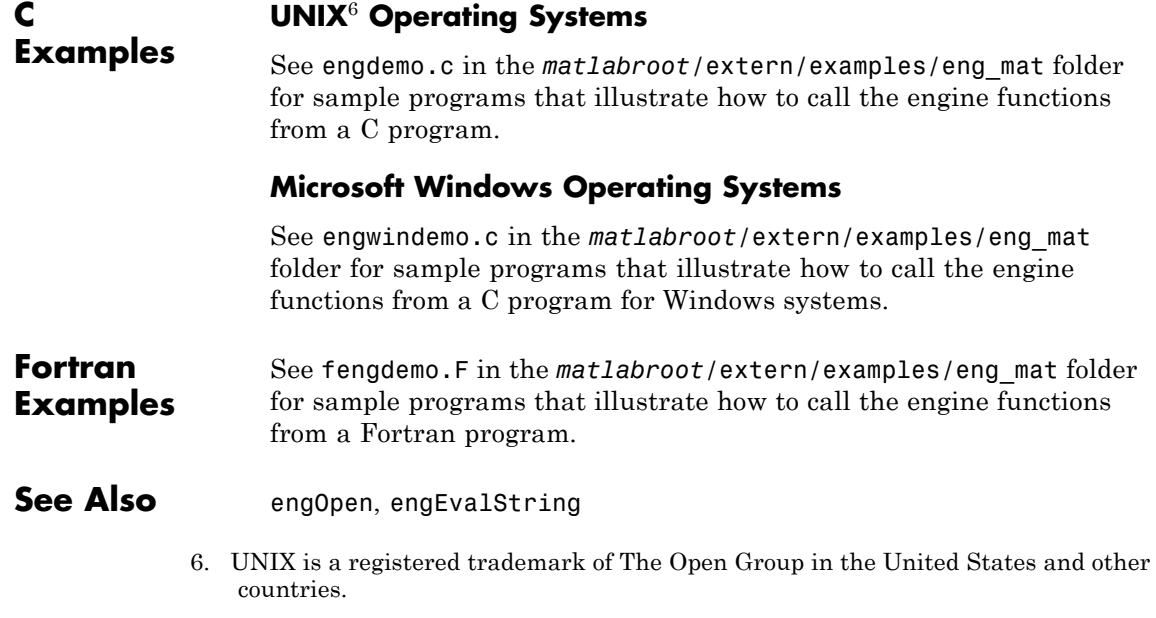

<span id="page-34-0"></span>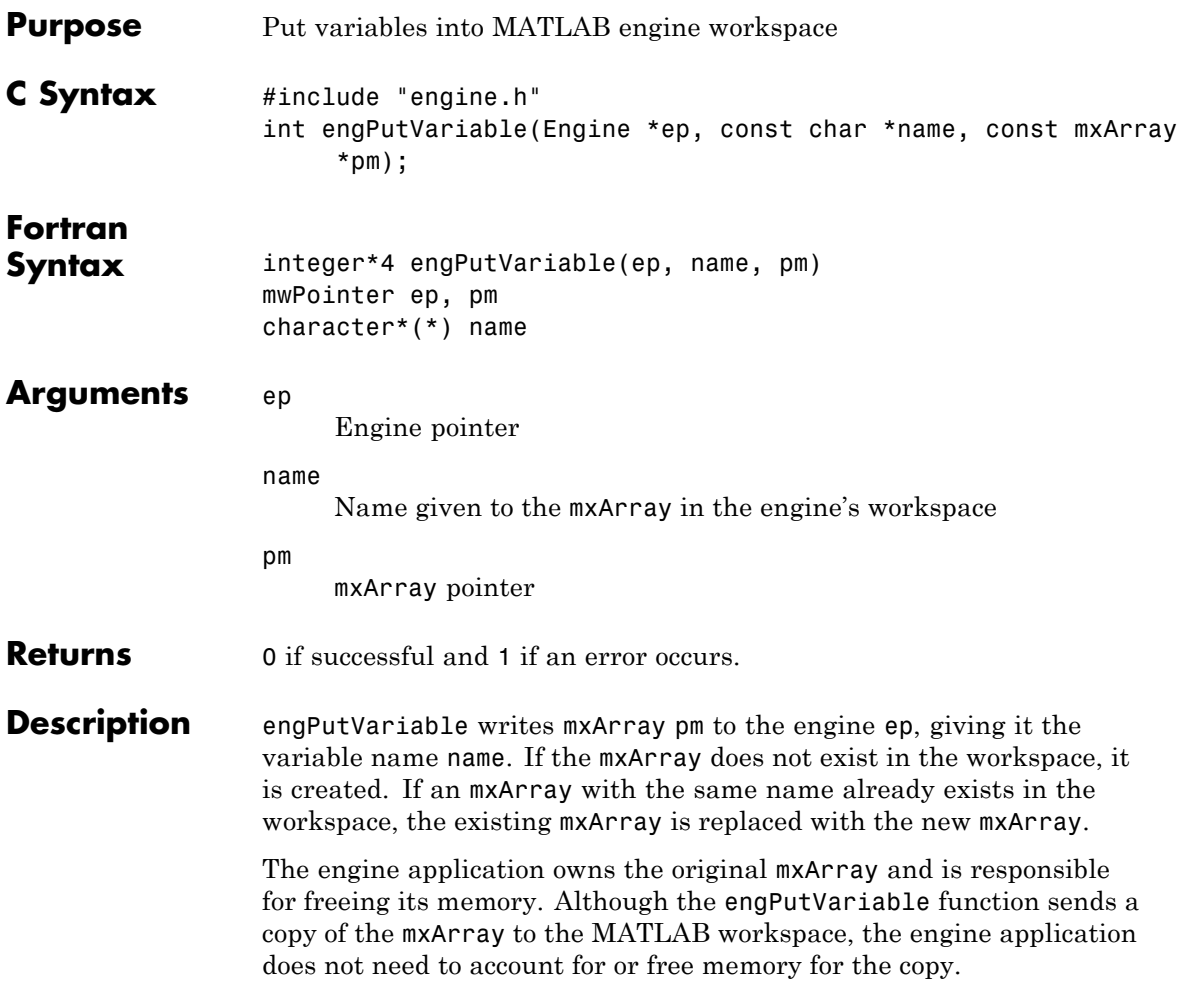

#### **C Examples**

#### **UNIX**<sup>7</sup> **Operating Systems**

See engdemo.c in the *matlabroot*/extern/examples/eng\_mat folder for sample programs that illustrate how to call the engine functions from a C program.

#### **Microsoft Windows Operating Systems**

See engwindemo.c in the *matlabroot*/extern/examples/eng\_mat folder for sample programs that illustrate how to call the engine functions from a C program for Windows systems.

#### **See Also**

engGetVariable

7. UNIX is a registered trademark of The Open Group in the United States and other countries.
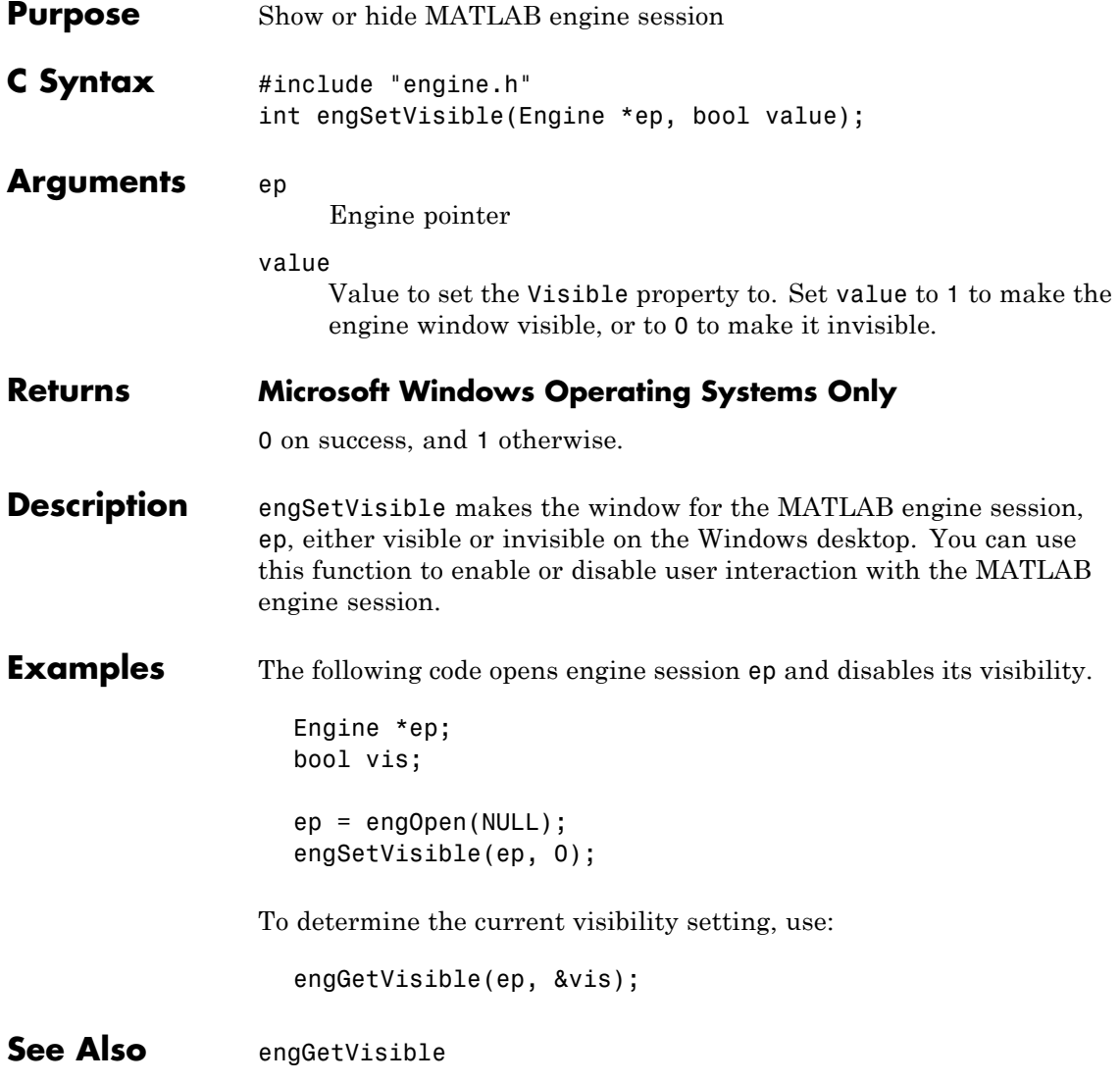

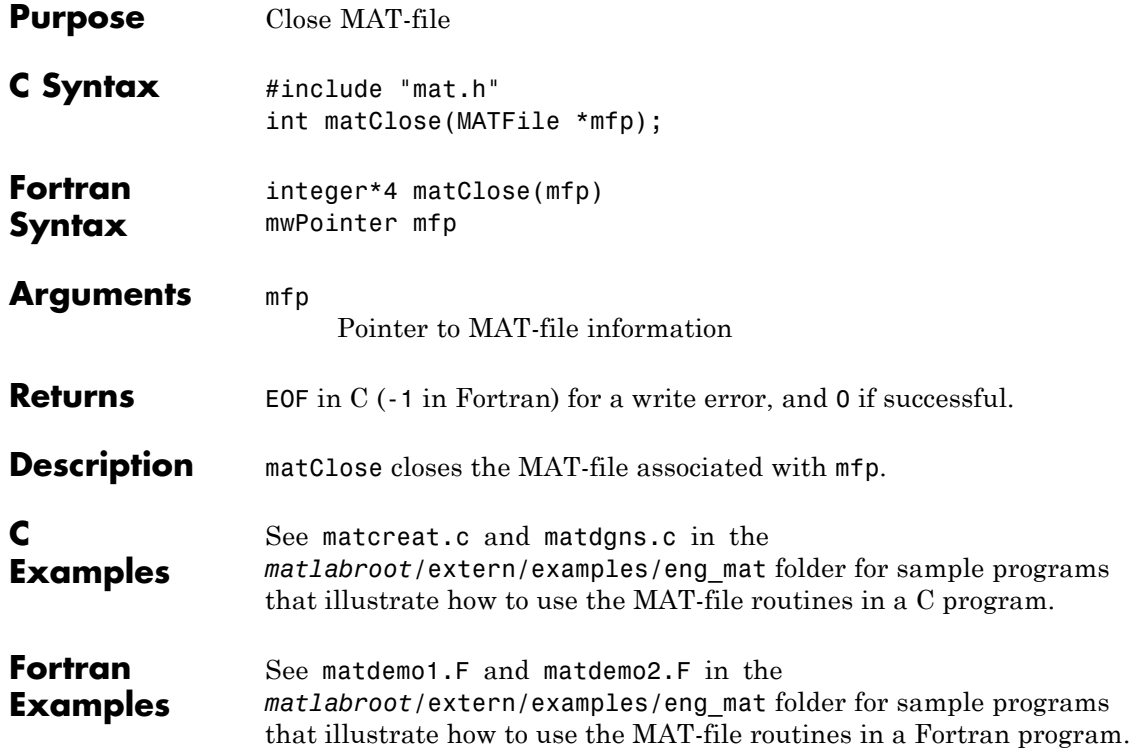

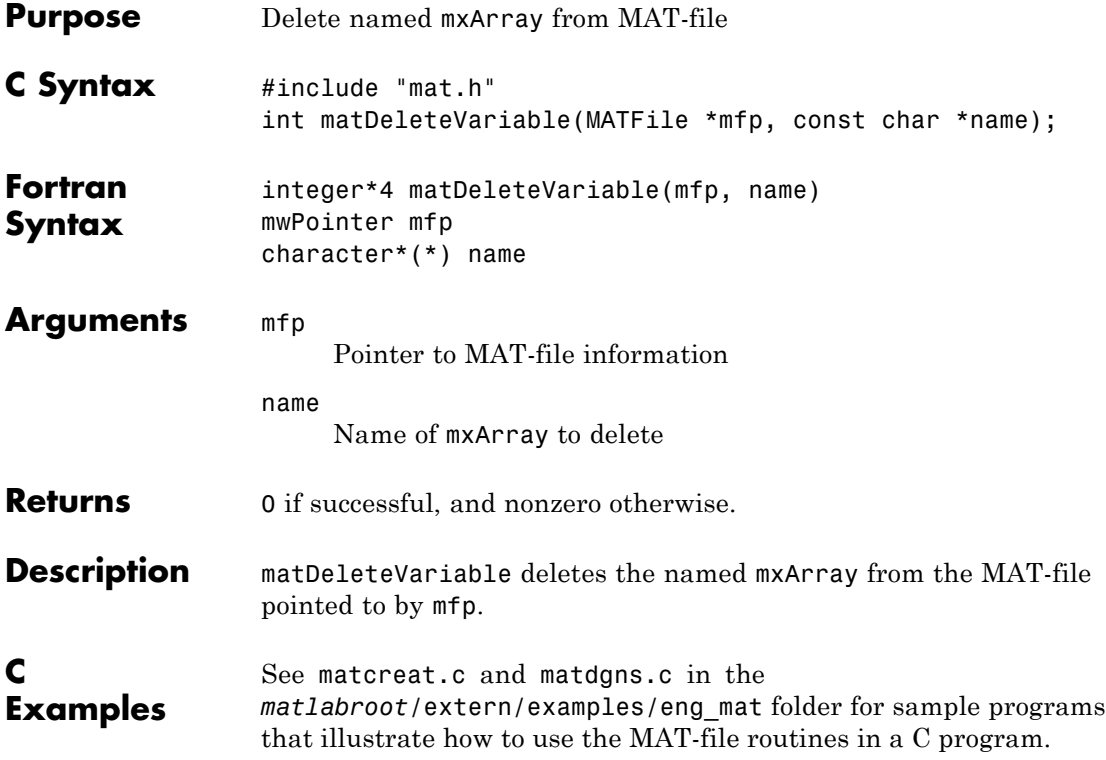

## **MATFile (C and Fortran)**

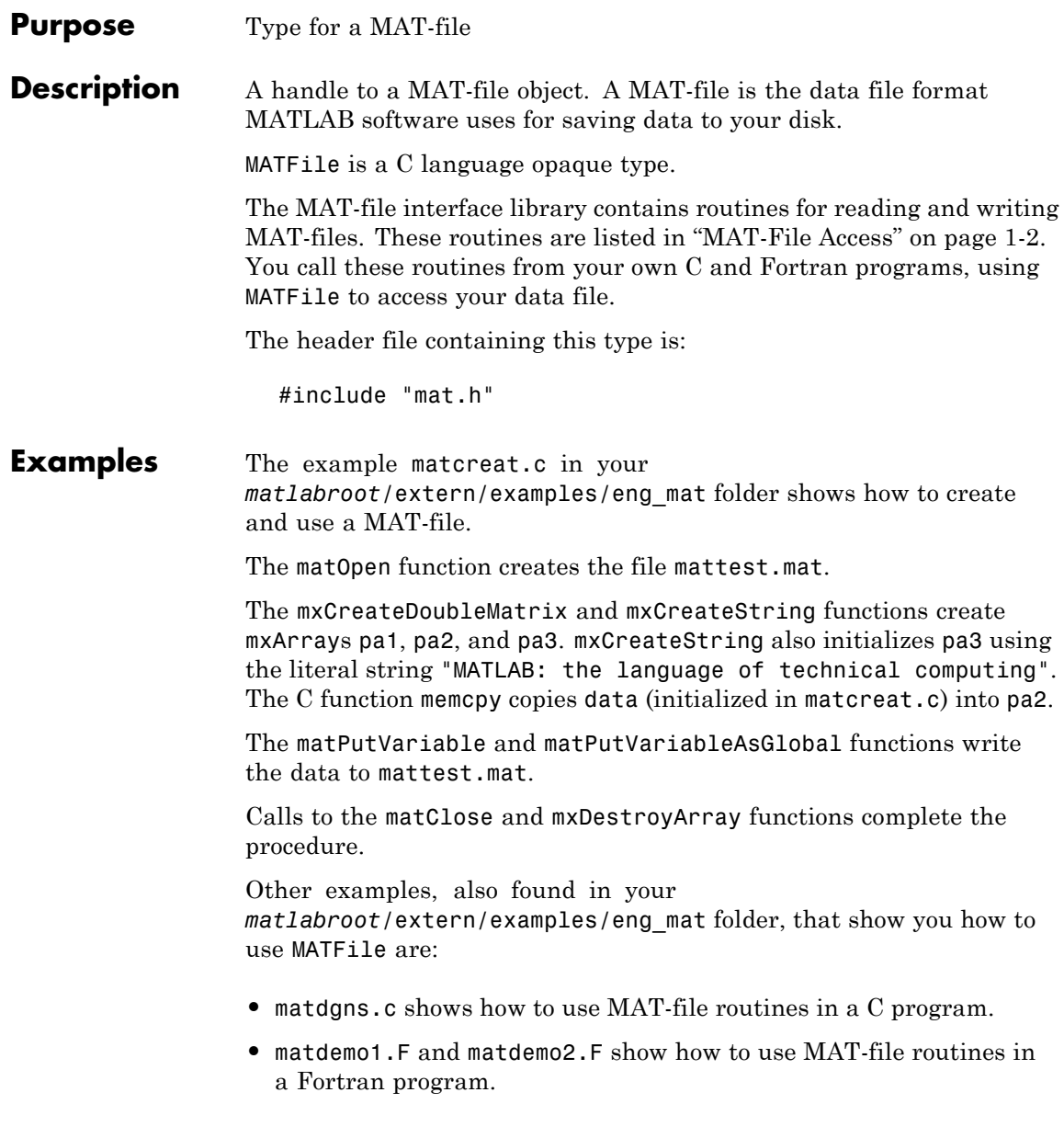

See Also matOpen, matClose, matPutVariable, matGetVariable, mxDestroyArray

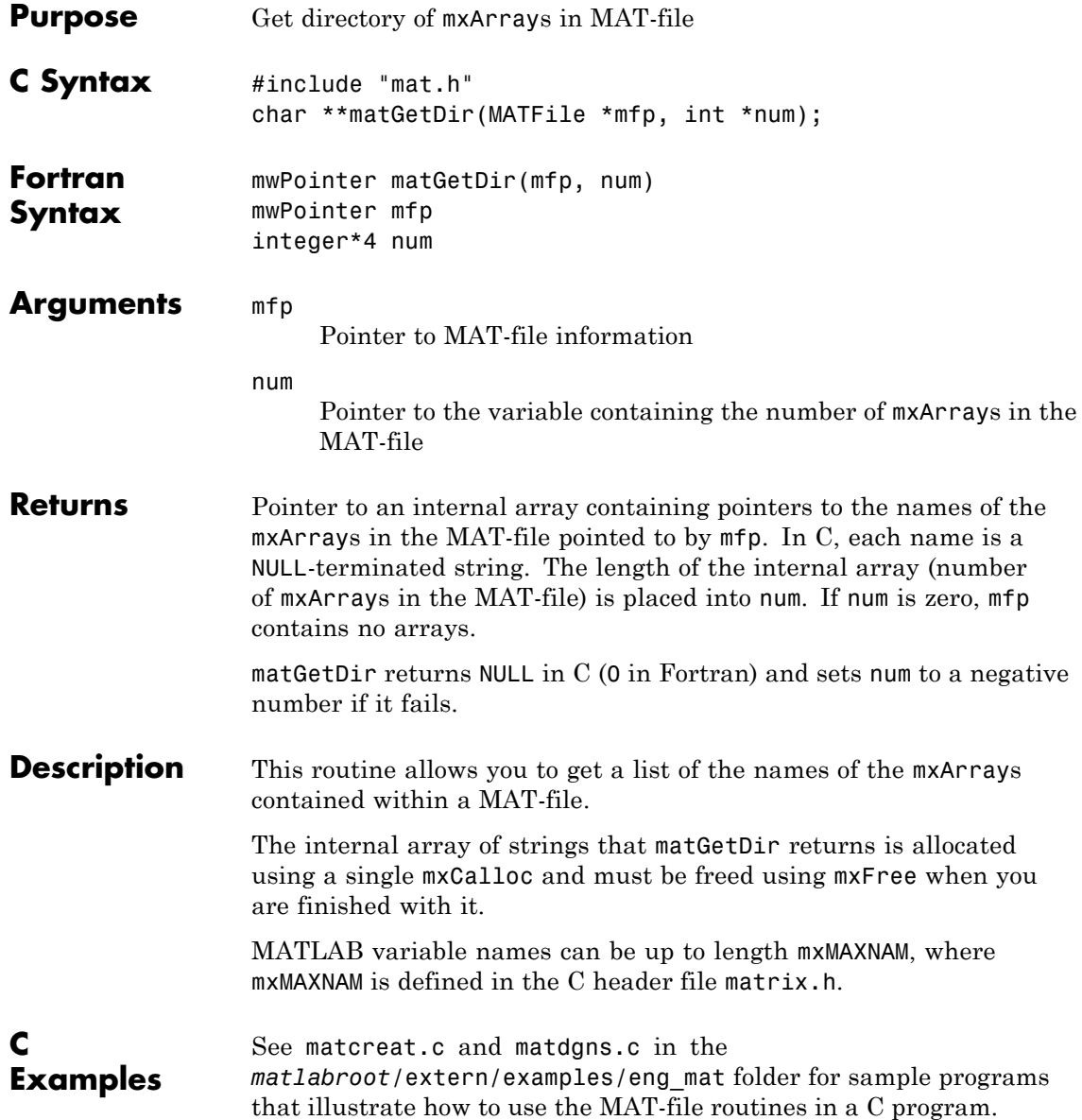

#### **Fortran Examples**

See matdemo2.F in the *matlabroot*/extern/examples/eng\_mat folder for sample programs that illustrate how to use the MAT-file routines in a Fortran program.

### **matGetFp (C)**

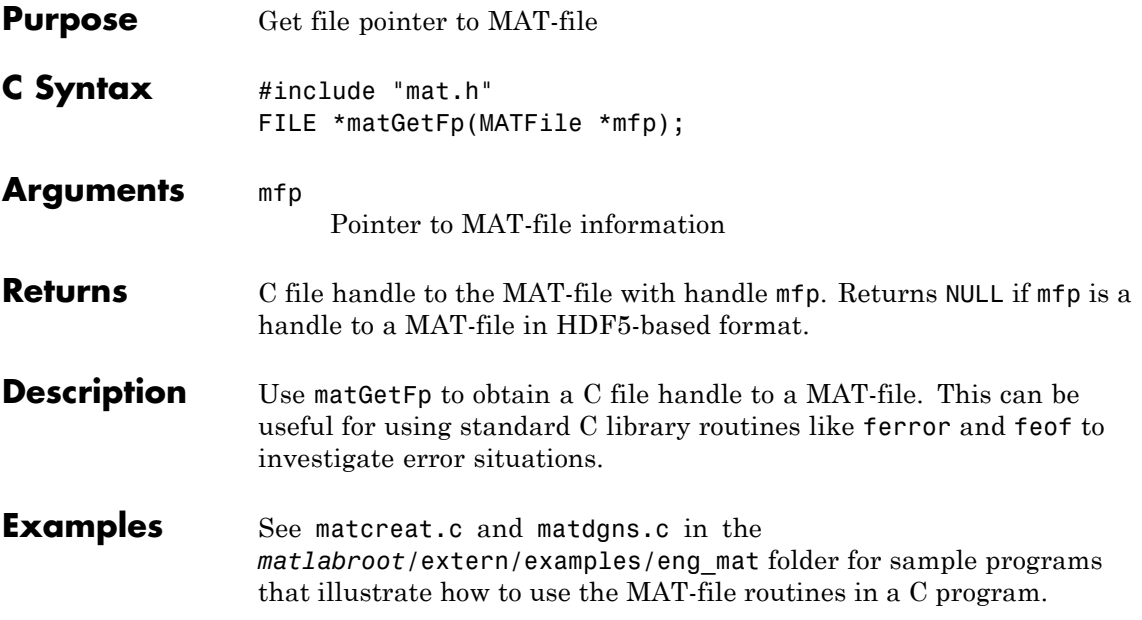

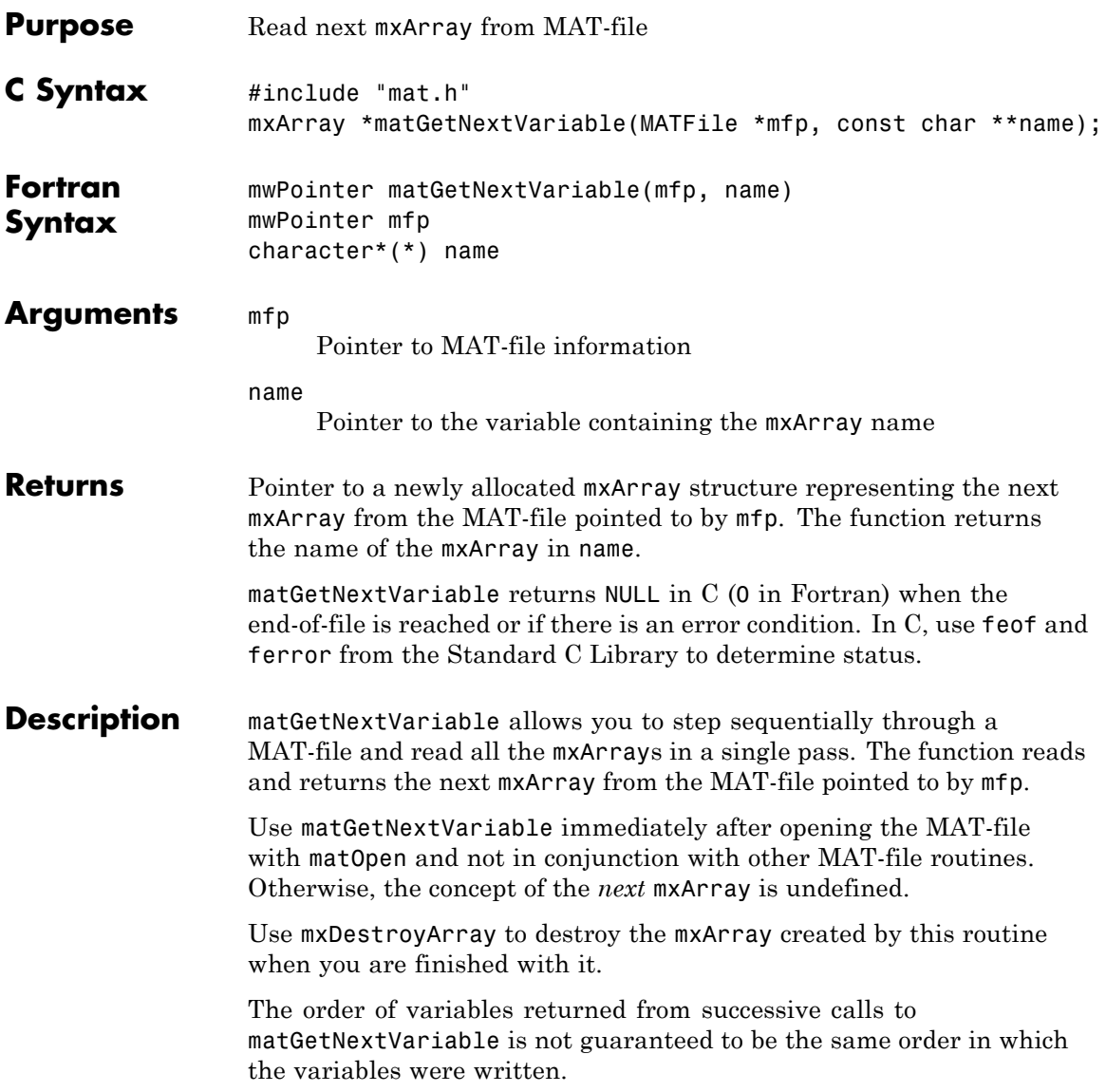

## **matGetNextVariable (C and Fortran)**

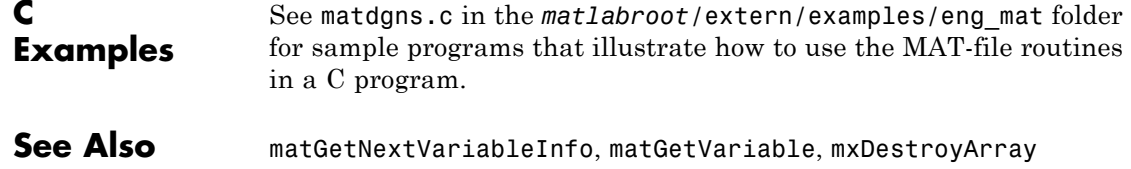

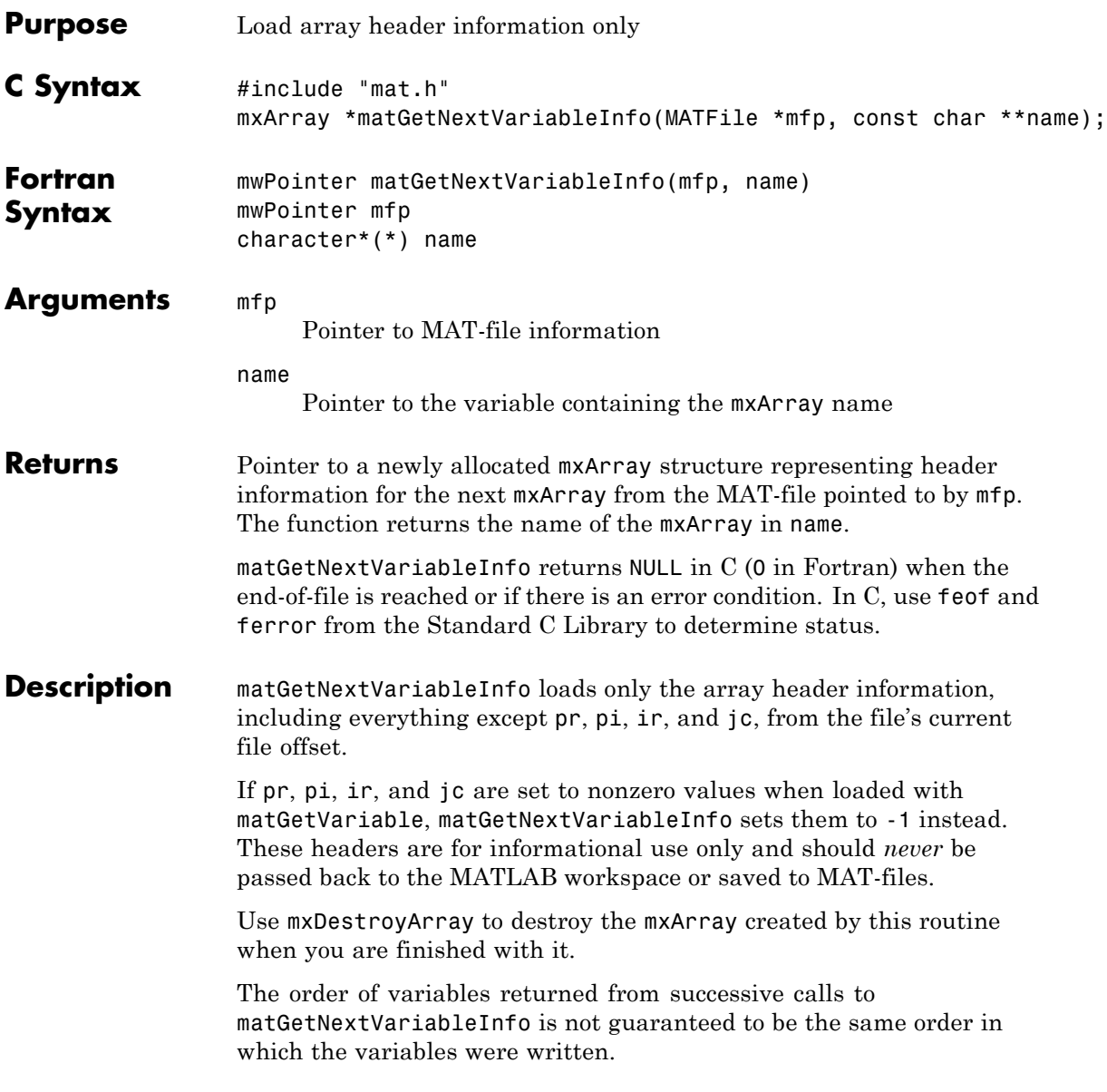

### **matGetNextVariableInfo (C and Fortran)**

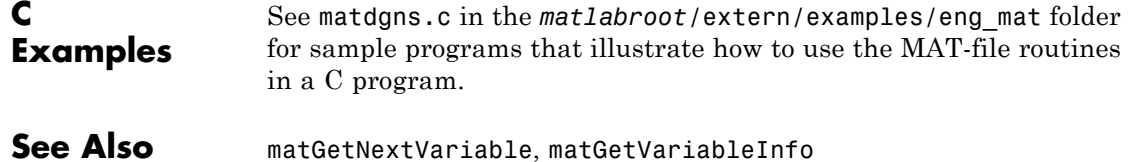

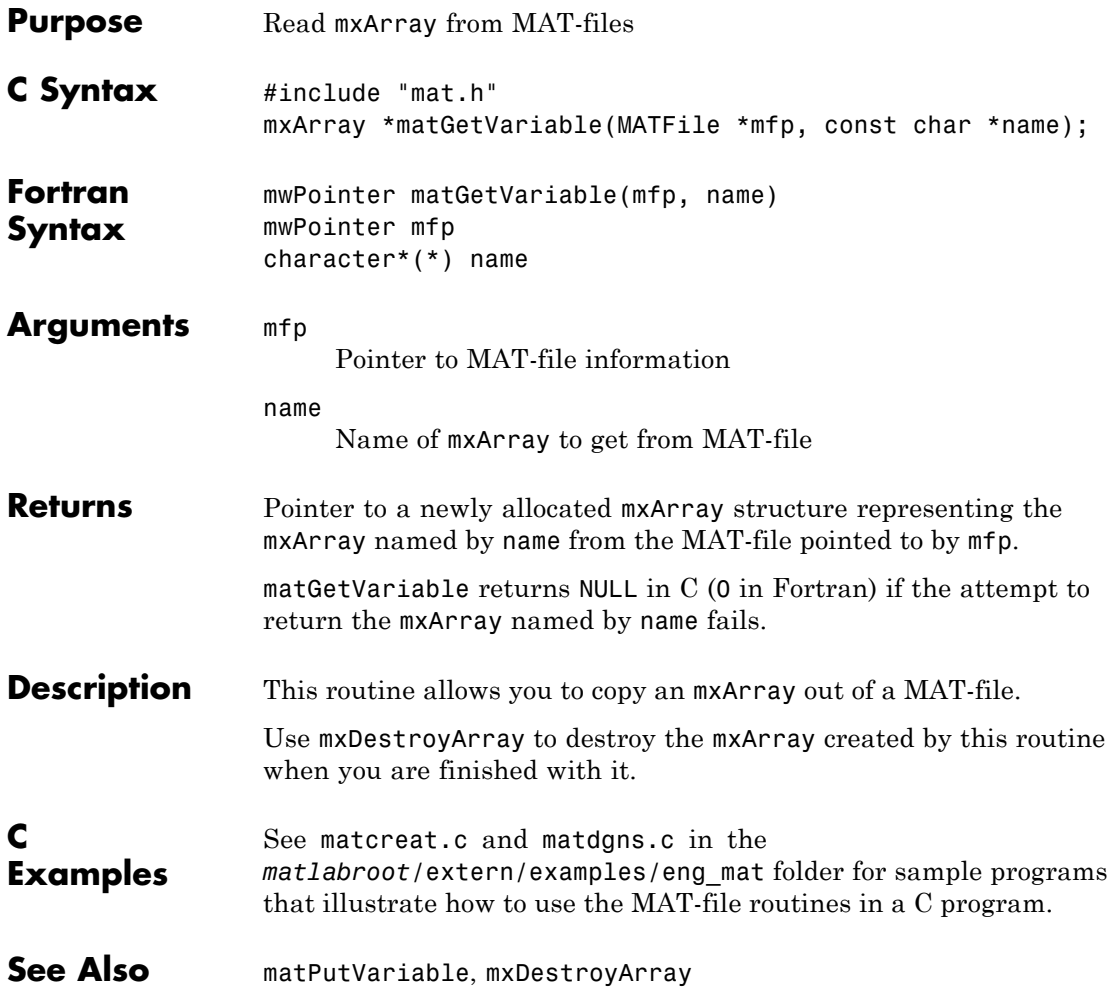

# **matGetVariableInfo (C and Fortran)**

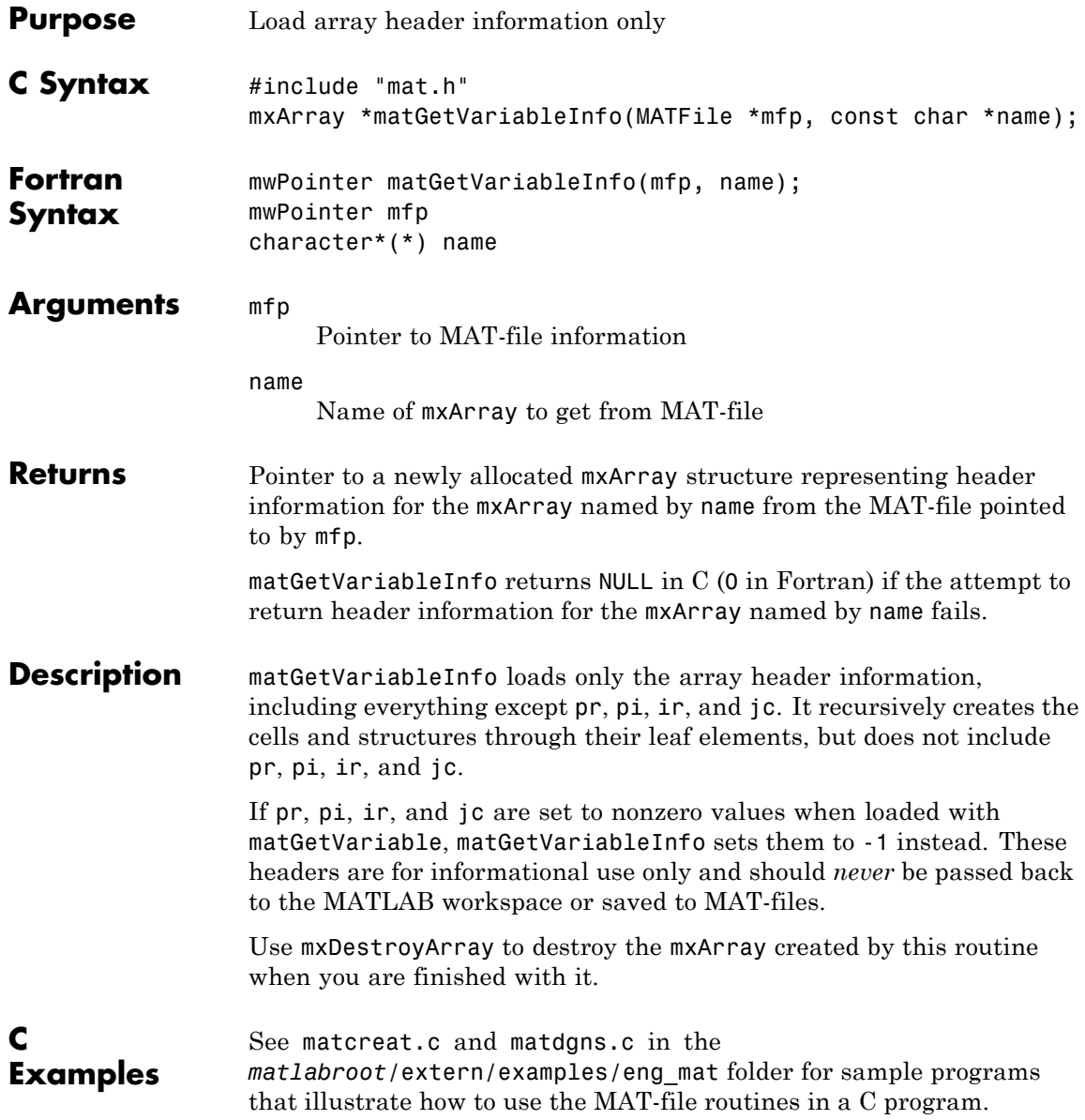

See Also matGetVariable

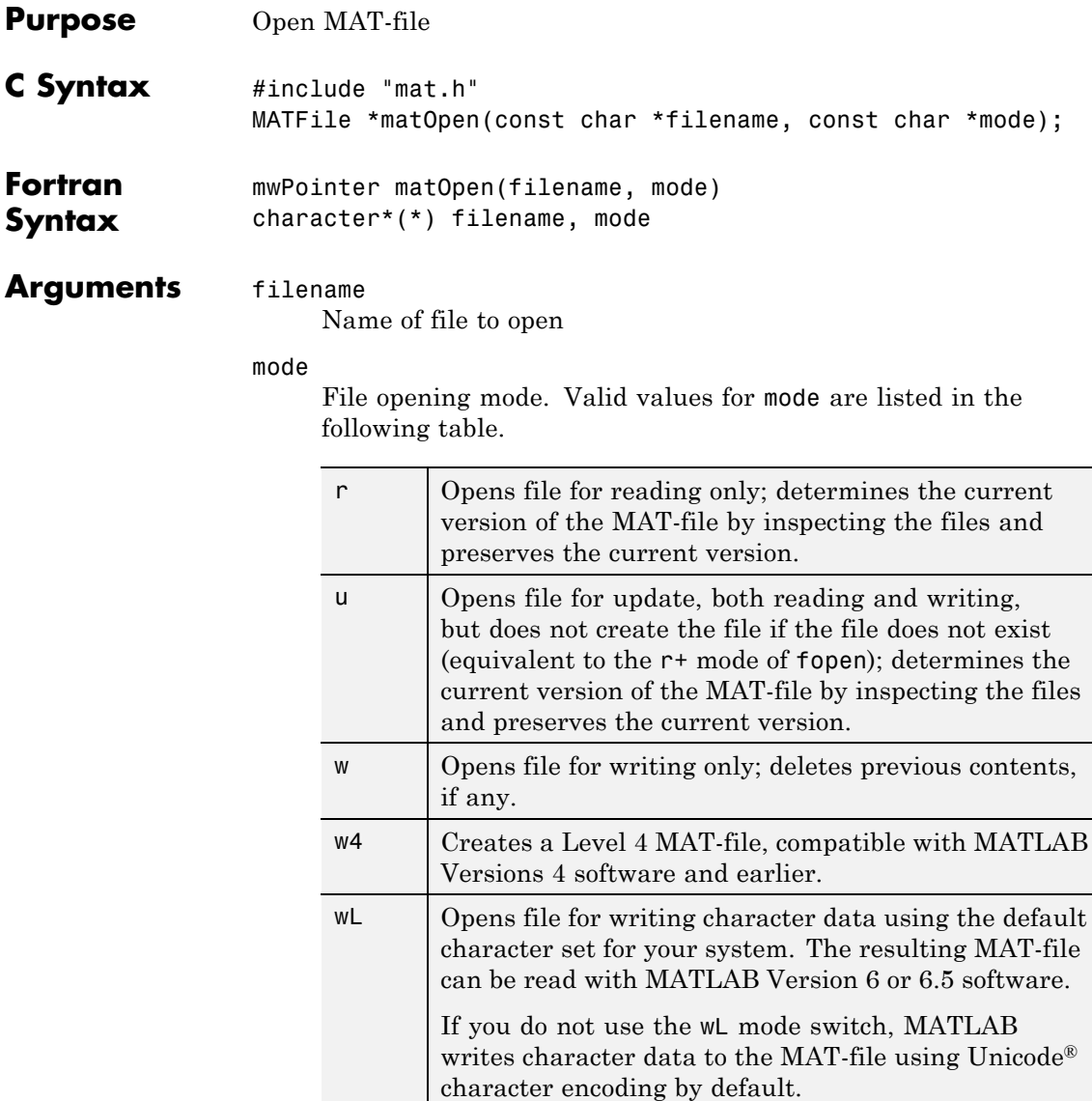

٦

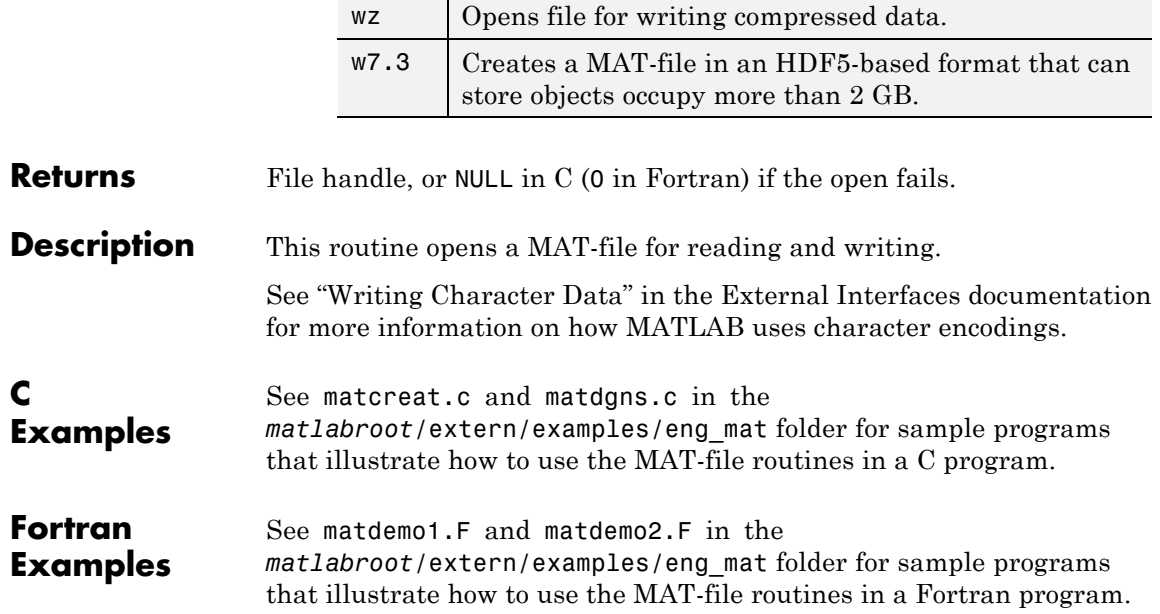

## **matPutVariable (C and Fortran)**

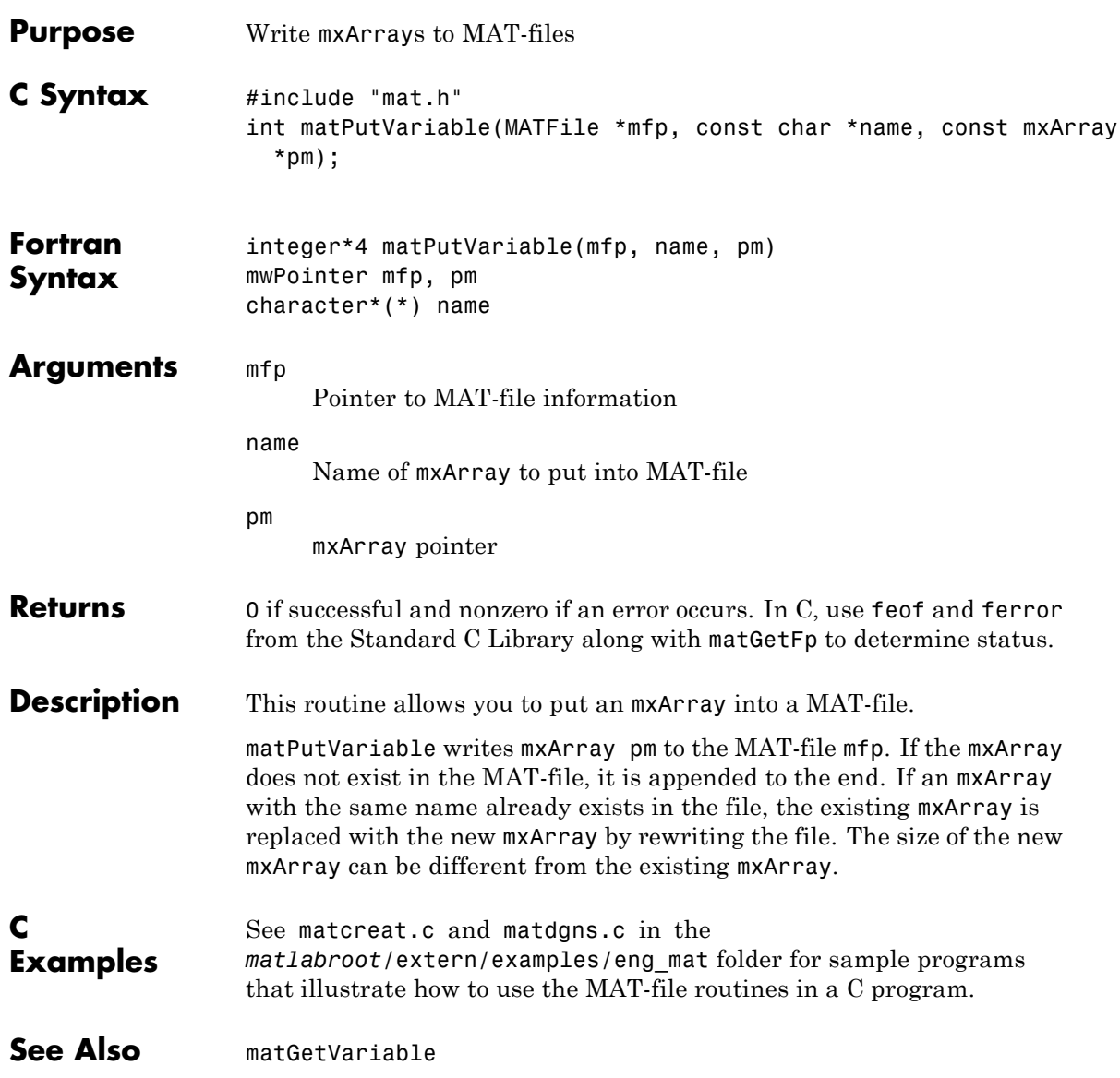

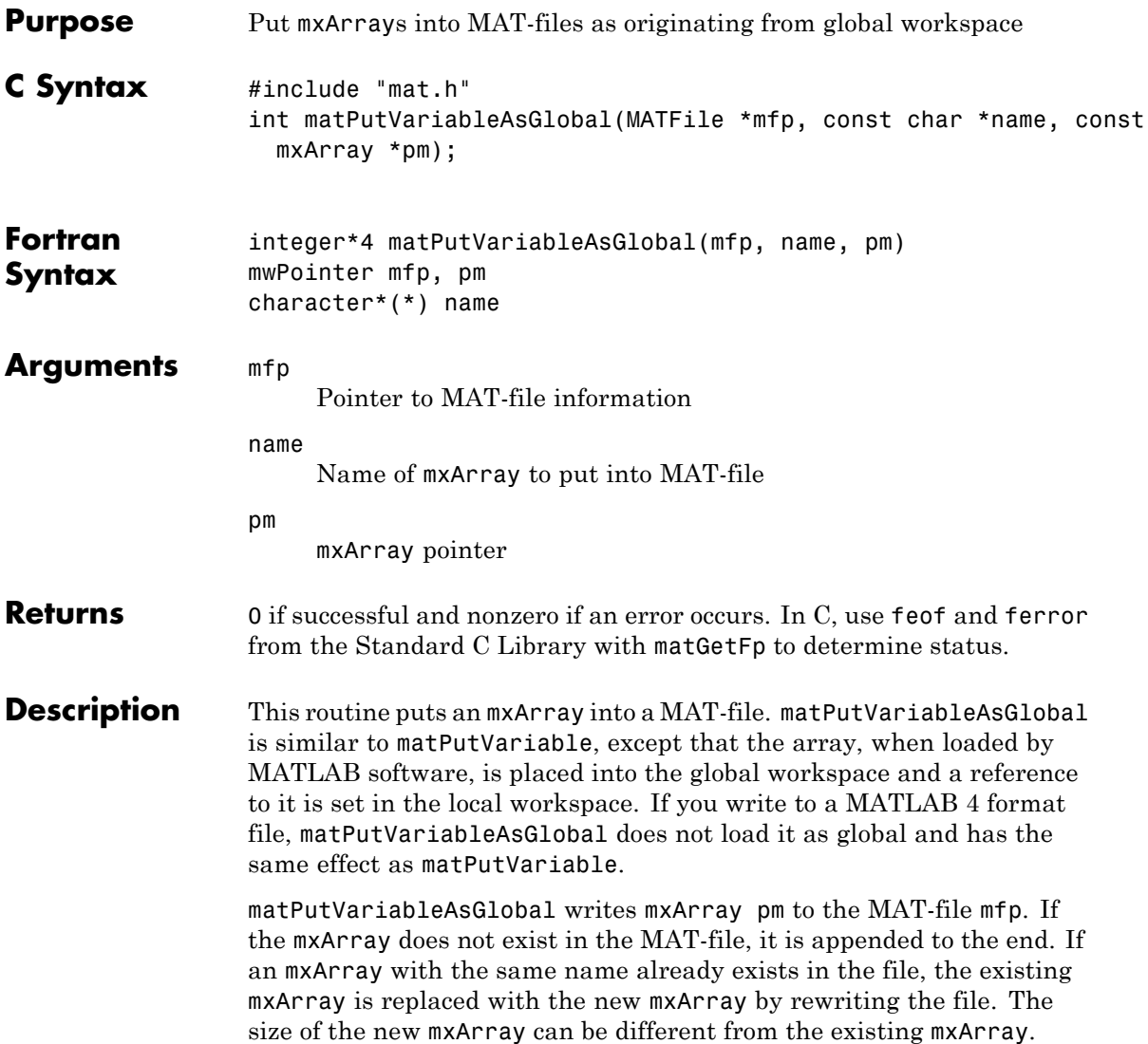

#### **matPutVariableAsGlobal (C and Fortran)**

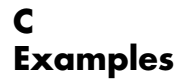

See matcreat.c and matdgns.c in the *matlabroot*/extern/examples/eng\_mat folder for sample programs that illustrate how to use the MAT-file routines in a C program.

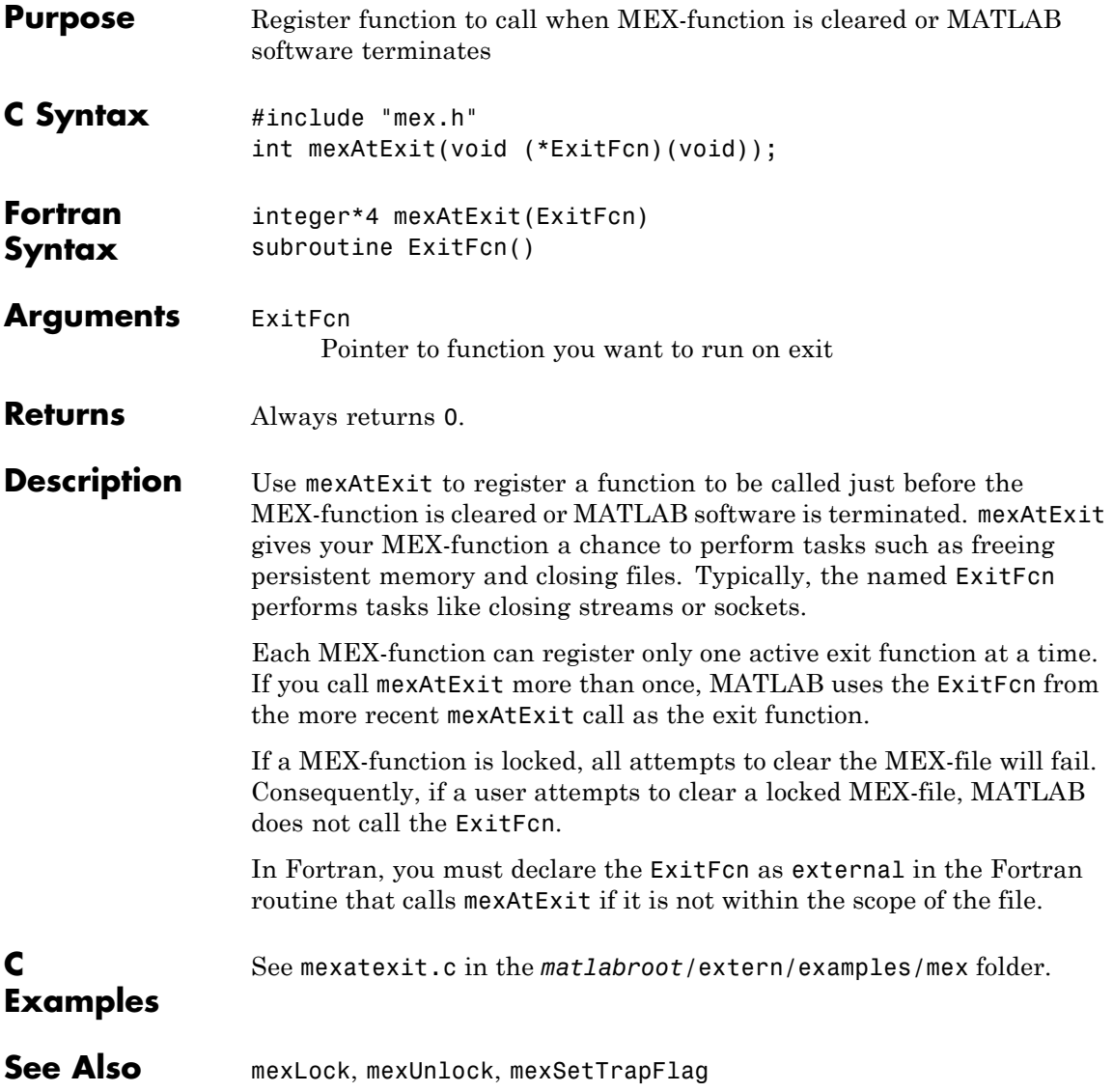

### **mexCallMATLAB (C and Fortran)**

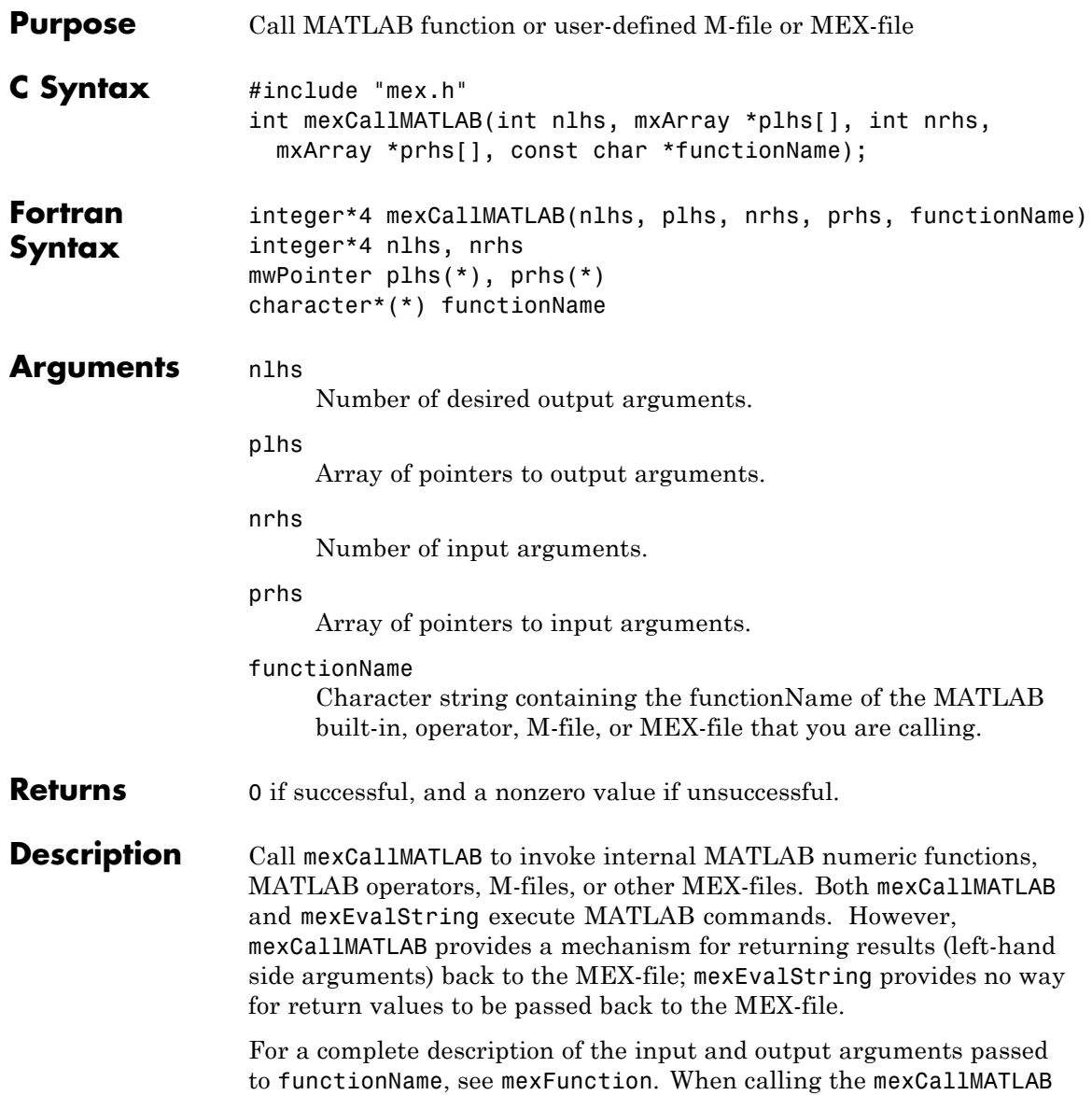

function, the number of output arguments nlhs and input arguments nrhs must be less than or equal to 50.

MATLAB allocates dynamic memory to store the mxArrays in plhs. MATLAB automatically deallocates the dynamic memory when you clear the MEX-file. However, if heap space is at a premium, you may want to call mxDestroyArray when you are finished with the mxArrays plhs points to.

If functionName is an operator, place the operator inside a pair of single quotes, for example, '+'.

It is possible to generate an object of type mxUNKNOWN\_CLASS using mexCallMATLAB. For example, if you create an M-file that returns two variables but assigns only one of them a value:

```
function [a,b]=foo(c)
a=2*c;
```
you get this warning message in MATLAB:

Warning: One or more output arguments not assigned during call to 'foo'.

MATLAB assigns output b to an empty matrix. If you then call foo using mexCallMATLAB, the unassigned output variable is given type mxUNKNOWN\_CLASS.

**Error Handling** If functionName detects an error, MATLAB terminates the MEX-file and returns control to the MATLAB prompt. If you want to trap errors, use the mexCallMATLABWithTrap function.

**C Examples** See mexcallmatlab.c in the *matlabroot*/extern/examples/mex folder. Additional examples:

**•** sincall.c in the *matlabroot*/extern/examples/refbook folder

- **•** mexevalstring.c and mexsettrapflag.c in the *matlabroot*/extern/examples/mex folder
- **•** mxcreatecellmatrix.c and mxisclass.c in the *matlabroot*/extern/examples/mx folder

**See Also** mexFunction, mexCallMATLABWithTrap, mexEvalString, mxDestroyArray

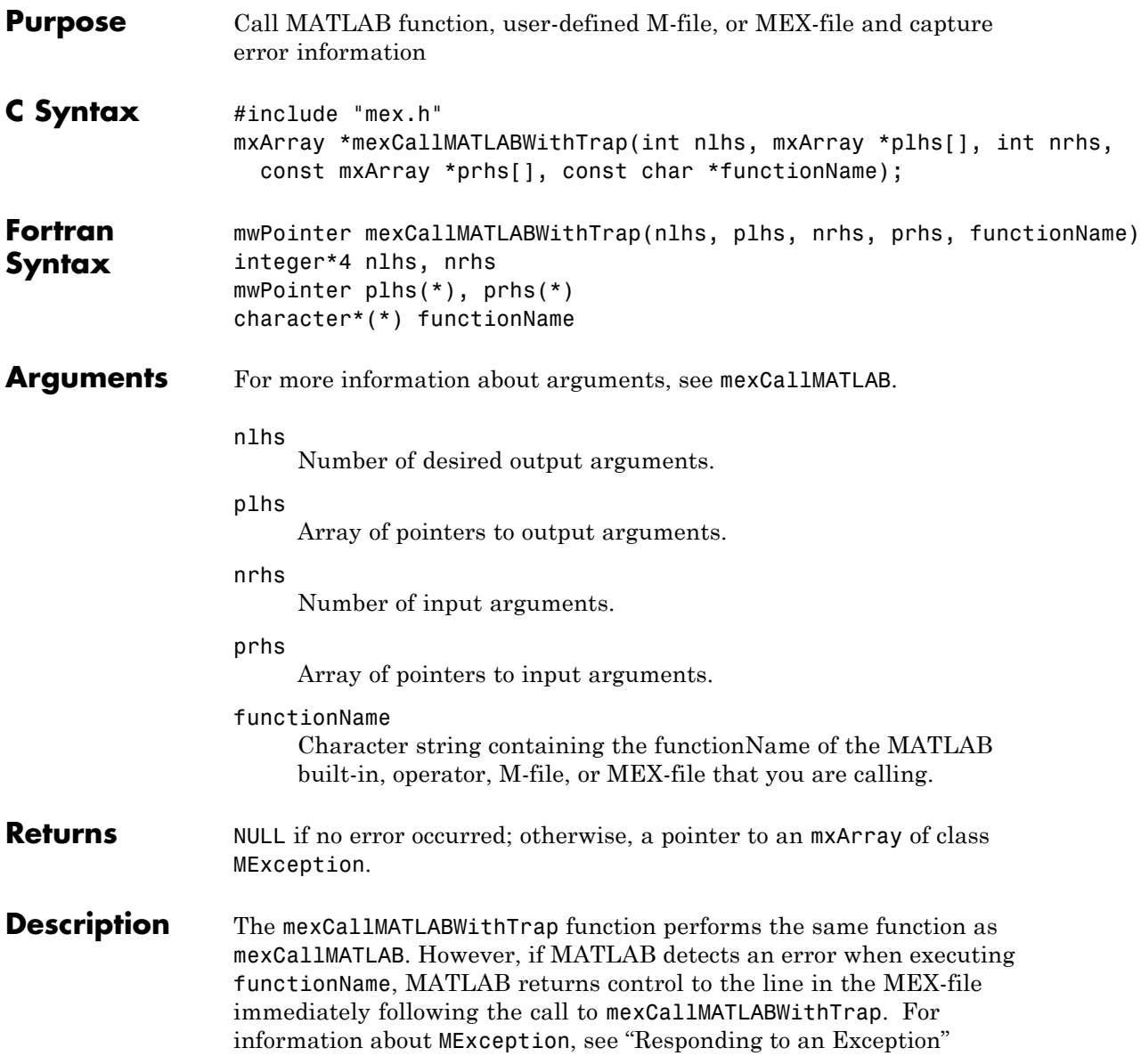

### **mexCallMATLABWithTrap (C and Fortran)**

See Also mexCallMATLAB, MException

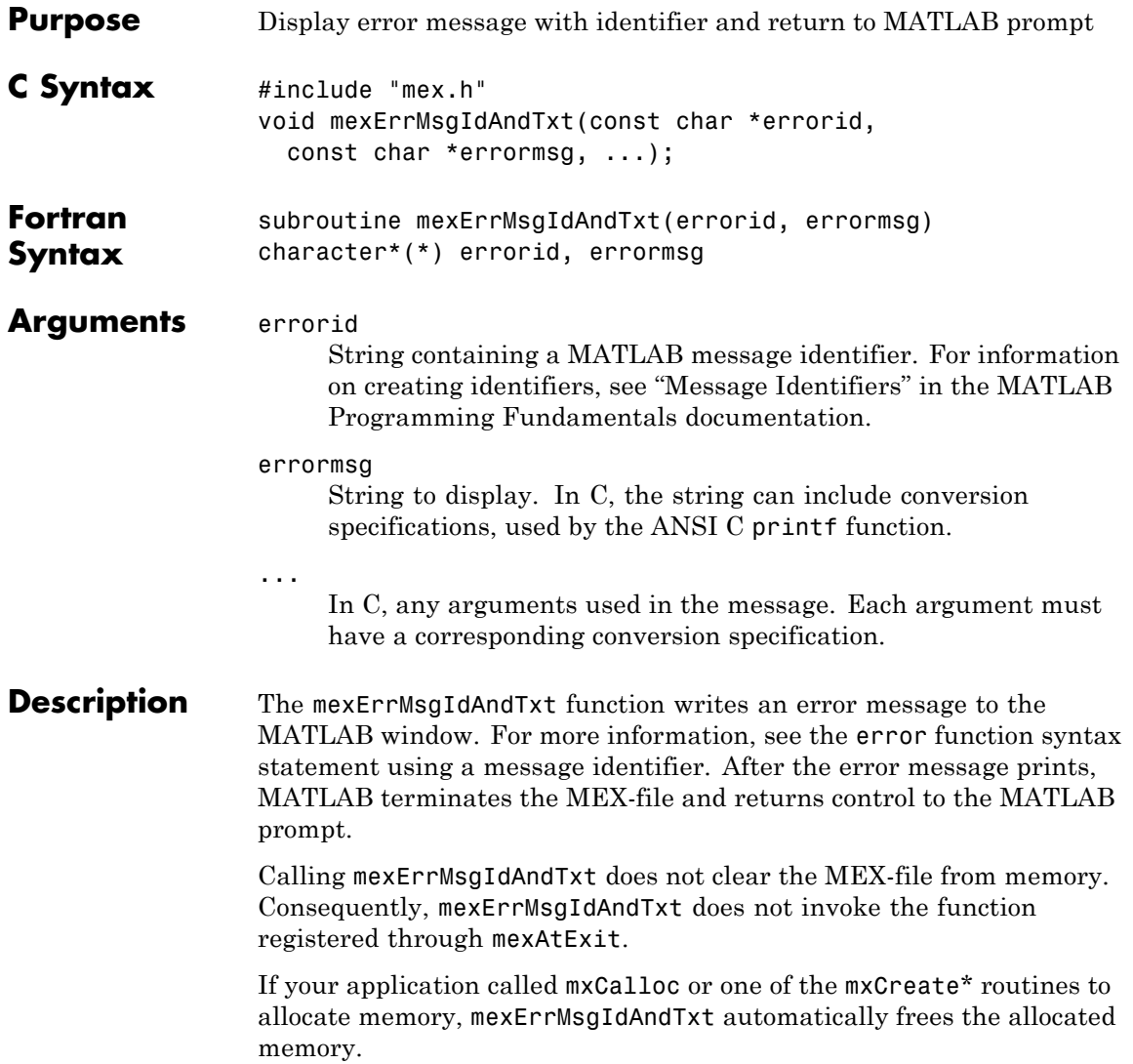

**Note** If you get warnings when using mexErrMsgIdAndTxt, you might have a memory management compatibility problem. For more information, see "Memory Management Issues" in the External Interfaces documentation. **Remarks** In addition to the errorid and errormsg, the mexerrmsgtxt function determines where the error occurred, and displays the following information. For example, in the function foo, mexerrmsgtxt displays: ??? Error using ==> foo **See Also** mexErrMsgTxt, mexWarnMsgIdAndTxt, mexWarnMsgTxt

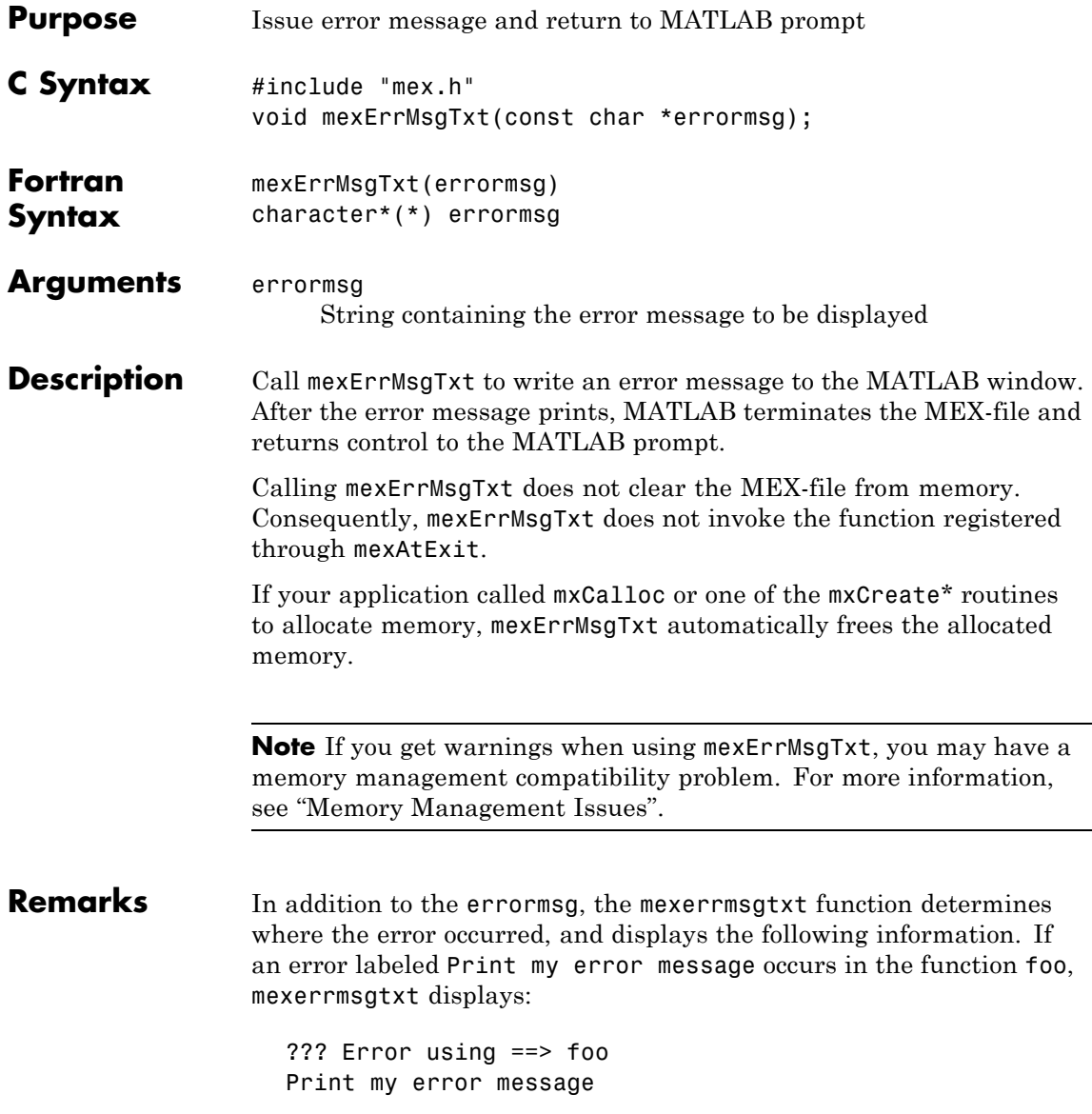

## **mexErrMsgTxt (C and Fortran)**

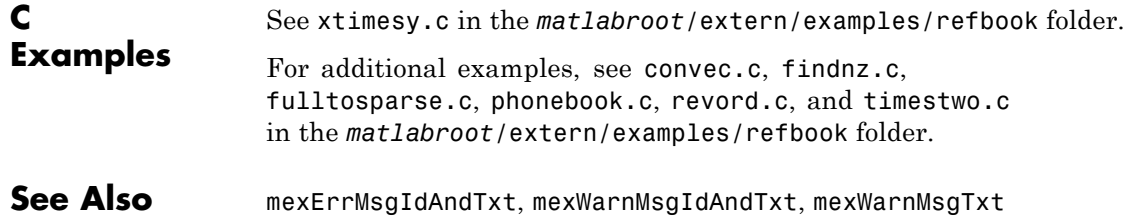

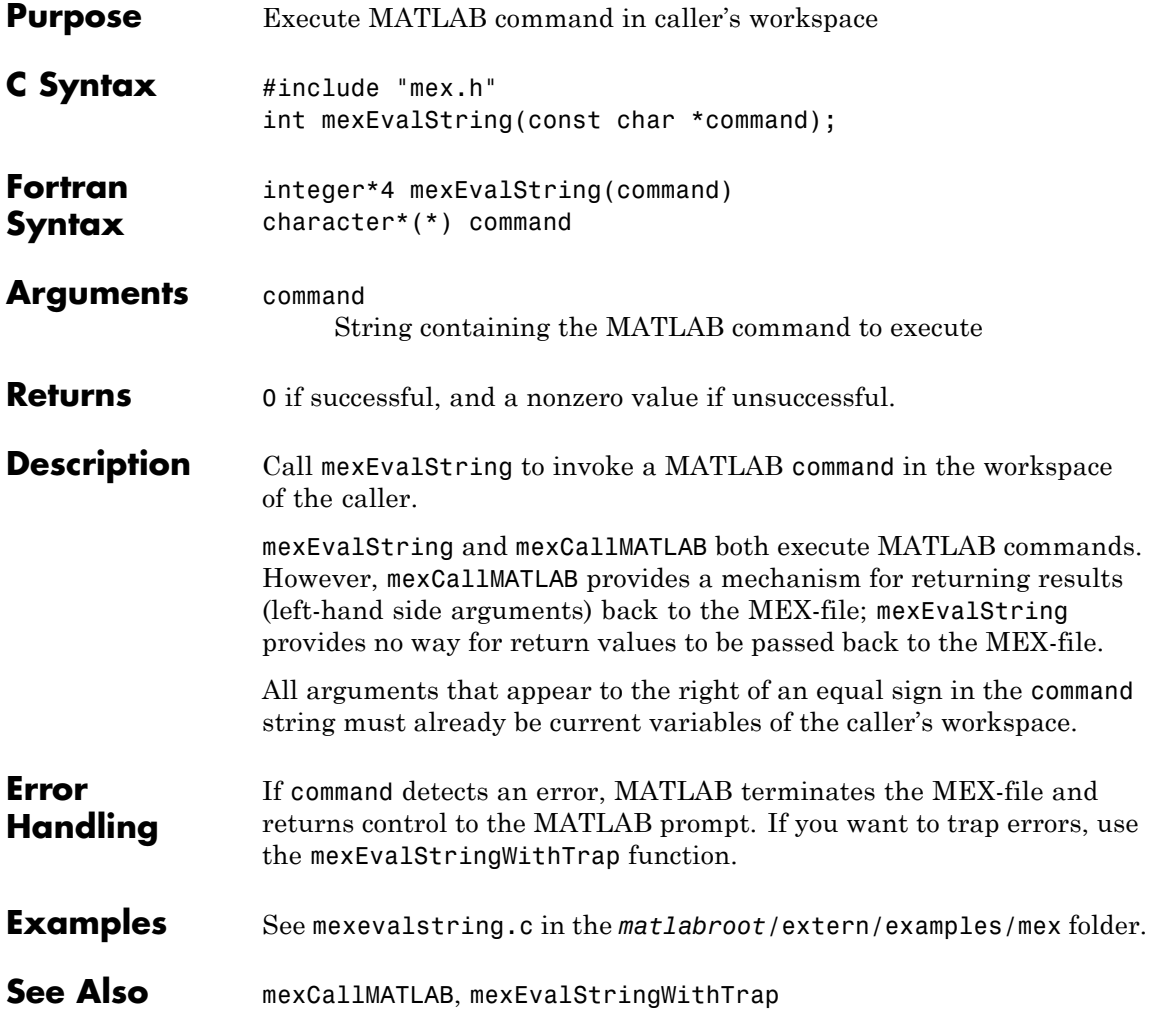

# **mexEvalStringWithTrap (C and Fortran)**

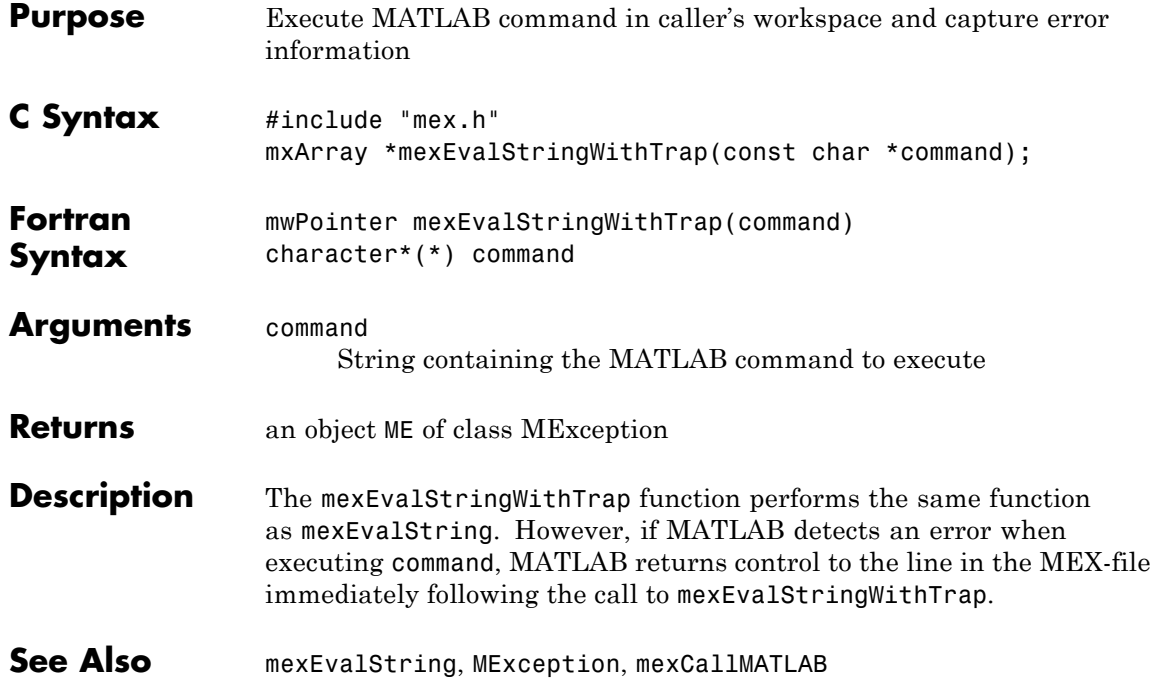

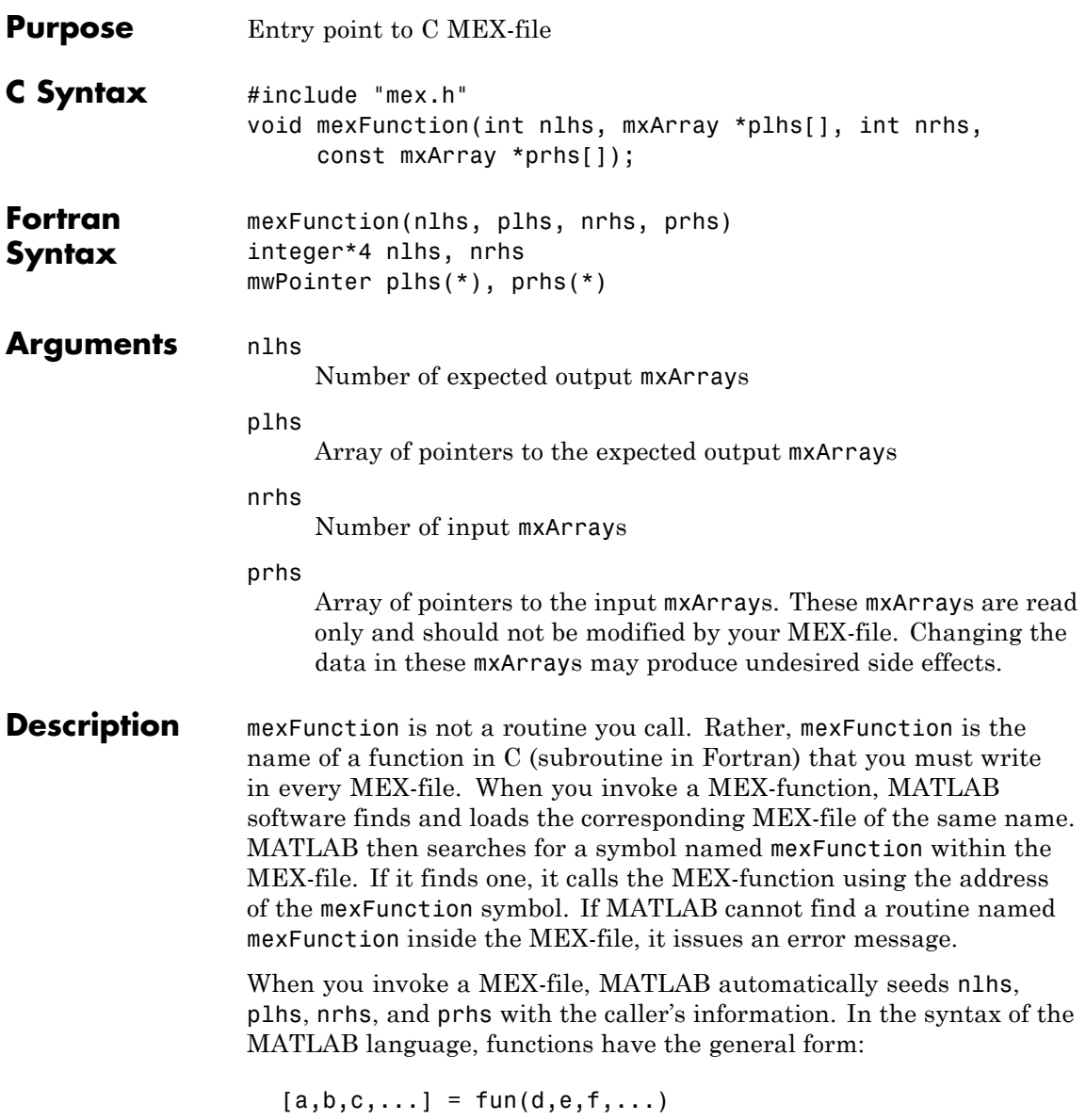

where the ... denotes more items of the same format. The  $a, b, c...$ are left-hand side arguments, and the d,e,f... are right-hand side arguments. The arguments nlhs and nrhs contain the number of left-hand side and right-hand side arguments, respectively, with which the MEX-function is called. prhs is an array of mxArray pointers whose length is nrhs. plhs is an array whose length is nlhs, where your function must set pointers for the returned left-hand side mxArrays.

#### See mexfunction.c in the *matlabroot*/extern/examples/mex folder.

#### **C Examples**

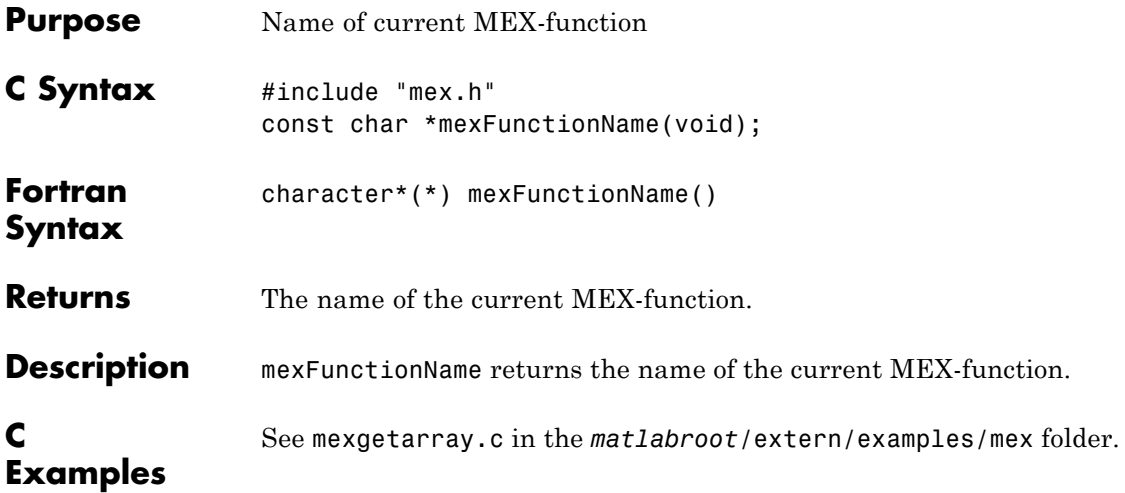

### **mexGet (C)**

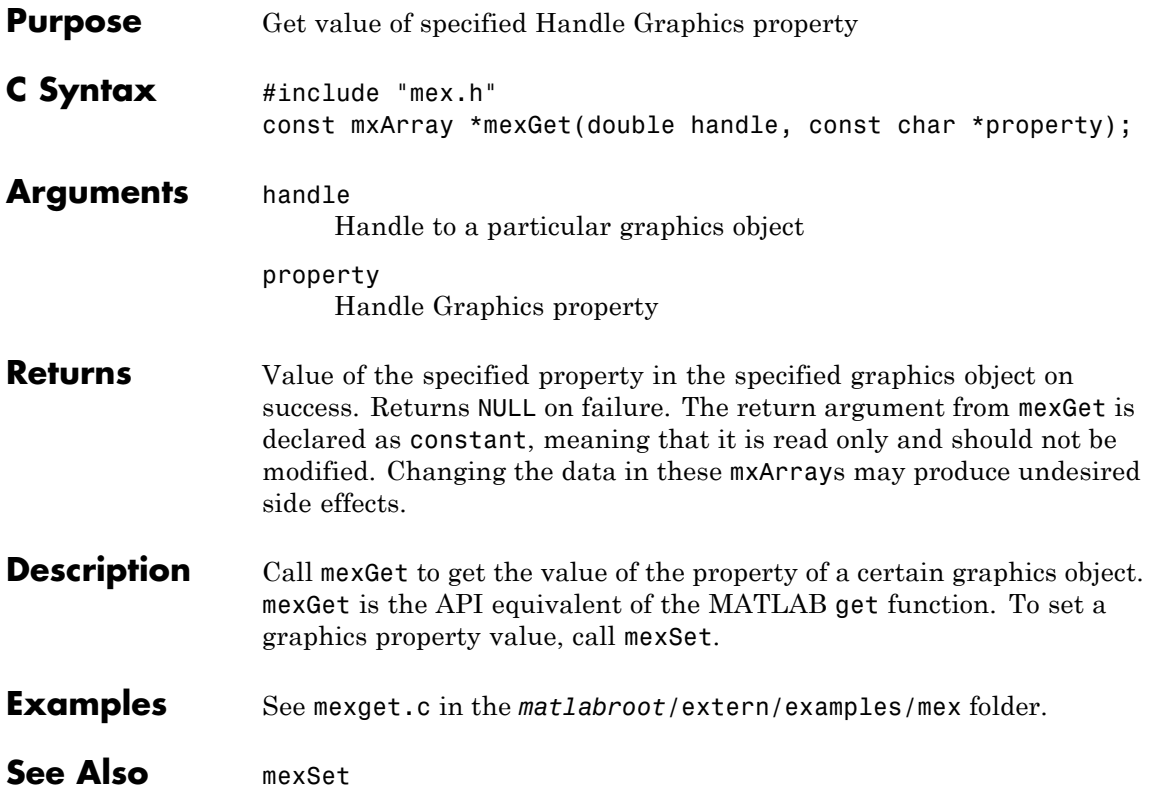
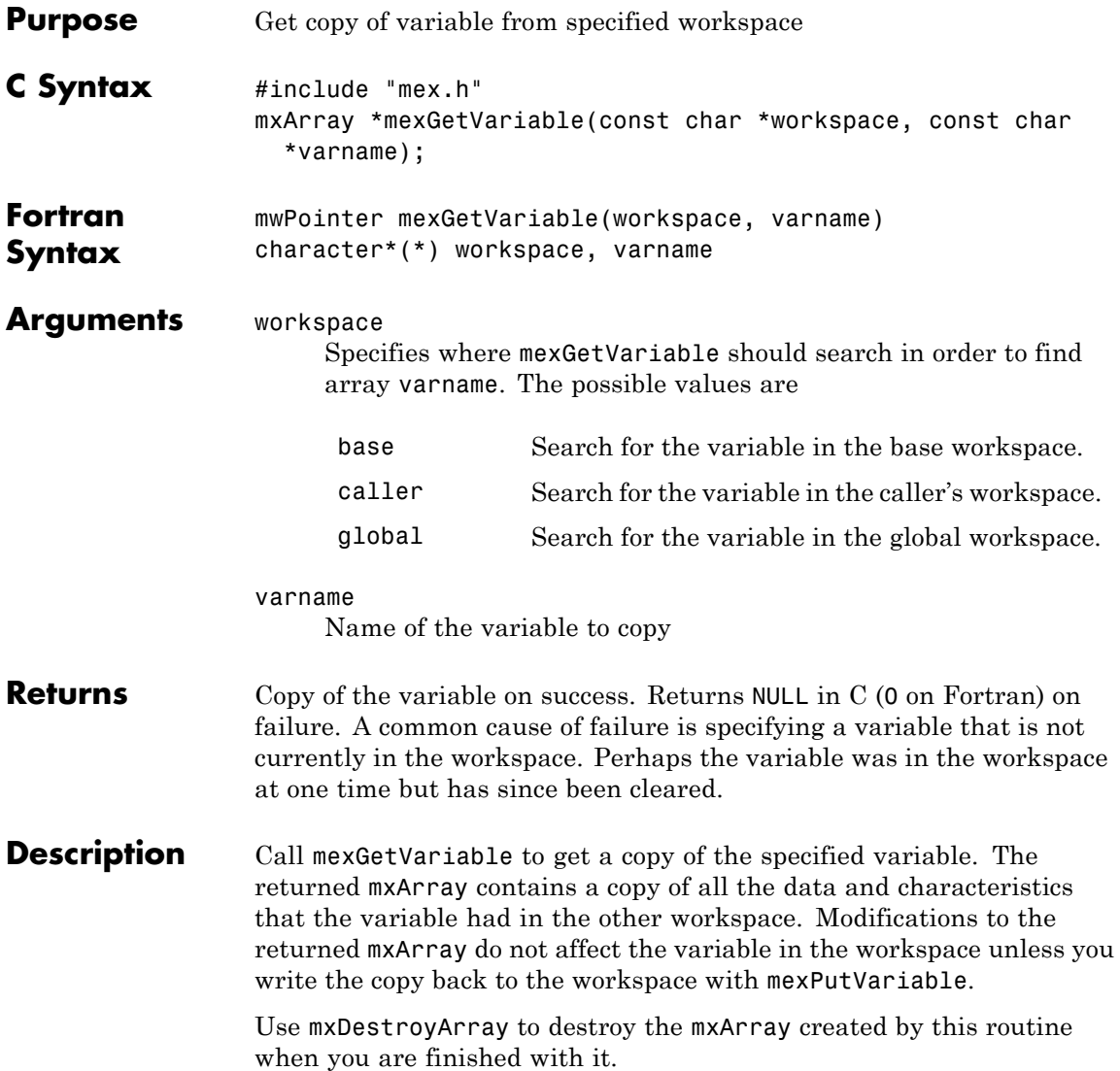

# **mexGetVariable (C and Fortran)**

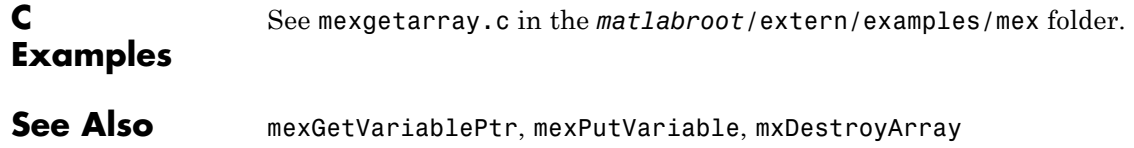

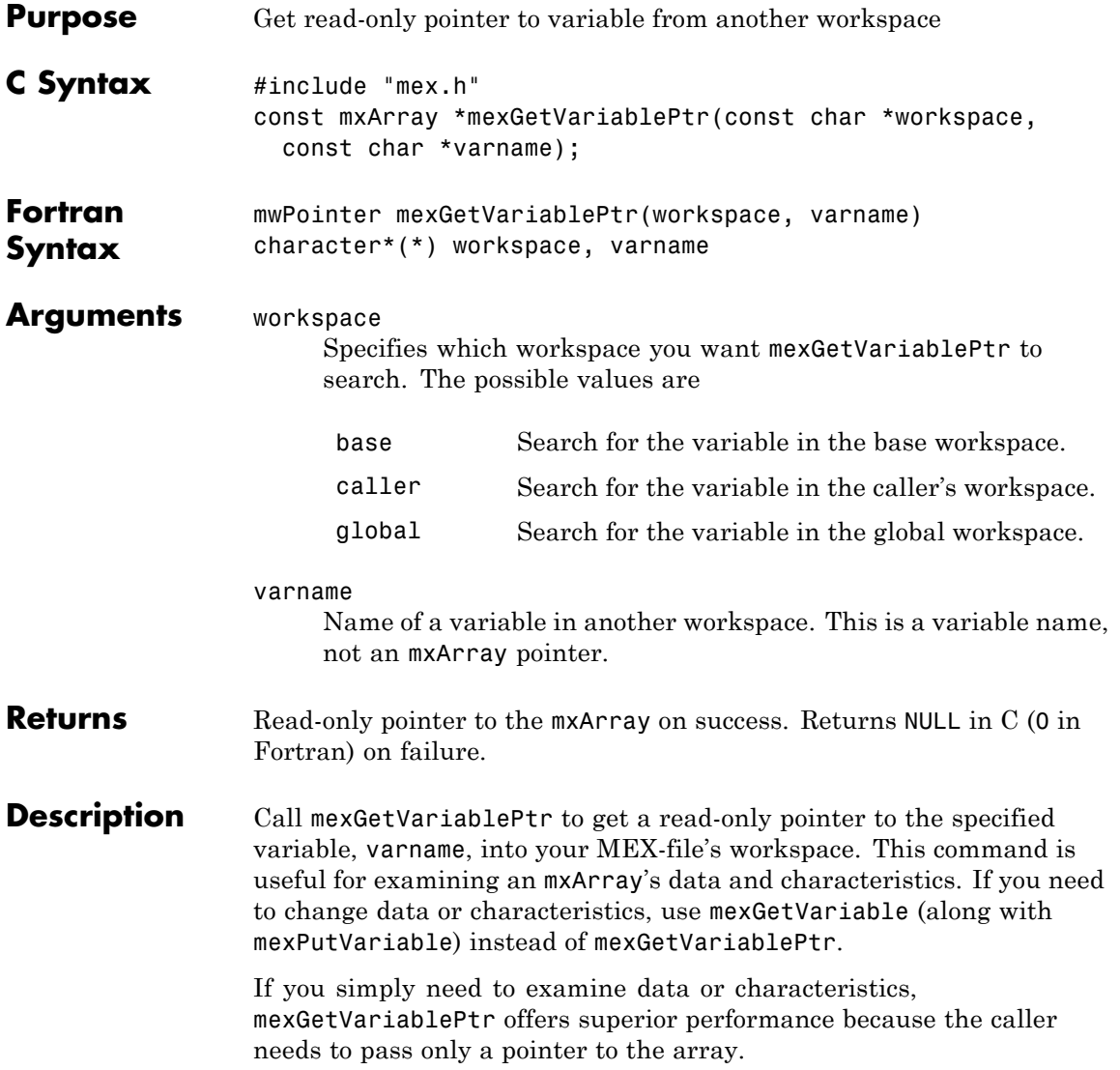

# **mexGetVariablePtr (C and Fortran)**

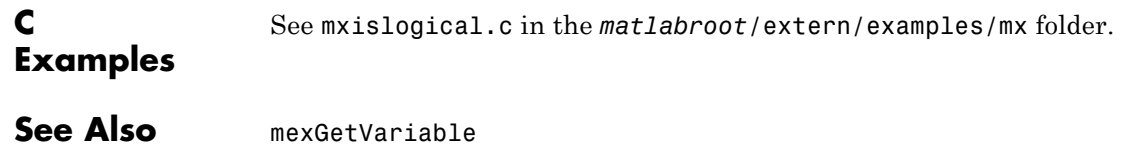

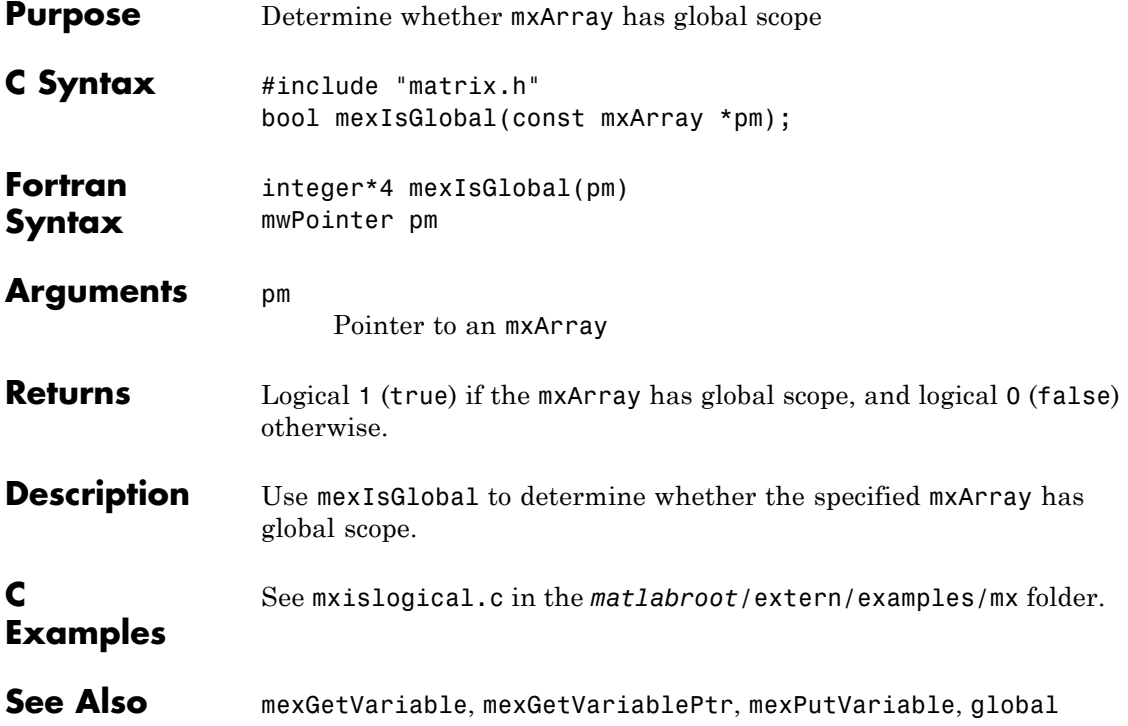

# **mexIsLocked (C and Fortran)**

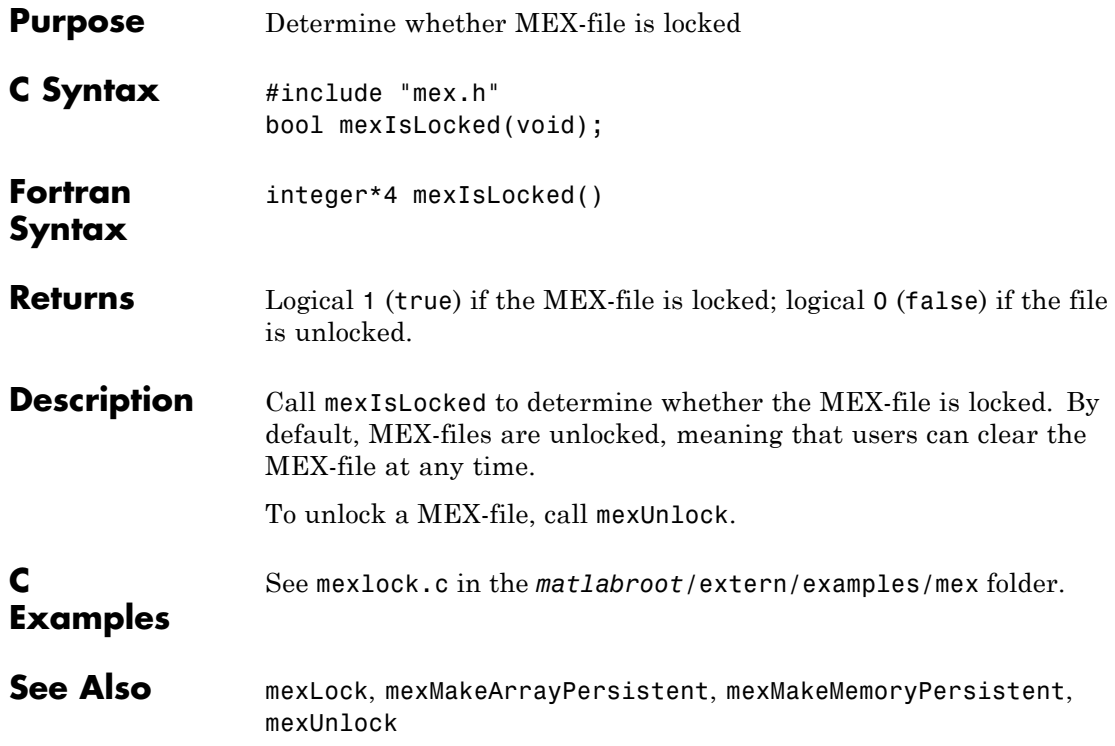

#### **mexLock (C and Fortran)**

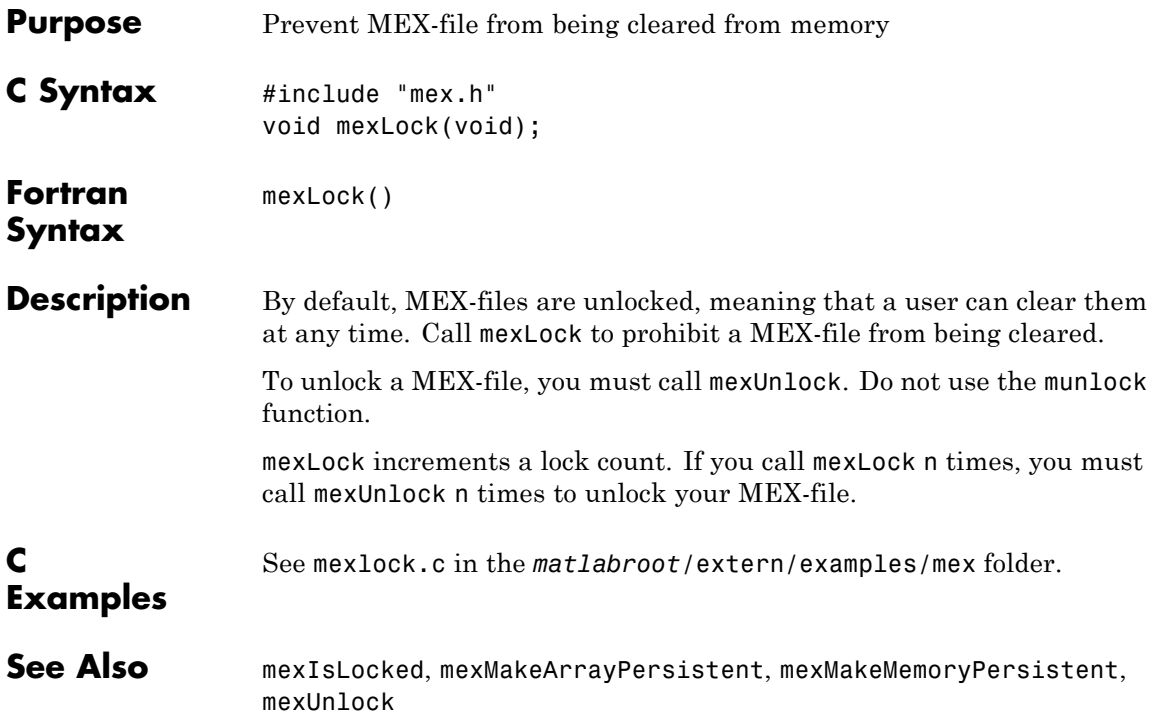

#### **mexMakeArrayPersistent (C and Fortran)**

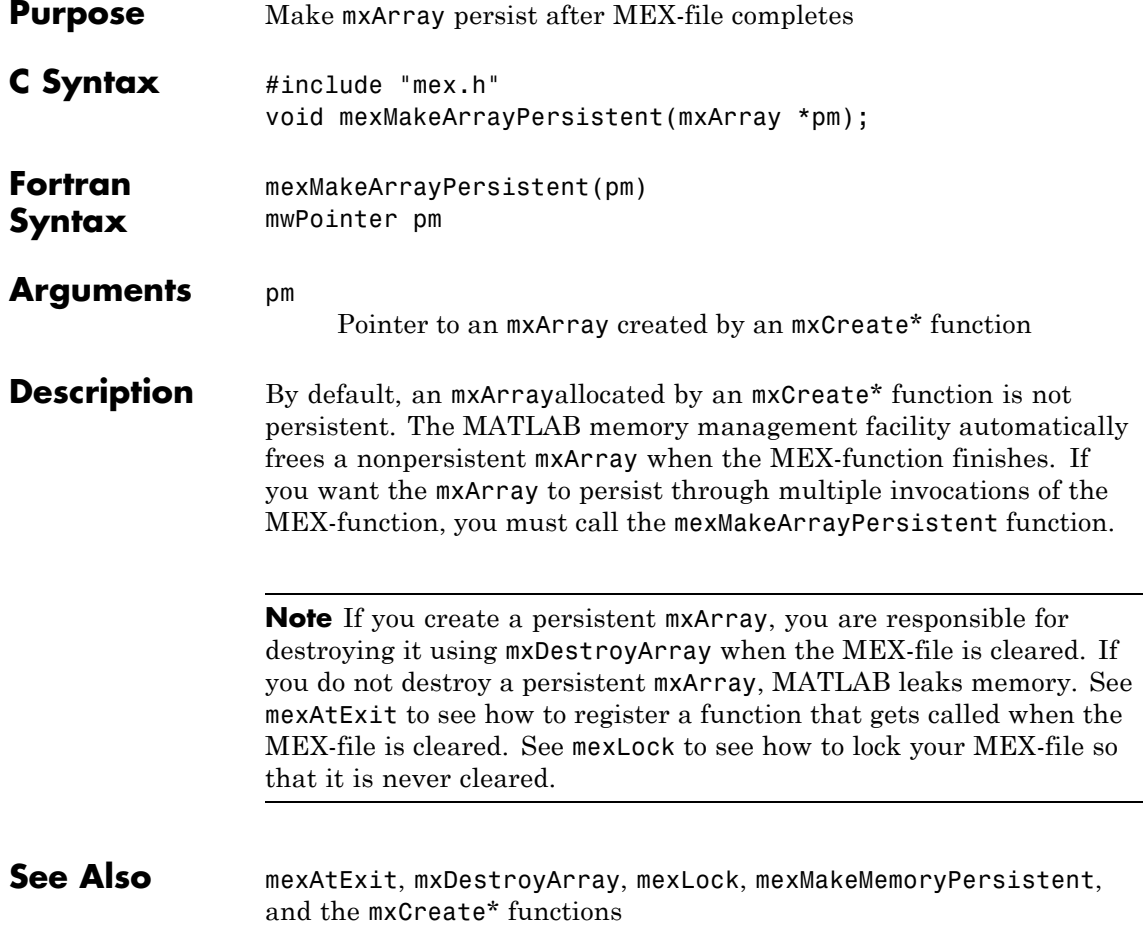

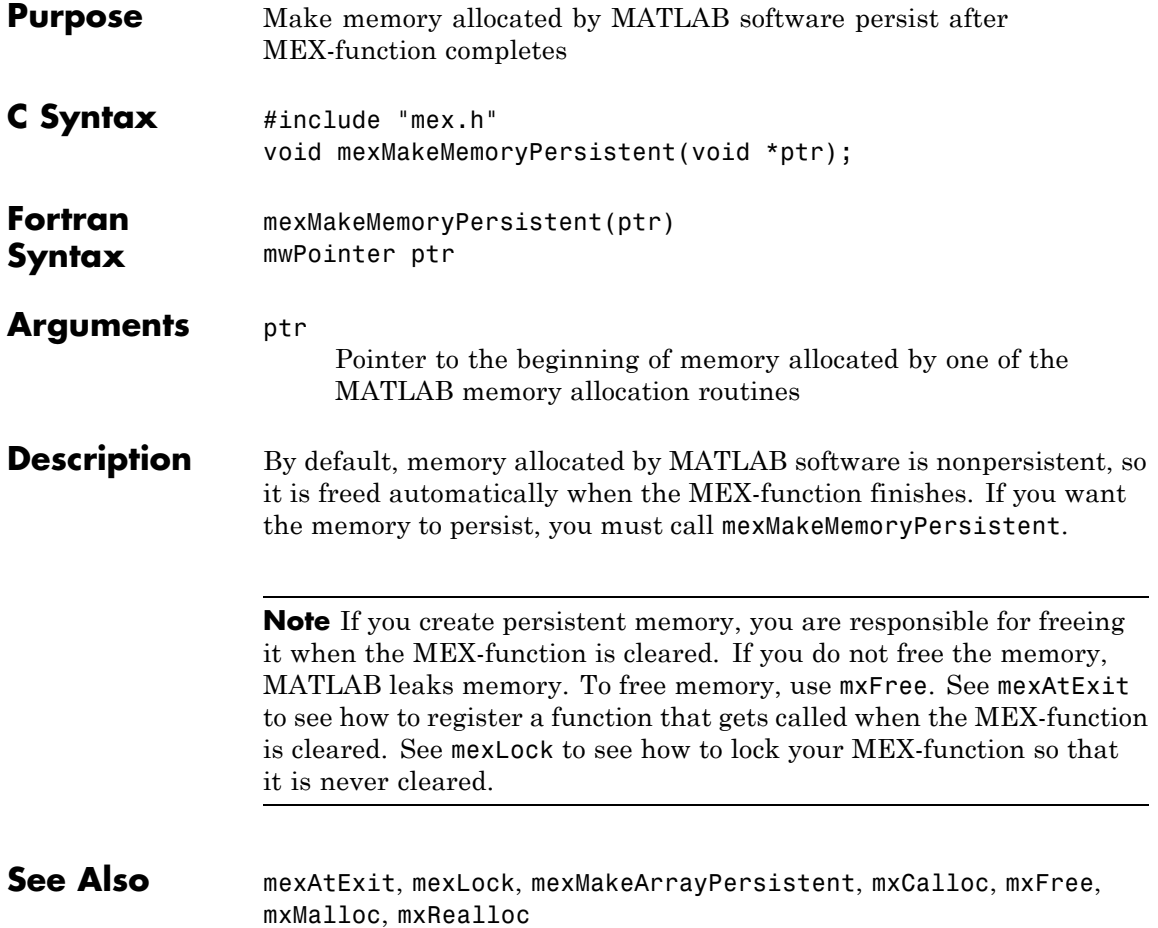

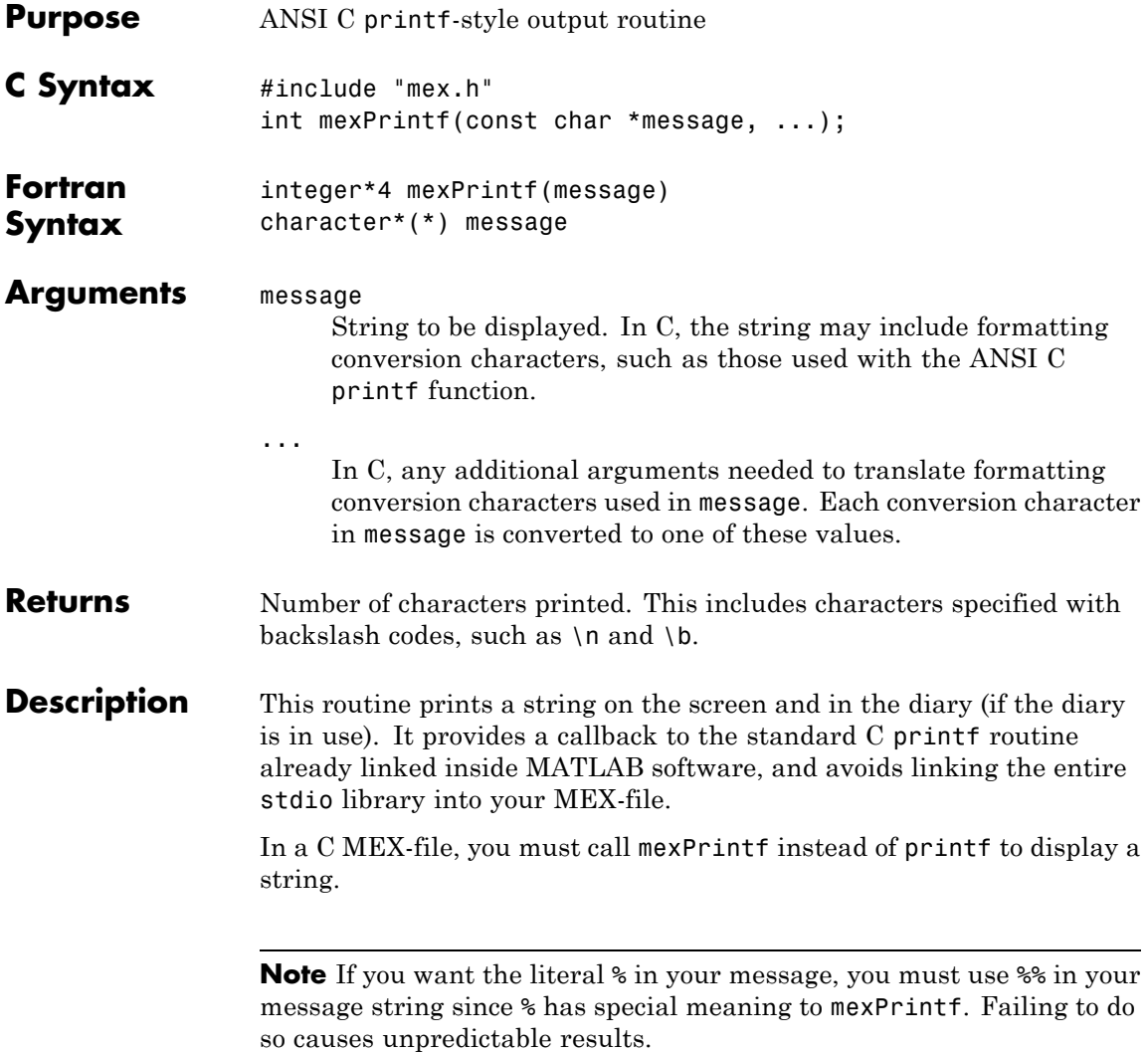

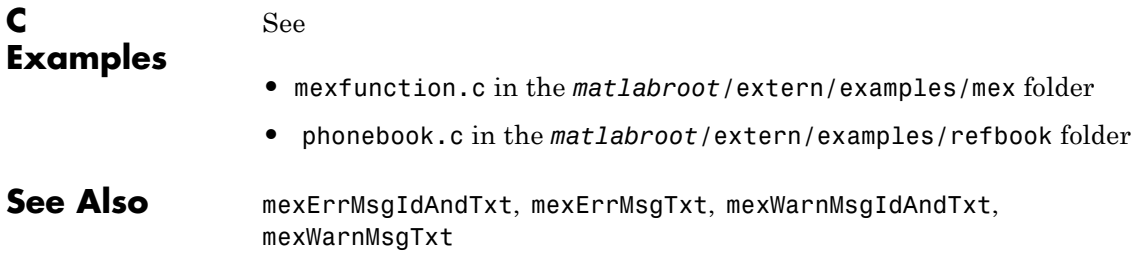

# **mexPutVariable (C and Fortran)**

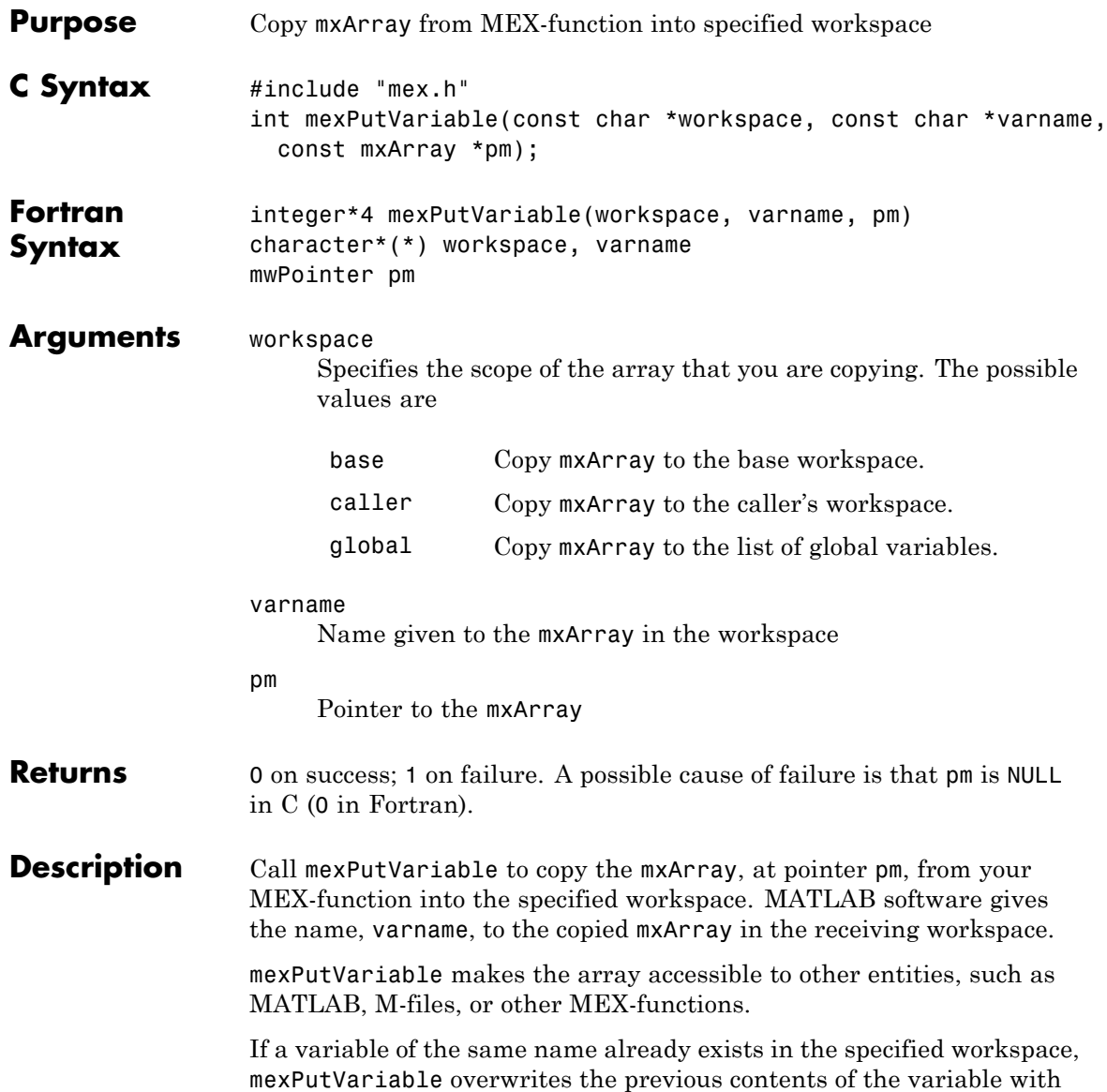

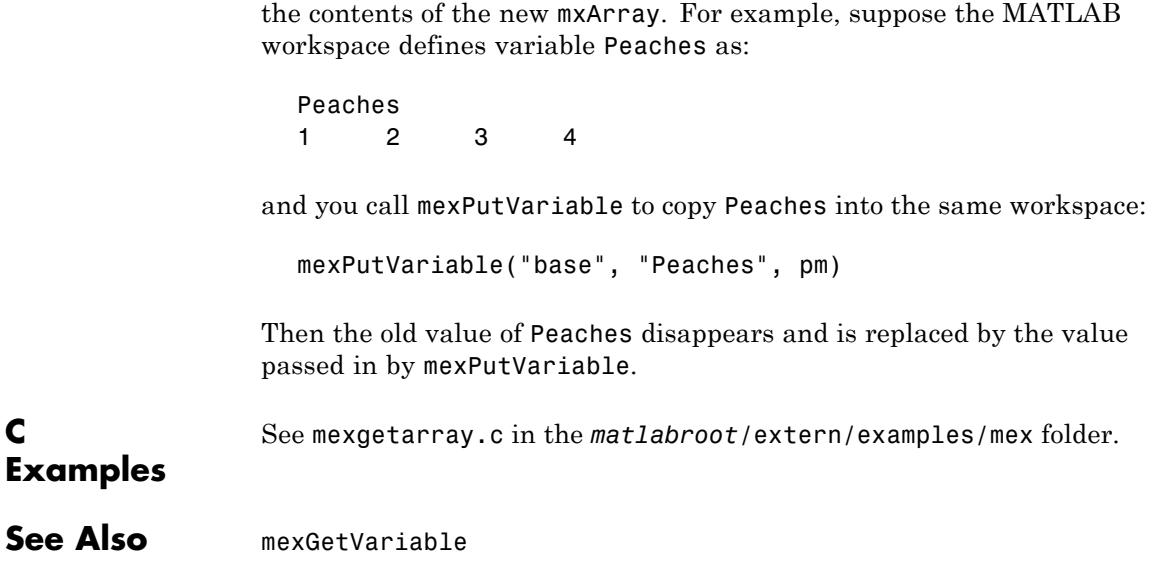

#### **mexSet (C)**

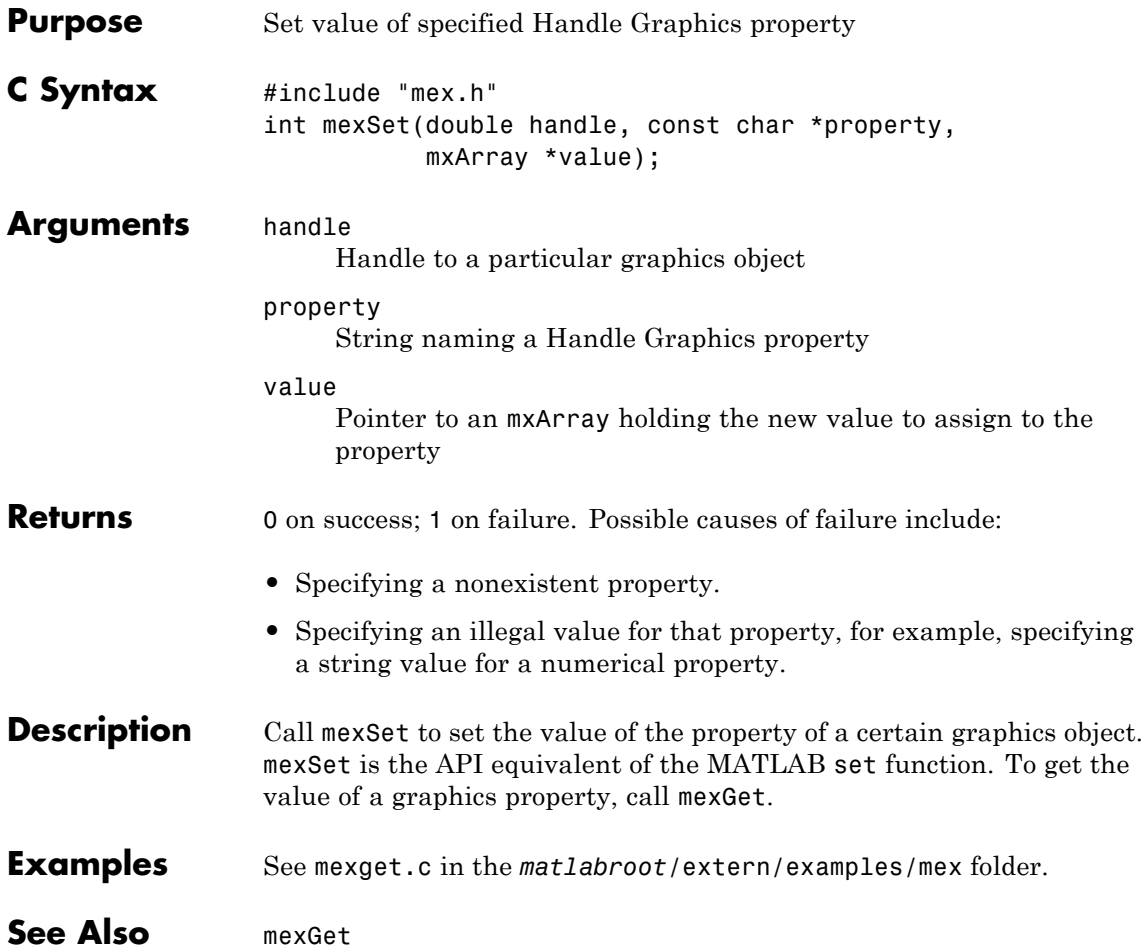

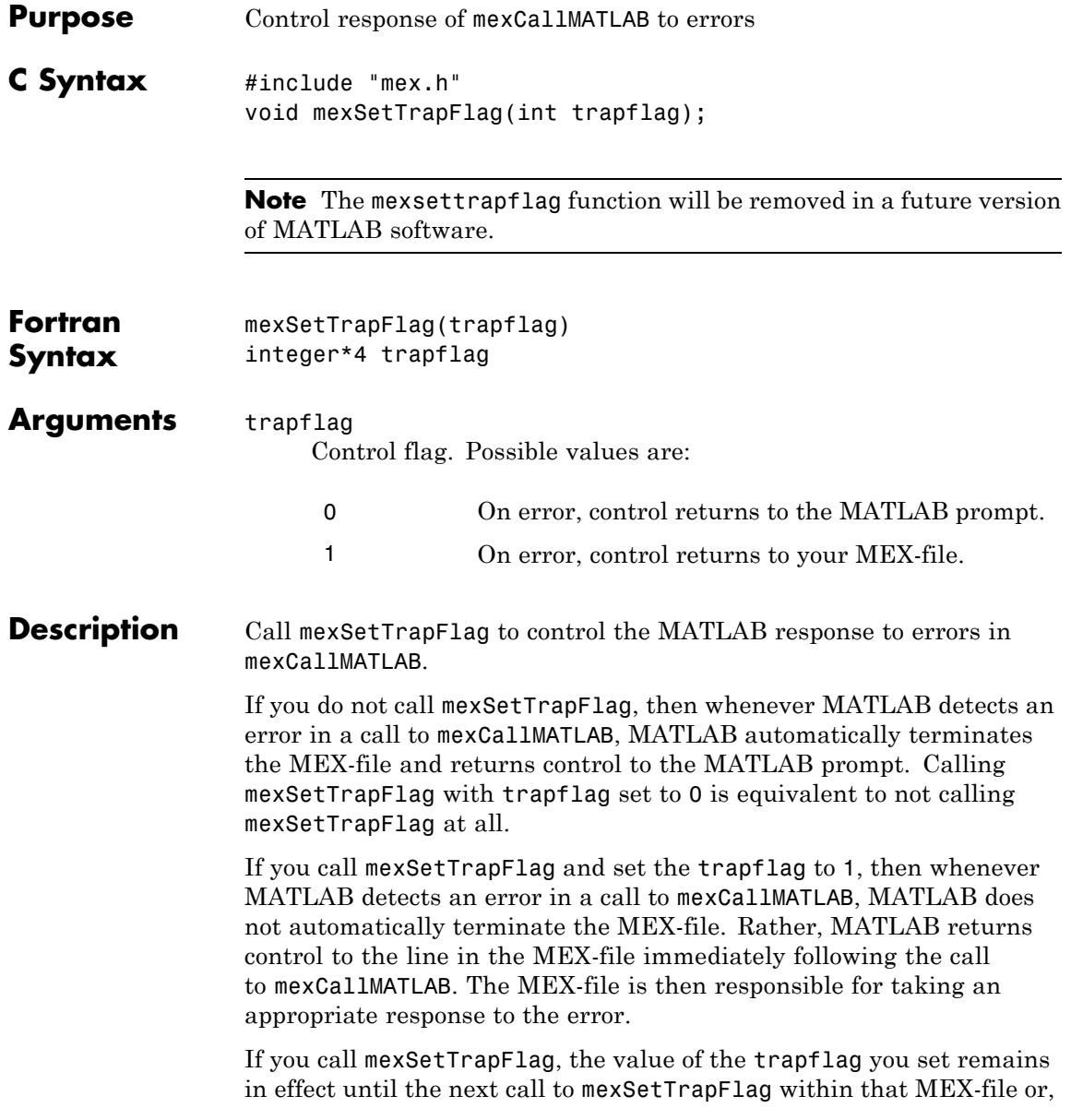

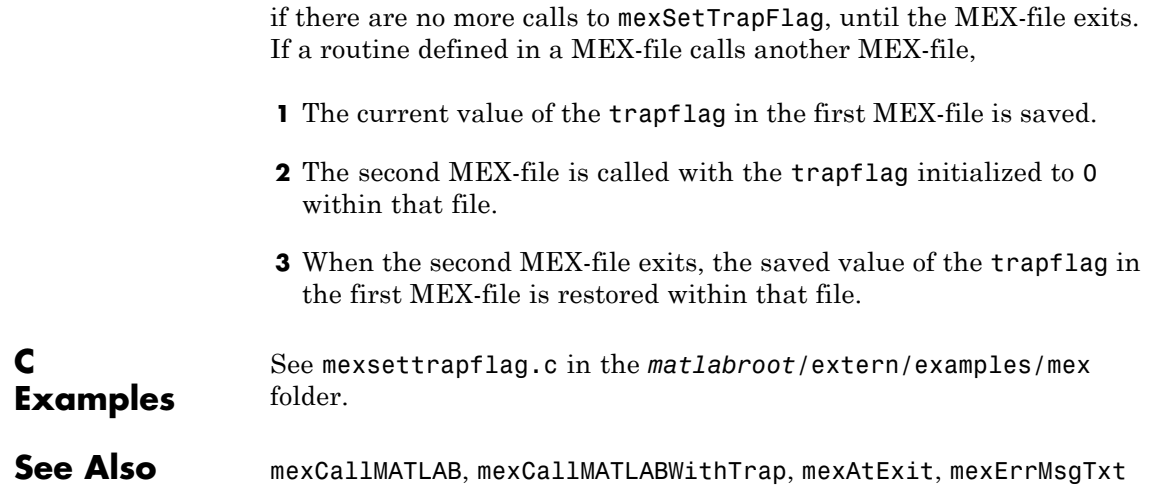

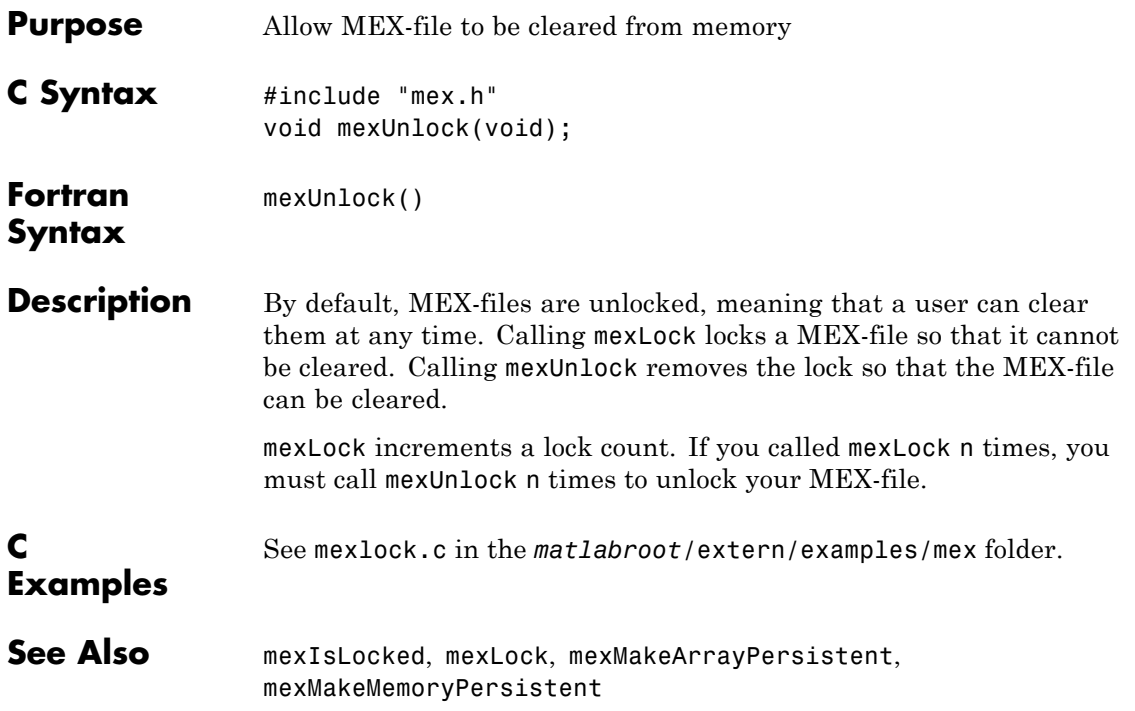

# **mexWarnMsgIdAndTxt (C and Fortran)**

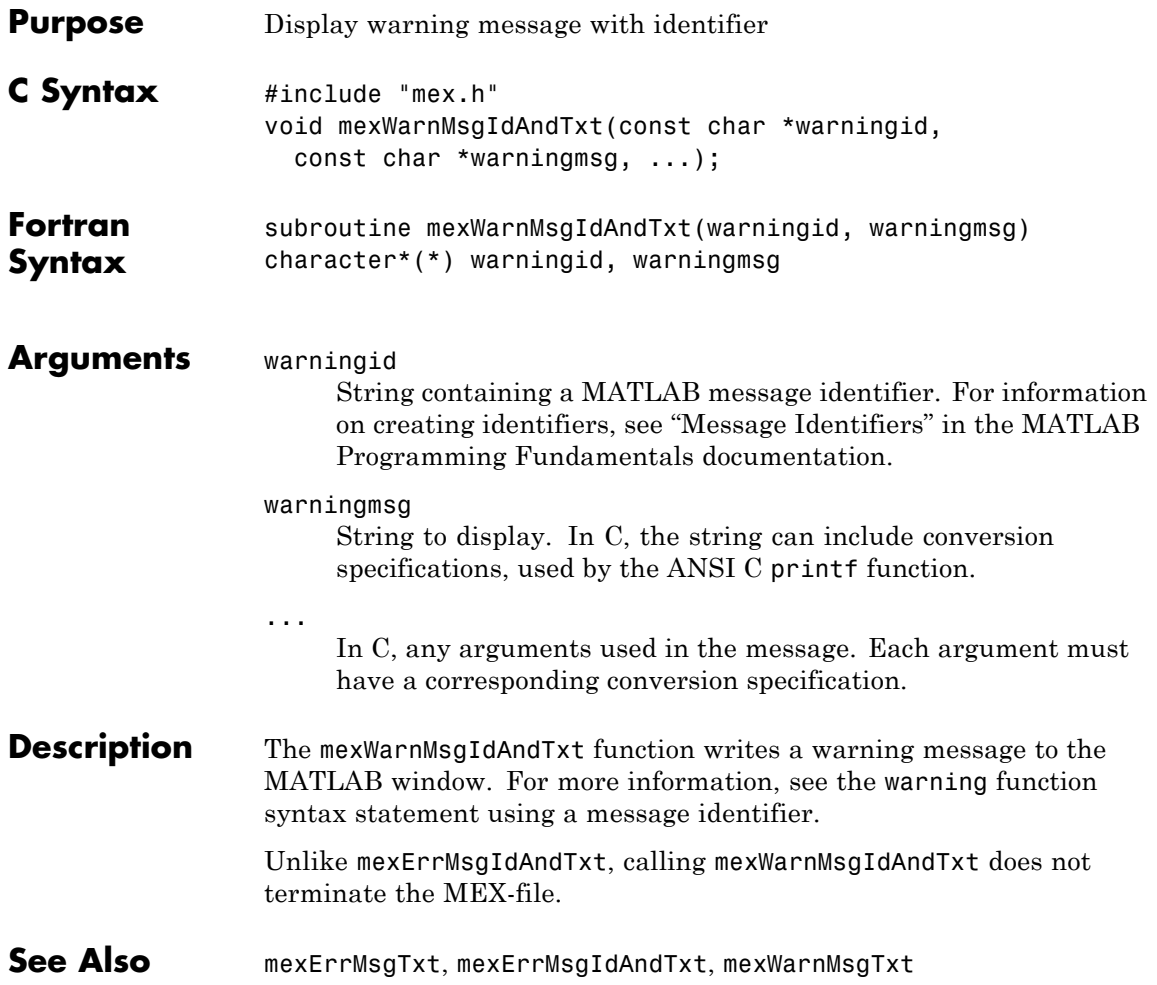

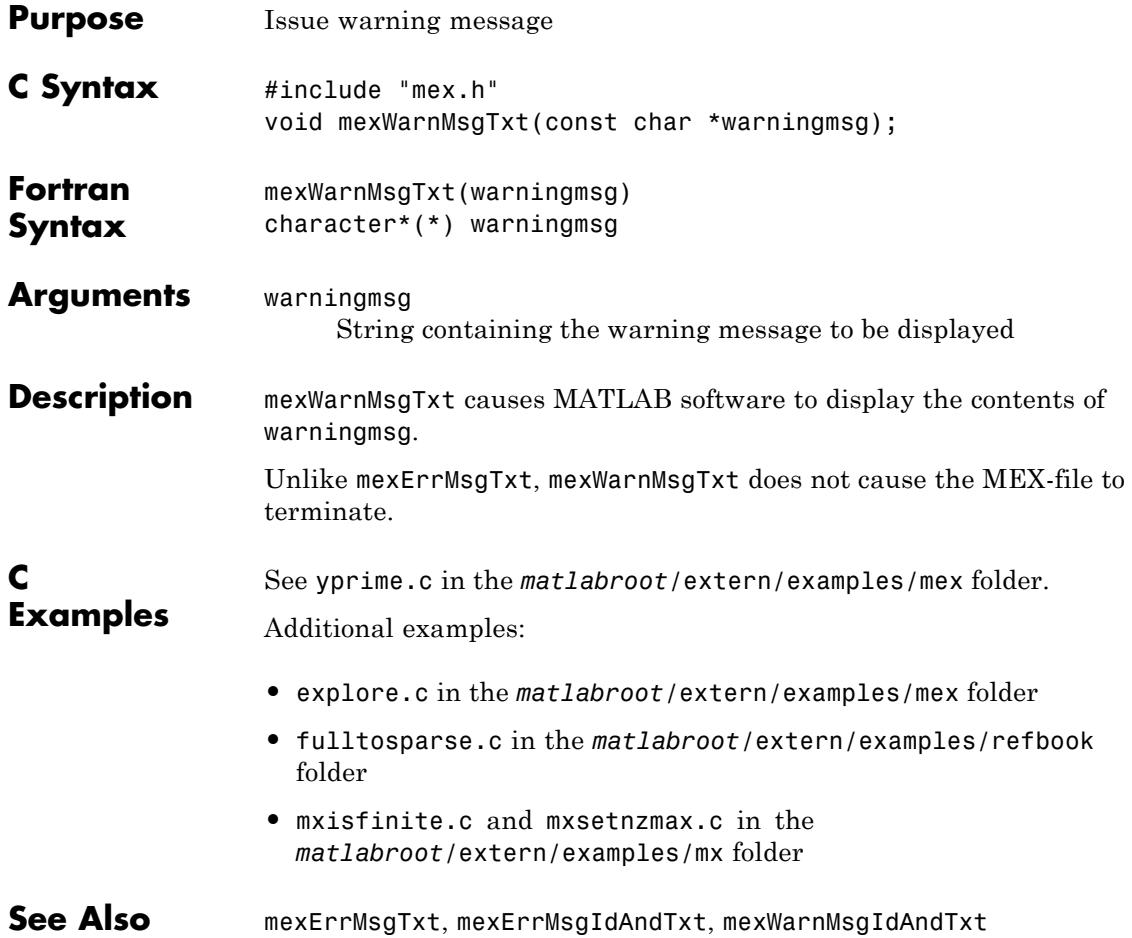

# **mwIndex (C and Fortran)**

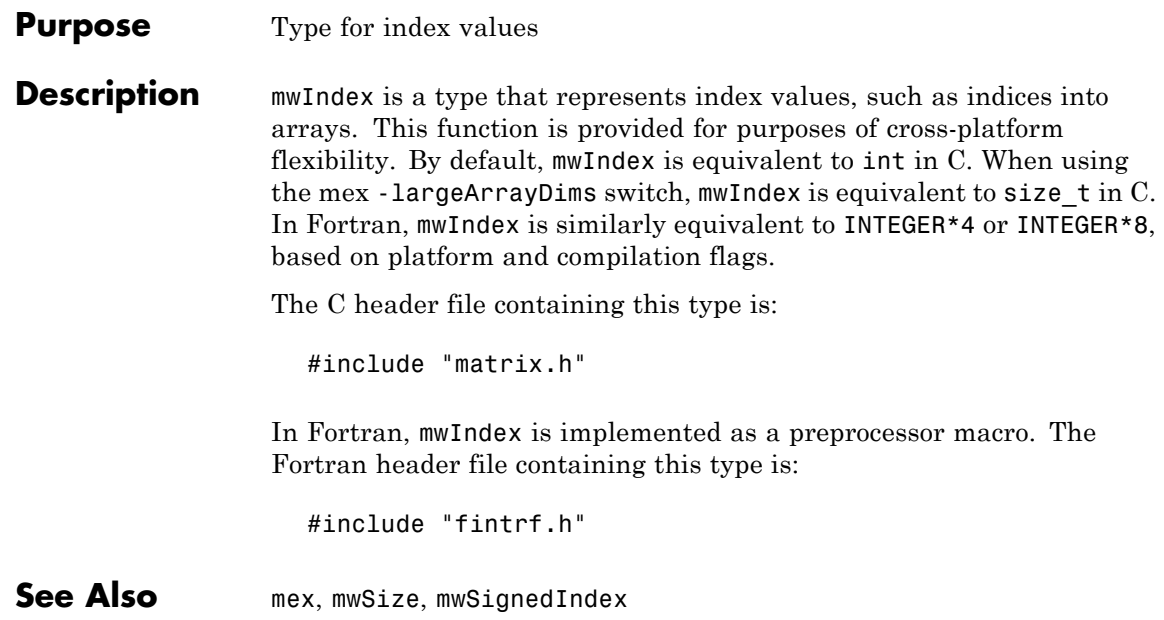

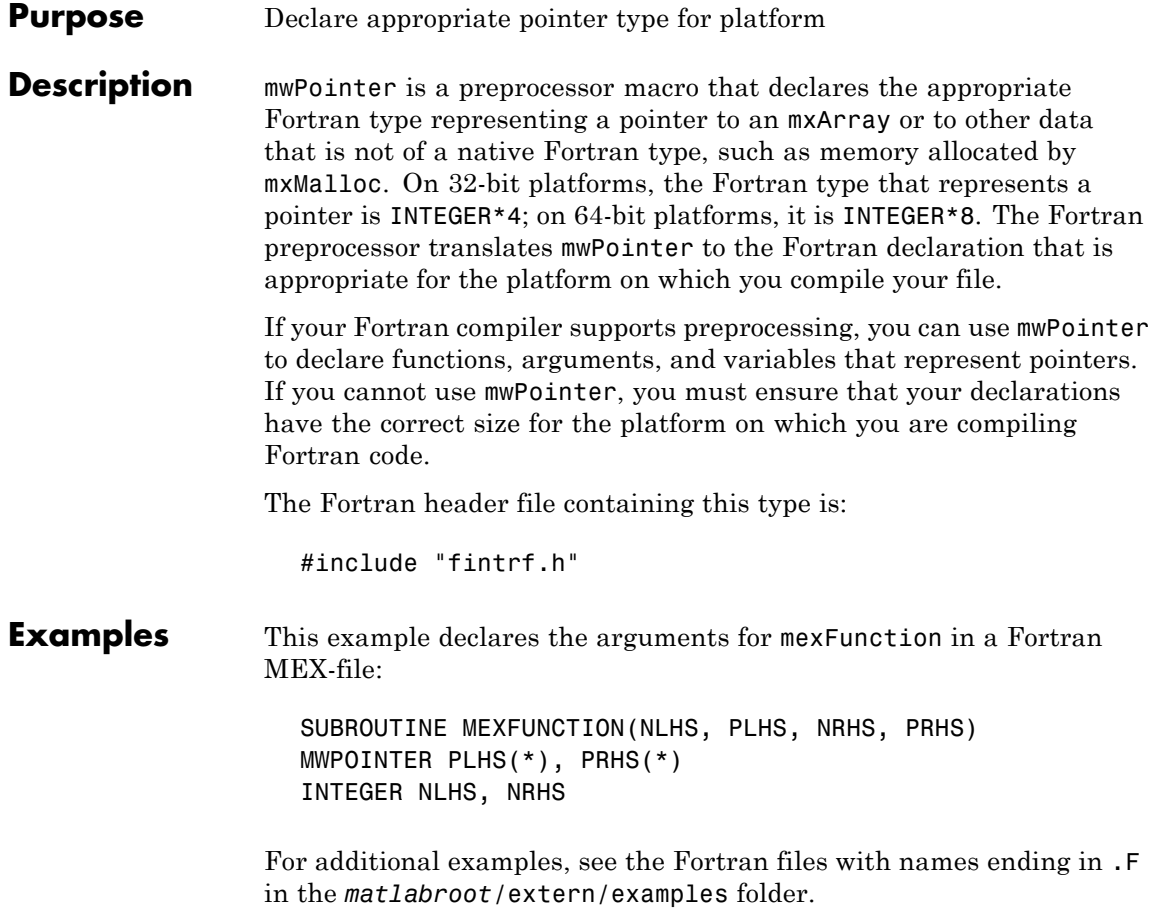

# **mwSignedIndex (C and Fortran)**

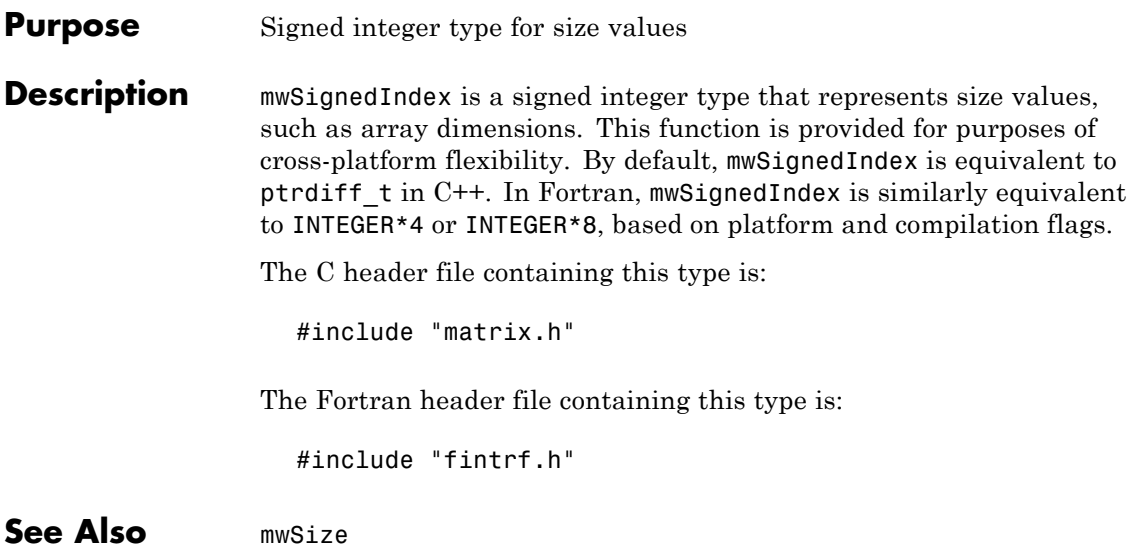

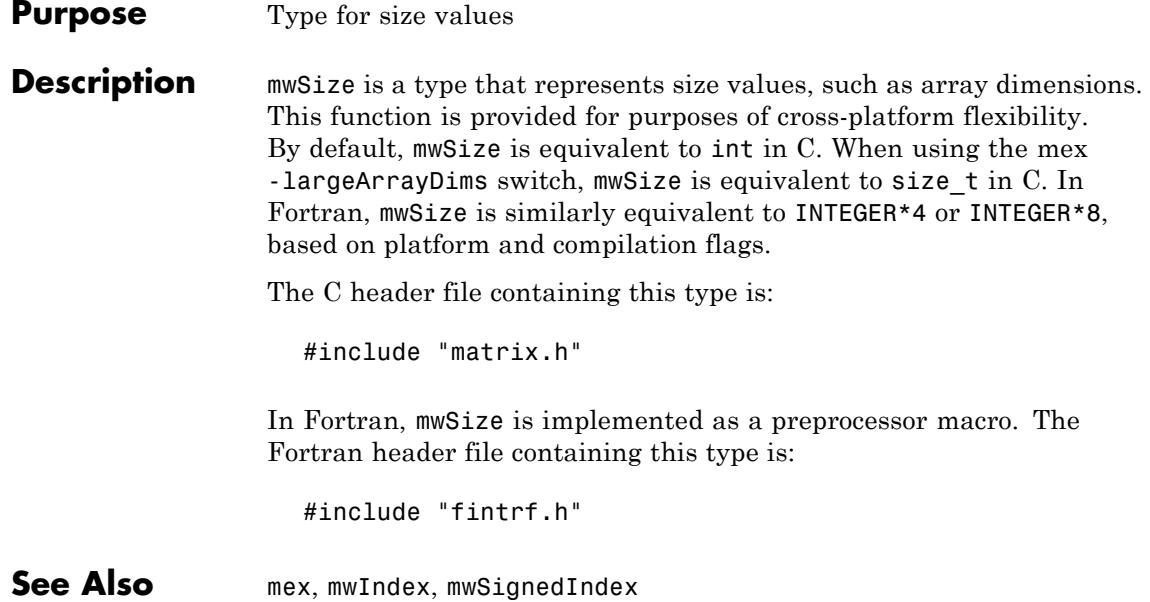

# **mxAddField (C and Fortran)**

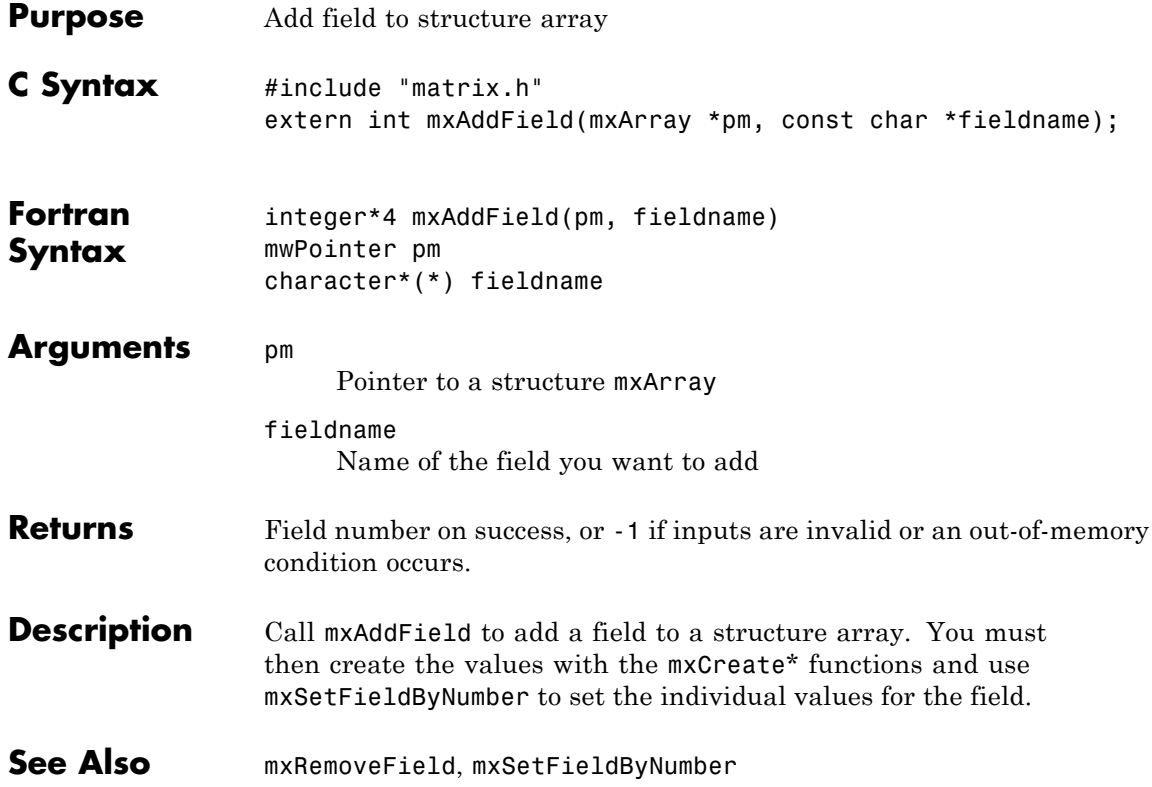

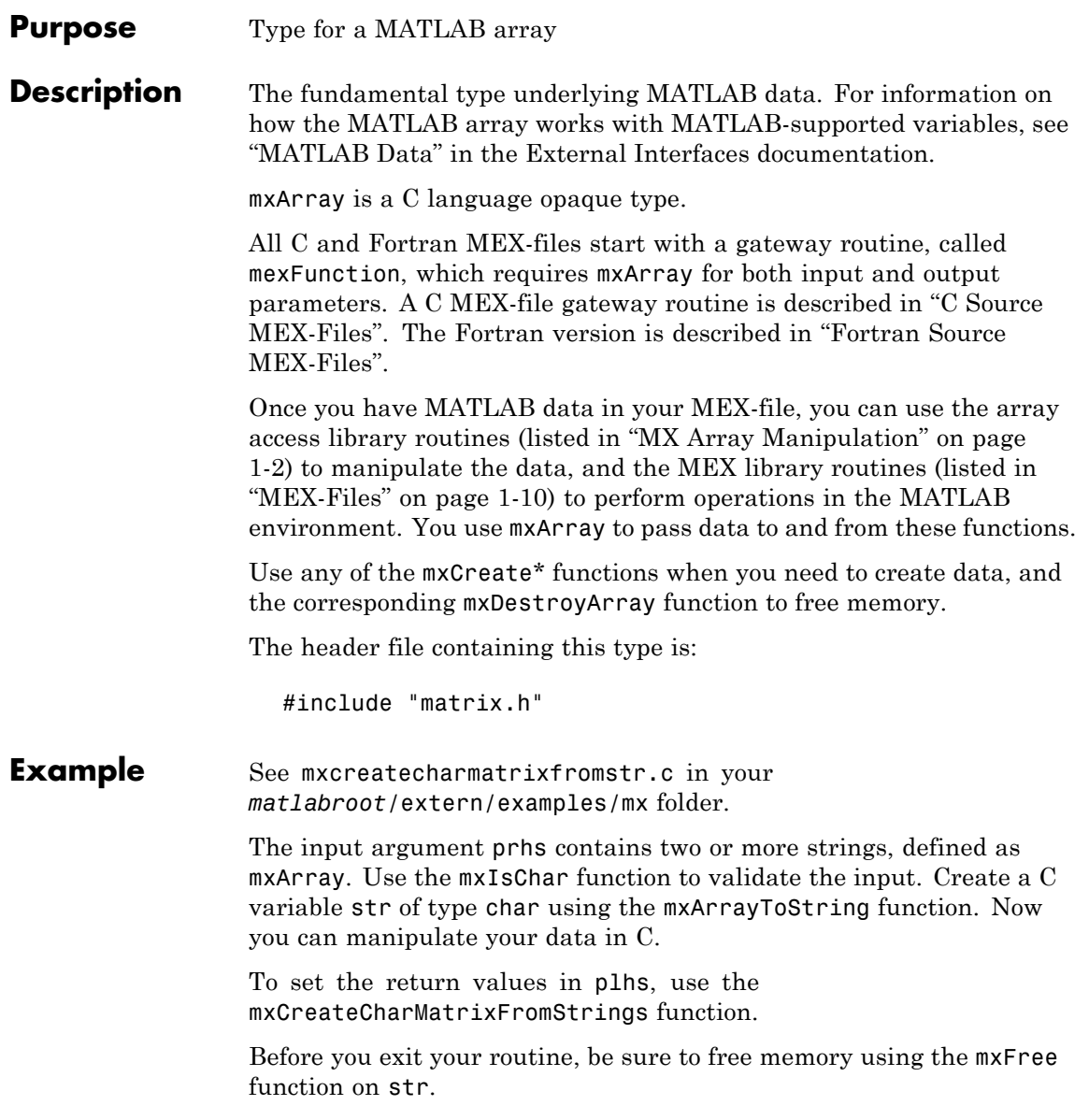

See Also mexFunction, mxClassID, mxCreateDoubleMatrix, mxCreateNumericArray, mxCreateString, mxDestroyArray, mxGetData, mxSetData

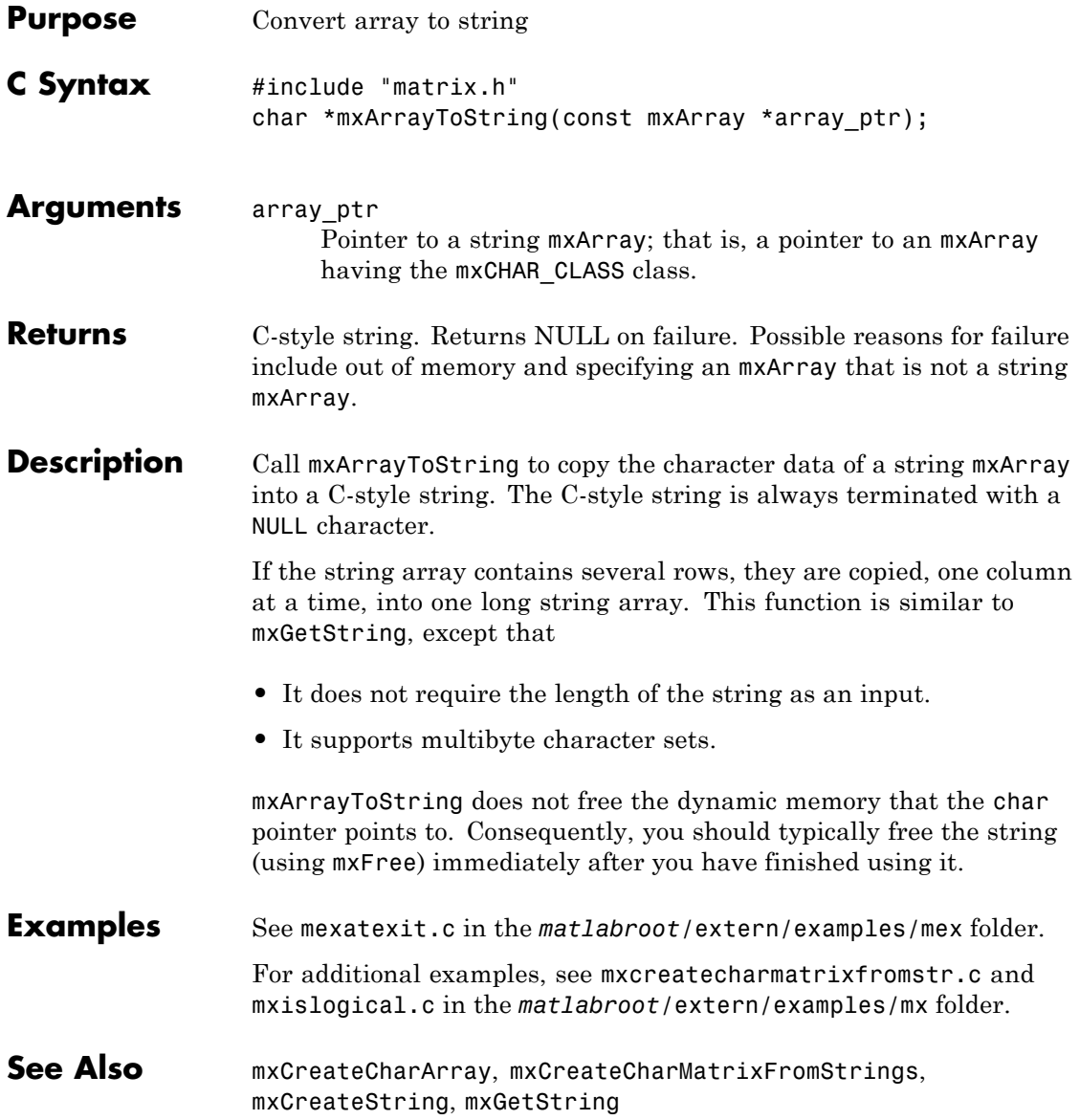

#### **mxAssert (C)**

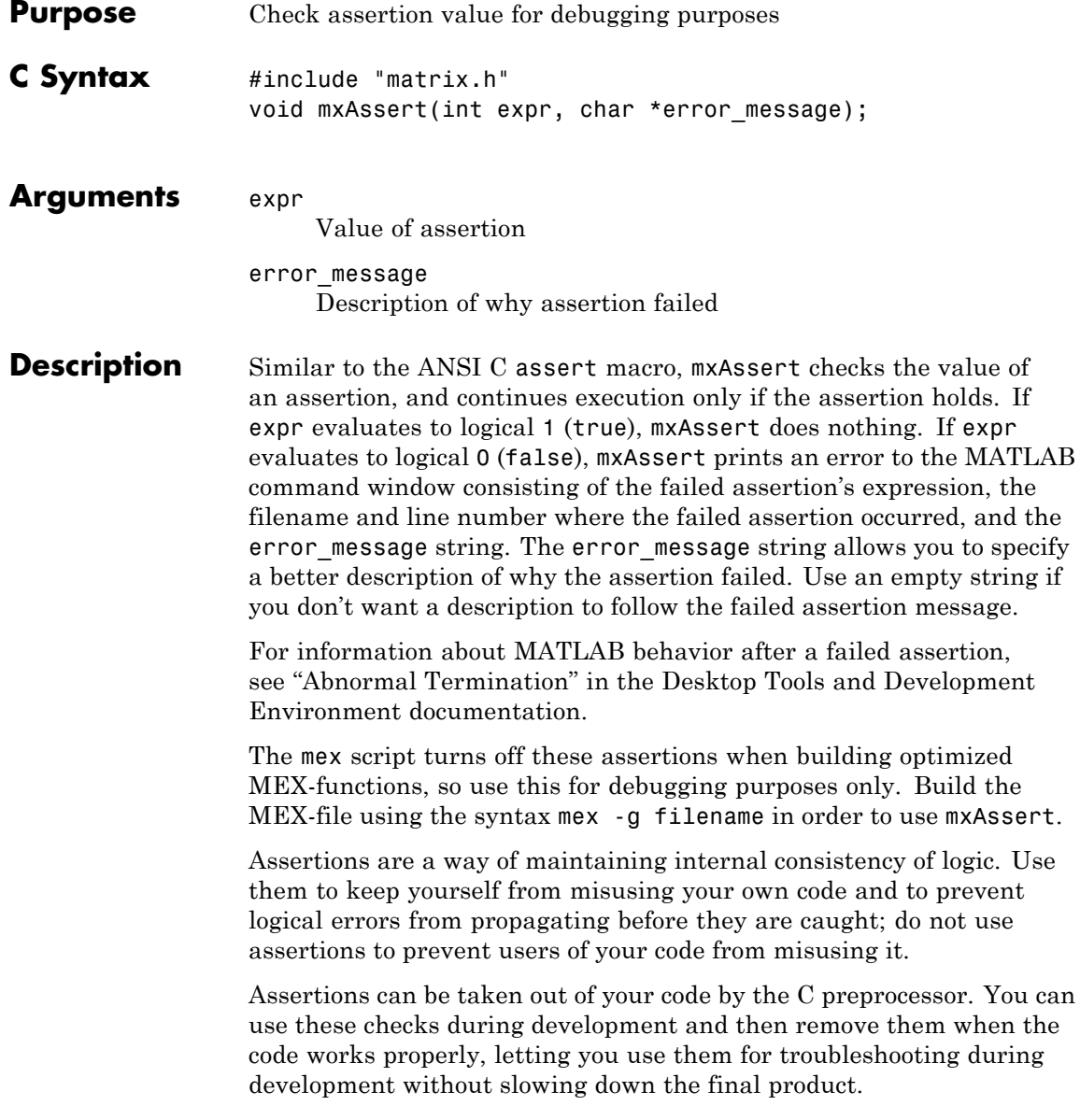

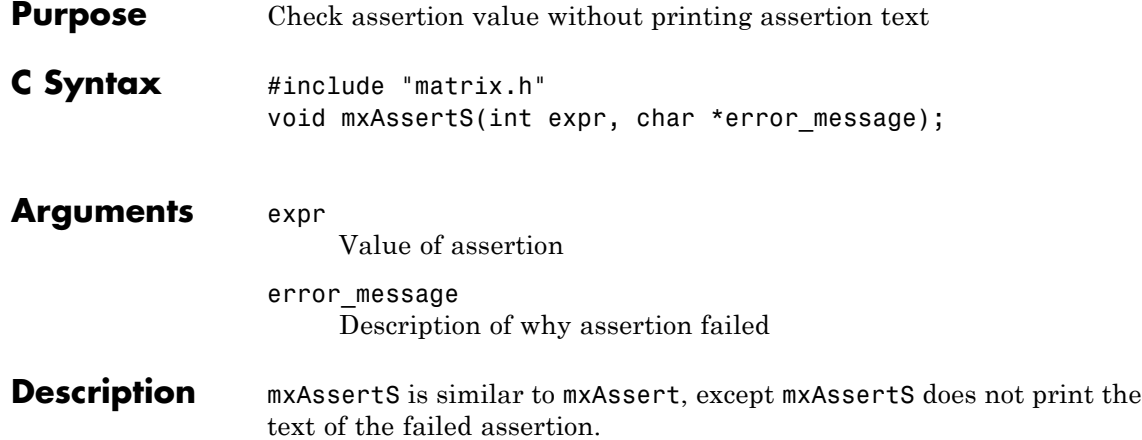

# **mxCalcSingleSubscript (C and Fortran)**

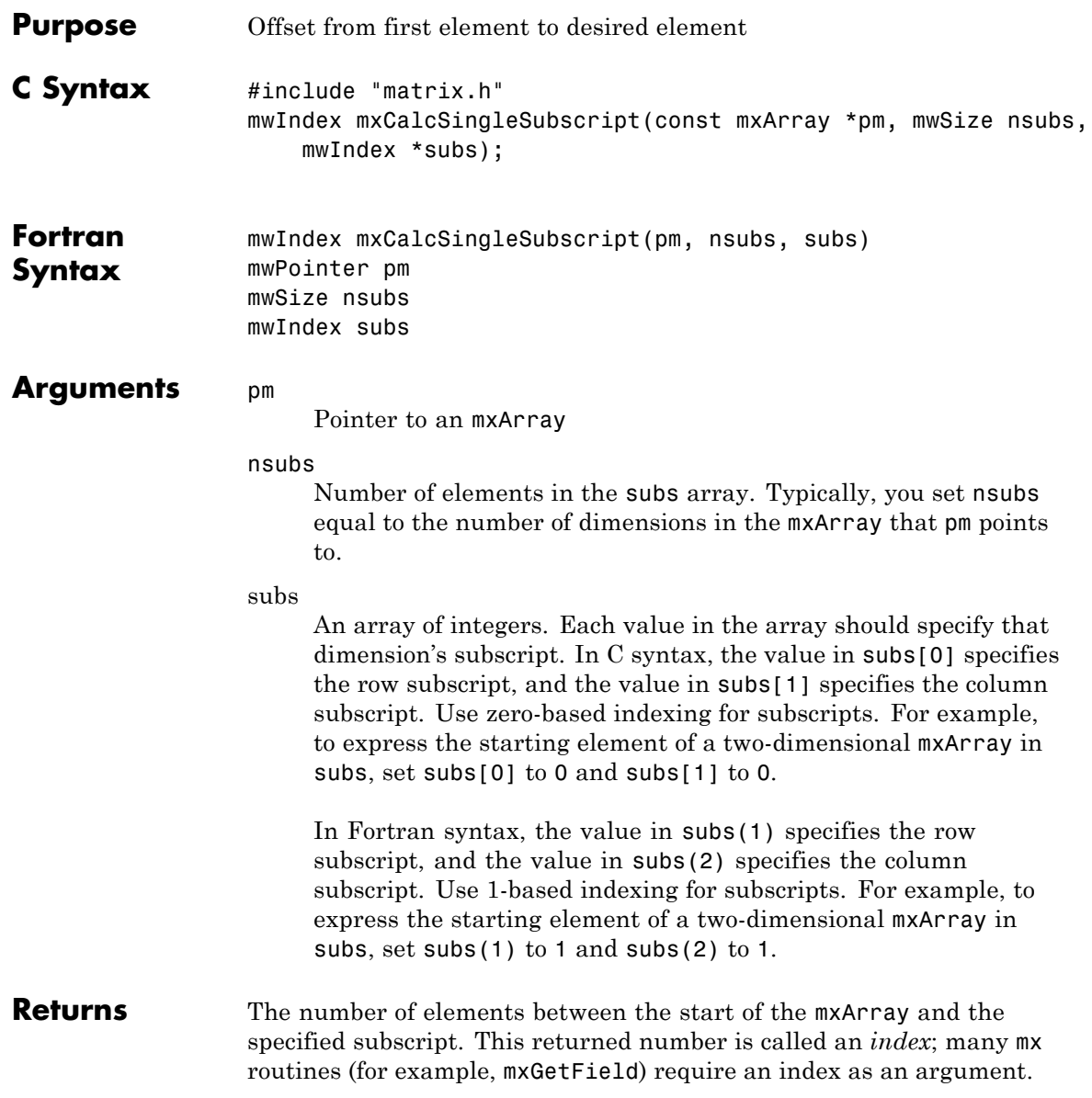

If subs describes the starting element of an mxArray, mxCalcSingleSubscript returns 0. If subs describes the final element of an mxArray, mxCalcSingleSubscript returns N-1 (where N is the total number of elements).

#### **Description** Call mxCalcSingleSubscript to determine how many elements there are between the beginning of the mxArray and a given element of that mxArray. For example, given a subscript like (5,7), mxCalcSingleSubscript returns the distance from the first element of the array to the (5,7) element. Remember that the mxArray data type internally represents all data elements in a one-dimensional array no matter how many dimensions the MATLAB mxArray appears to have.

MATLAB uses a column-major numbering scheme to represent data elements internally. That means that MATLAB internally stores data elements from the first column first, then data elements from the second column second, and so on through the last column. For example, suppose you create a 4-by-2 variable. It is helpful to visualize the data as follows.

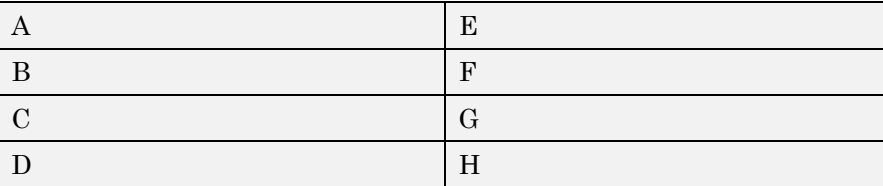

In fact, though, MATLAB internally represents the data as the following:

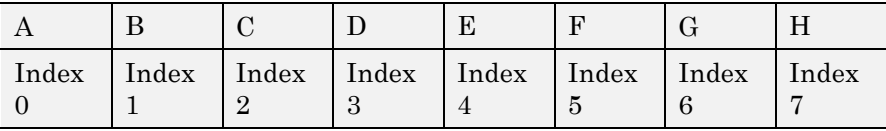

If an mxArray is N-dimensional, MATLAB represents the data in N-major order. For example, consider a three-dimensional array having dimensions 4-by-2-by-3. Although you can visualize the data as

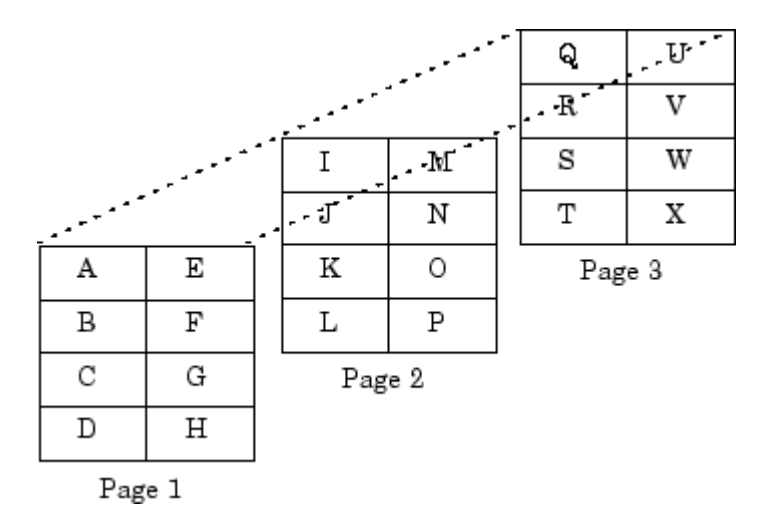

MATLAB internally represents the data for this three-dimensional array in the following order:

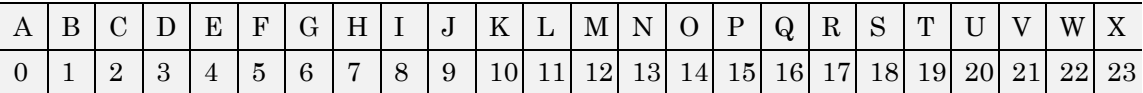

Avoid using mxCalcSingleSubscript to traverse the elements of an array. In C, it is more efficient to do this by finding the array's starting address and then using pointer autoincrementing to access successive elements. For example, to find the starting address of a numerical array, call mxGetPr or mxGetPi.

**C Examples** See mxcalcsinglesubscript.c in the *matlabroot*/extern/examples/mx folder.

See Also mxGetCell, mxSetCell

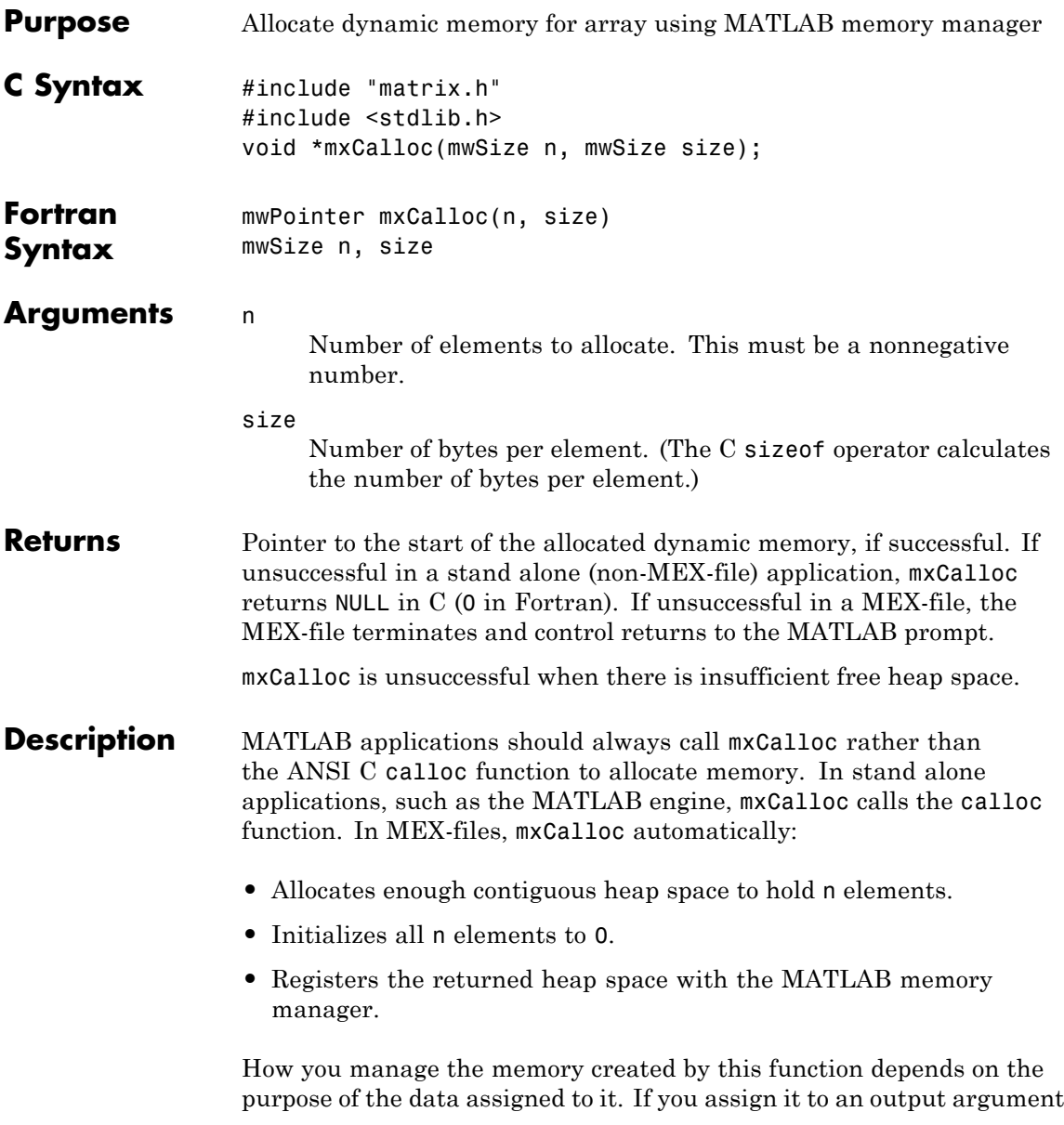

in plhs[] using the mxSetPr function, MATLAB is responsible for freeing the memory.

If you use the data internally, the MATLAB memory manager maintains a list of all memory allocated by the function and automatically frees (deallocates) the memory when control returns to the MATLAB prompt. In general, we recommend that MEX-file functions destroy their own temporary arrays and free their own dynamically allocated memory. It is more efficient to perform this cleanup in the source MEX-file than to rely on the automatic mechanism. Therefore, when you finish using the memory allocated by this function, call mxFree to deallocate the memory.

If you do not assign this data to an output argument, and you want it to persist after the MEX-file completes, call mexMakeMemoryPersistent after calling this function. If you write a MEX-file with persistent memory, be sure to register a mexAtExit function to free allocated memory in the event your MEX-file is cleared.

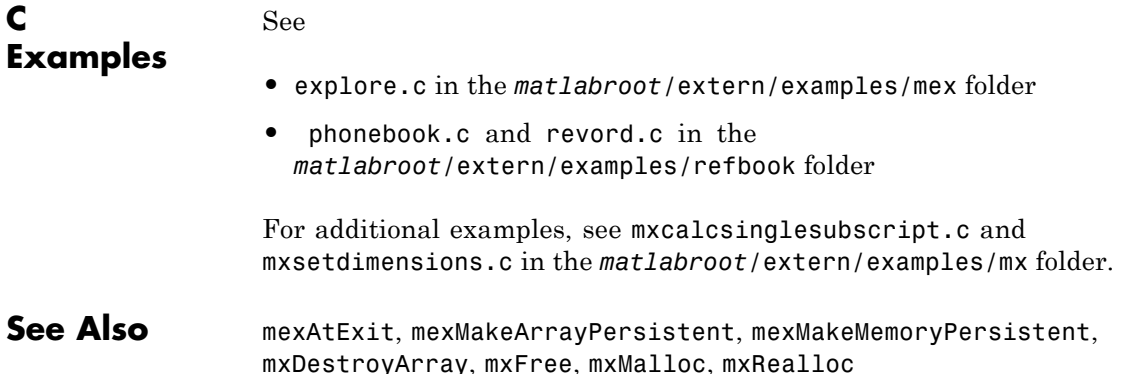

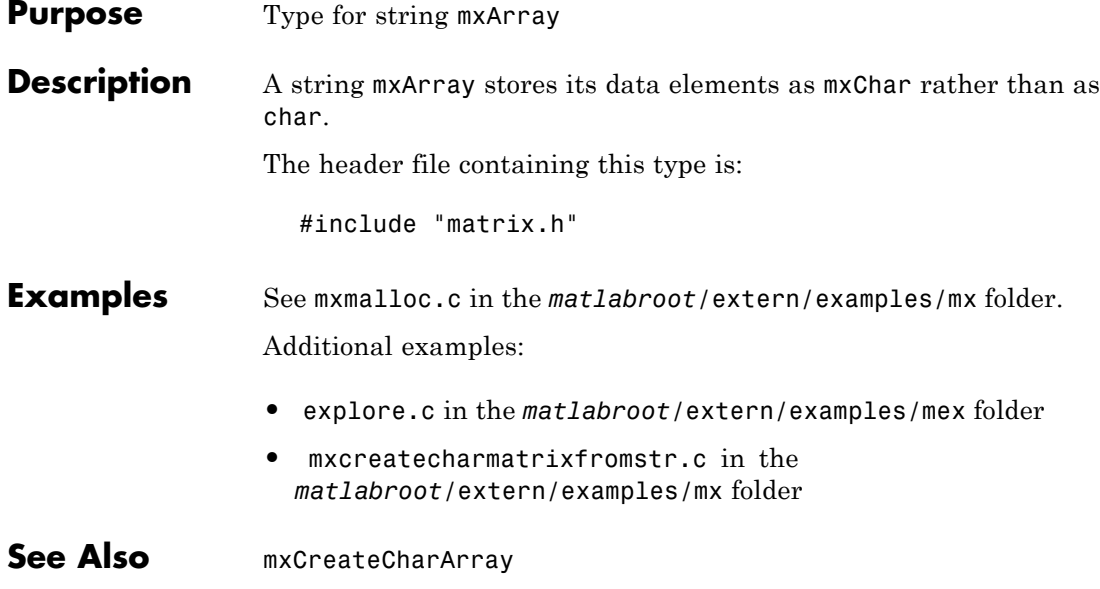

#### **mxClassID (C)**

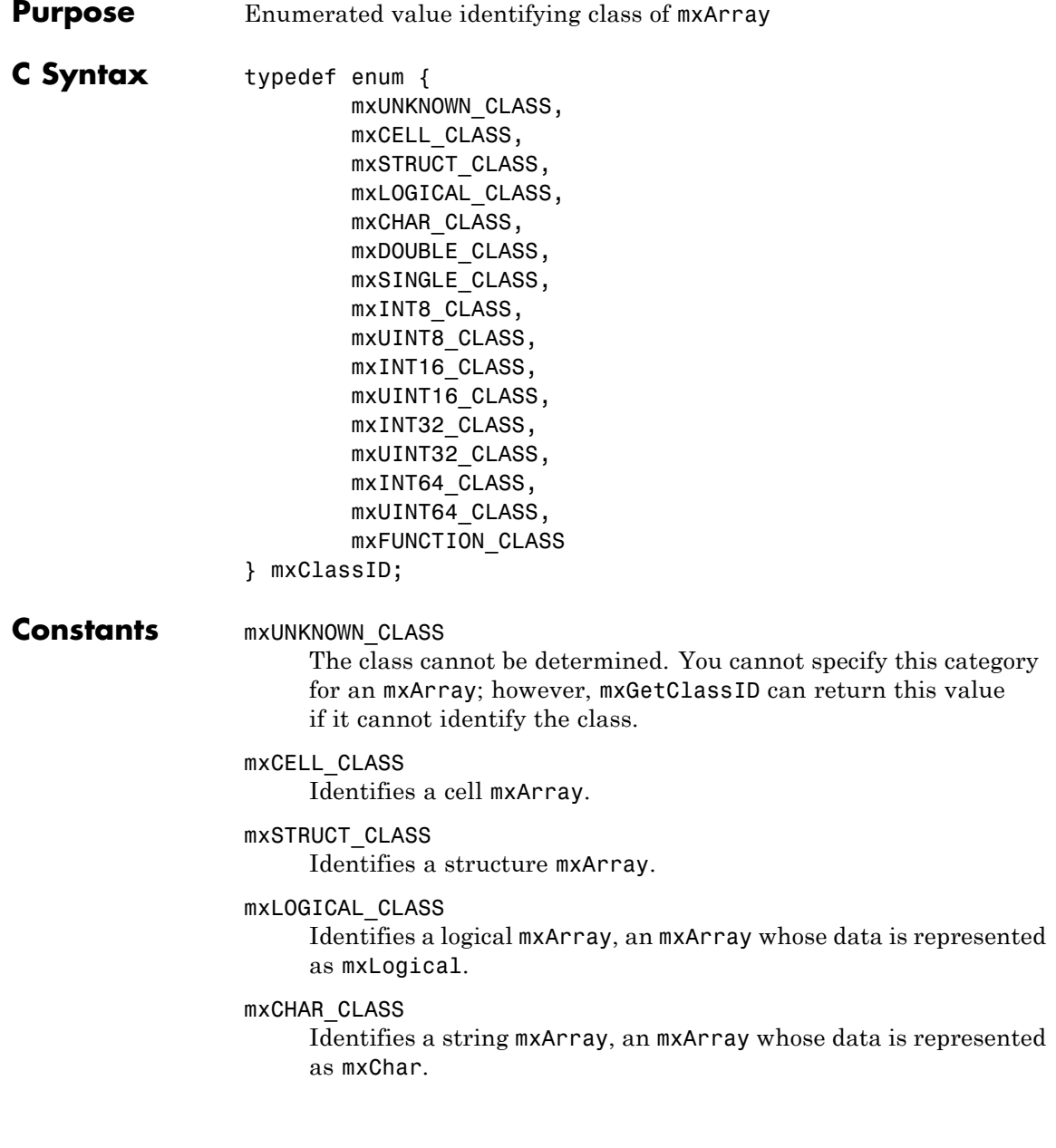
#### mxDOUBLE\_CLASS

Identifies a numeric mxArray whose data is stored as double-precision, floating-point numbers.

#### mxSINGLE\_CLASS

Identifies a numeric mxArray whose data is stored as single-precision, floating-point numbers.

#### mxINT8\_CLASS

Identifies a numeric mxArray whose data is stored as signed 8-bit integers.

#### mxUINT8\_CLASS

Identifies a numeric mxArray whose data is stored as unsigned 8-bit integers.

#### mxINT16\_CLASS

Identifies a numeric mxArray whose data is stored as signed 16-bit integers.

#### mxUINT16\_CLASS

Identifies a numeric mxArray whose data is stored as unsigned 16-bit integers.

#### mxINT32\_CLASS

Identifies a numeric mxArray whose data is stored as signed 32-bit integers.

#### mxUINT32\_CLASS

Identifies a numeric mxArray whose data is stored as unsigned 32-bit integers.

#### mxINT64\_CLASS

Identifies a numeric mxArray whose data is stored as signed 64-bit integers.

#### mxUINT64\_CLASS

Identifies a numeric mxArray whose data is stored as unsigned 64-bit integers.

#### mxFUNCTION\_CLASS

Identifies a function handle mxArray.

### **mxClassID (C)**

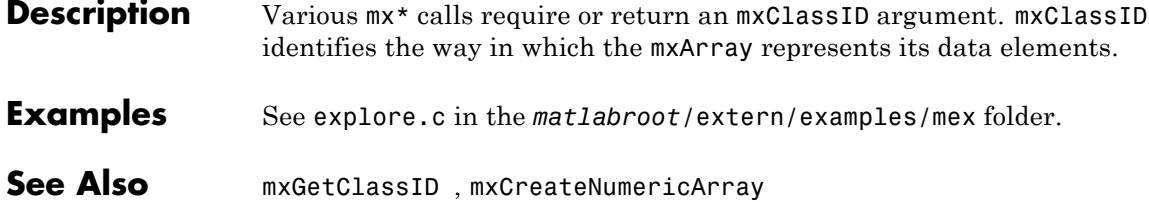

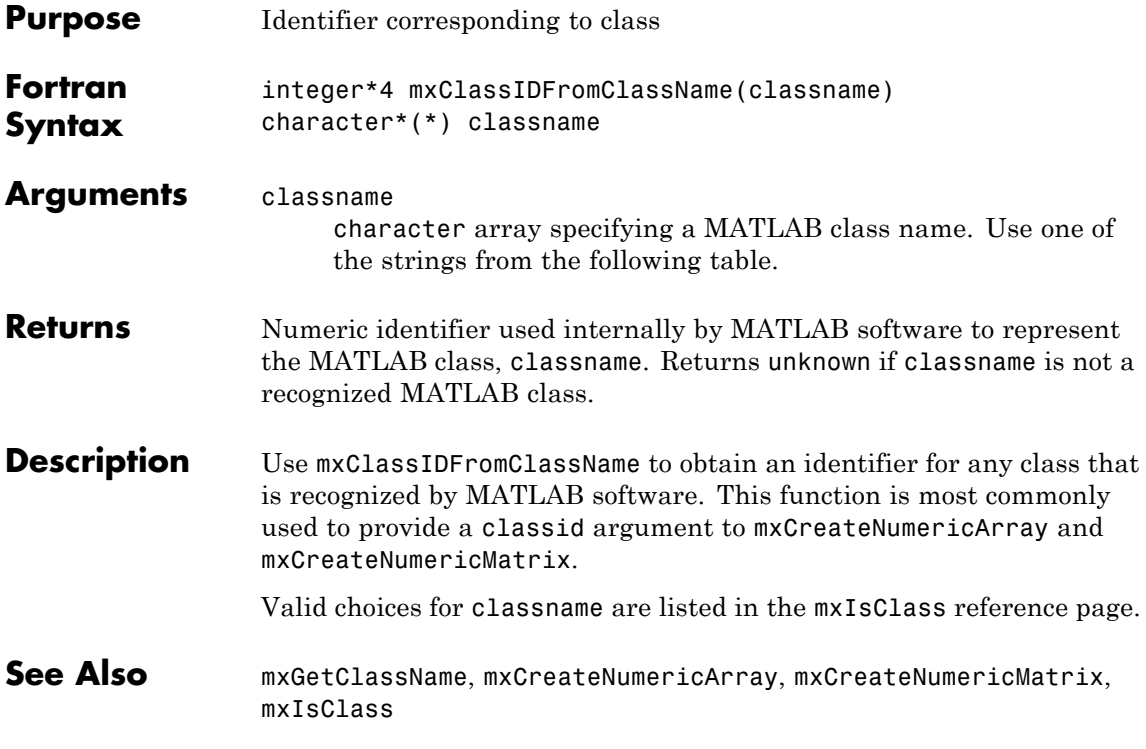

### **mxComplexity (C)**

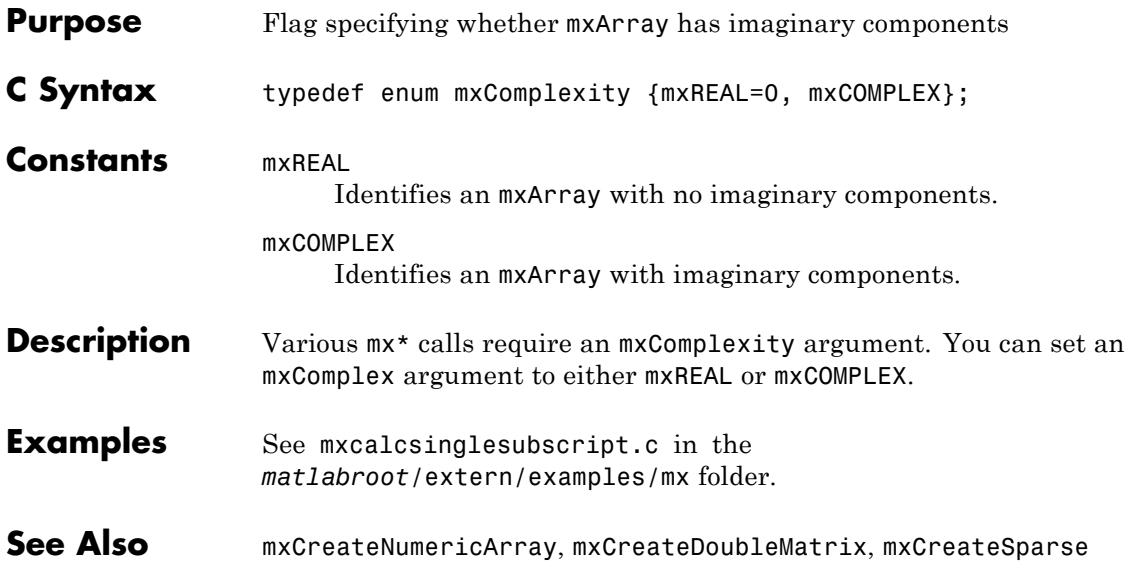

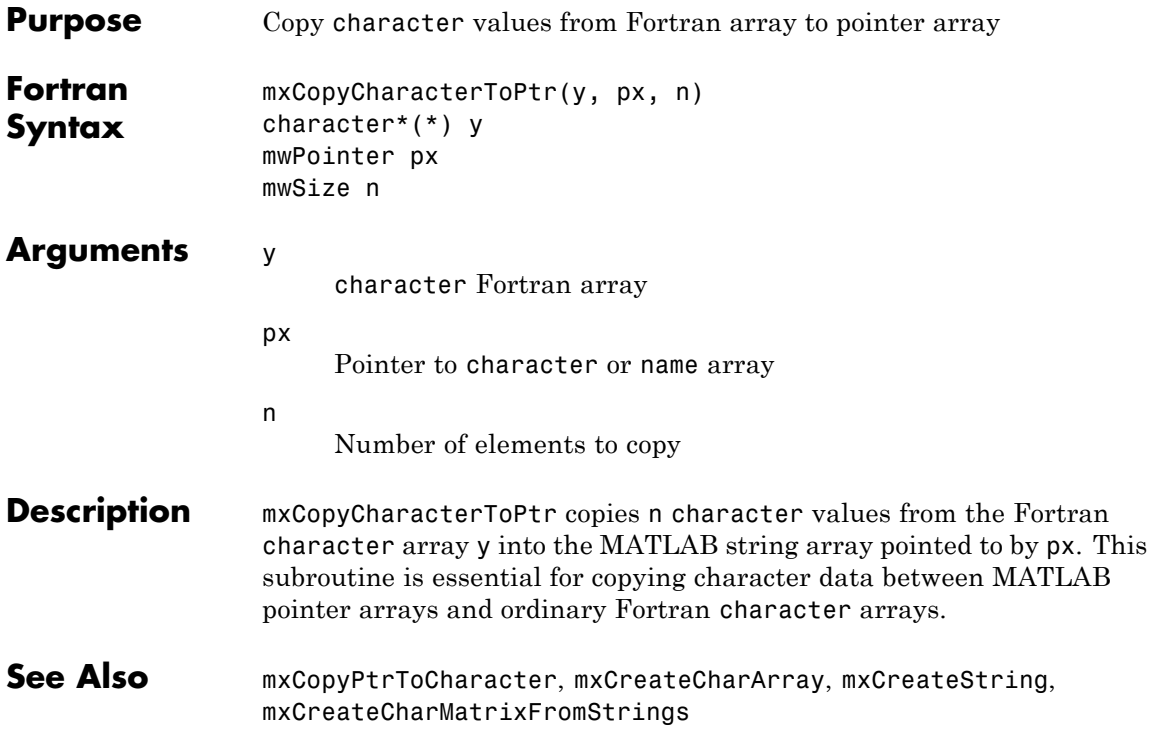

### **mxCopyComplex16ToPtr (Fortran)**

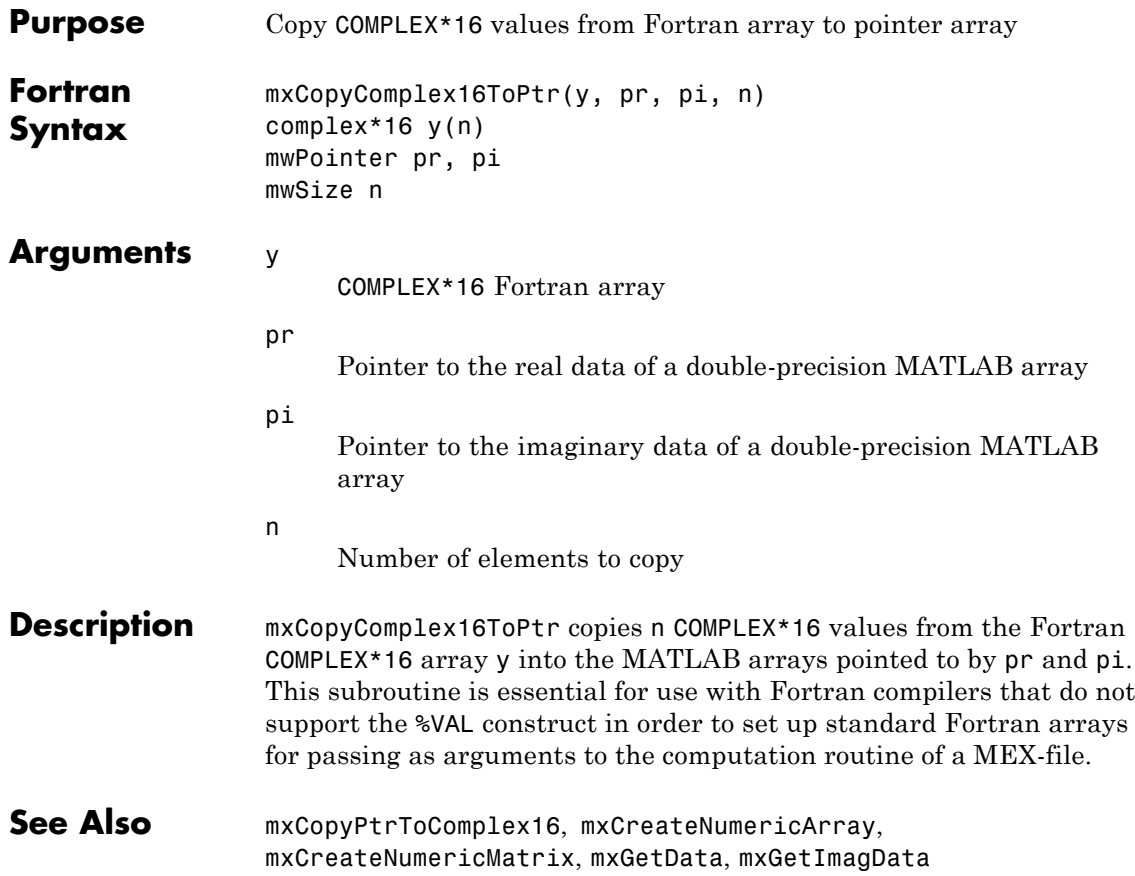

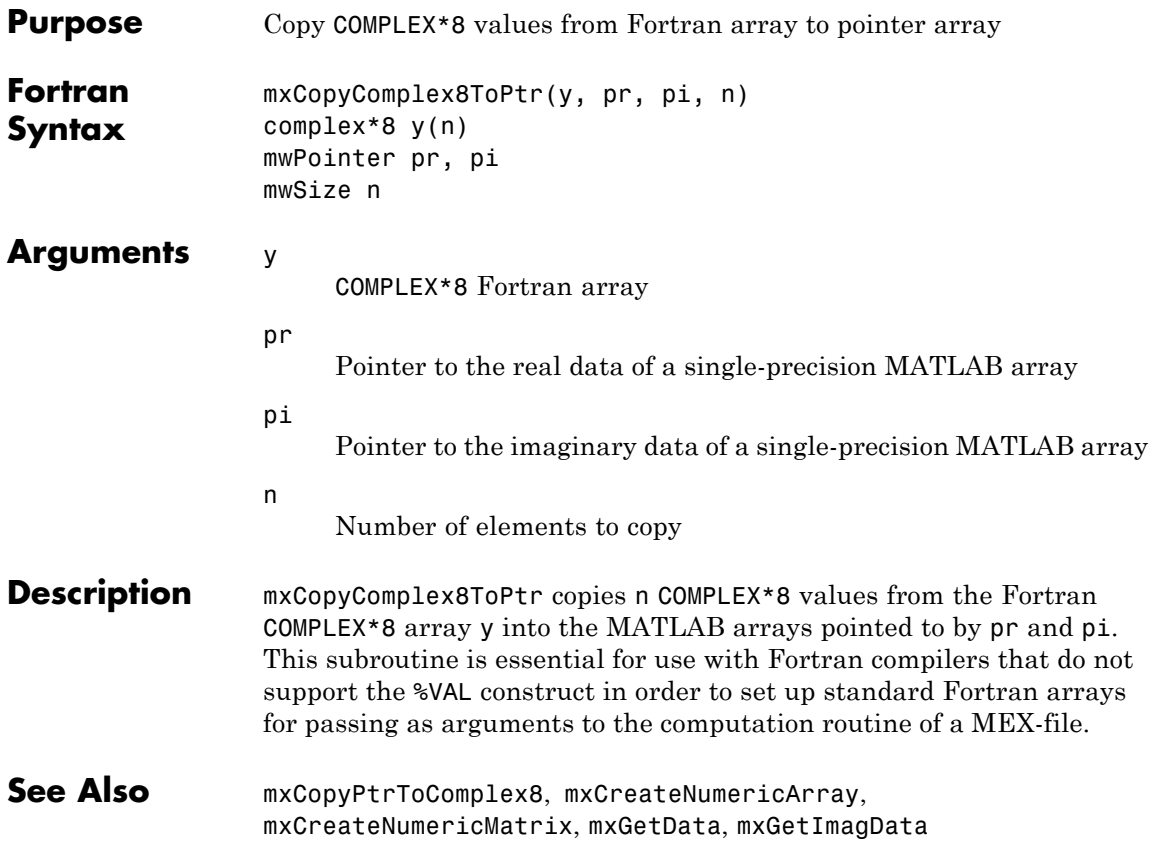

### **mxCopyInteger1ToPtr (Fortran)**

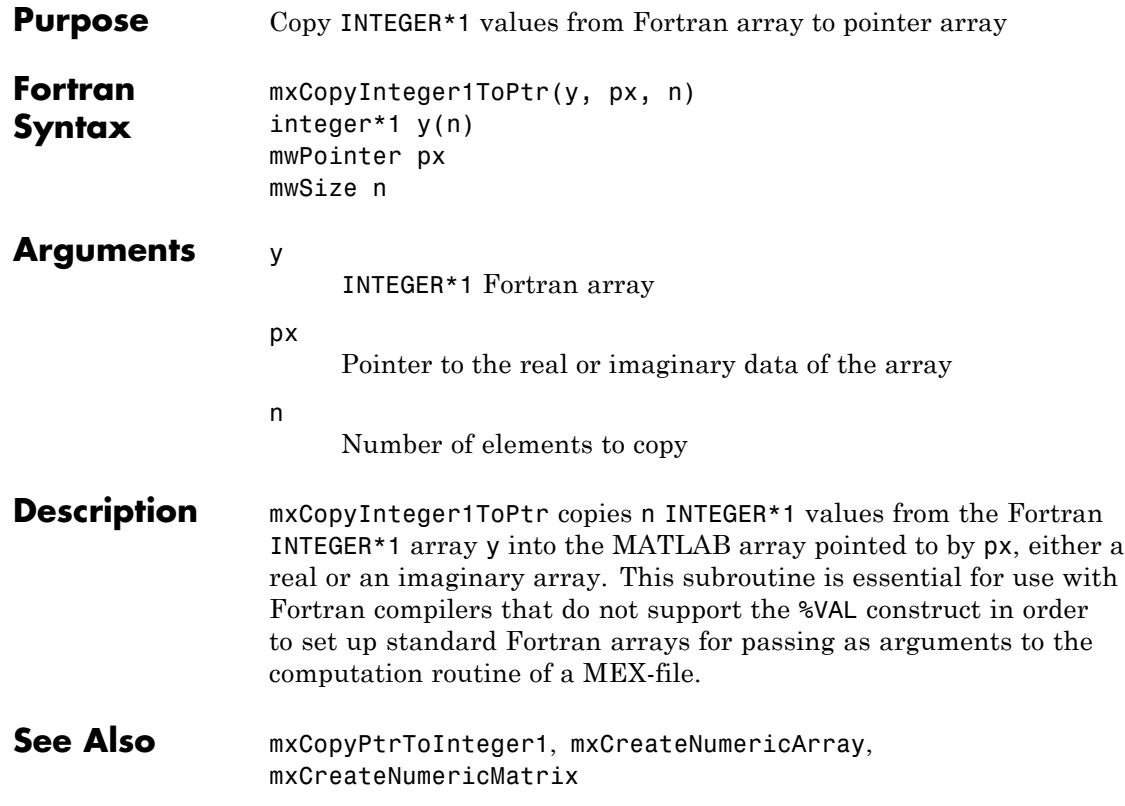

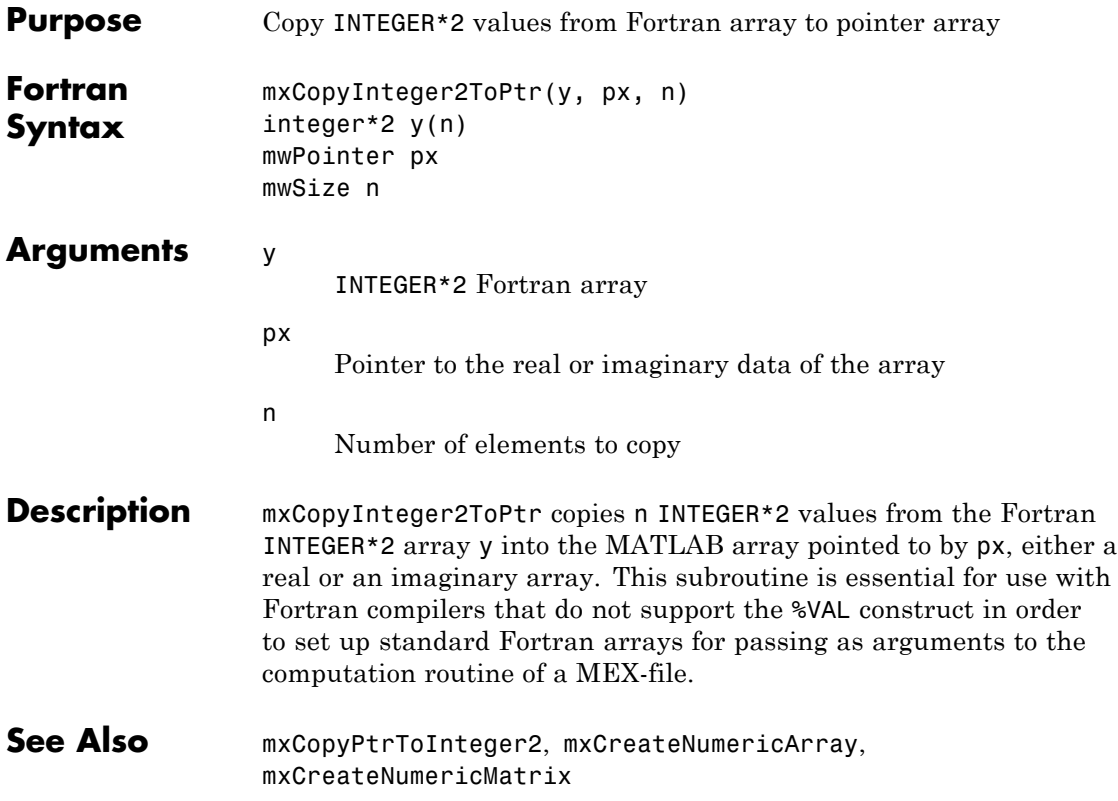

### **mxCopyInteger4ToPtr (Fortran)**

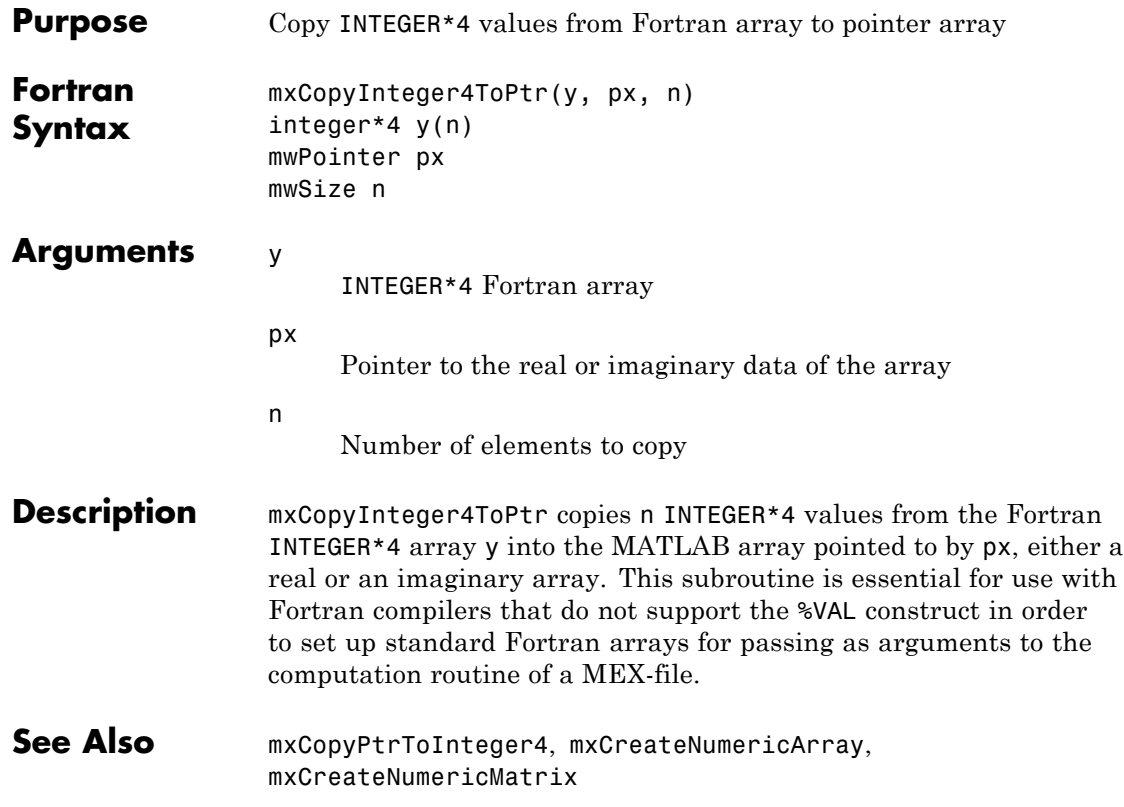

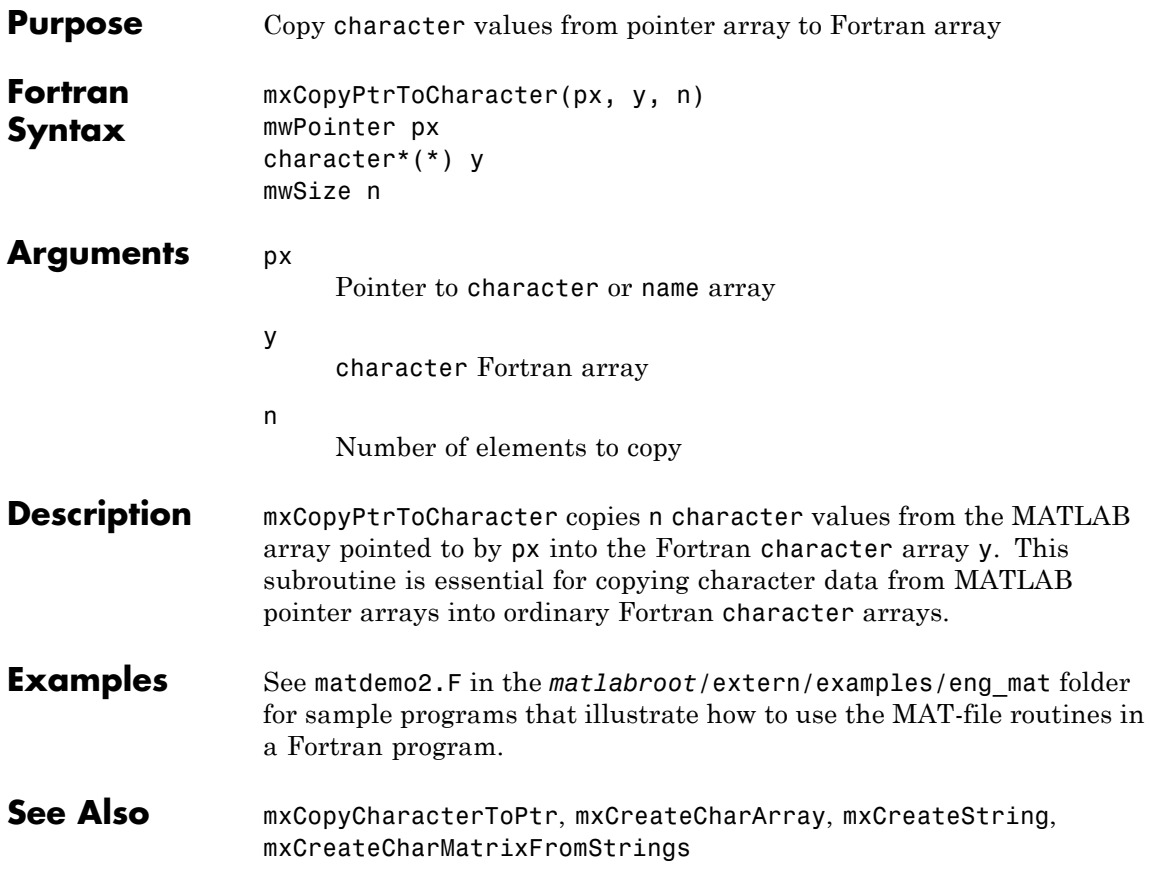

### **mxCopyPtrToComplex16 (Fortran)**

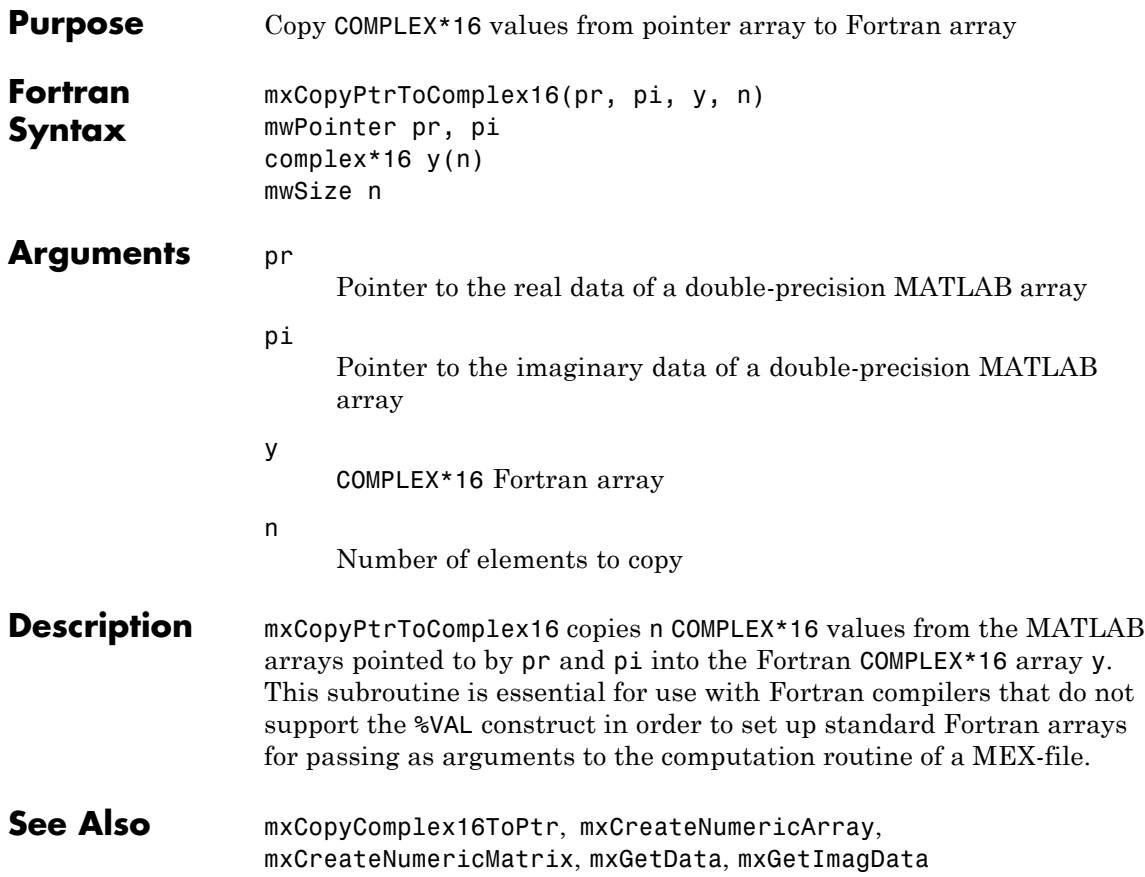

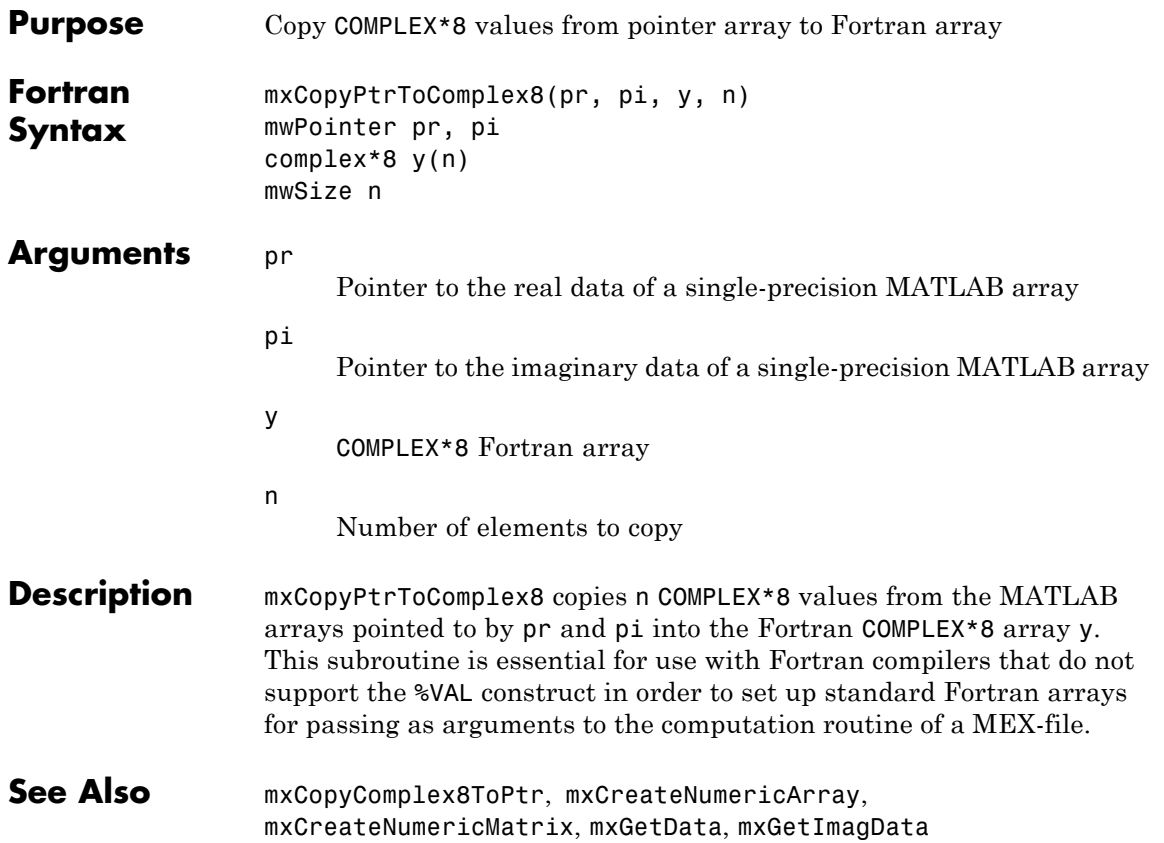

### **mxCopyPtrToInteger1 (Fortran)**

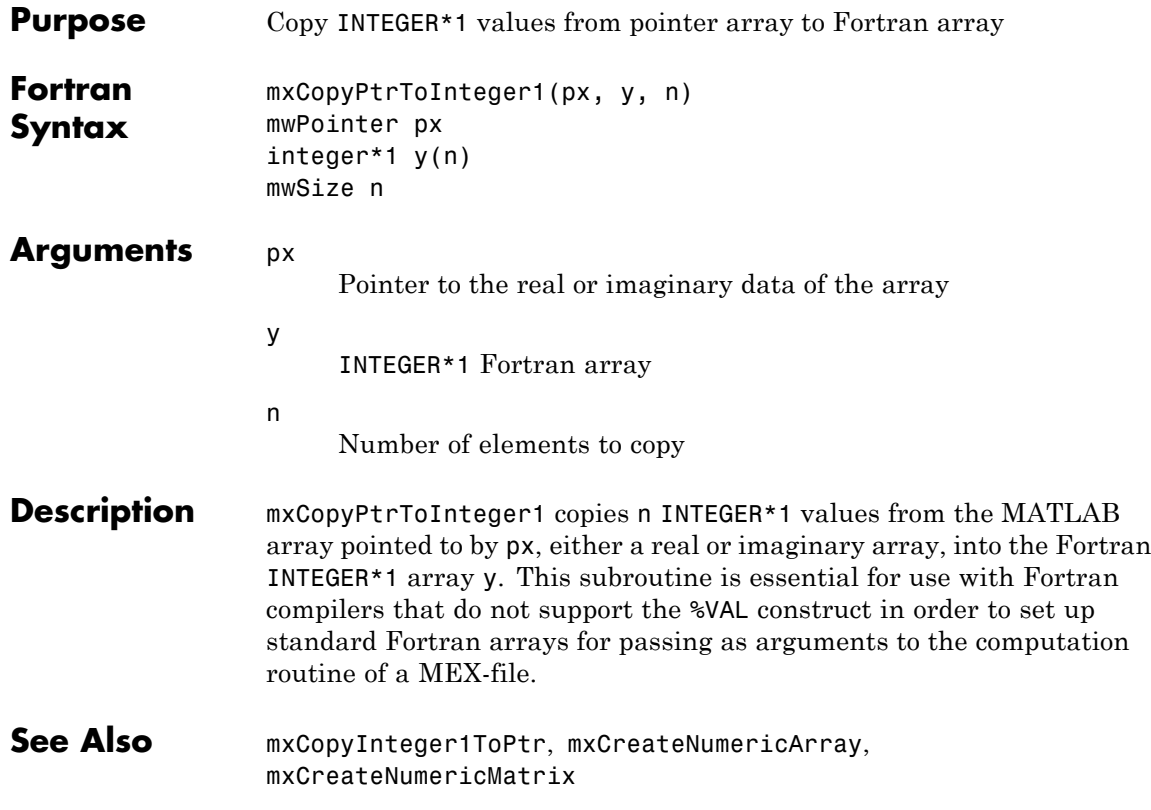

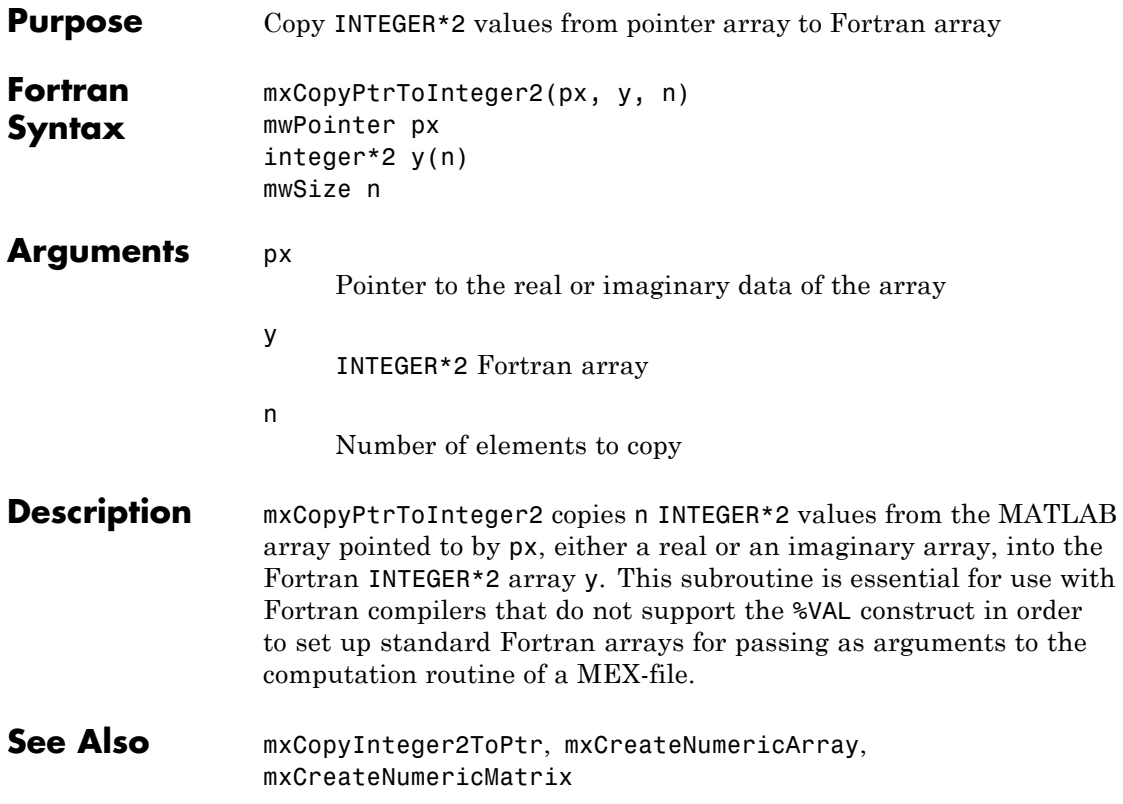

### **mxCopyPtrToInteger4 (Fortran)**

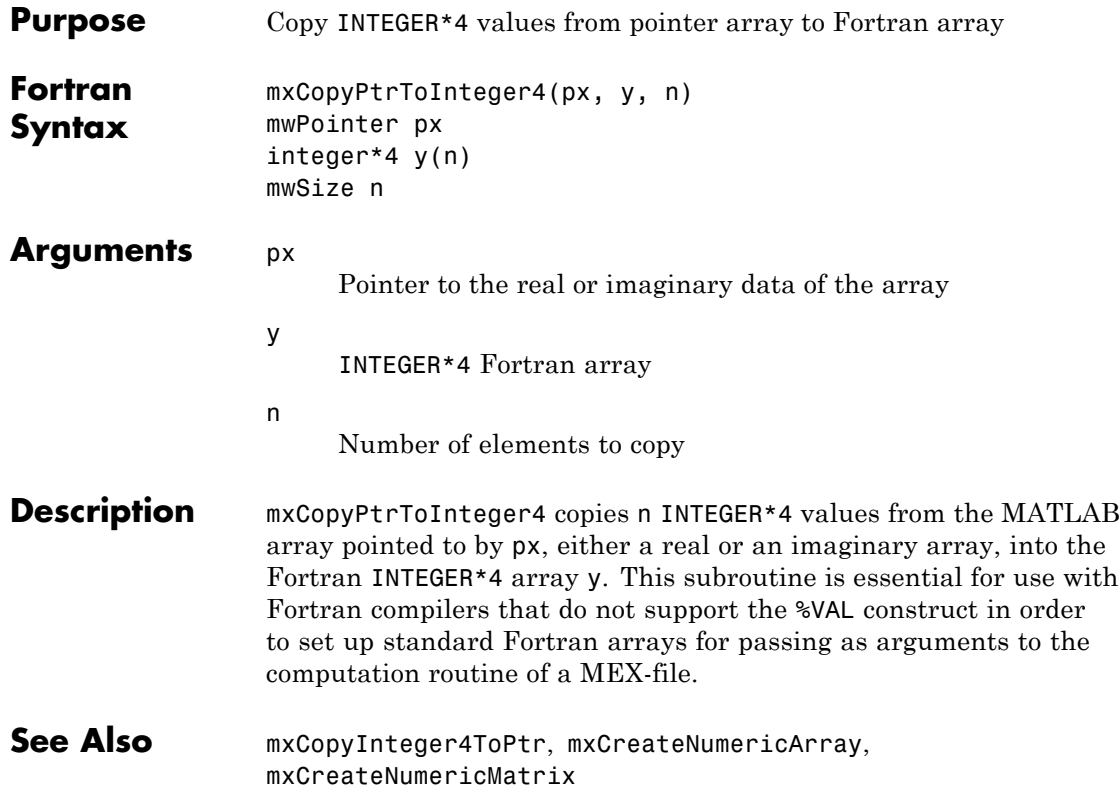

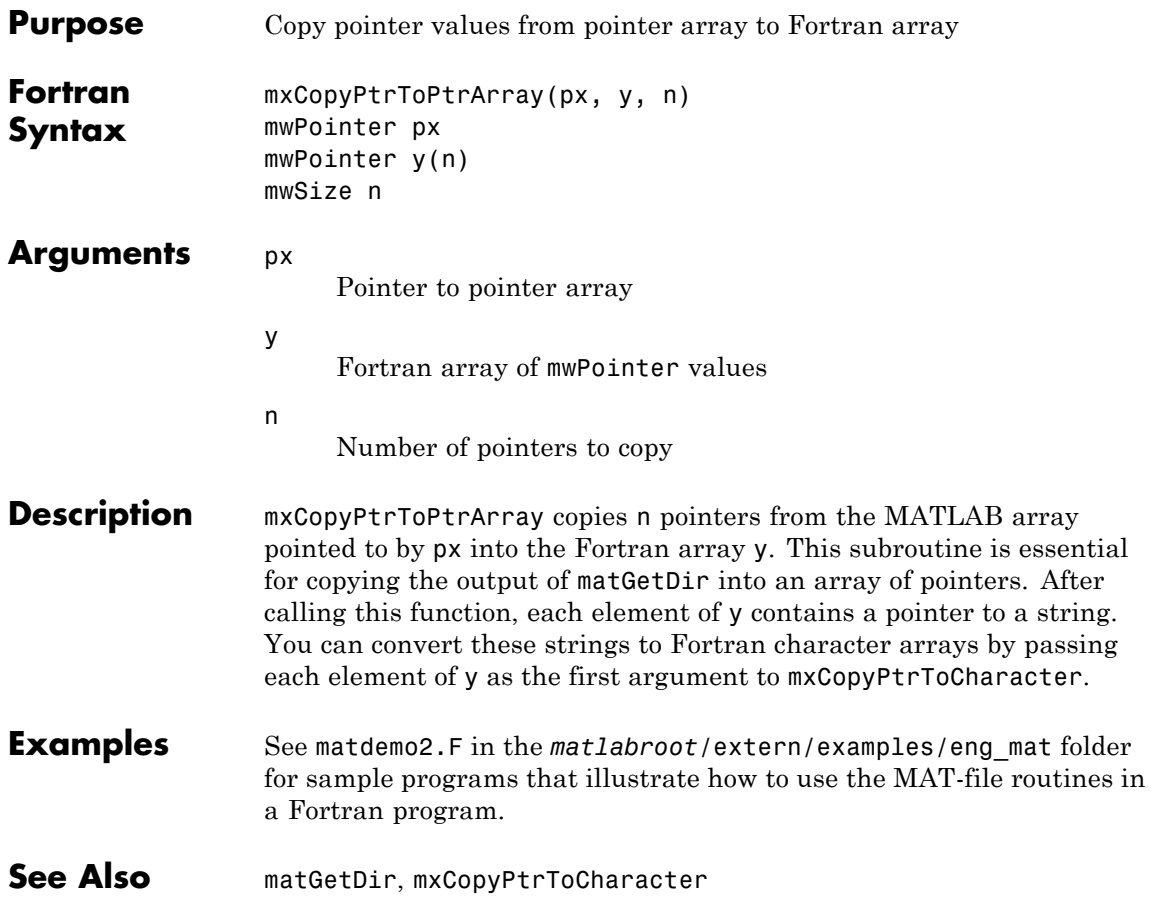

### **mxCopyPtrToReal4 (Fortran)**

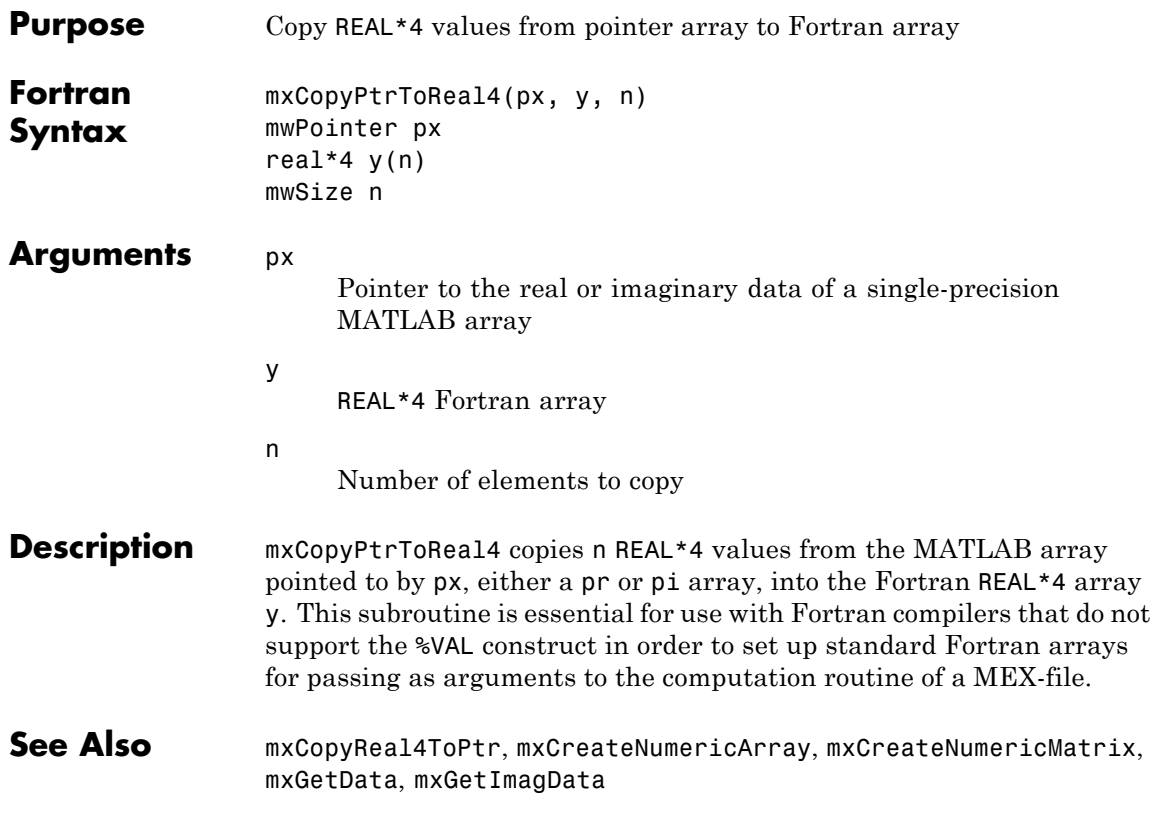

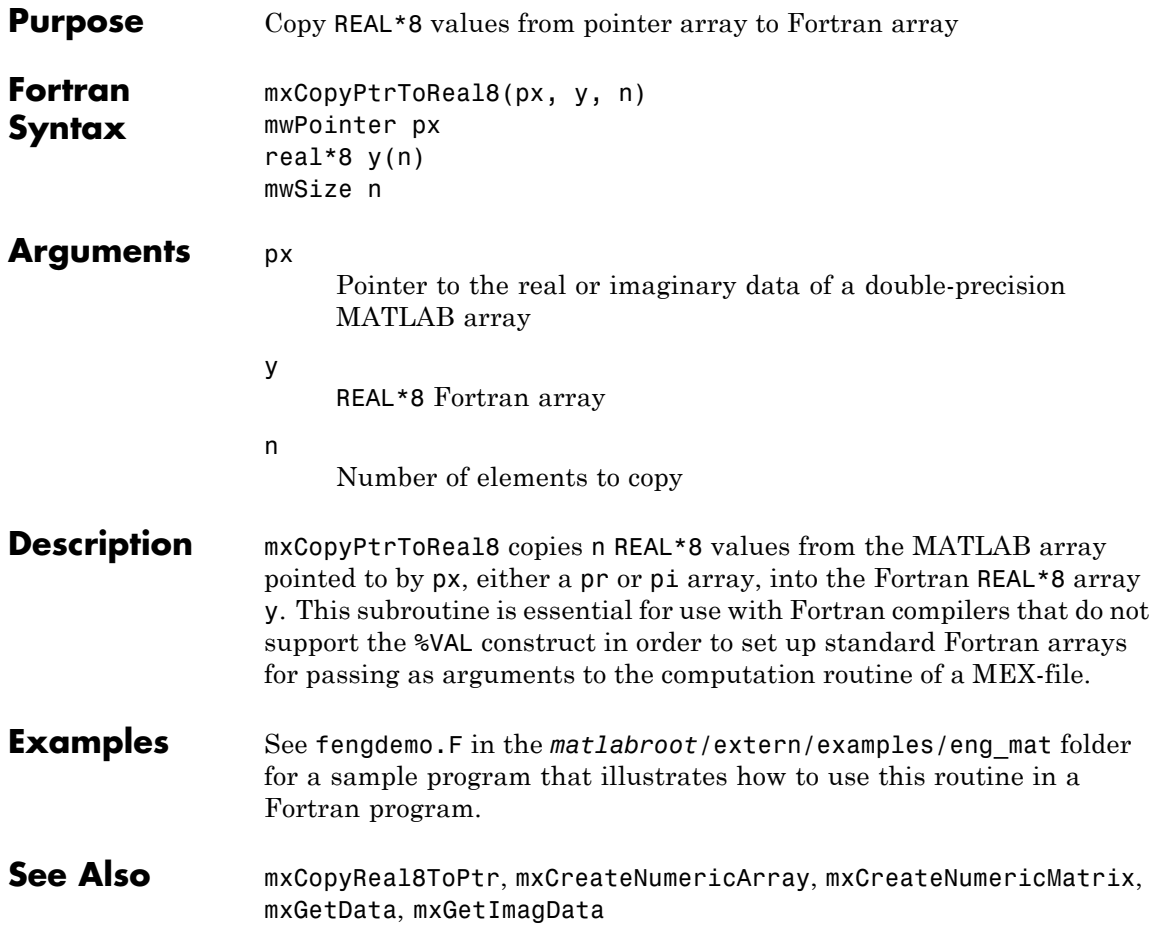

### **mxCopyReal4ToPtr (Fortran)**

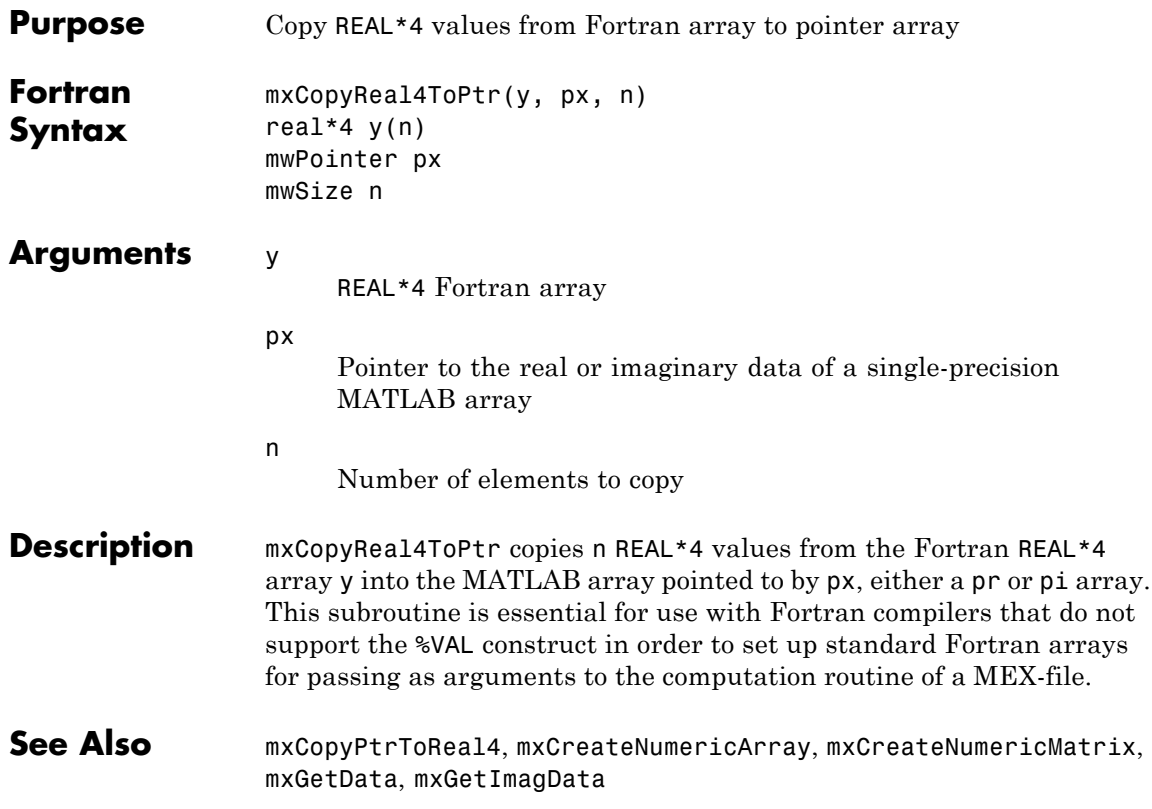

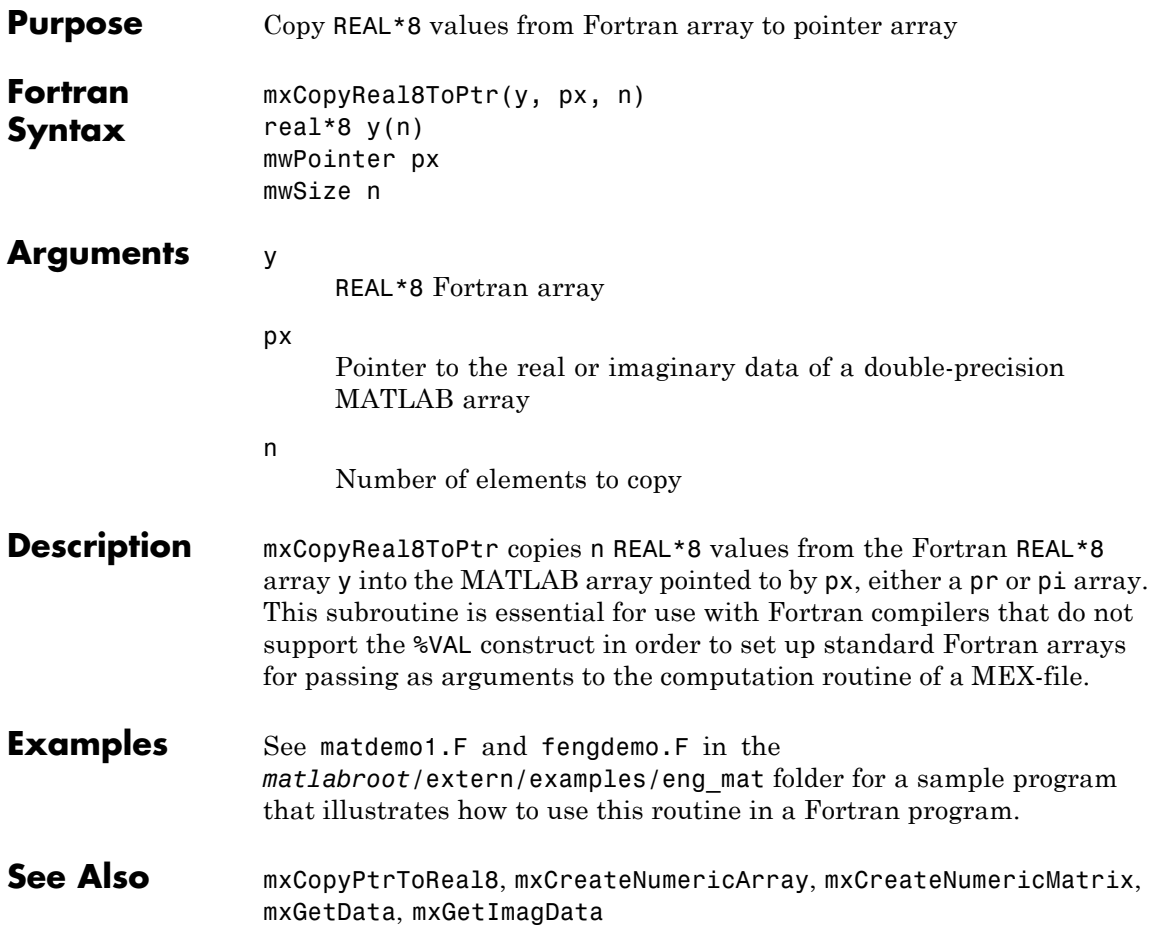

### **mxCreateCellArray (C and Fortran)**

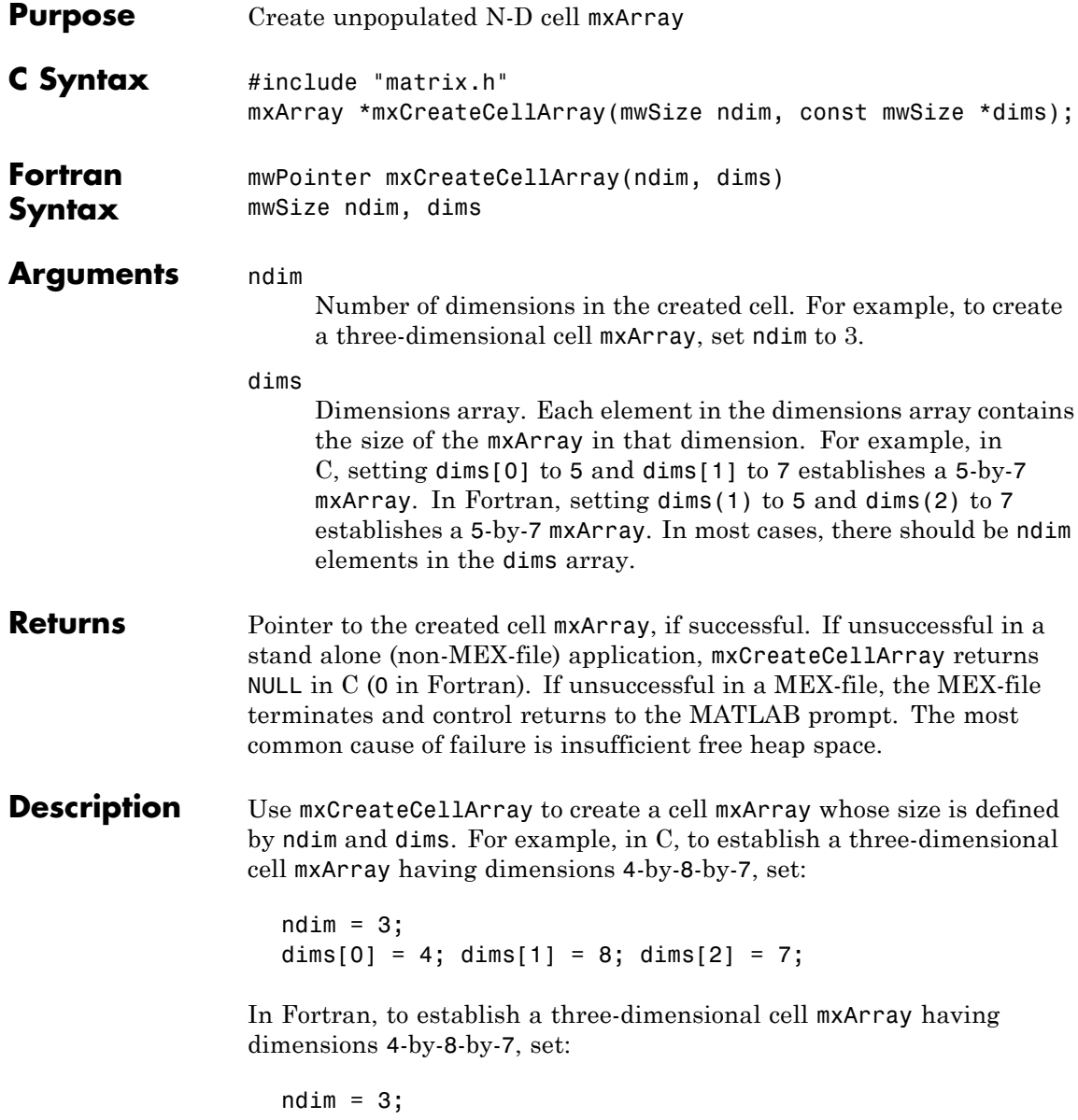

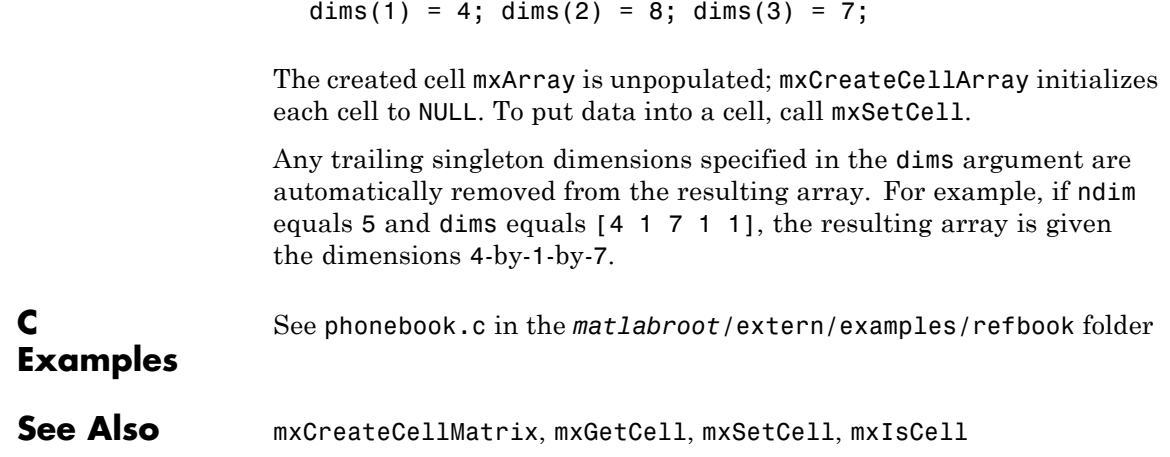

## **mxCreateCellMatrix (C and Fortran)**

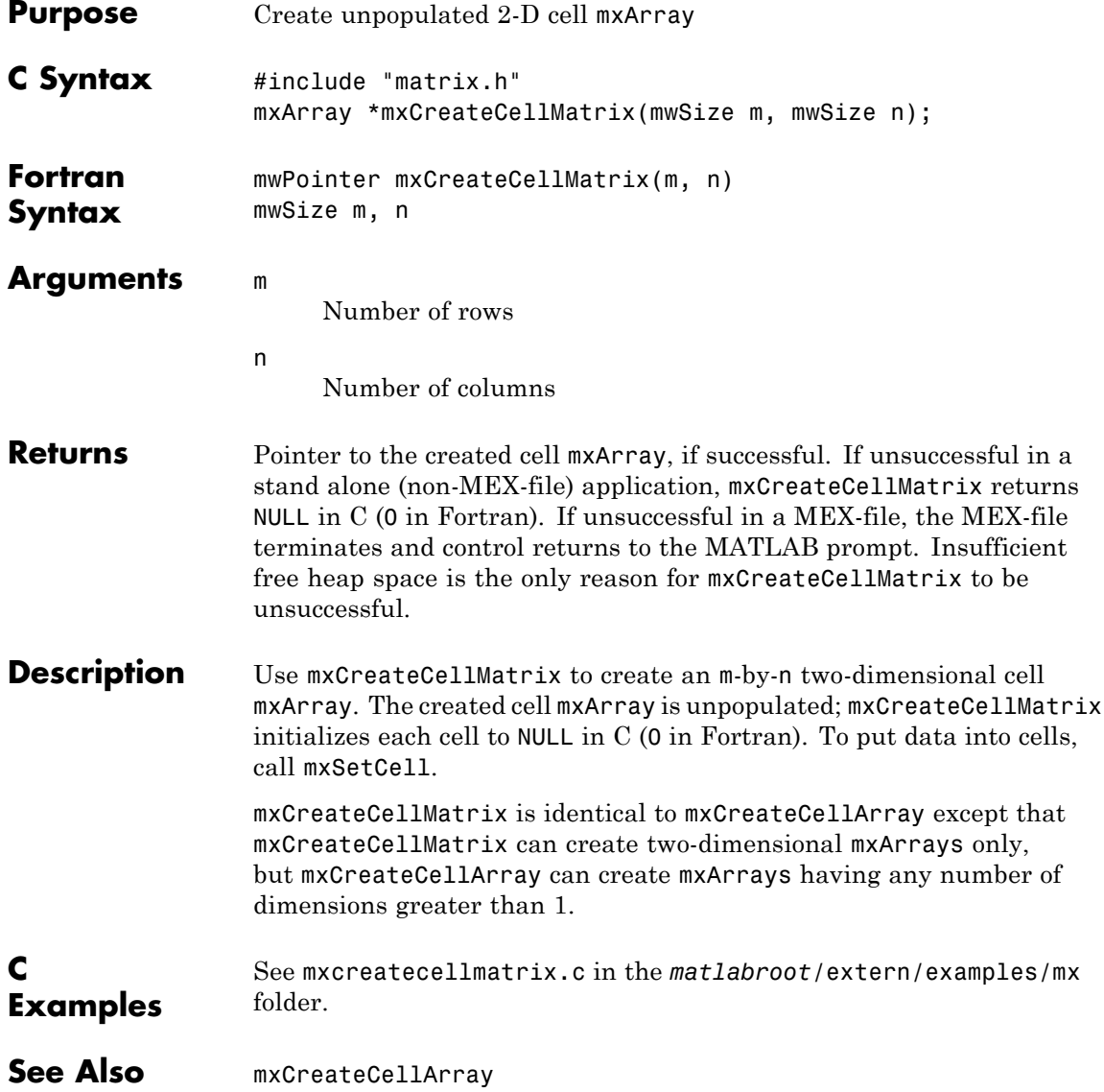

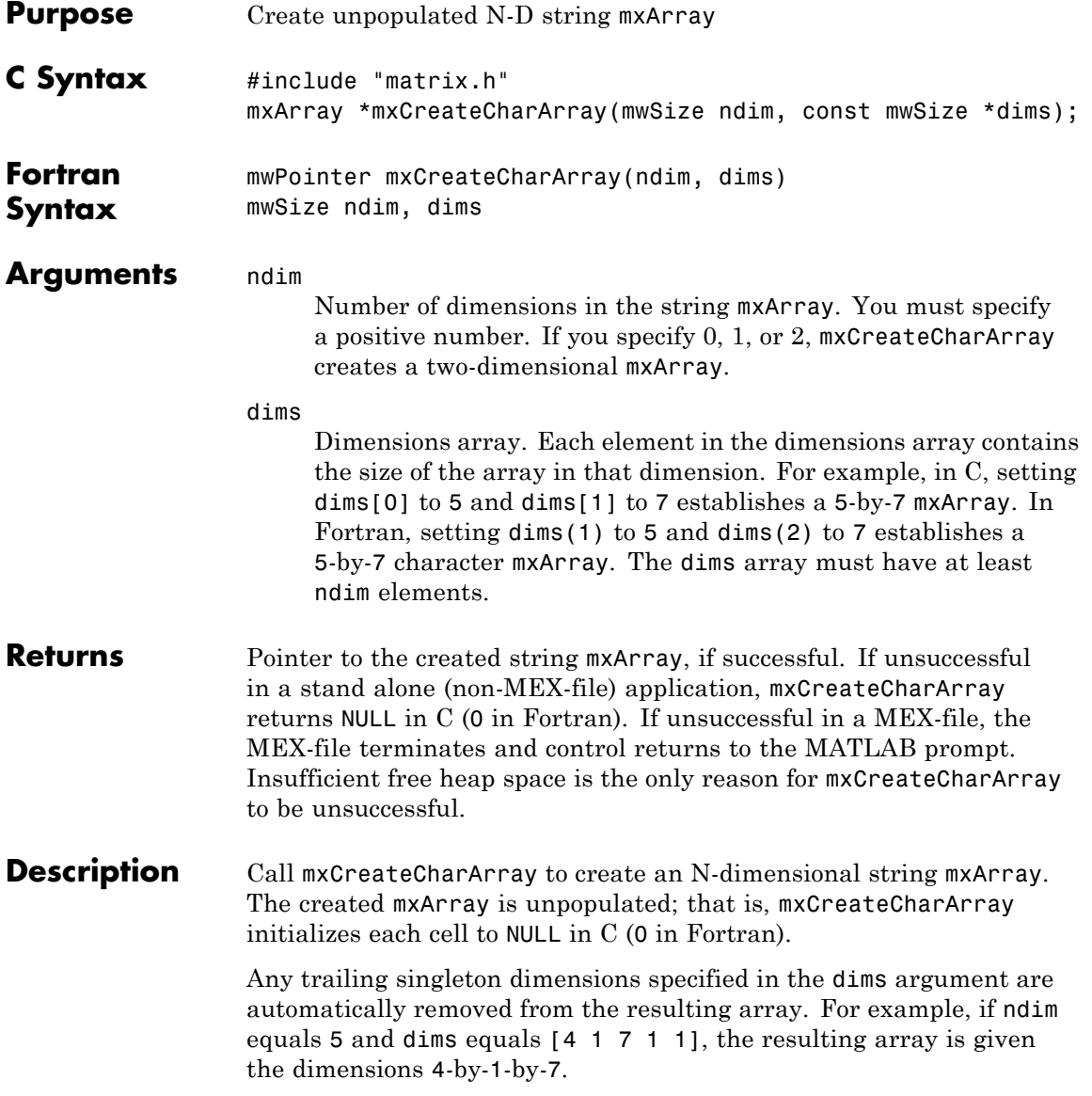

### **mxCreateCharArray (C and Fortran)**

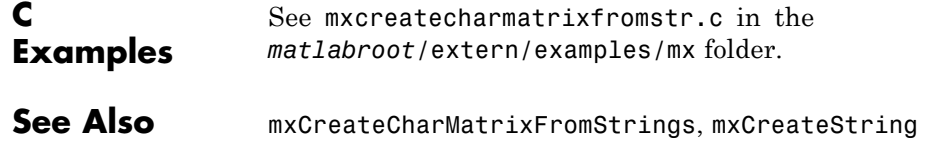

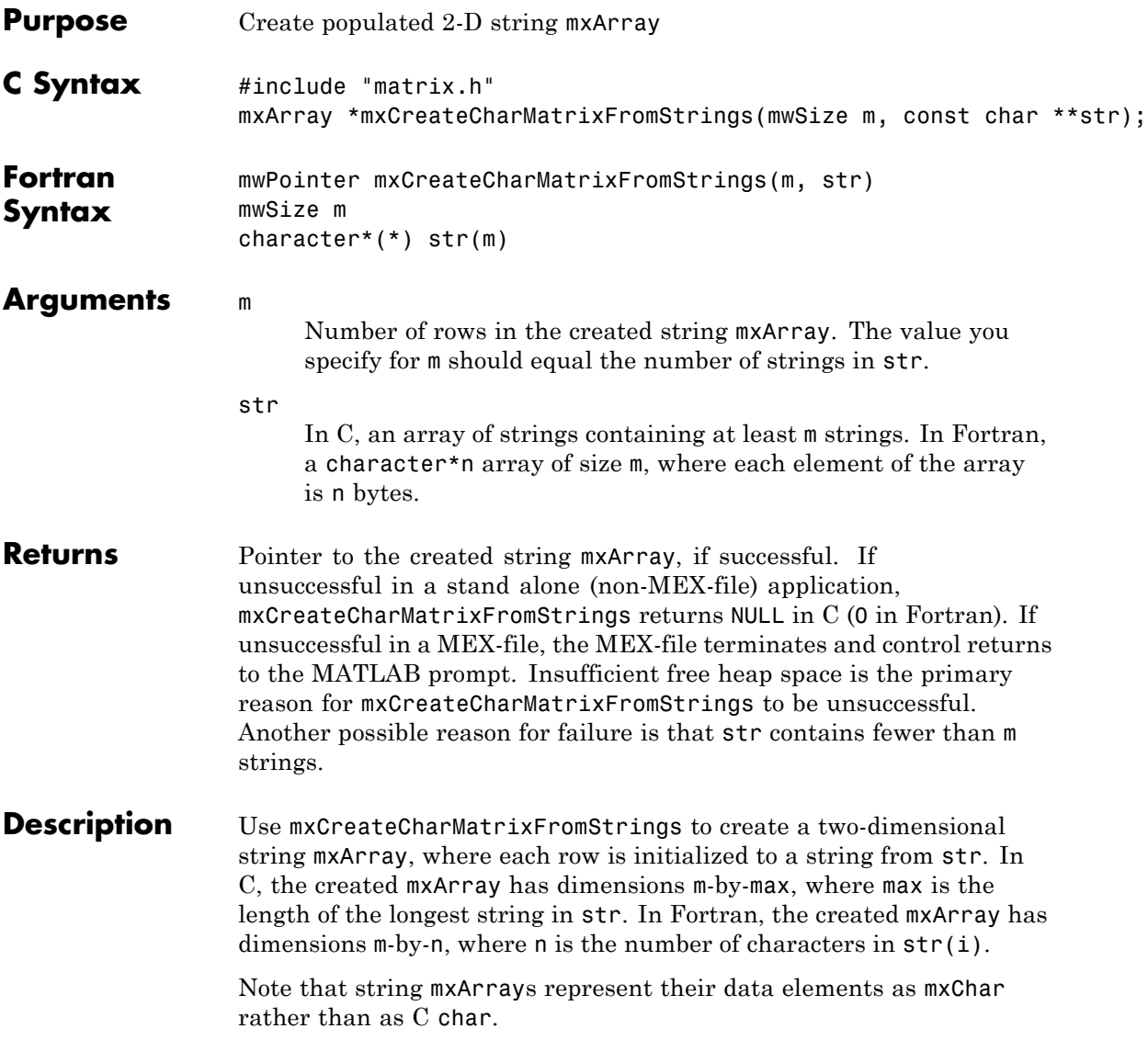

# **mxCreateCharMatrixFromStrings (C and Fortran)**

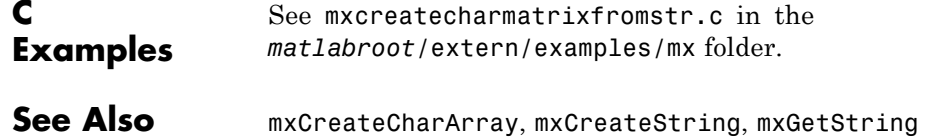

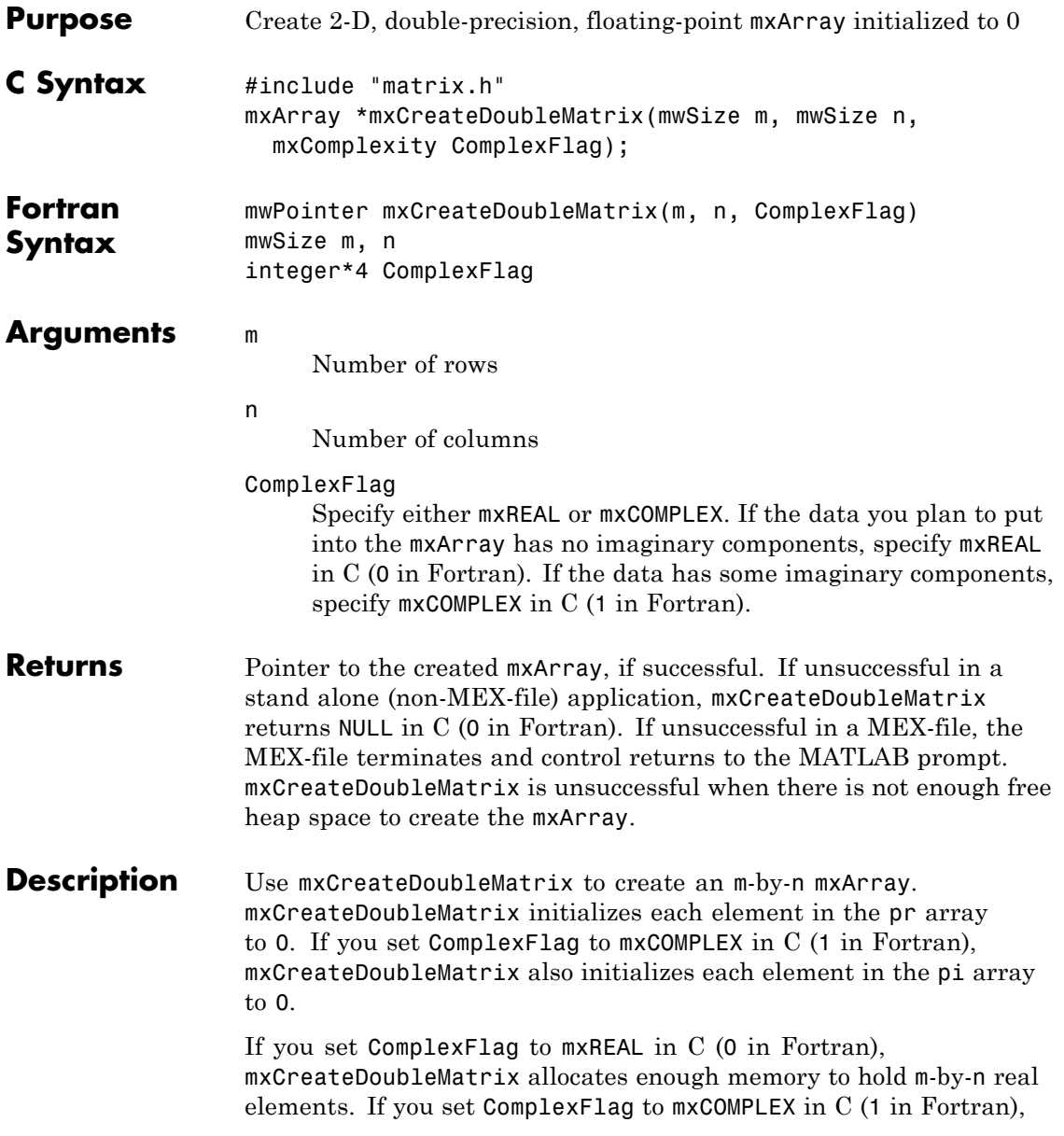

#### **mxCreateDoubleMatrix (C and Fortran)**

mxCreateDoubleMatrix allocates enough memory to hold m-by-n real elements and m-by-n imaginary elements. Call mxDestroyArray when you finish using the mxArray. mxDestroyArray deallocates the mxArray and its associated real and complex elements. **C Examples** See convec.c, findnz.c, sincall.c, timestwo.c, timestwoalt.c, and xtimesy.c in the *matlabroot*/extern/examples/refbook folder. See Also mxCreateNumericArray

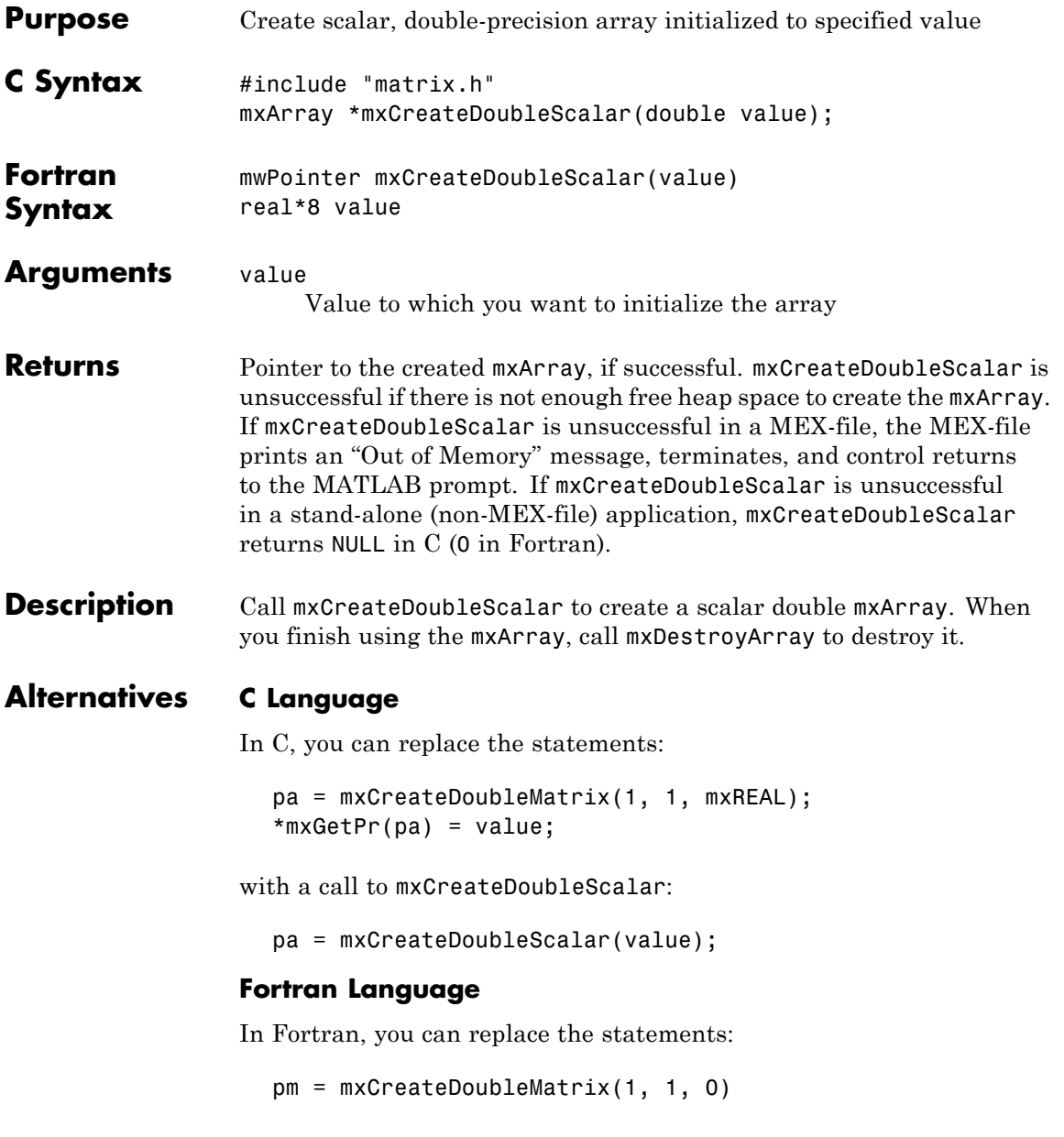

mxCopyReal8ToPtr(value, mxGetPr(pm), 1)

with a call to mxCreateDoubleScalar:

pm = mxCreateDoubleScalar(value)

**See Also** mxGetPr, mxCreateDoubleMatrix

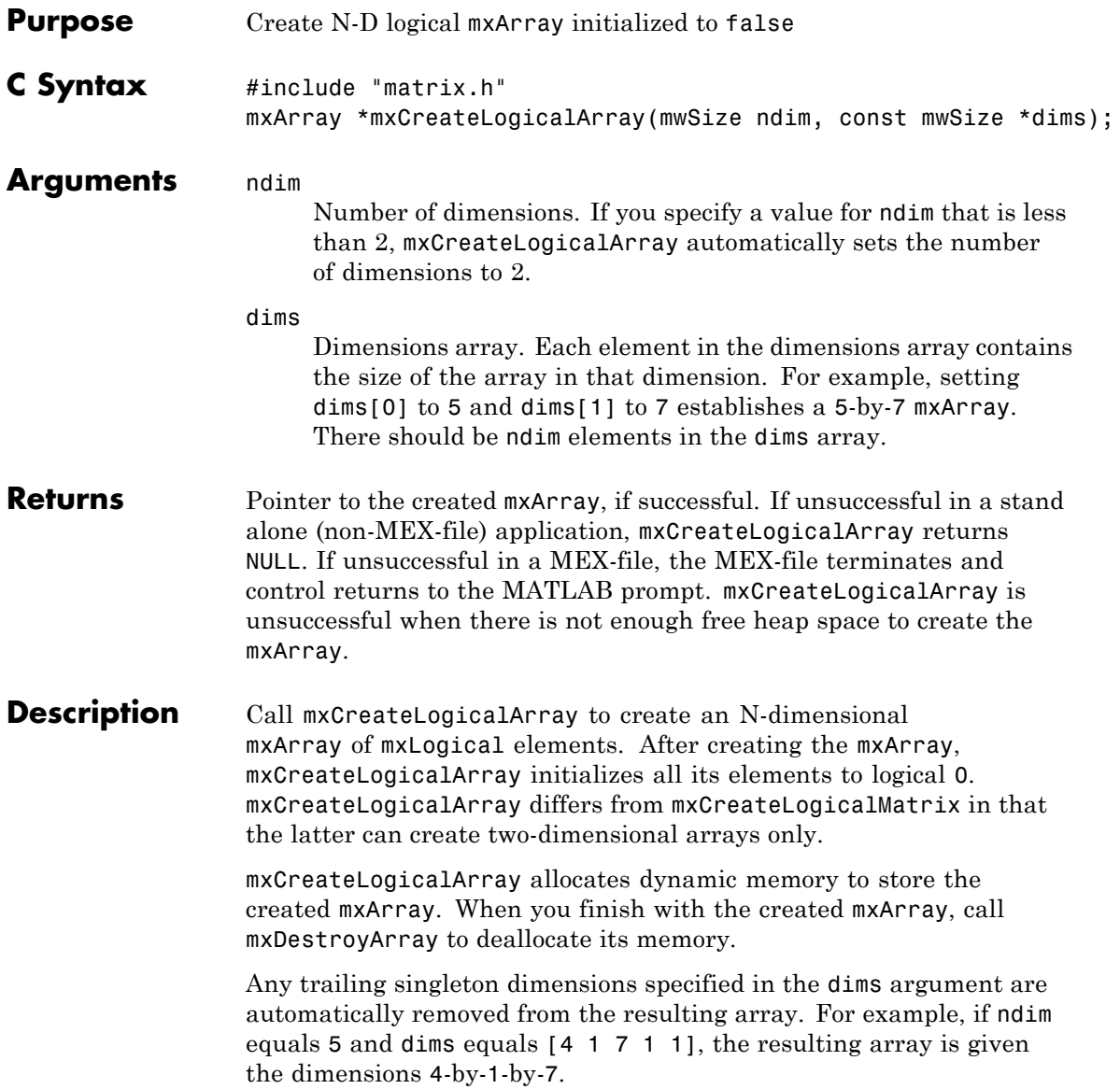

**See Also** mxCreateLogicalMatrix, mxCreateSparseLogicalMatrix, mxCreateLogicalScalar

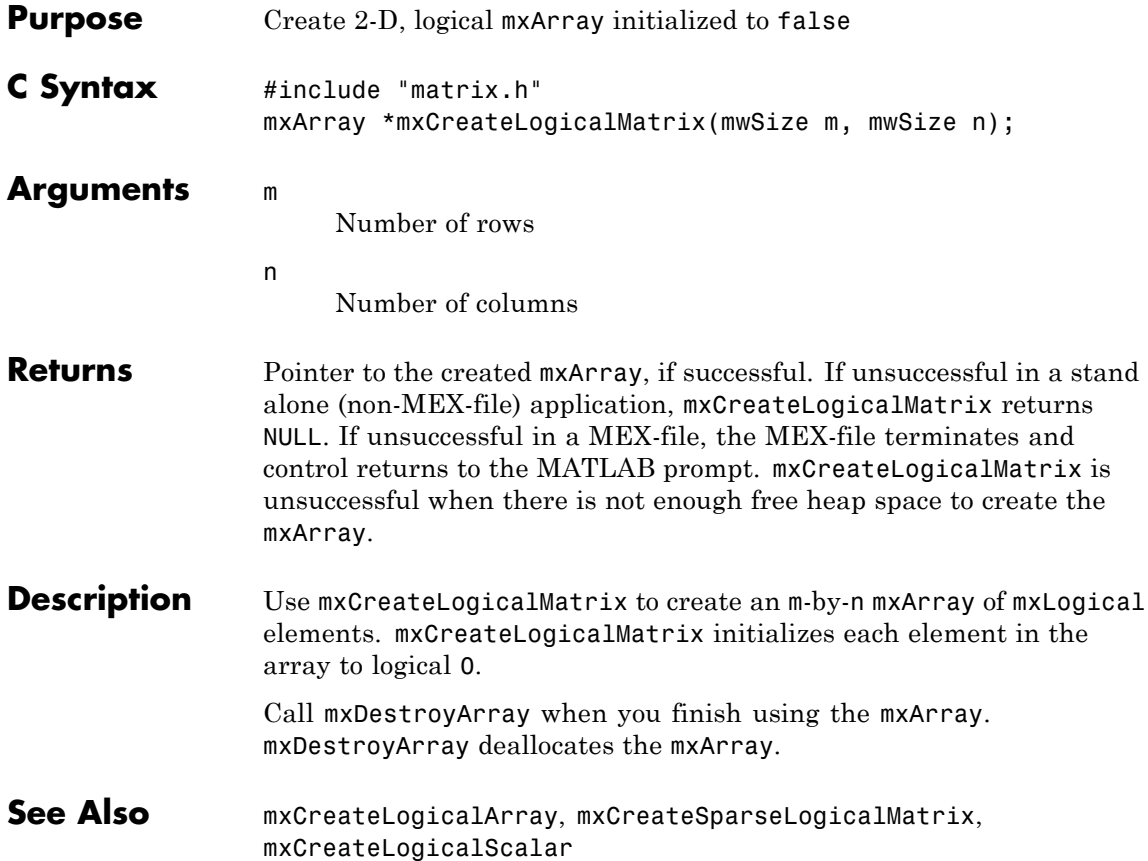

## **mxCreateLogicalScalar (C)**

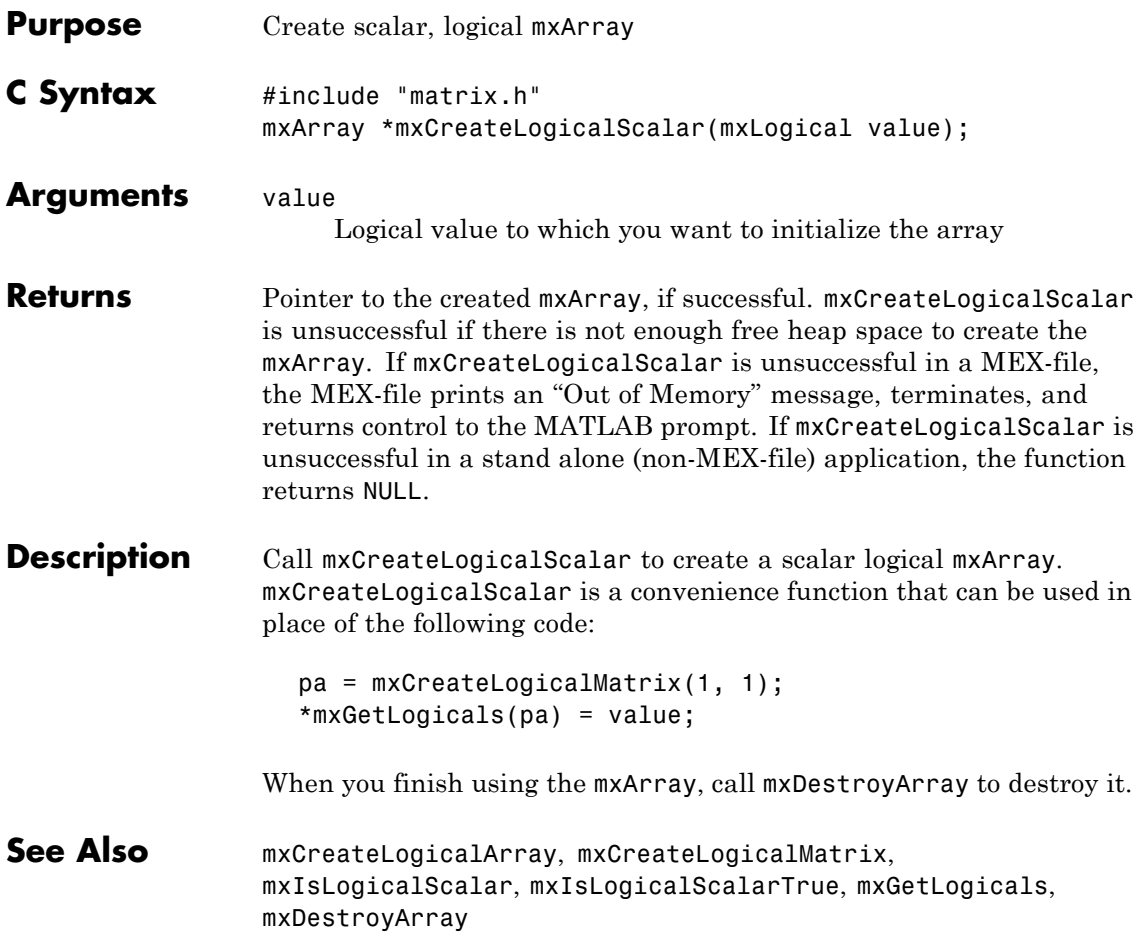
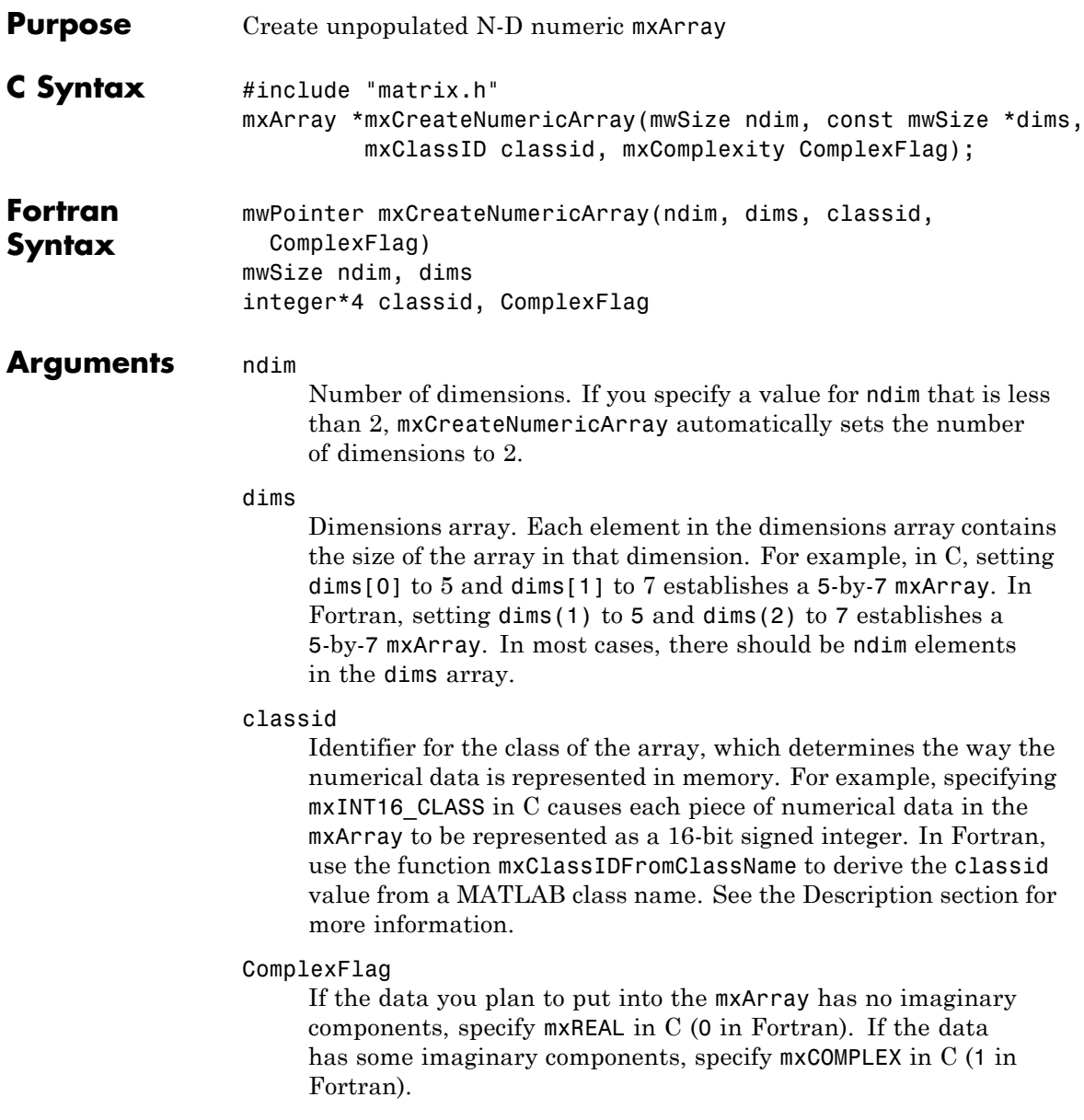

<span id="page-145-0"></span>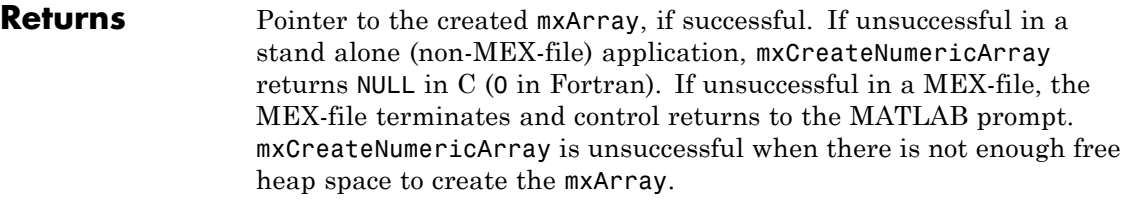

**Description** Call mxCreateNumericArray to create an N-dimensional mxArray in which all data elements have the numeric data type specified by classid. After creating the mxArray, mxCreateNumericArray initializes all its real data elements to 0. If ComplexFlag equals mxCOMPLEX in C (1 in Fortran), mxCreateNumericArray also initializes all its imaginary data elements to 0. mxCreateNumericArray differs from mxCreateDoubleMatrix in two important respects:

- **•** All data elements in mxCreateDoubleMatrix are double-precision, floating-point numbers. The data elements in mxCreateNumericArray could be any numerical type, including different integer precisions.
- **•** mxCreateDoubleMatrix can create two-dimensional arrays only; mxCreateNumericArray can create arrays of two or more dimensions.

mxCreateNumericArray allocates dynamic memory to store the created mxArray. When you finish with the created mxArray, call mxDestroyArray to deallocate its memory.

Any trailing singleton dimensions specified in the dims argument are automatically removed from the resulting array. For example, if ndim equals 5 and dims equals [4 1 7 1 1], the resulting array is given the dimensions 4-by-1-by-7.

The following table shows the C classid values and the Fortran data types that are equivalent to MATLAB classes.

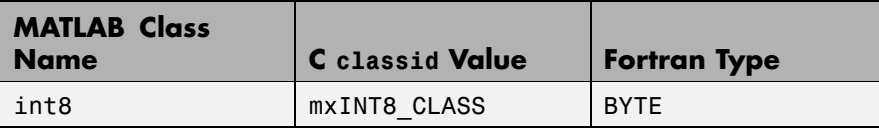

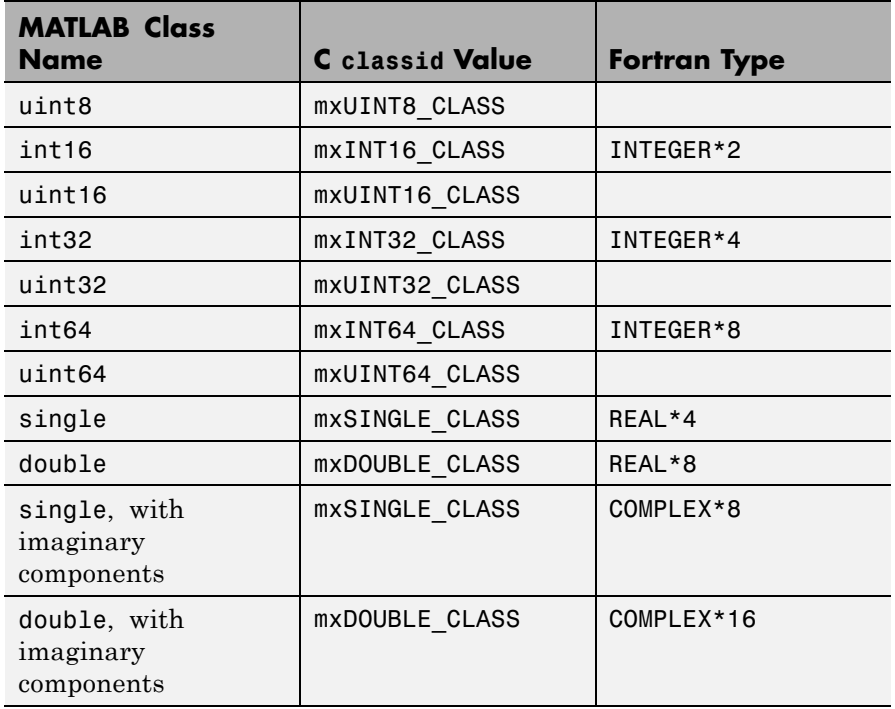

#### **C Examples**

See phonebook.c and doubleelement.c in the *matlabroot*/extern/examples/refbook folder. For an additional example, see mxisfinite.c in the *matlabroot*/extern/examples/mx folder.

#### **Fortran Examples** To create a 4-by-4-by-2 array of REAL\*8 elements having no imaginary components, use:

C Create 4x4x2 mxArray of REAL\*8 data dims / 4, 4, 2 / mxCreateNumericArray(3, dims, + mxClassIDFromClassName('double'), 0)

#### **mxCreateNumericArray (C and Fortran)**

**See Also** mxClassId, mxClassIdFromClassName, mxComplexity, mxCreateNumericMatrix

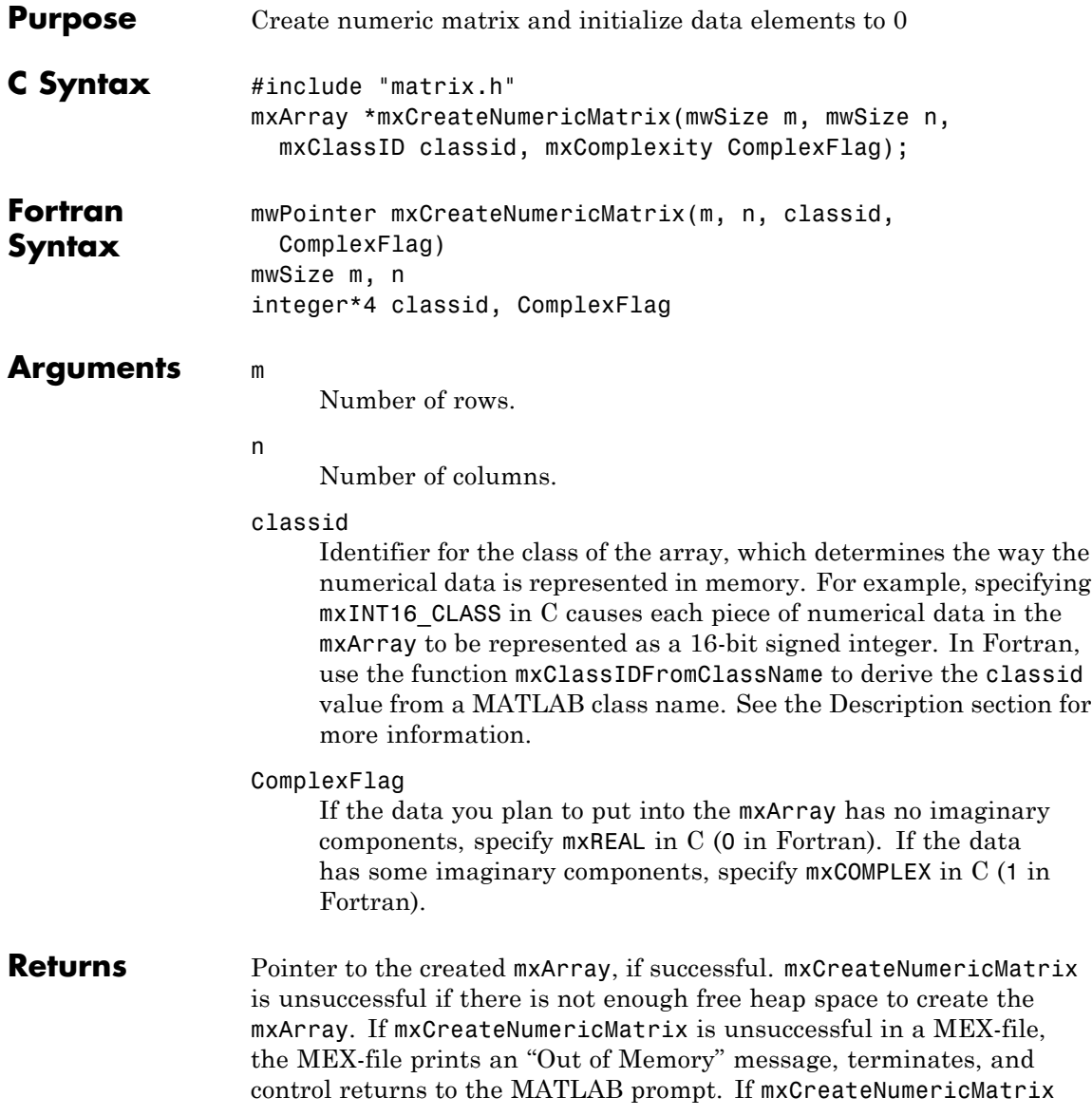

is unsuccessful in a stand alone (non-MEX-file) application, mxCreateNumericMatrix returns NULL in C (0 in Fortran).

<span id="page-149-0"></span>**Description** Call mxCreateNumericMatrix to create a 2-D mxArray in which all data elements have the numeric data type specified by classid. After creating the mxArray, mxCreateNumericMatrix initializes all its real data elements to 0. If ComplexFlag equals mxCOMPLEX in C (1 in Fortran), mxCreateNumericMatrix also initializes all its imaginary data elements to 0. mxCreateNumericMatrix allocates dynamic memory to store the created mxArray. When you finish using the mxArray, call mxDestroyArray to destroy it.

> The following table shows the C classid values and the Fortran data types that are equivalent to MATLAB classes.

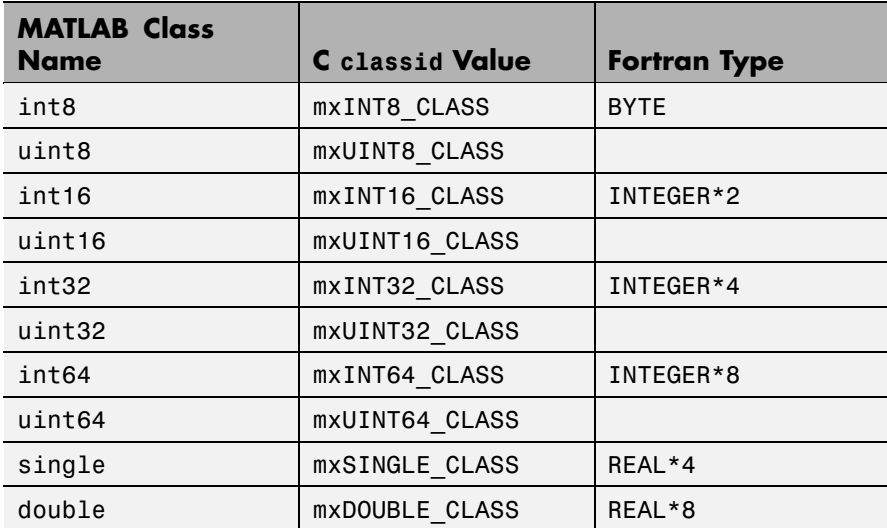

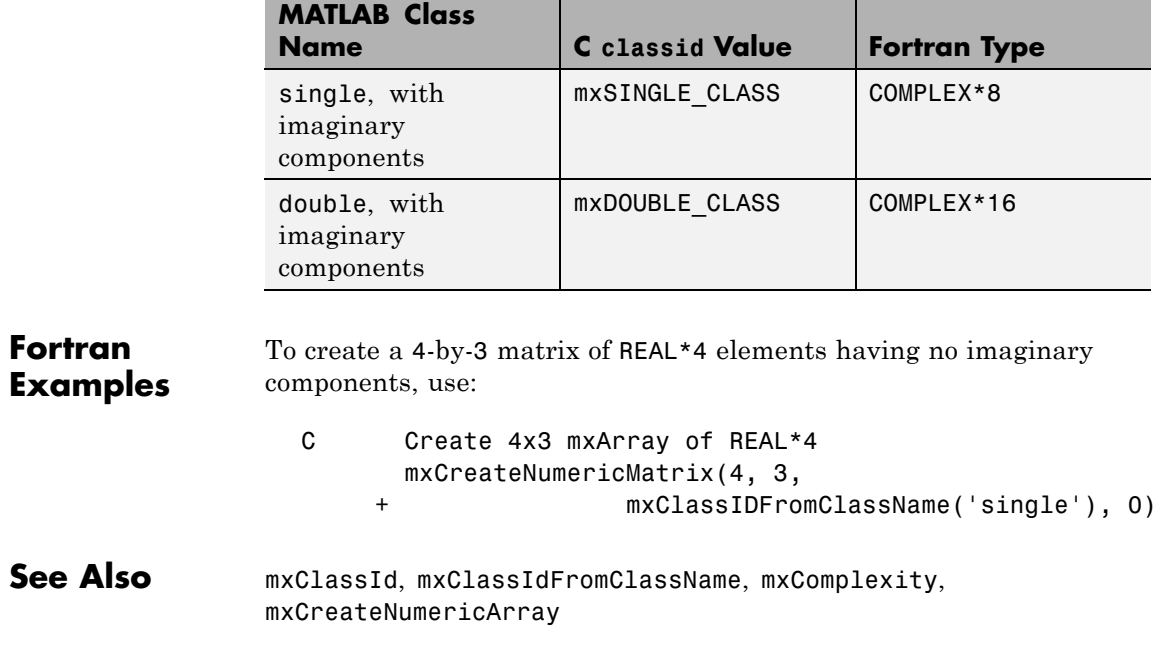

## **mxCreateSparse (C and Fortran)**

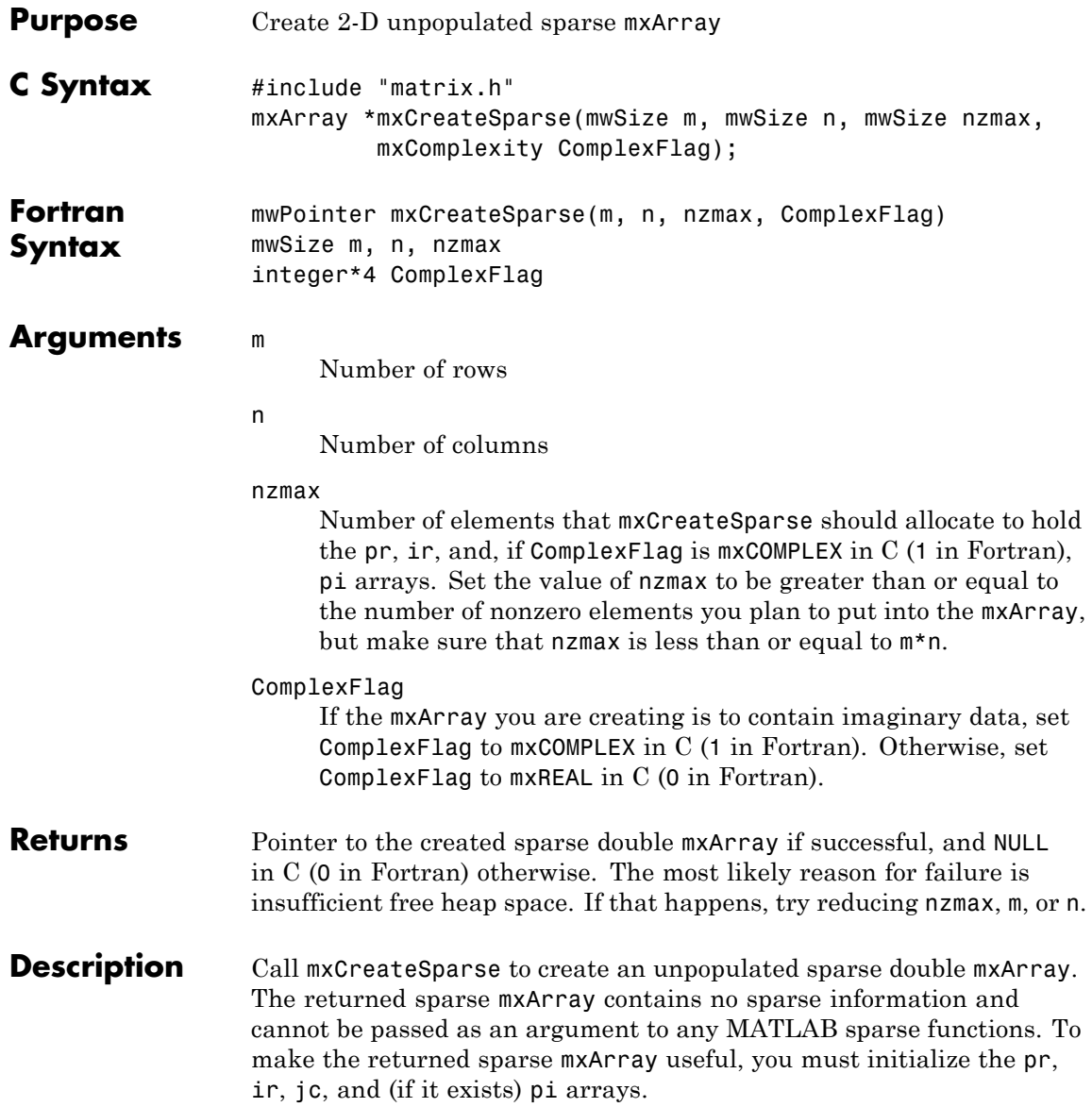

mxCreateSparse allocates space for

- **•** A pr array of length nzmax.
- **•** A pi array of length nzmax, but only if ComplexFlag is mxCOMPLEX in C (1 in Fortran).
- **•** An ir array of length nzmax.
- **•** A jc array of length n+1.

When you finish using the sparse mxArray, call mxDestroyArray to reclaim all its heap space.

**C Examples** See fulltosparse.c in the *matlabroot*/extern/examples/refbook folder.

See Also mxDestroyArray, mxSetNzmax, mxSetPr, mxSetPi, mxSetIr, mxSetJc, mxComplexity

## **mxCreateSparseLogicalMatrix (C)**

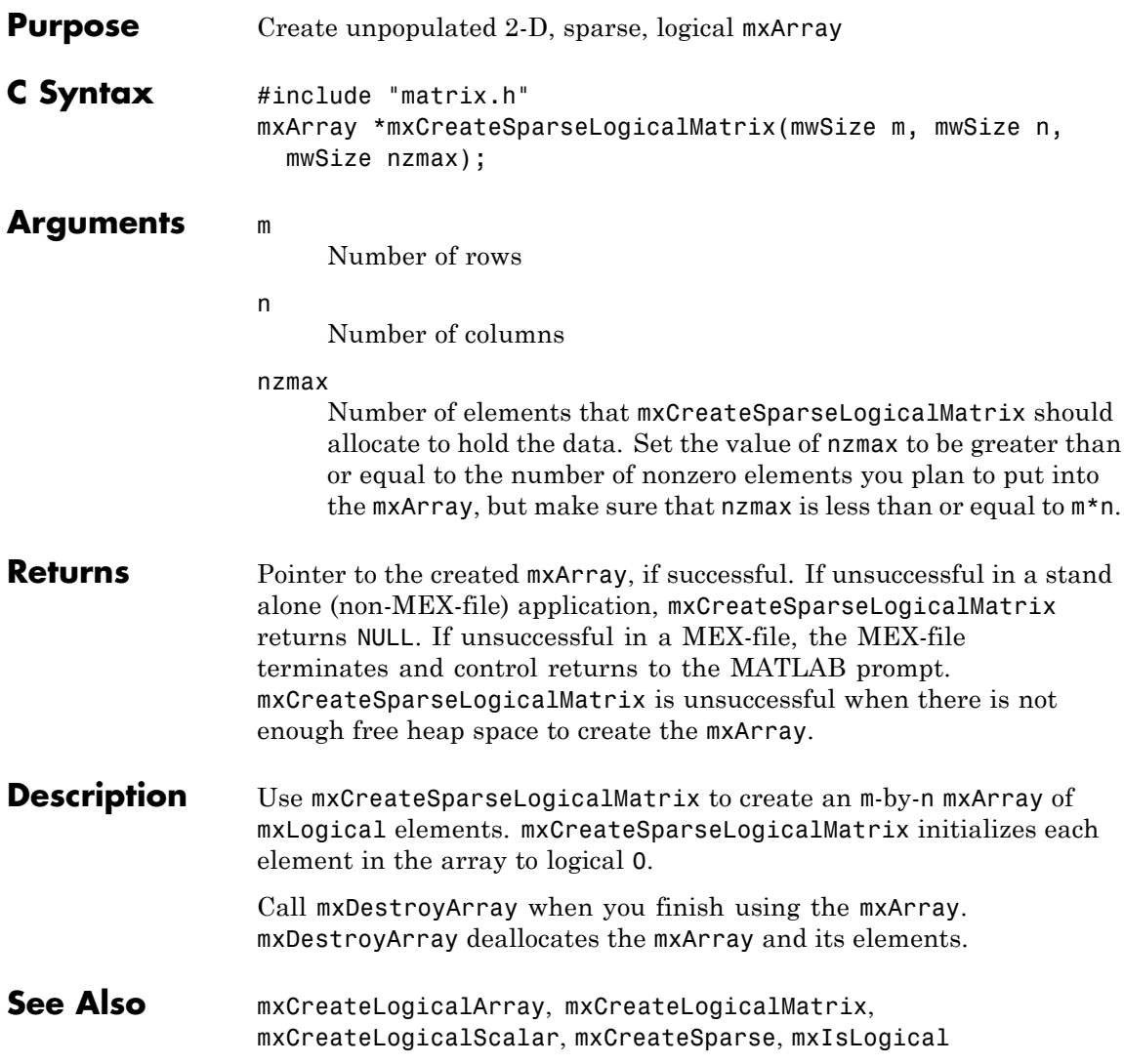

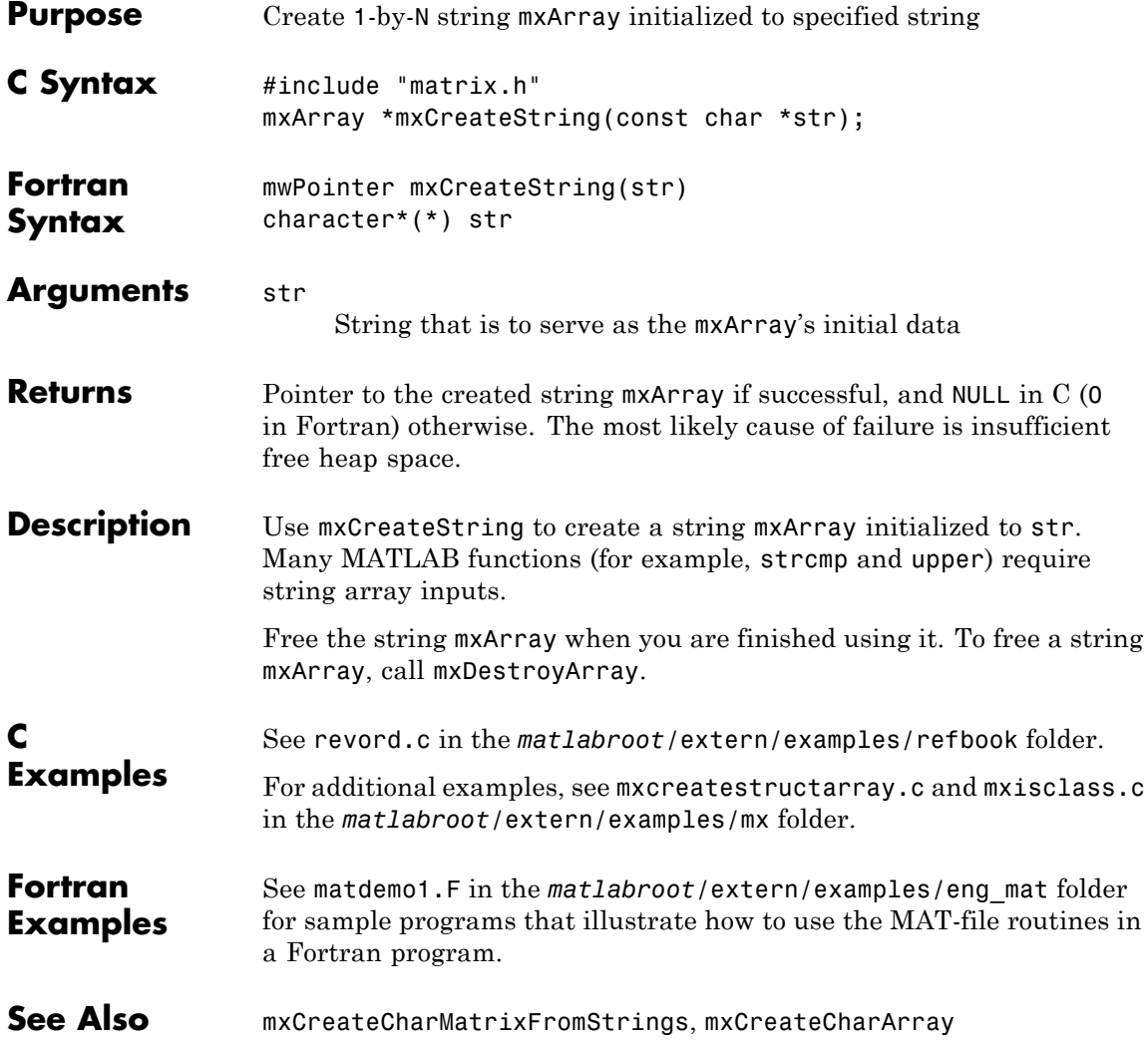

#### **mxCreateStructArray (C and Fortran)**

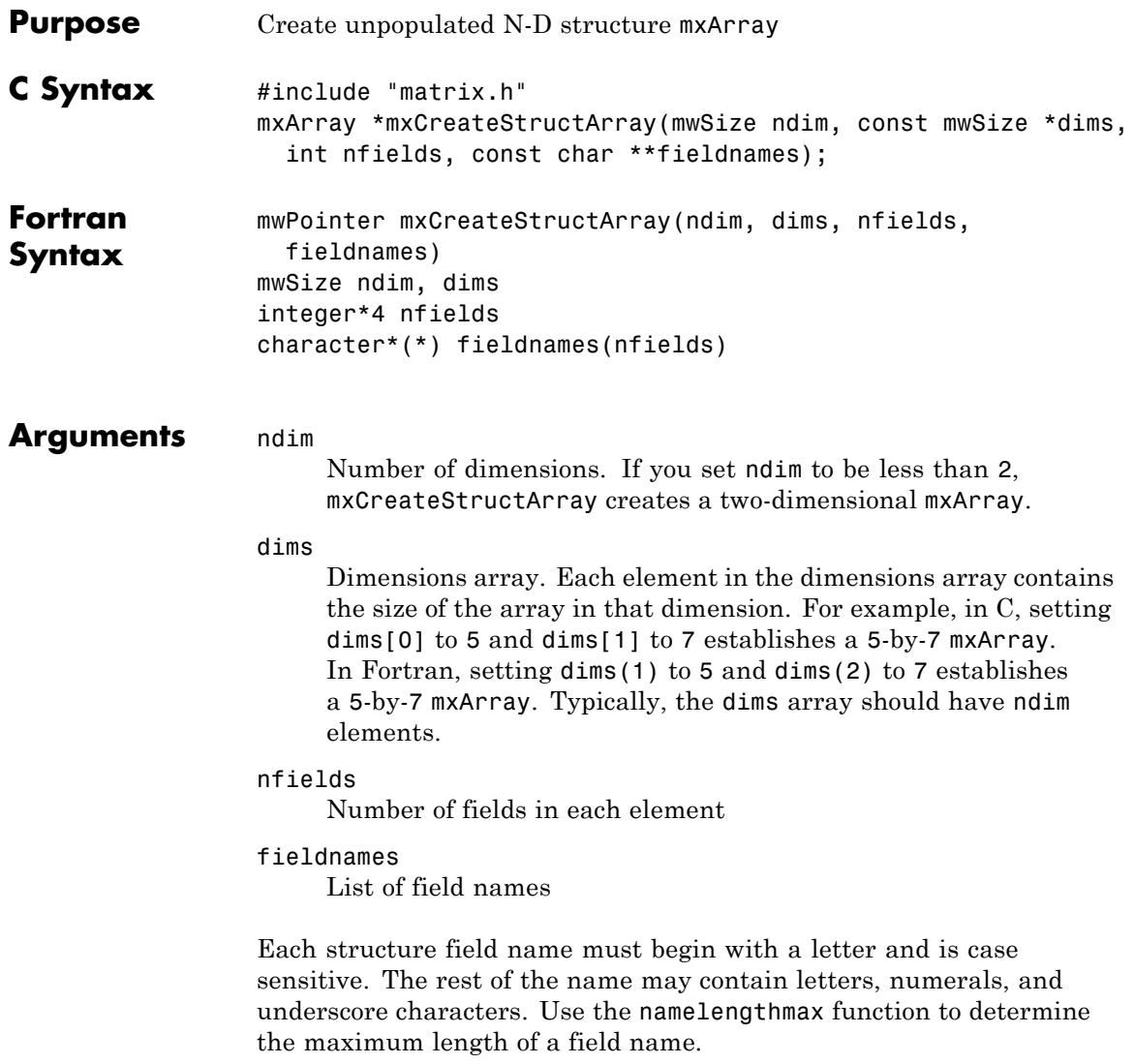

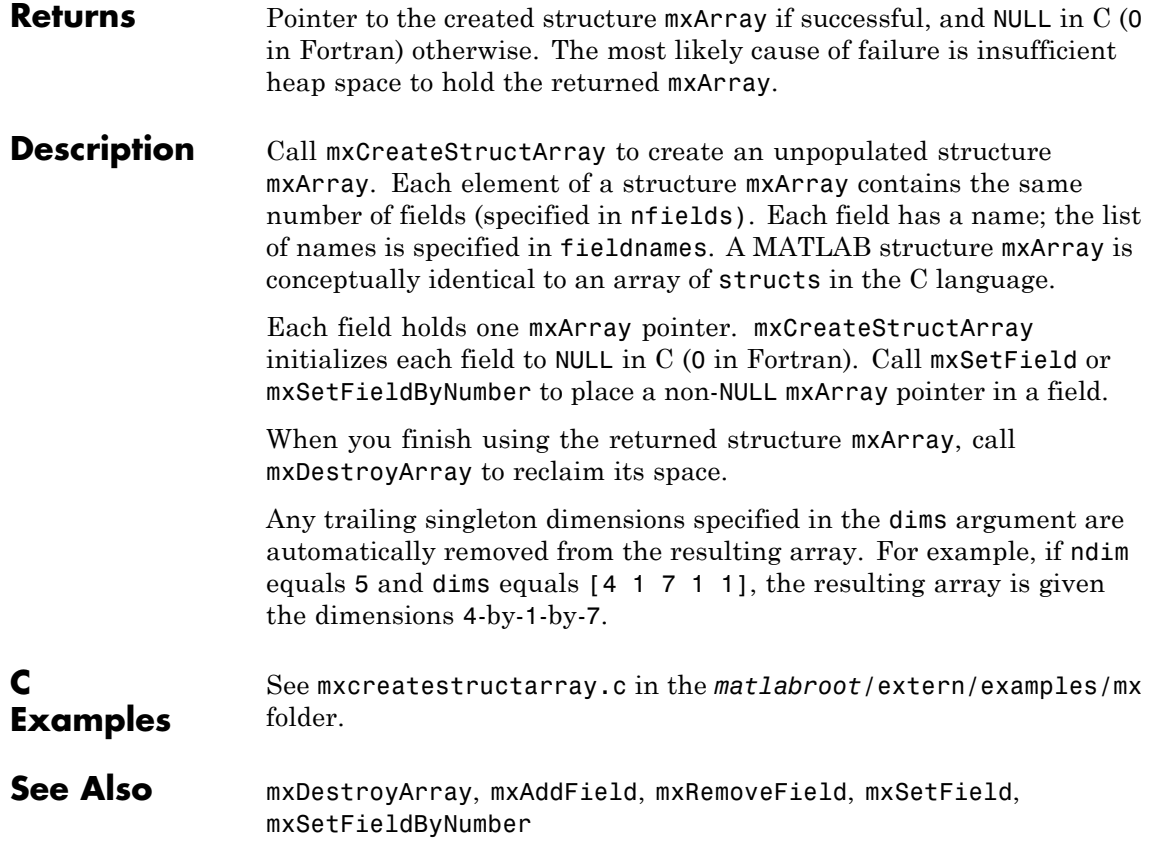

## **mxCreateStructMatrix (C and Fortran)**

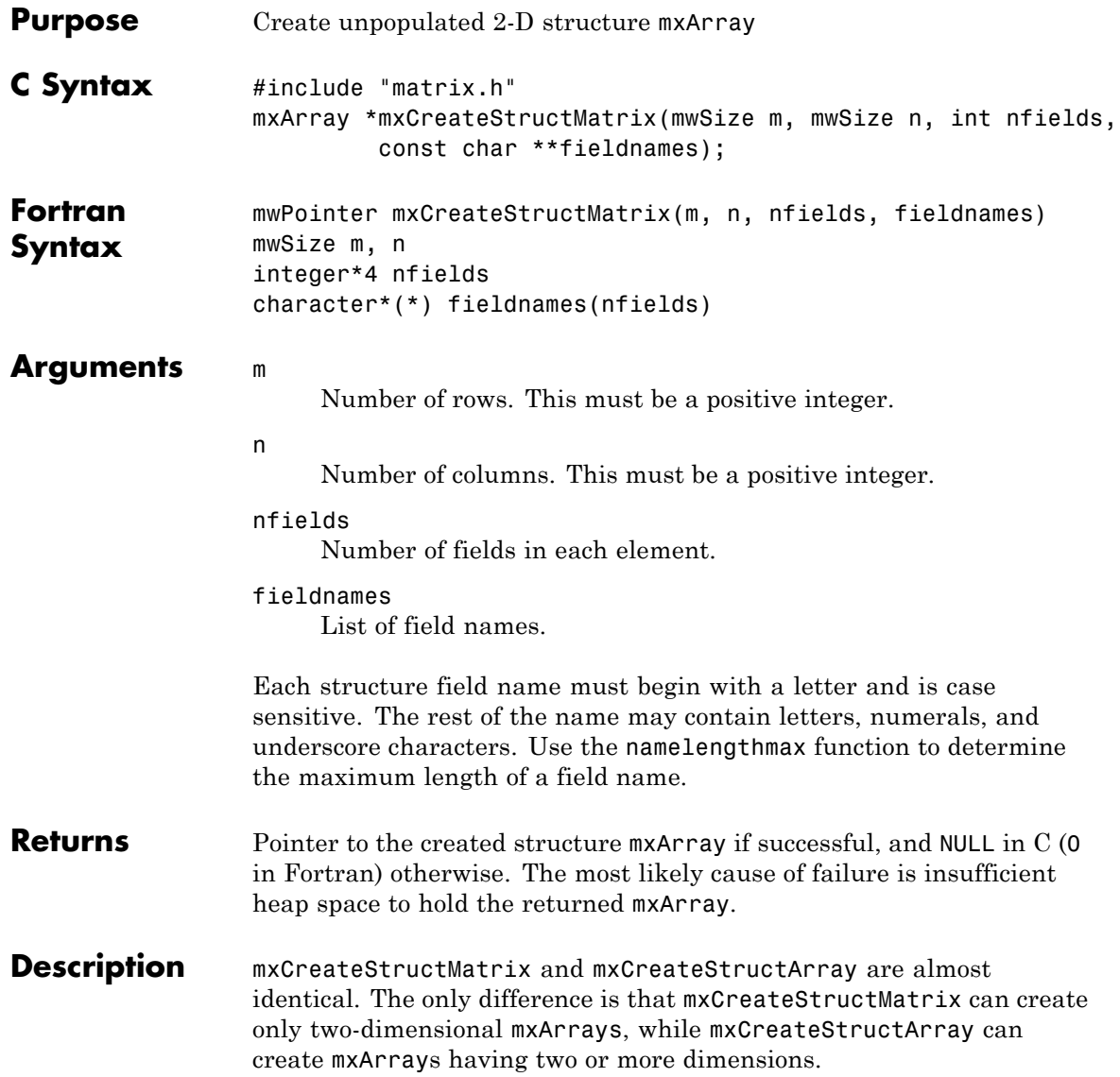

See phonebook.c in the *matlabroot*/extern/examples/refbook folder.

#### **C Examples**

See Also mxCreateStructArray

#### **mxDestroyArray (C and Fortran)**

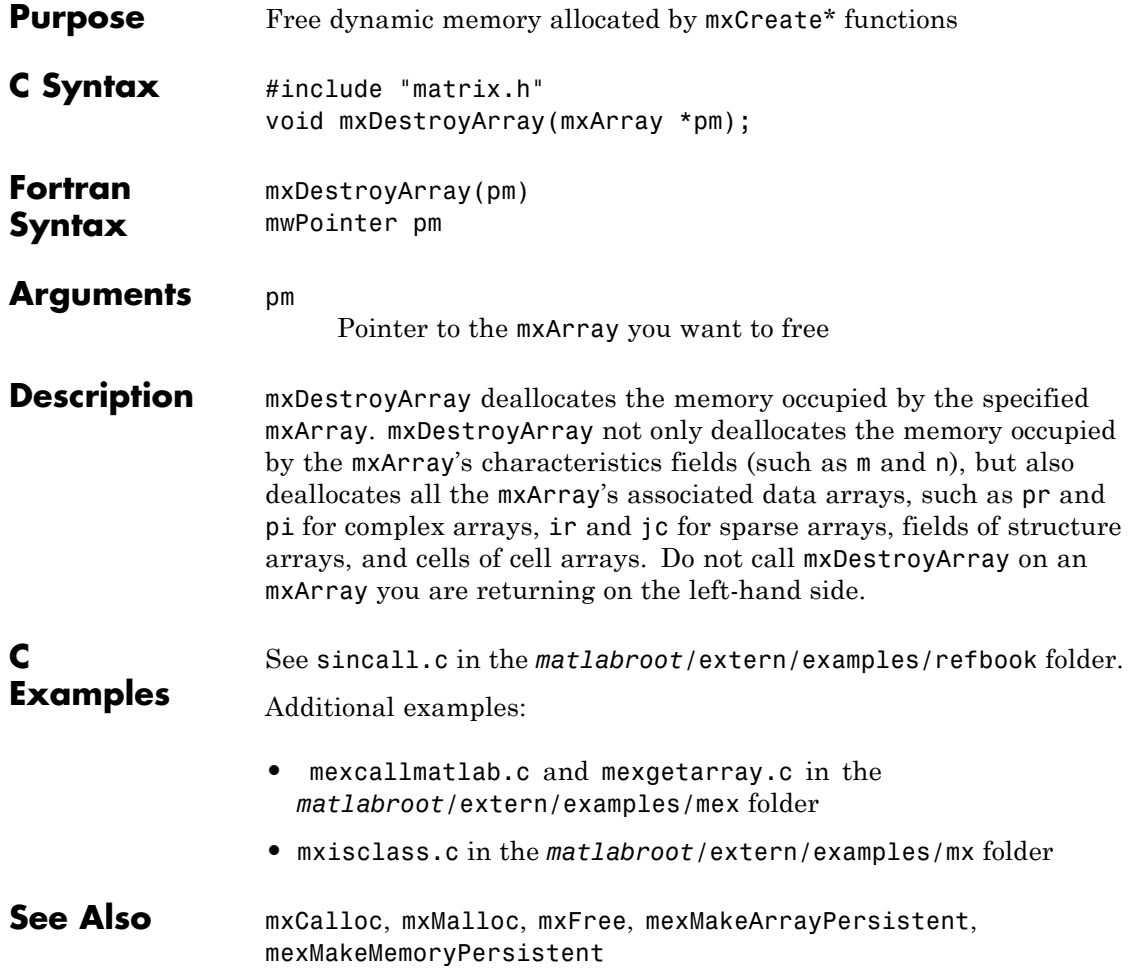

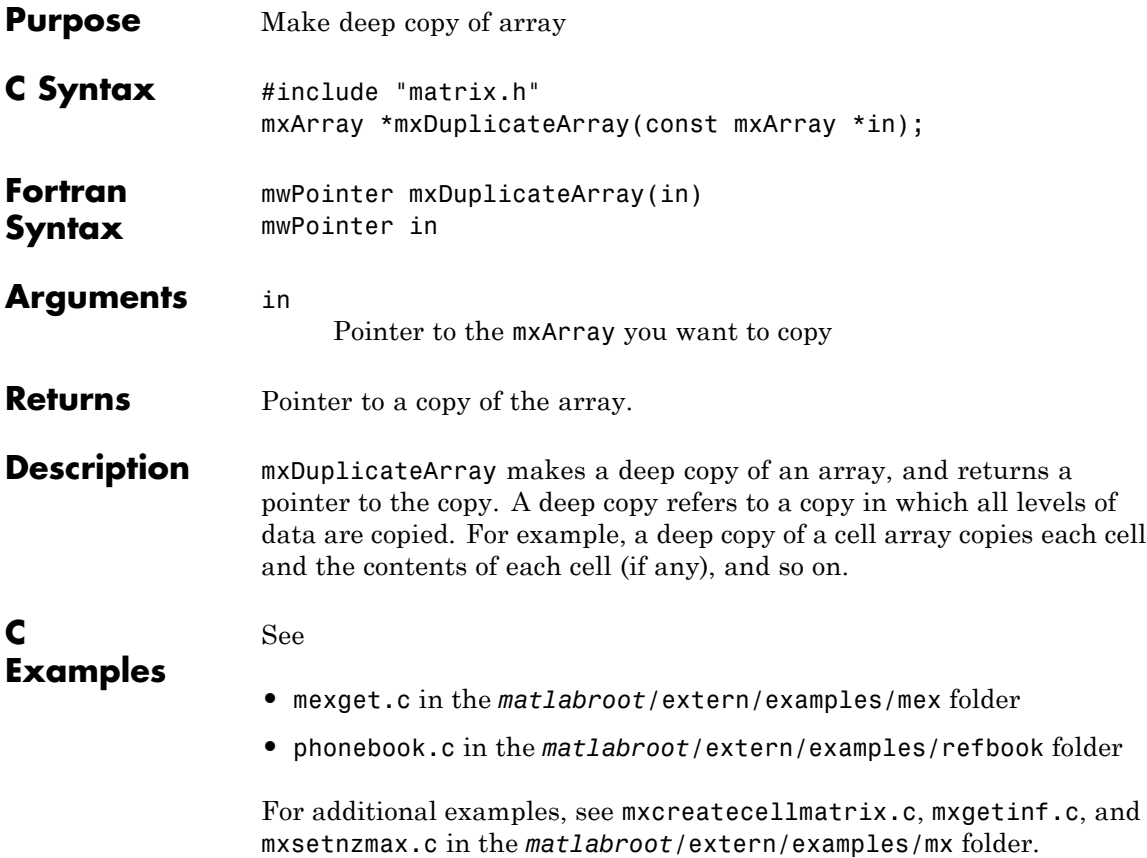

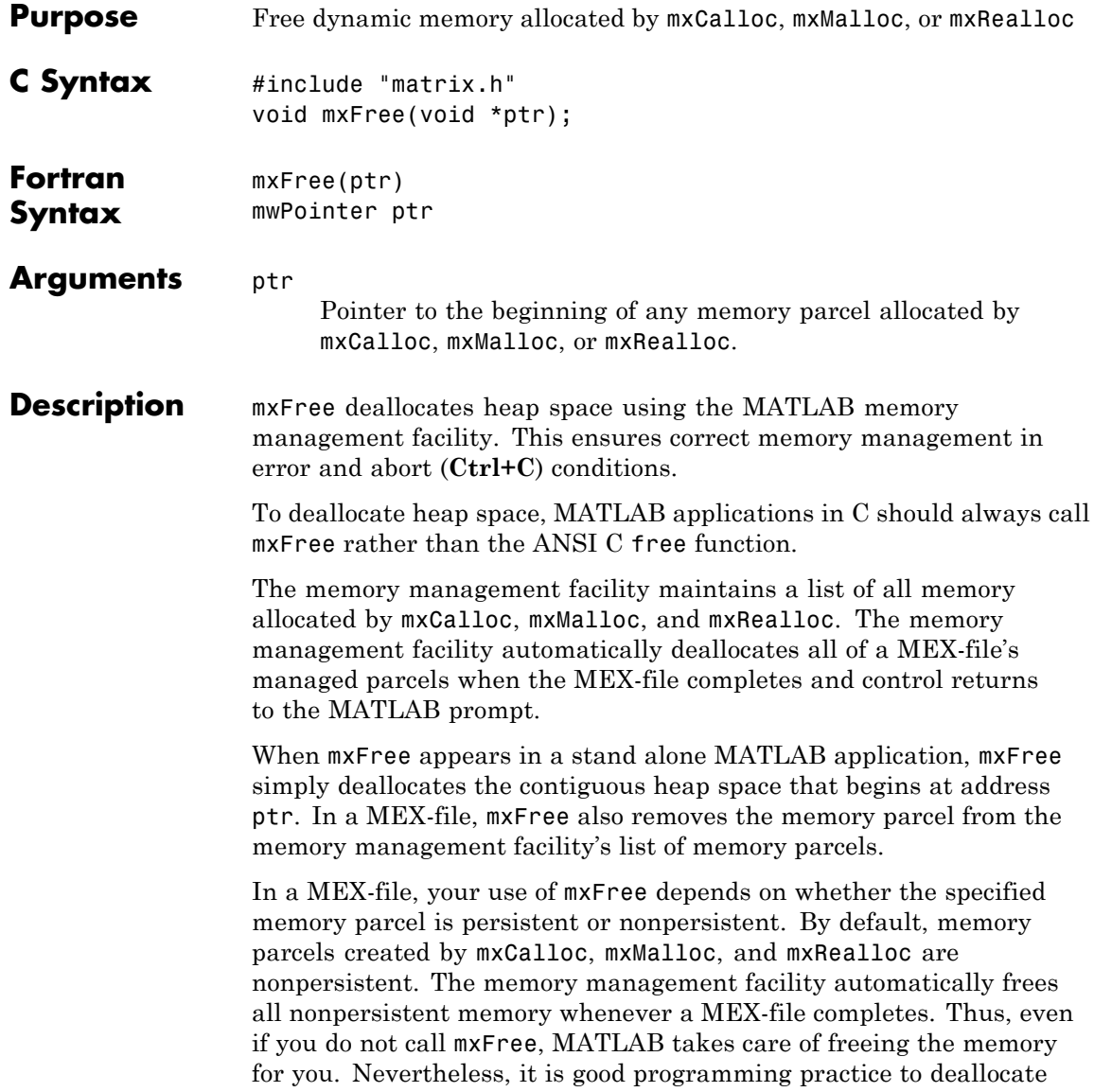

memory as soon as you are through using it. Doing so generally makes the entire system run more efficiently.

If an application calls mexMakeMemoryPersistent, the specified memory parcel becomes persistent. When a MEX-file completes, the memory management facility does not free persistent memory parcels. Therefore, the only way to free a persistent memory parcel is to call mxFree. Typically, MEX-files call mexAtExit to register a cleanup handler. The cleanup handler calls mxFree.

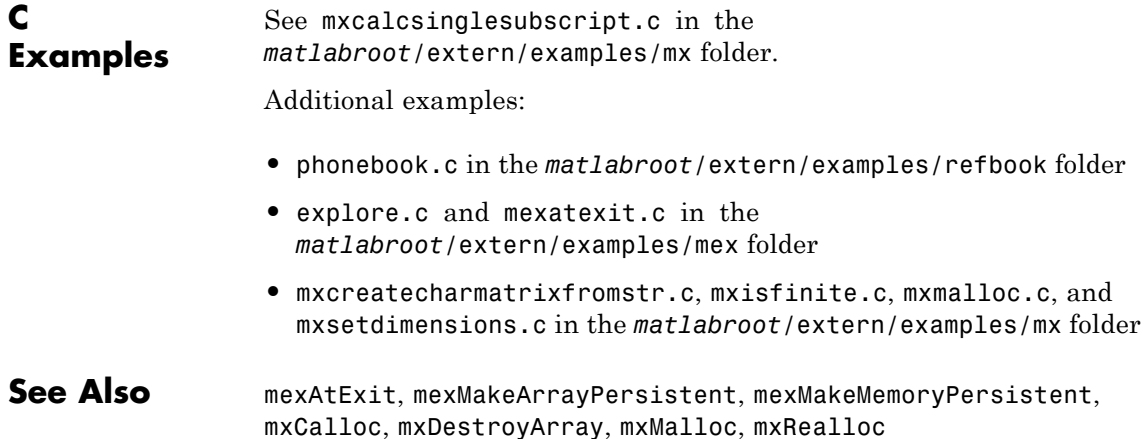

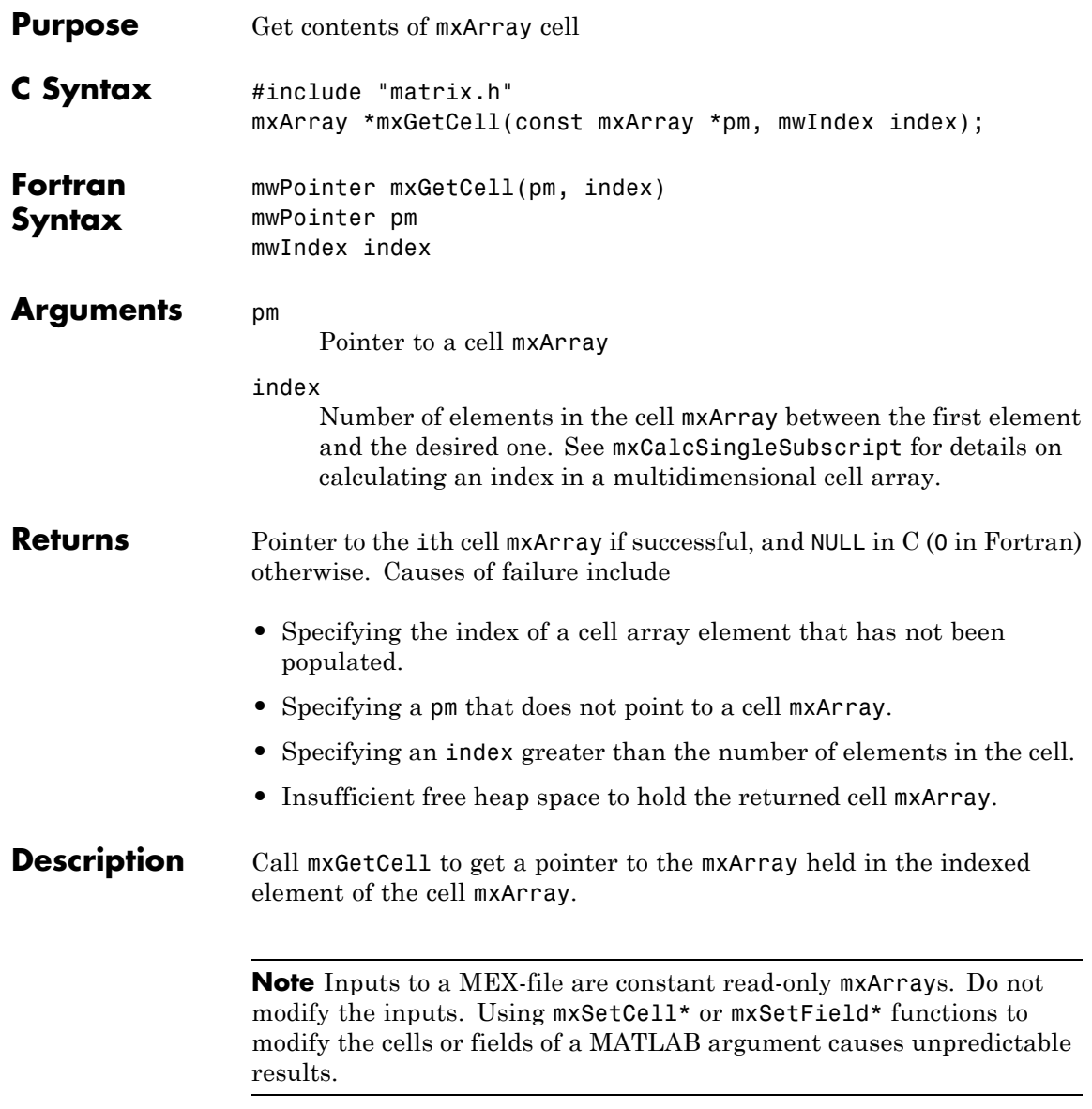

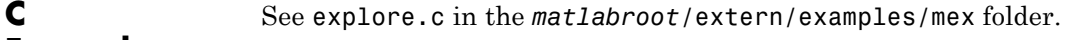

#### **Examples**

See Also mxCreateCellArray, mxIsCell, mxSetCell

# **mxGetChars (C)**

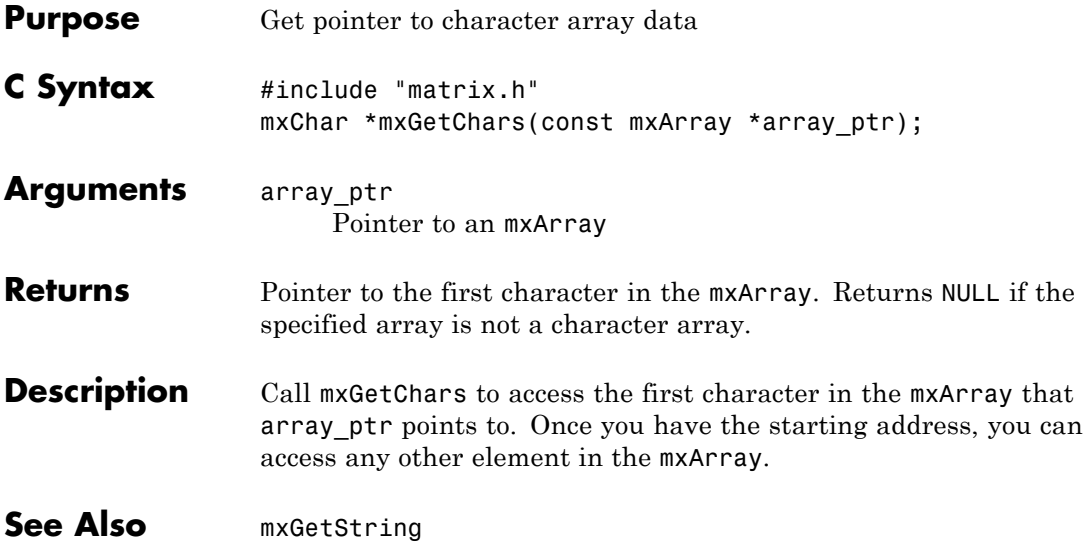

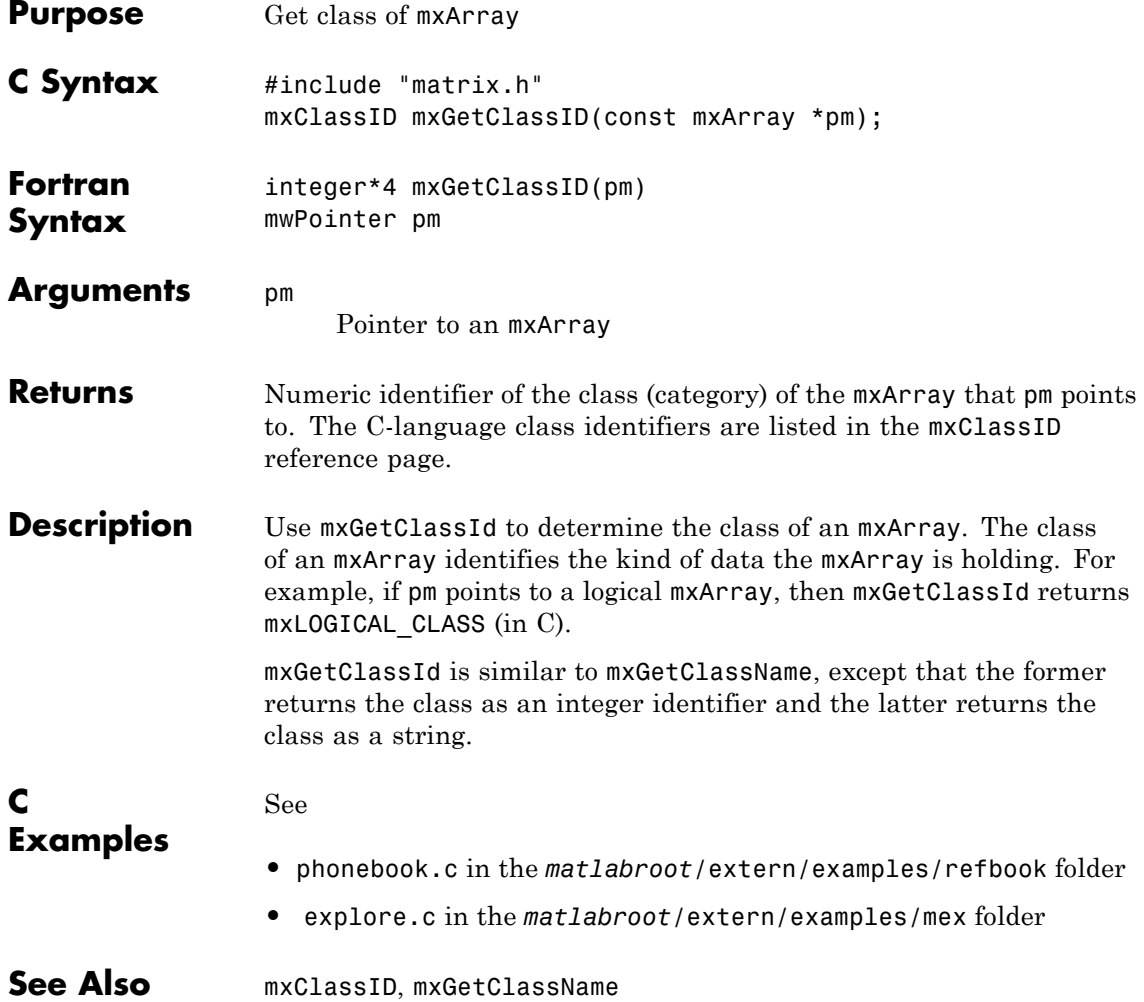

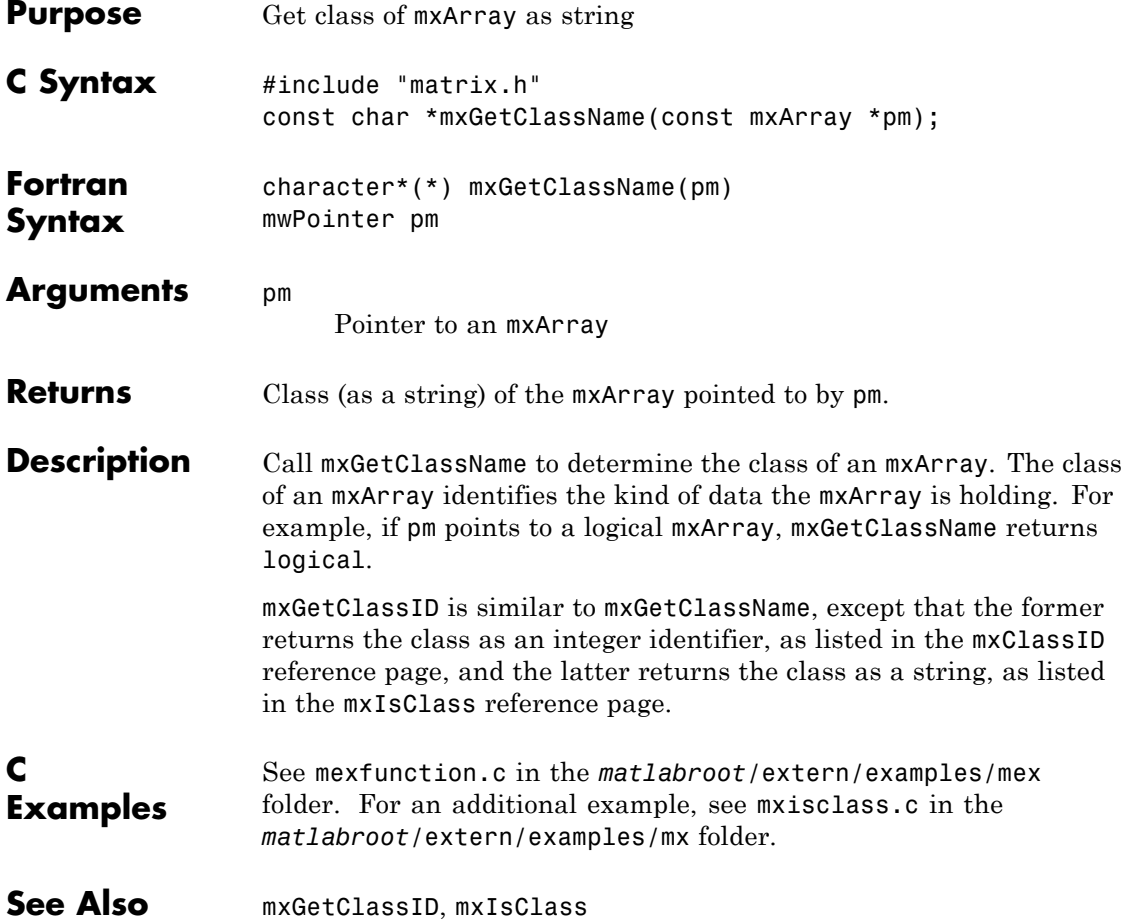

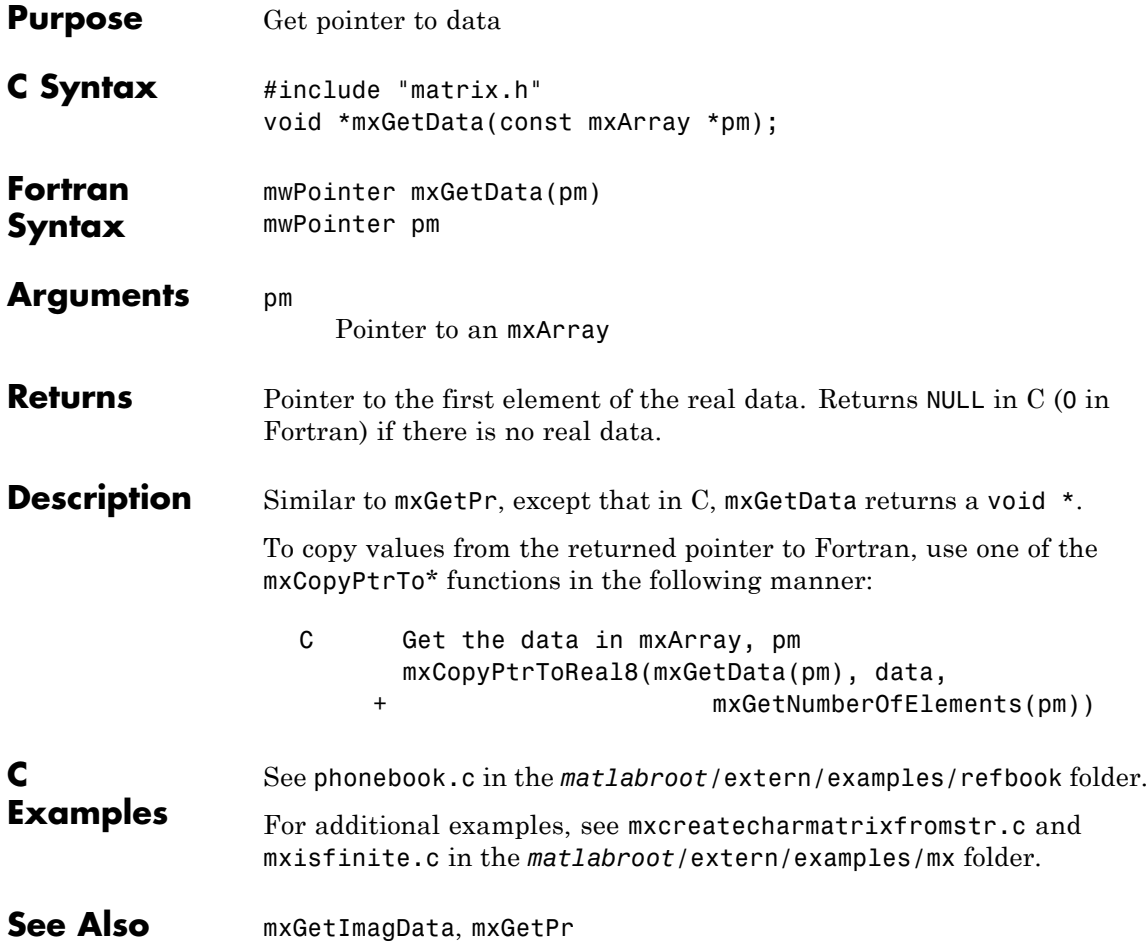

## **mxGetDimensions (C and Fortran)**

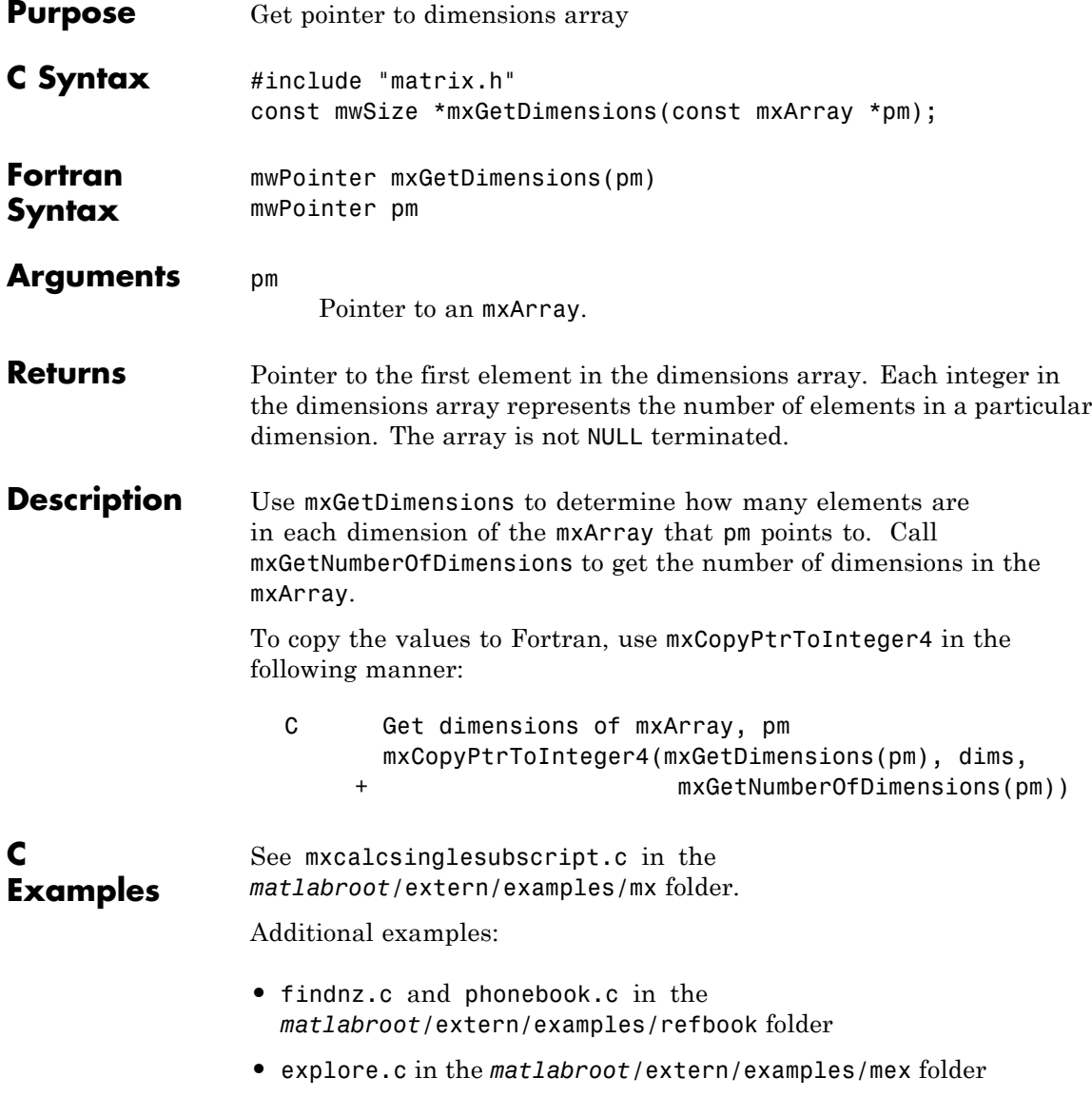

**•** mxgeteps.c and mxisfinite.c in the *matlabroot*/extern/examples/mx folder

See Also mxGetNumberOfDimensions

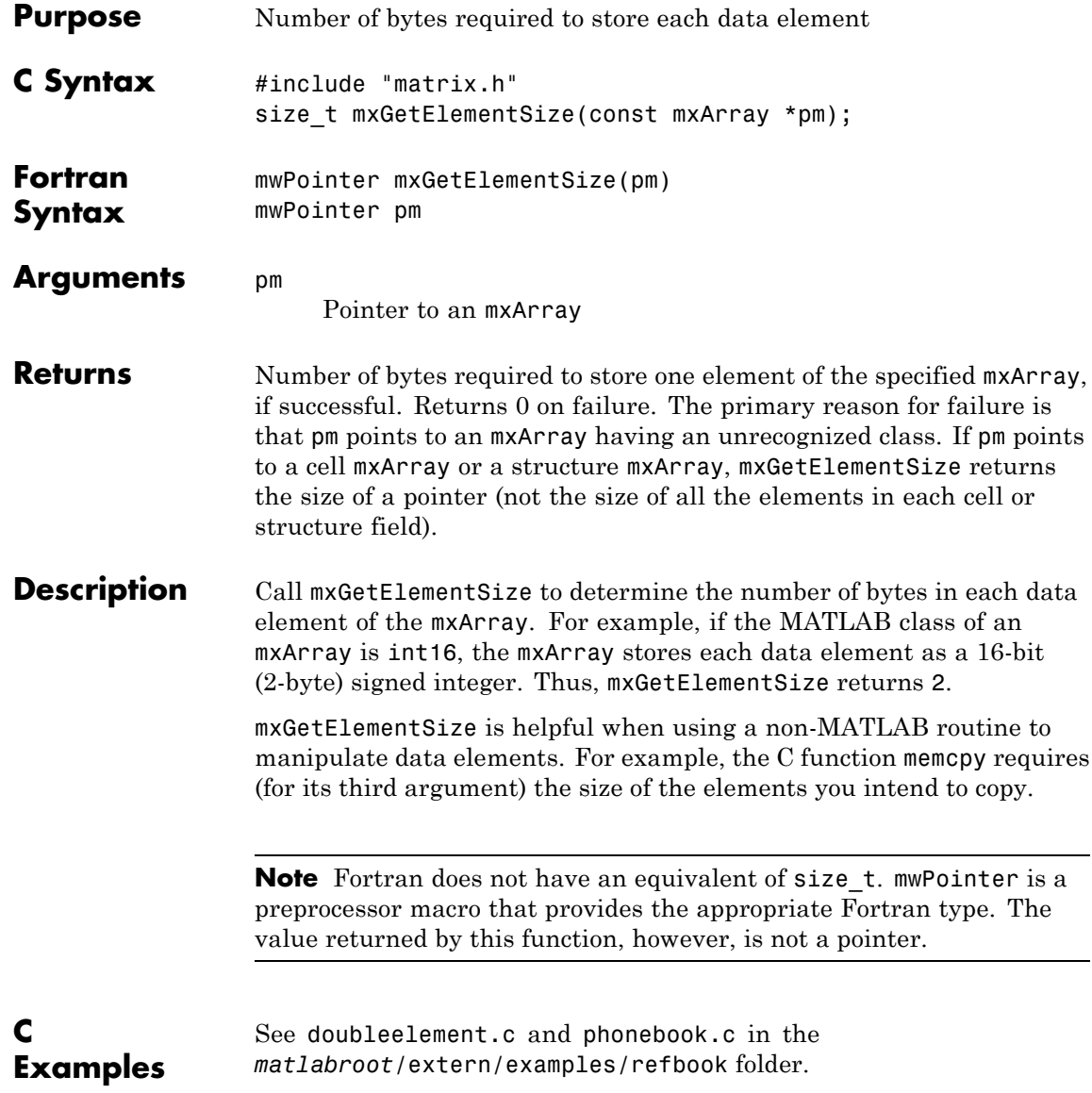

See Also **mxGetM, mxGetN** 

## **mxGetEps (C and Fortran)**

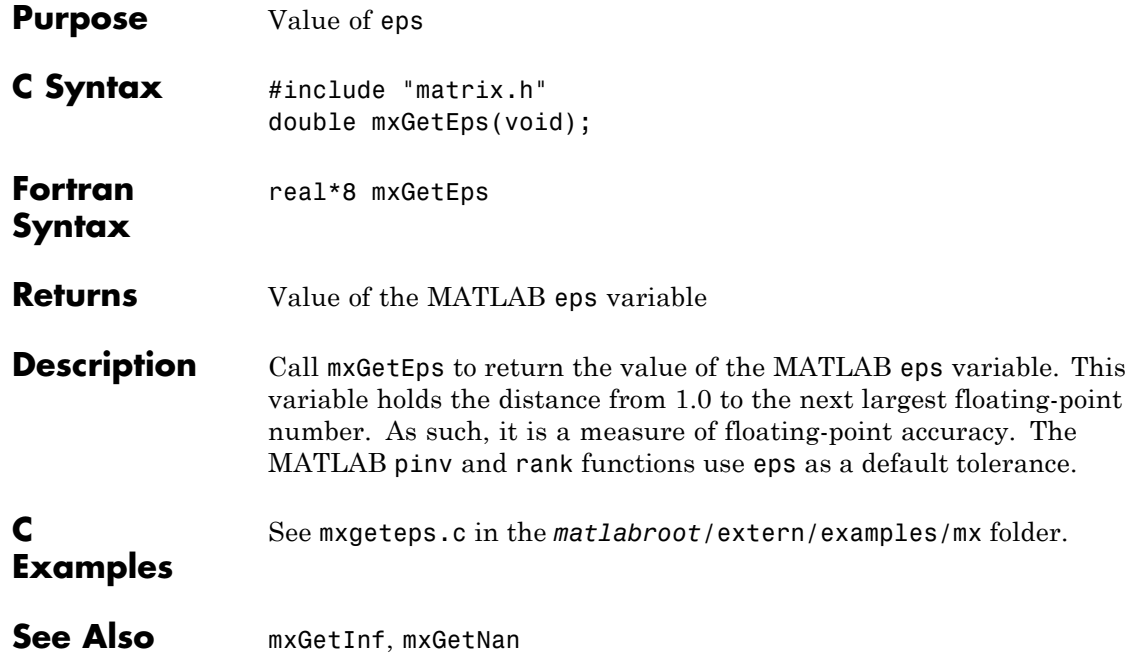

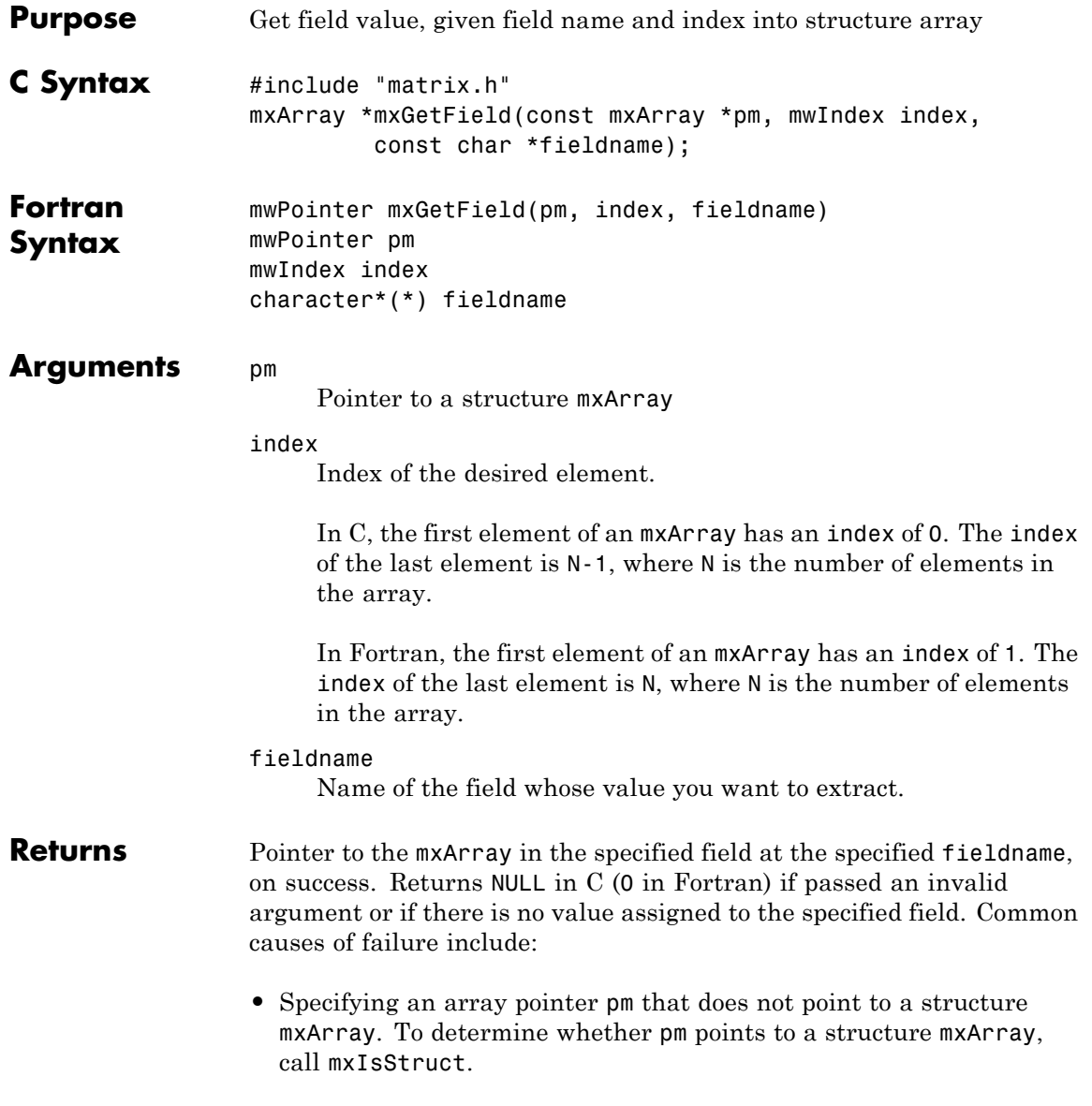

- **•** Specifying an index to an element outside the bounds of the mxArray. For example, given a structure mxArray that contains 10 elements, you cannot specify an index greater than 9 in C (10 in Fortran).
- **•** Specifying a nonexistent fieldname. Call mxGetFieldNameByNumber or mxGetFieldNumber to get existing field names.
- **•** Insufficient heap space to hold the returned mxArray.

#### **Description** Call mxGetField to get the value held in the specified element of the specified field. In pseudo-C terminology, mxGetField returns the value at:

pm[index].fieldname

mxGetFieldByNumber is similar to mxGetField. Both functions return the same value. The only difference is in the way you specify the field. mxGetFieldByNumber takes a field number as its third argument, and mxGetField takes a field name as its third argument.

**Note** Inputs to a MEX-file are constant read-only mxArrays. Do not modify the inputs. Using mxSetCell\* or mxSetField\* functions to modify the cells or fields of a MATLAB argument causes unpredictable results.

In C, calling:

mxGetField(pa, index, "field name");

is equivalent to calling:

field num = mxGetFieldNumber(pa, "field name"); mxGetFieldByNumber(pa, index, field\_num);

where index is 0 if you have a 1-by-1 structure.

In Fortran, calling:

mxGetField(pm, index, 'fieldname')

is equivalent to calling:

fieldnum = mxGetFieldNumber(pm, 'fieldname') mxGetFieldByNumber(pm, index, fieldnum)

where index is 1 if you have a 1-by-1 structure.

**See Also** mxGetFieldByNumber, mxGetFieldNameByNumber, mxGetFieldNumber, mxGetNumberOfFields, mxIsStruct, mxSetField, mxSetFieldByNumber

## **mxGetFieldByNumber (C and Fortran)**

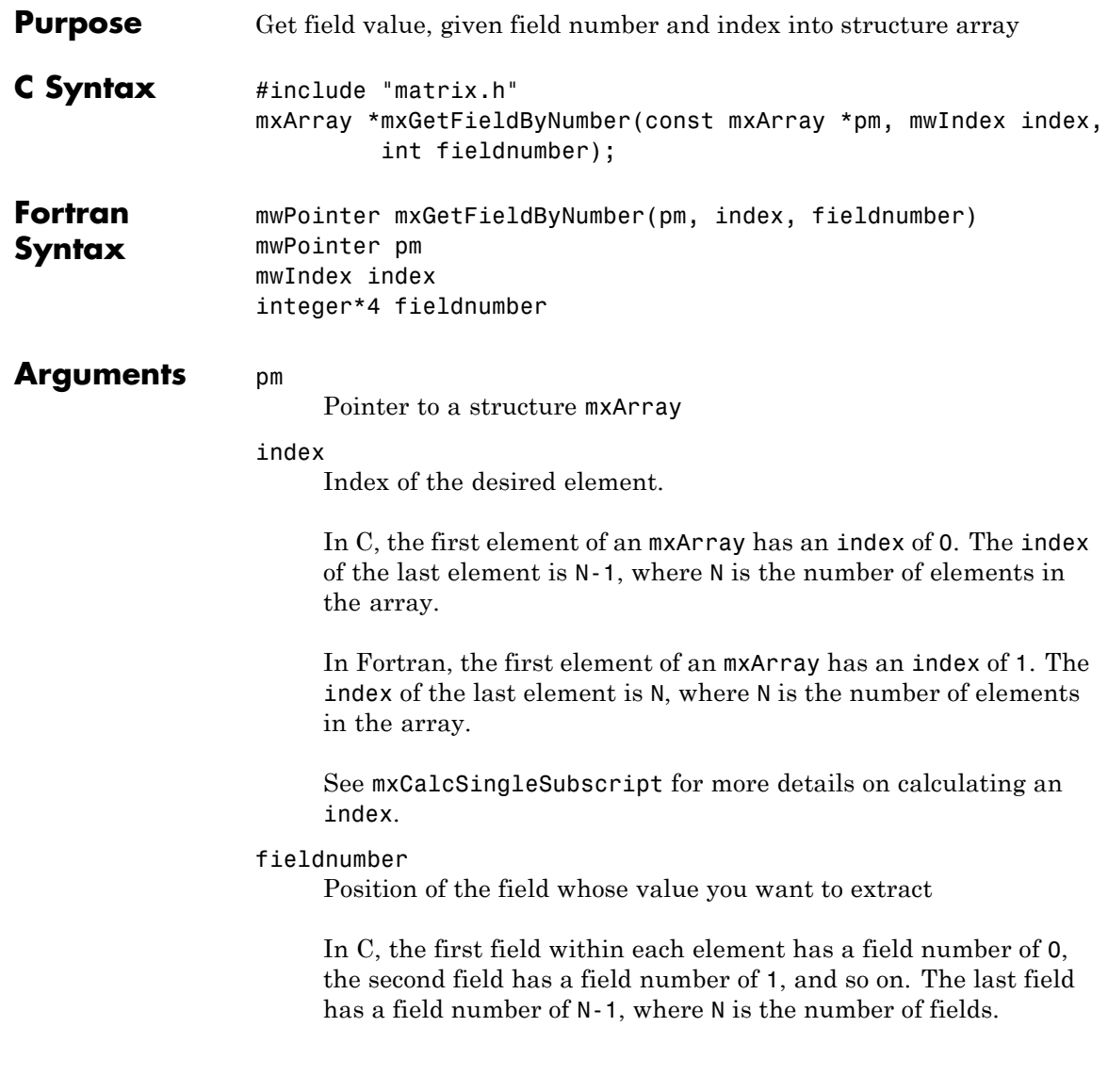

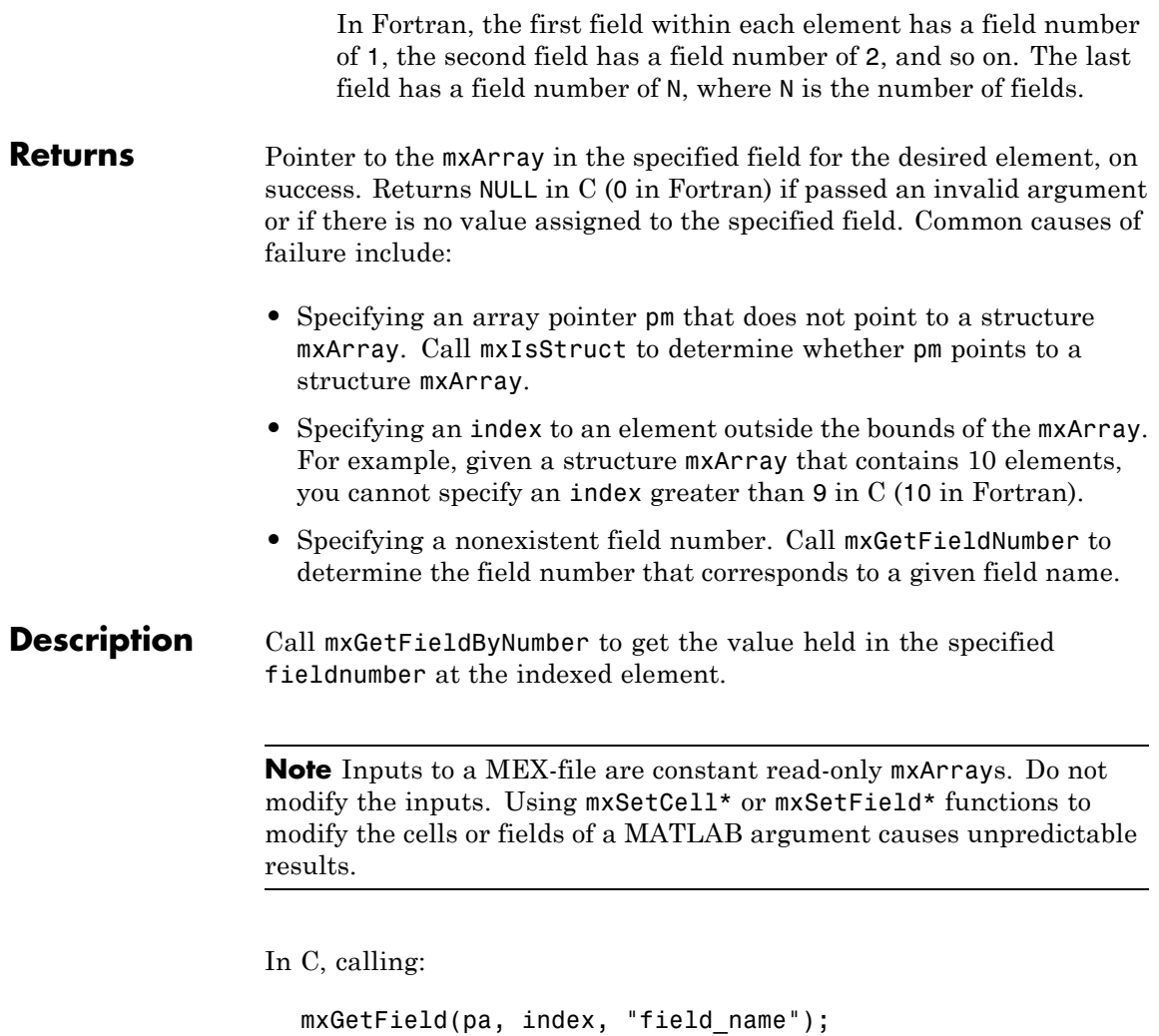

is equivalent to calling:

```
field_num = mxGetFieldNumber(pa, "field_name");
mxGetFieldByNumber(pa, index, field_num);
```
## **mxGetFieldByNumber (C and Fortran)**

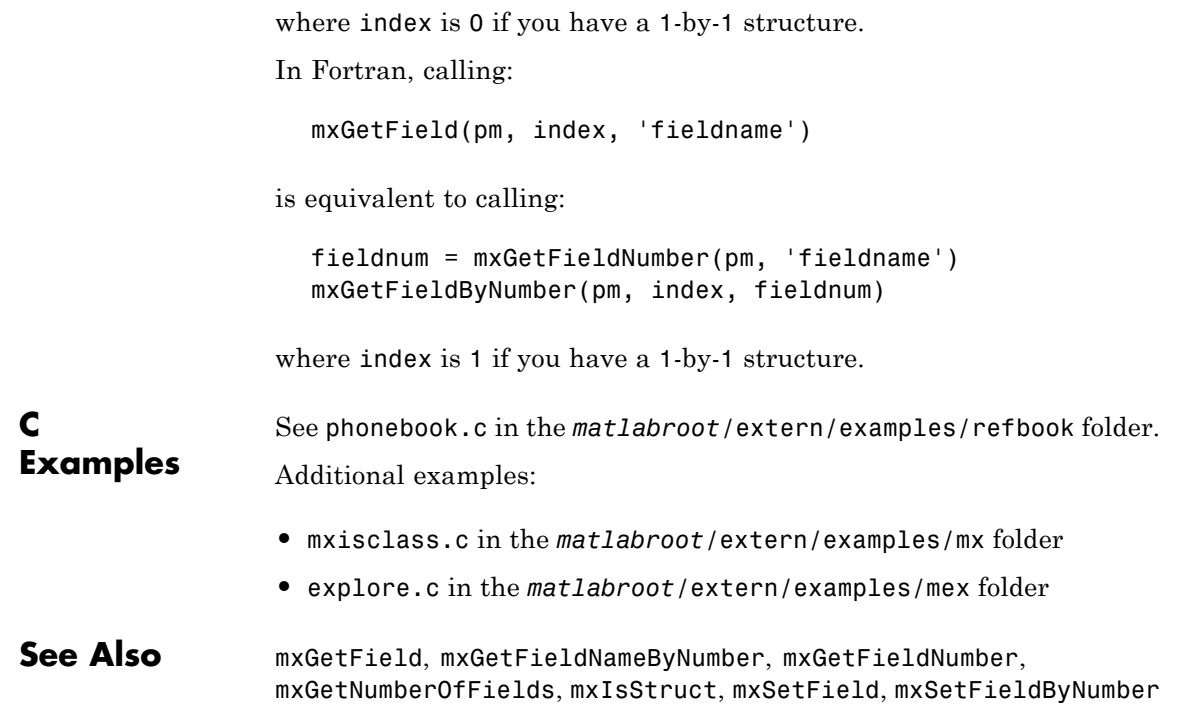
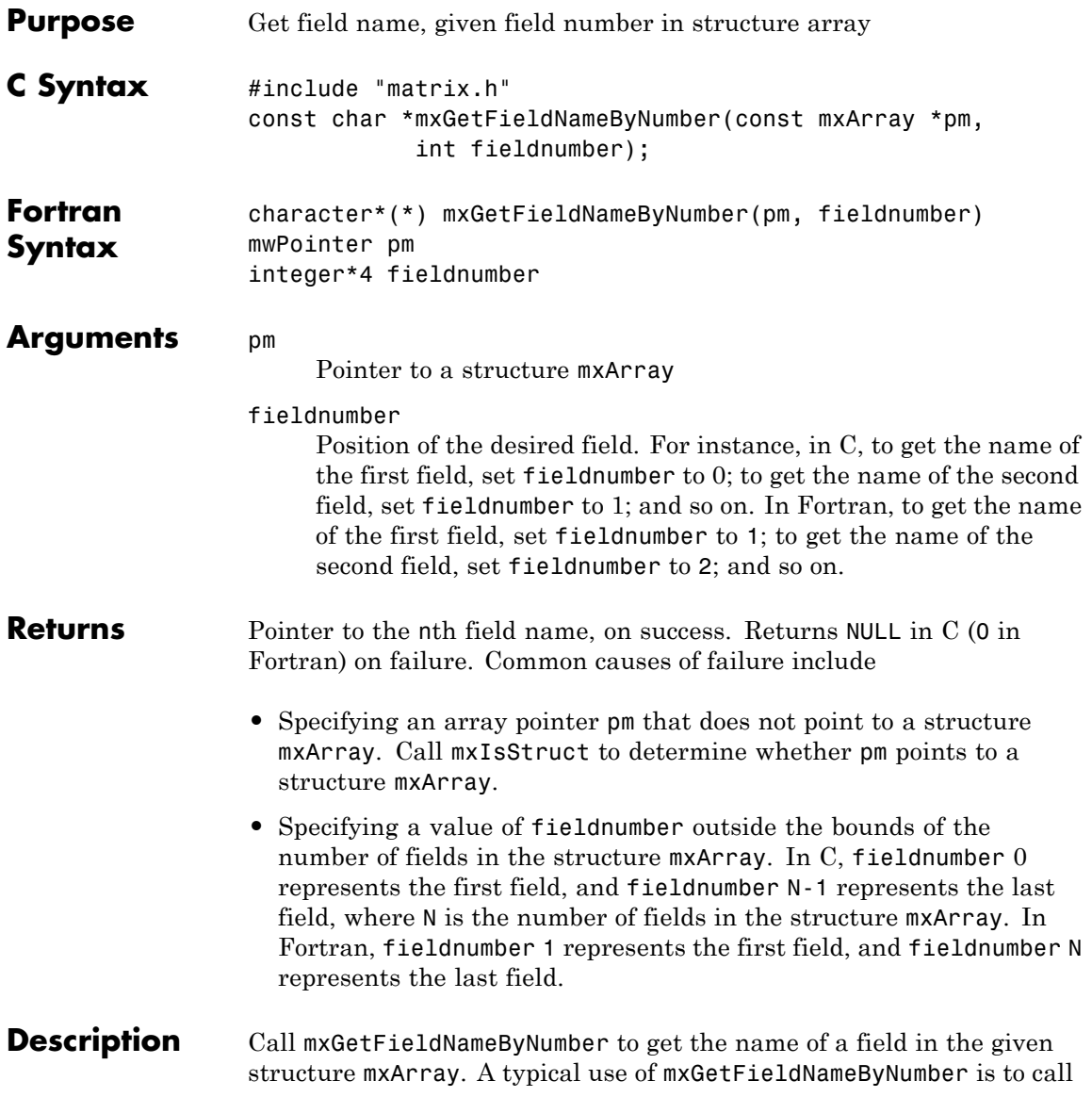

#### **mxGetFieldNameByNumber (C and Fortran)**

it inside a loop in order to get the names of all the fields in a given mxArray.

Consider a MATLAB structure initialized to:

```
patient.name = 'John Doe';
patient.billing = 127.00;
patient.test = [79 75 73; 180 178 177.5; 220 210 205];
```
In C, the field number 0 represents the field name; field number 1 represents field billing; field number 2 represents field test. A field number other than 0, 1, or 2 causes mxGetFieldNameByNumber to return NULL.

In Fortran, the field number 1 represents the field name; field number 2 represents field billing; field number 3 represents field test. A field number other than 1, 2, or 3 causes mxGetFieldNameByNumber to return 0.

**C Examples** See phonebook.c in the *matlabroot*/extern/examples/refbook folder. Additional examples:

- **•** mxisclass.c in the *matlabroot*/extern/examples/mx folder
- **•** explore.c in the *matlabroot*/extern/examples/mex folder

#### **See Also** mxGetField, mxGetFieldByNumber, mxGetFieldNumber, mxGetNumberOfFields, mxIsStruct, mxSetField, mxSetFieldByNumber

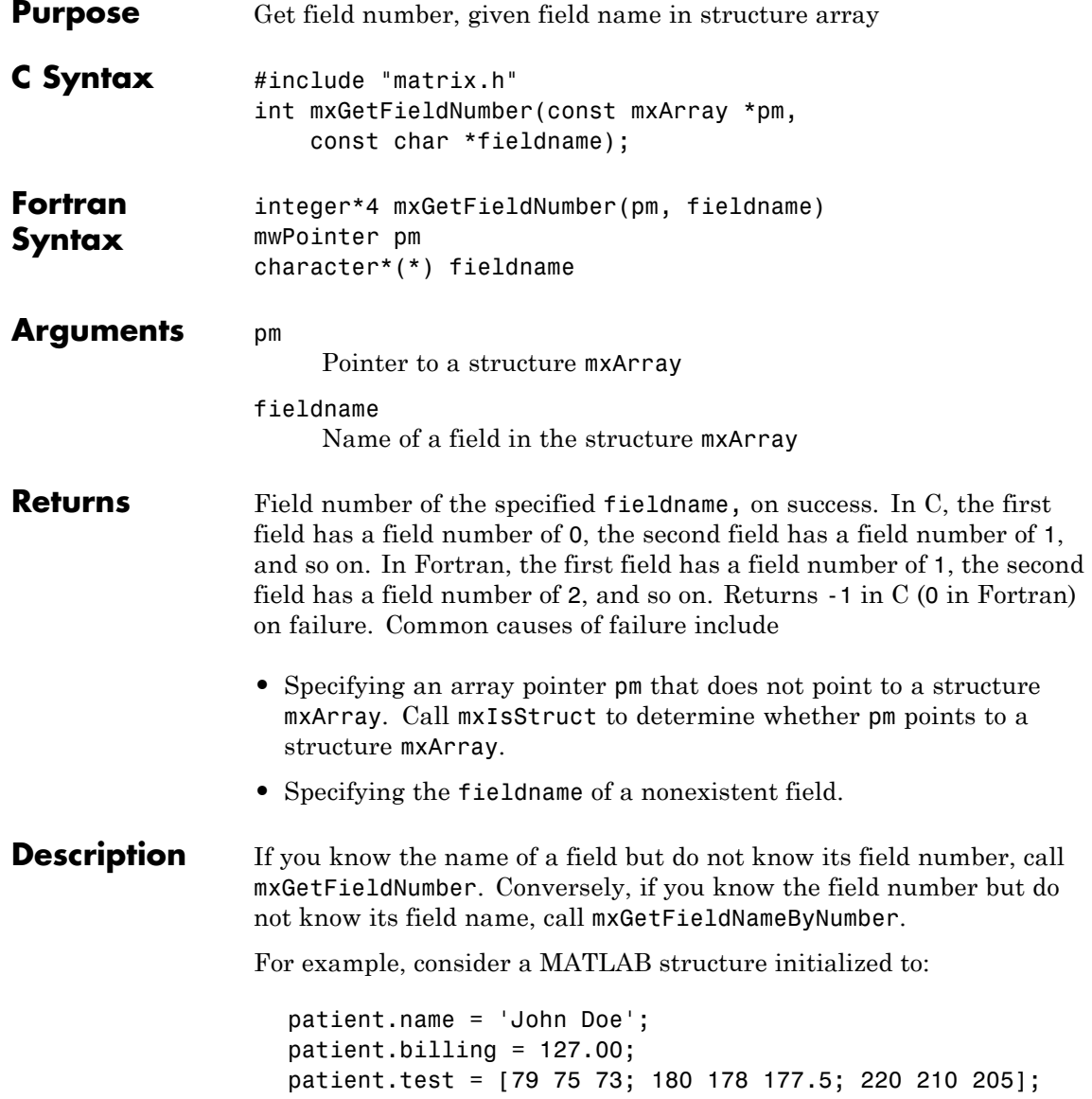

In C, the field name has a field number of 0; the field billing has a field number of 1; and the field test has a field number of 2. If you call mxGetFieldNumber and specify a field name of anything other than name, billing, or test, mxGetFieldNumber returns -1.

Calling:

mxGetField(pa, index, "field name");

is equivalent to calling:

field num = mxGetFieldNumber(pa, "field name"); mxGetFieldByNumber(pa, index, field\_num);

where index is 0 if you have a 1-by-1 structure.

In Fortran, the field name has a field number of 1; the field billing has a field number of 2; and the field test has a field number of 3. If you call mxGetFieldNumber and specify a field name of anything other than name, billing, or test, mxGetFieldNumber returns 0.

Calling:

mxGetField(pm, index, 'fieldname');

is equivalent to calling:

fieldnum = mxGetFieldNumber(pm, 'fieldname'); mxGetFieldByNumber(pm, index, fieldnum);

where index is 1 if you have a 1-by-1 structure.

**C Examples** See mxcreatestructarray.c in the *matlabroot*/extern/examples/mx folder.

#### **See Also** mxGetField, mxGetFieldByNumber, mxGetFieldNameByNumber, mxGetNumberOfFields, mxIsStruct, mxSetField, mxSetFieldByNumber

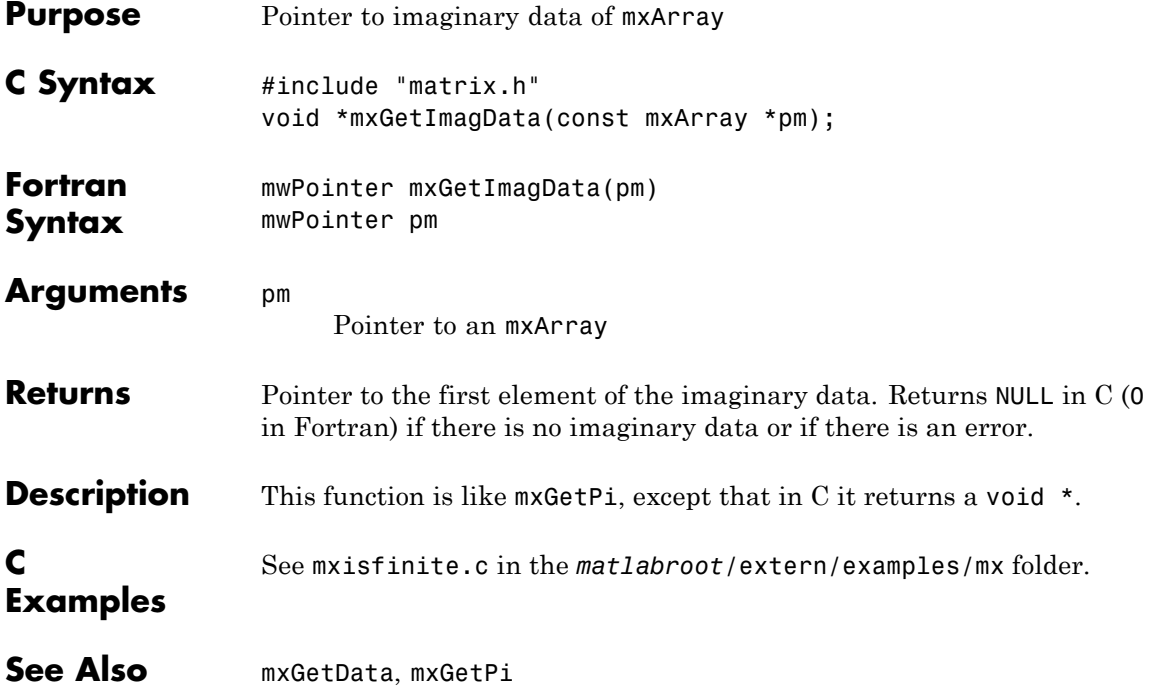

# **mxGetInf (C and Fortran)**

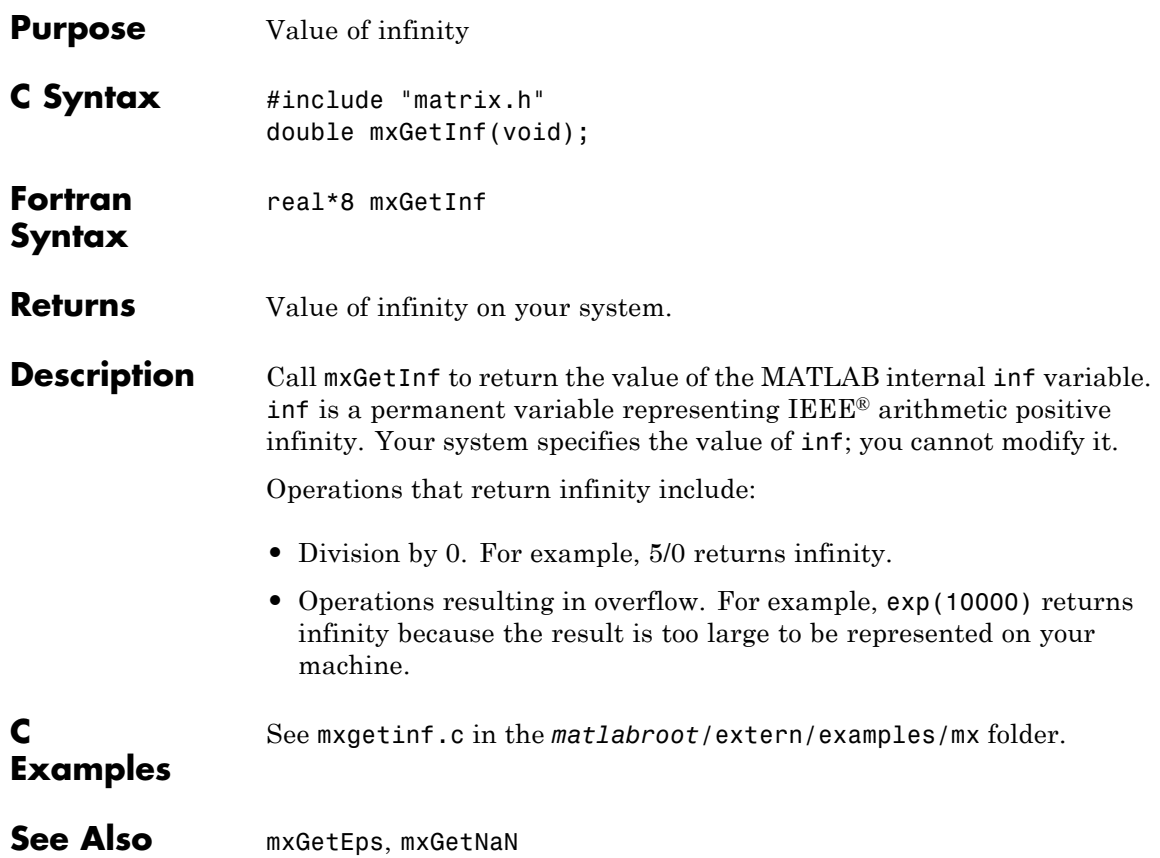

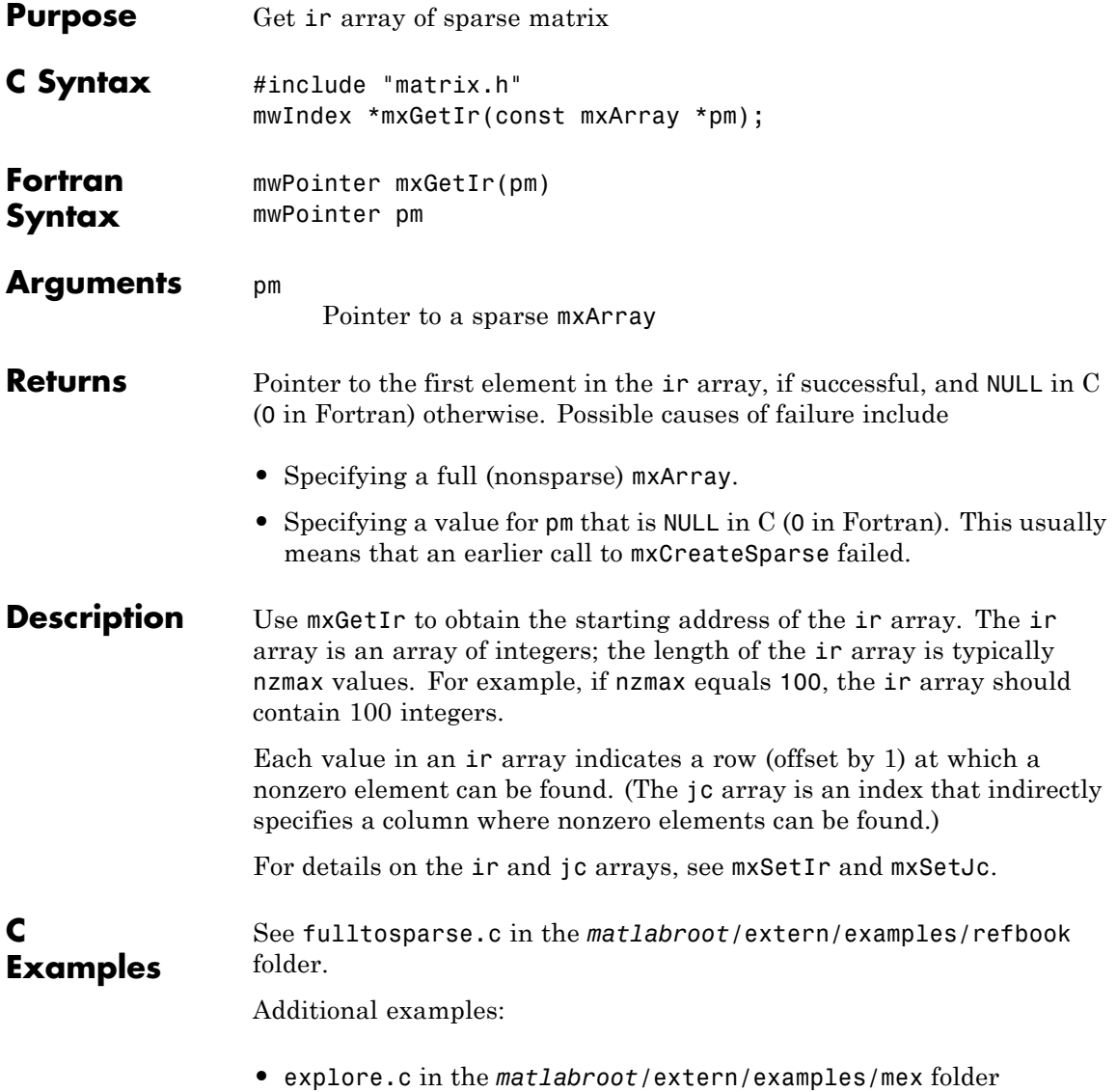

**•** mxsetdimensions.c and mxsetnzmax.c in the *matlabroot*/extern/examples/mx folder

See Also mxGetJc, mxGetNzmax, mxSetIr, mxSetJc, mxSetNzmax

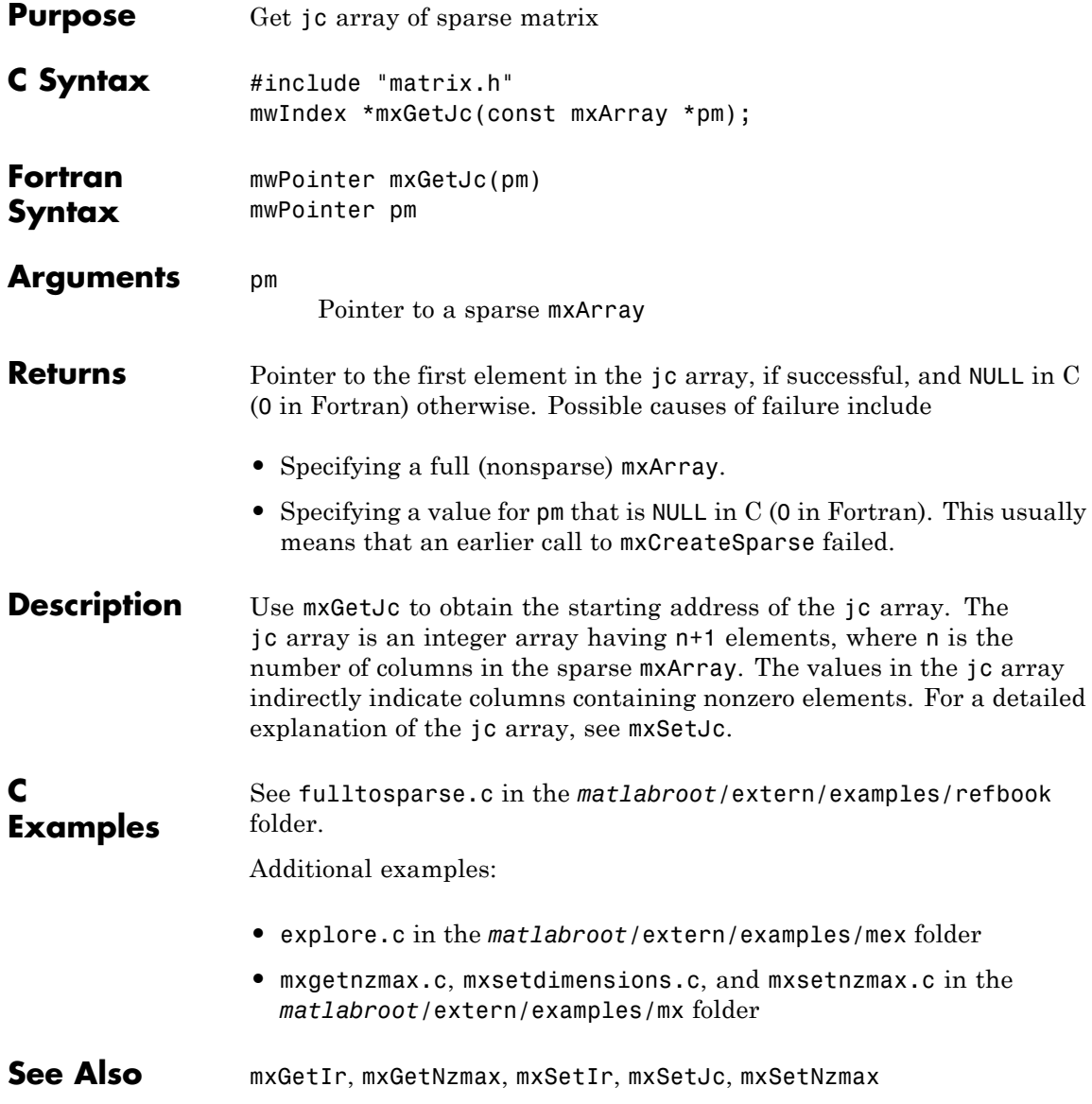

### **mxGetLogicals (C)**

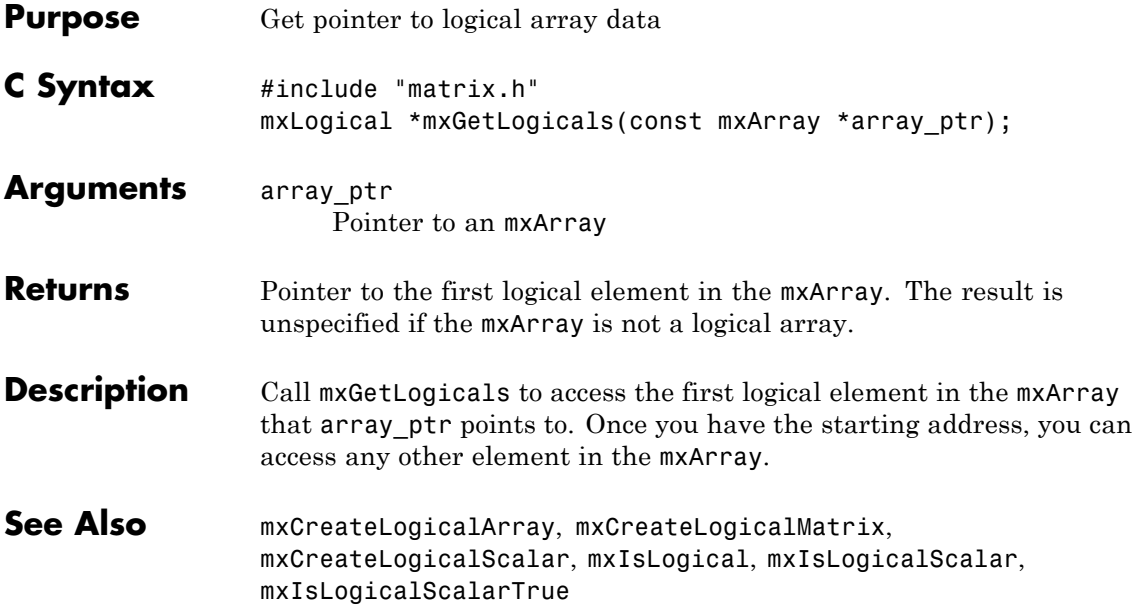

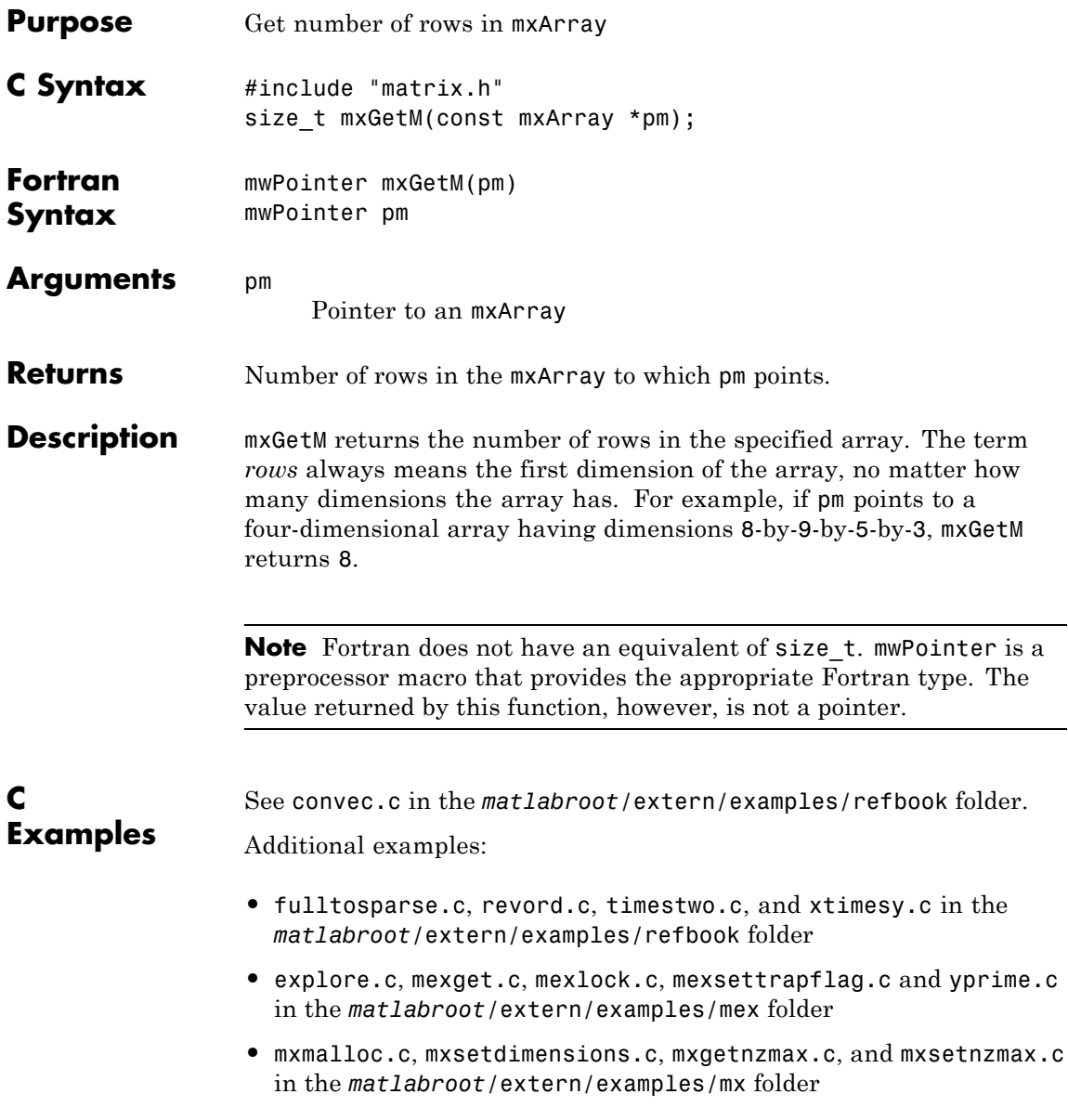

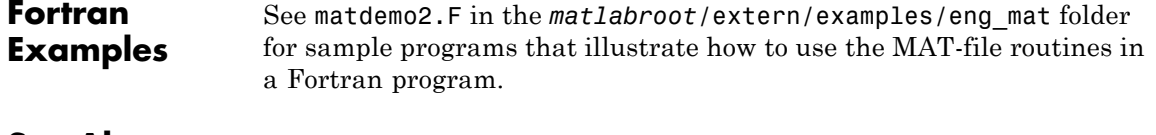

See Also mxGetN, mxSetM, mxSetN

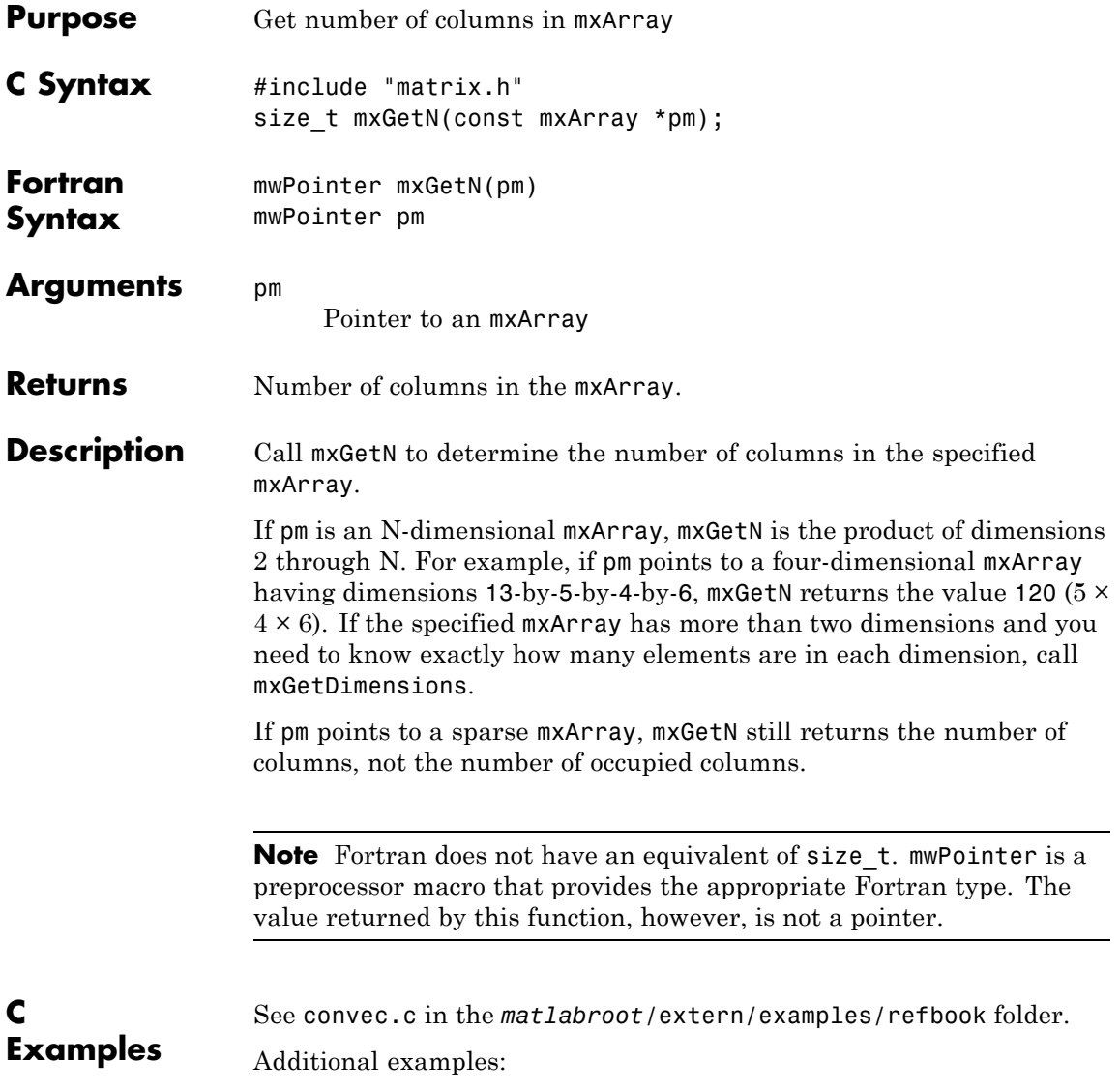

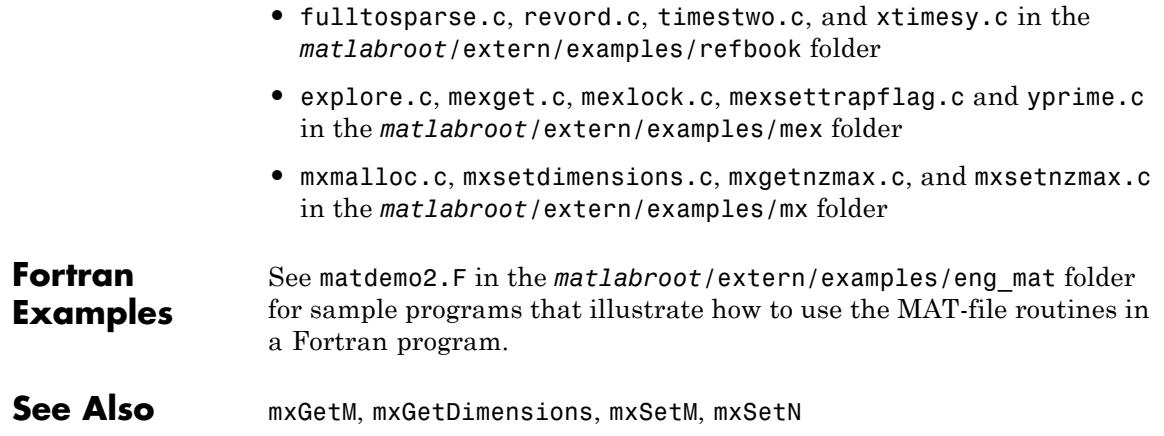

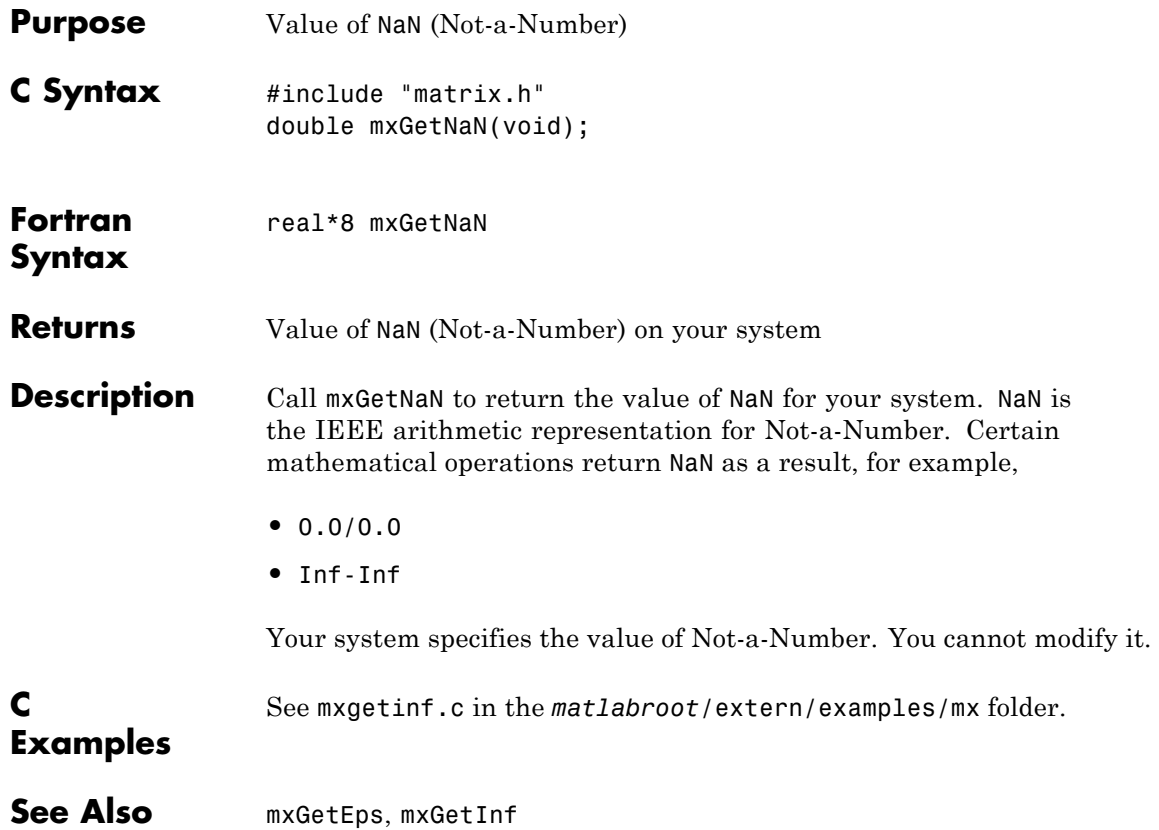

# **mxGetNumberOfDimensions (C and Fortran)**

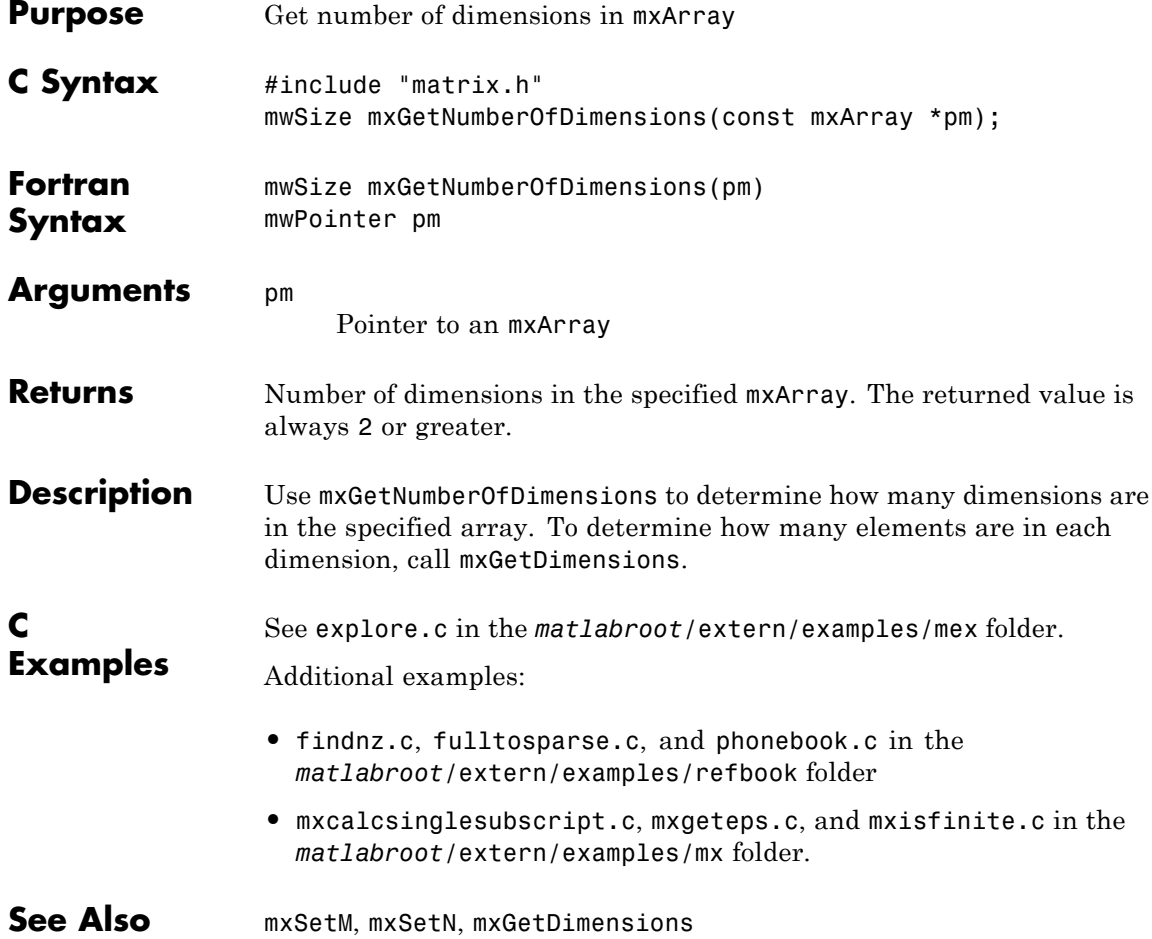

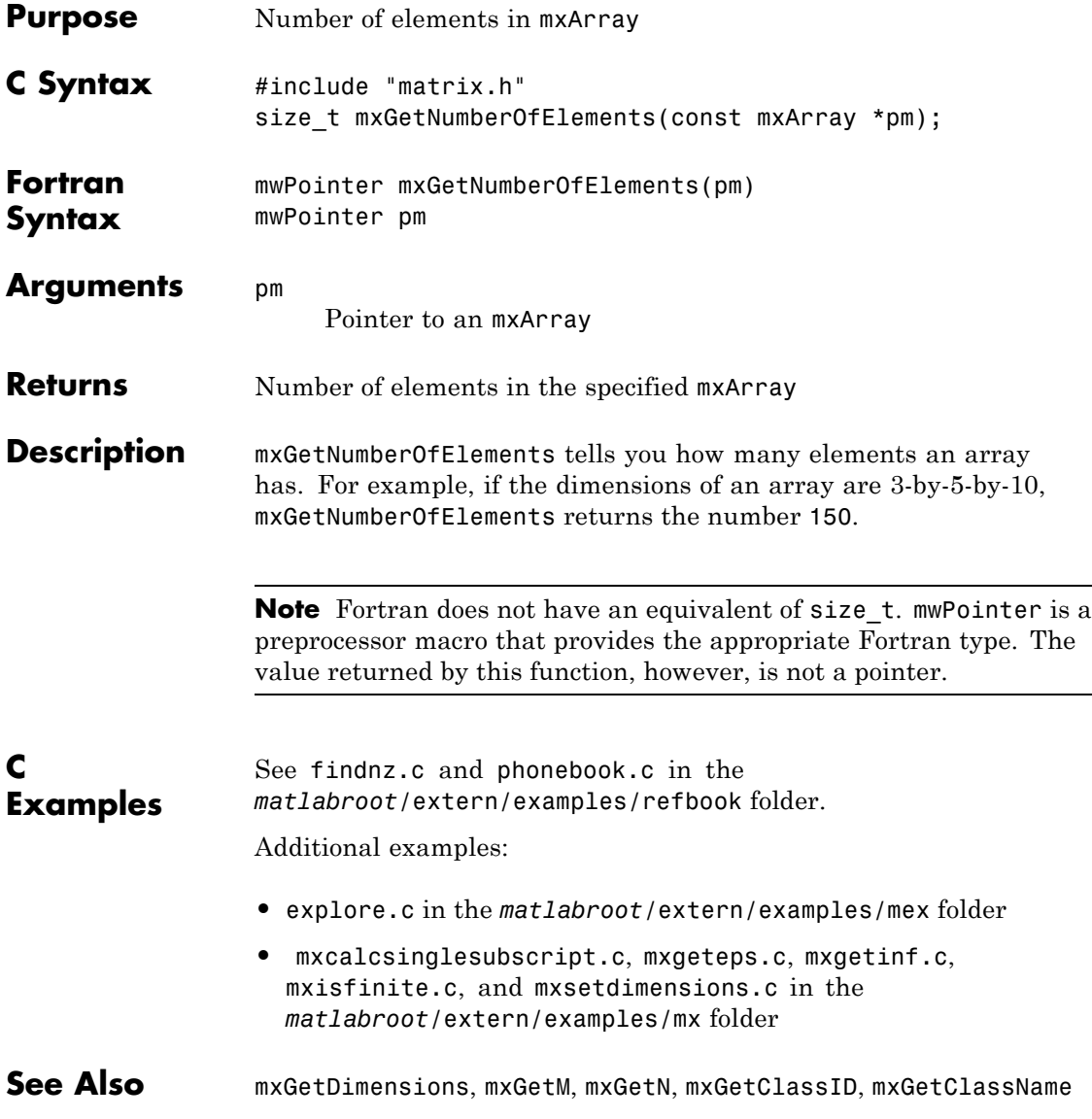

# **mxGetNumberOfFields (C and Fortran)**

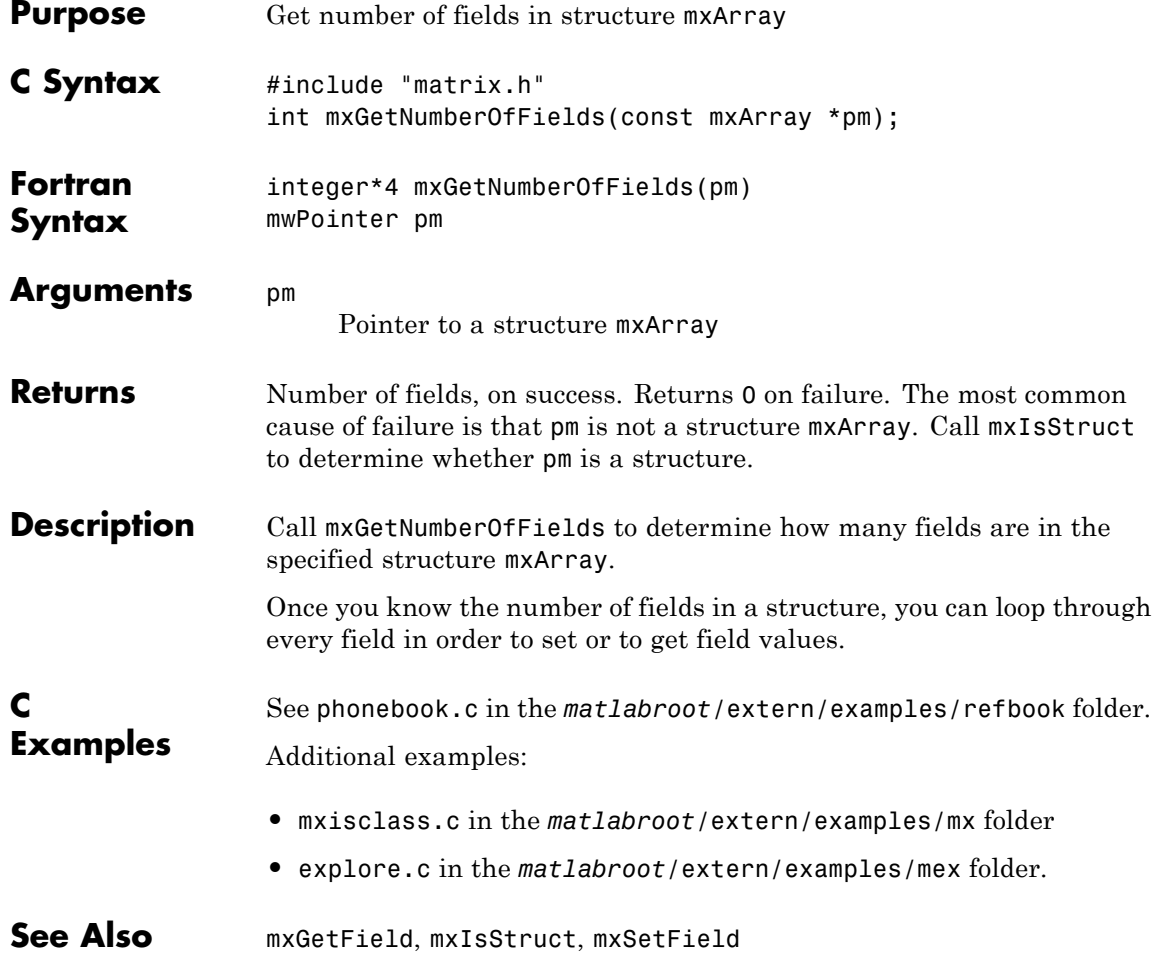

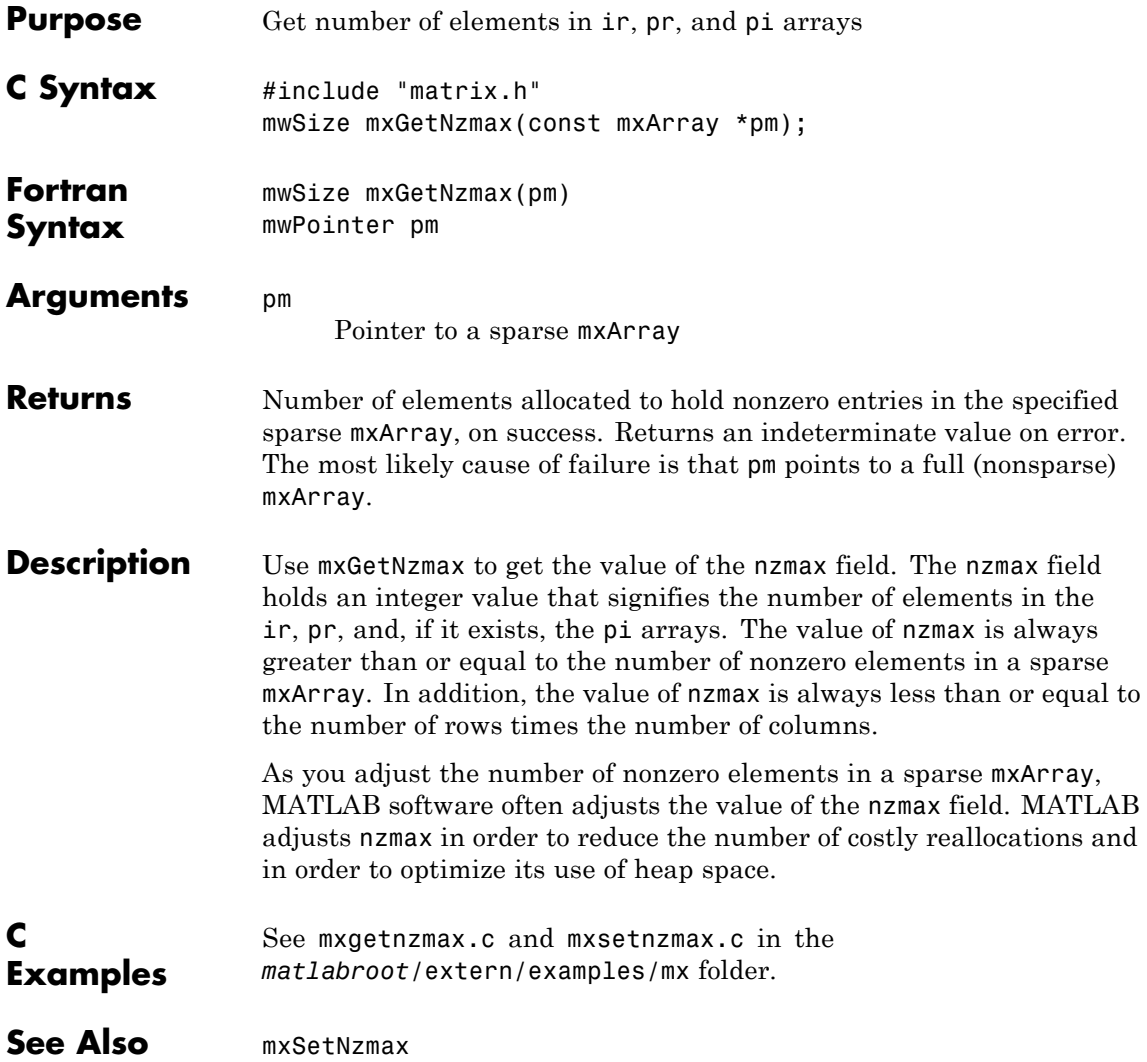

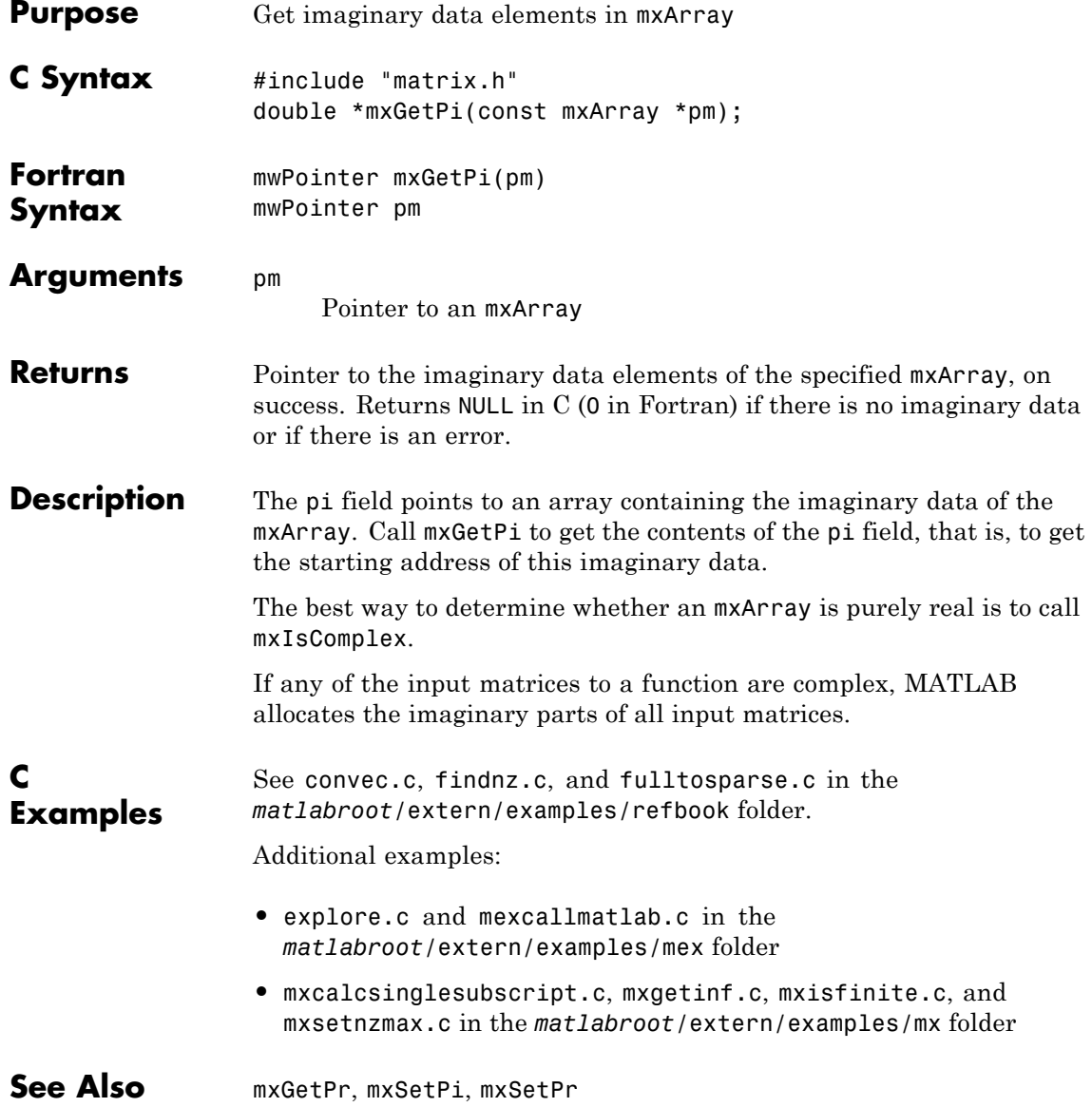

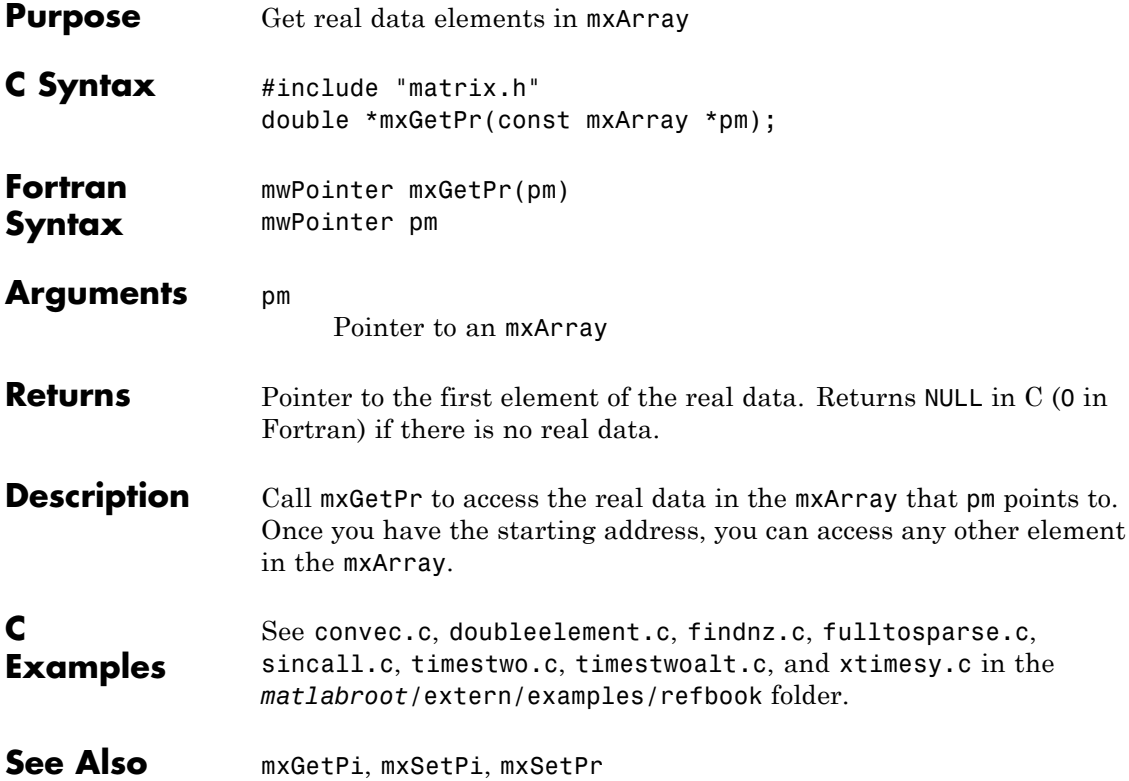

# **mxGetProperty (C and Fortran)**

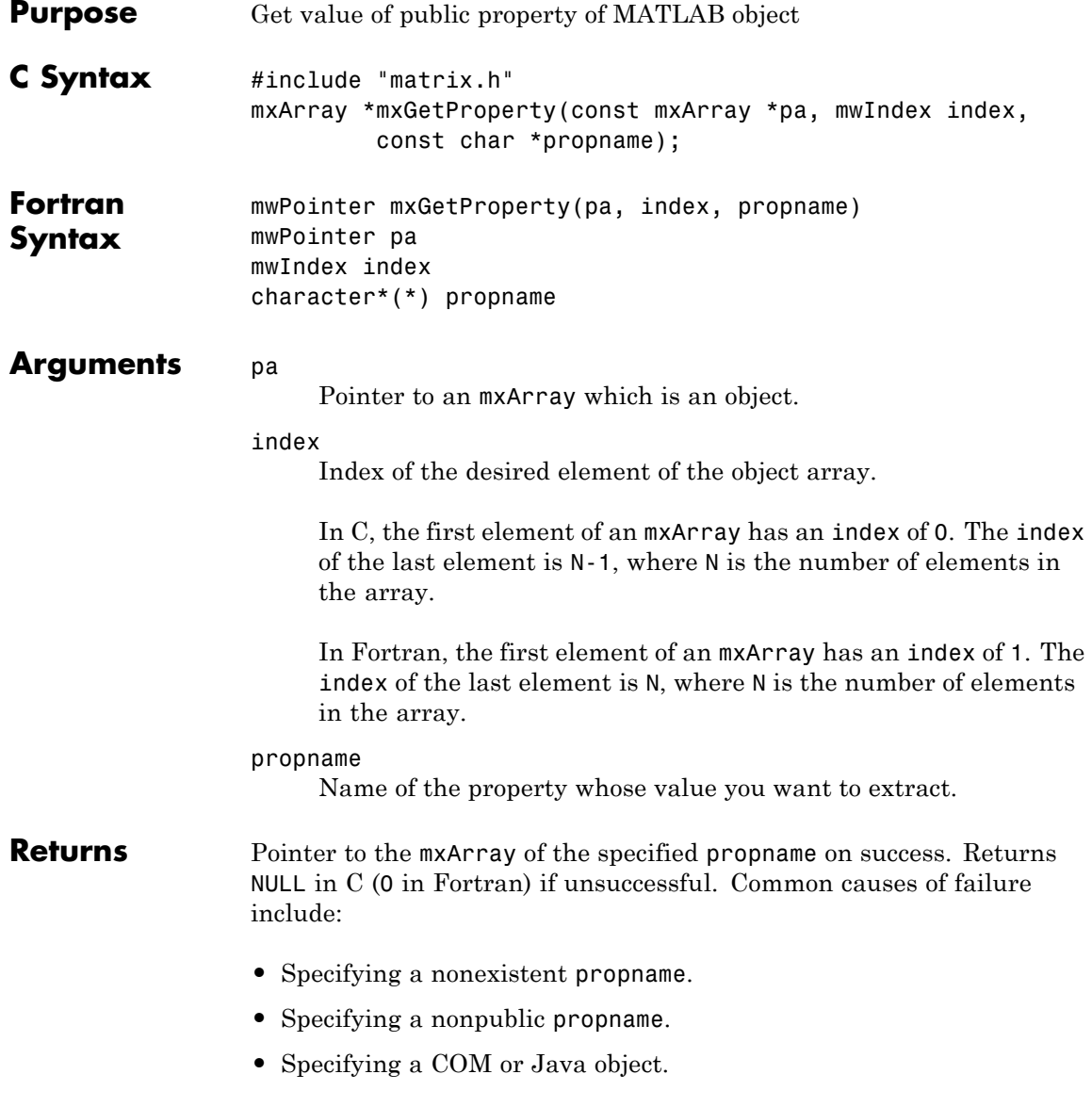

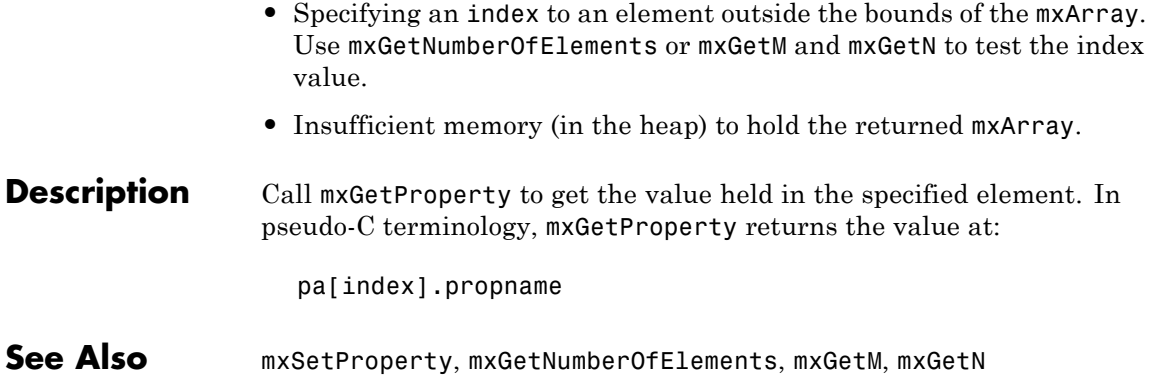

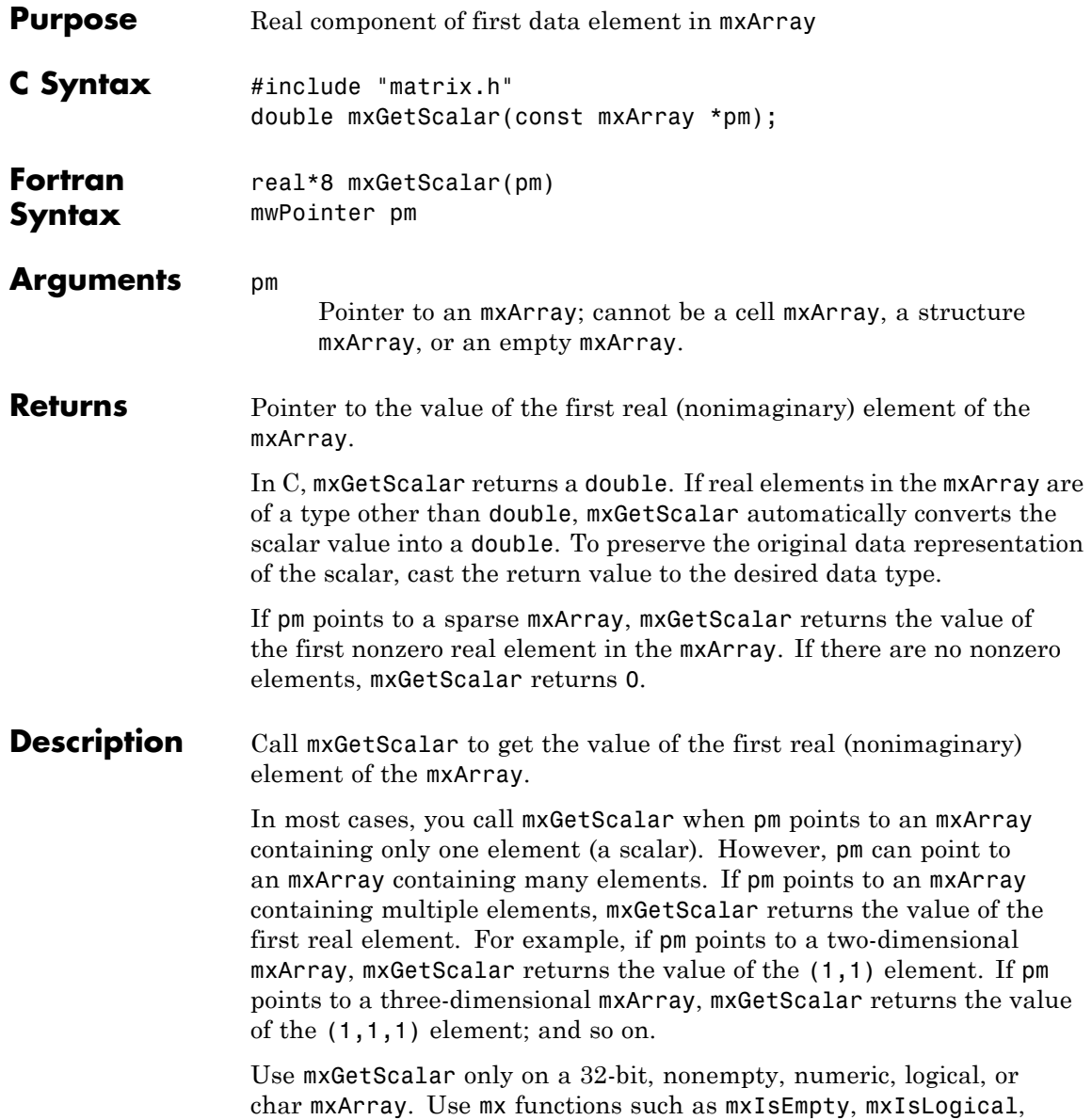

mxIsNumeric, or mxIsChar to test for this condition before calling mxGetScalar.

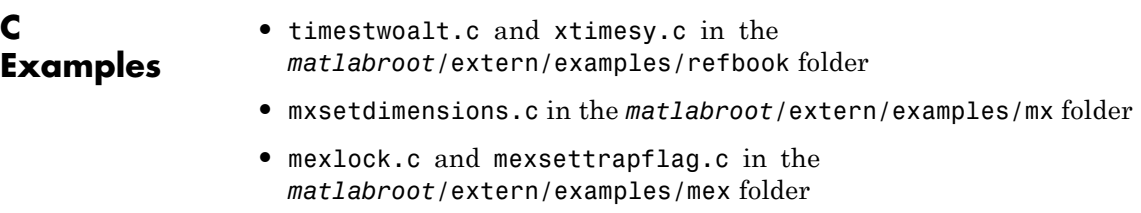

See Also **mxGetM, mxGetN** 

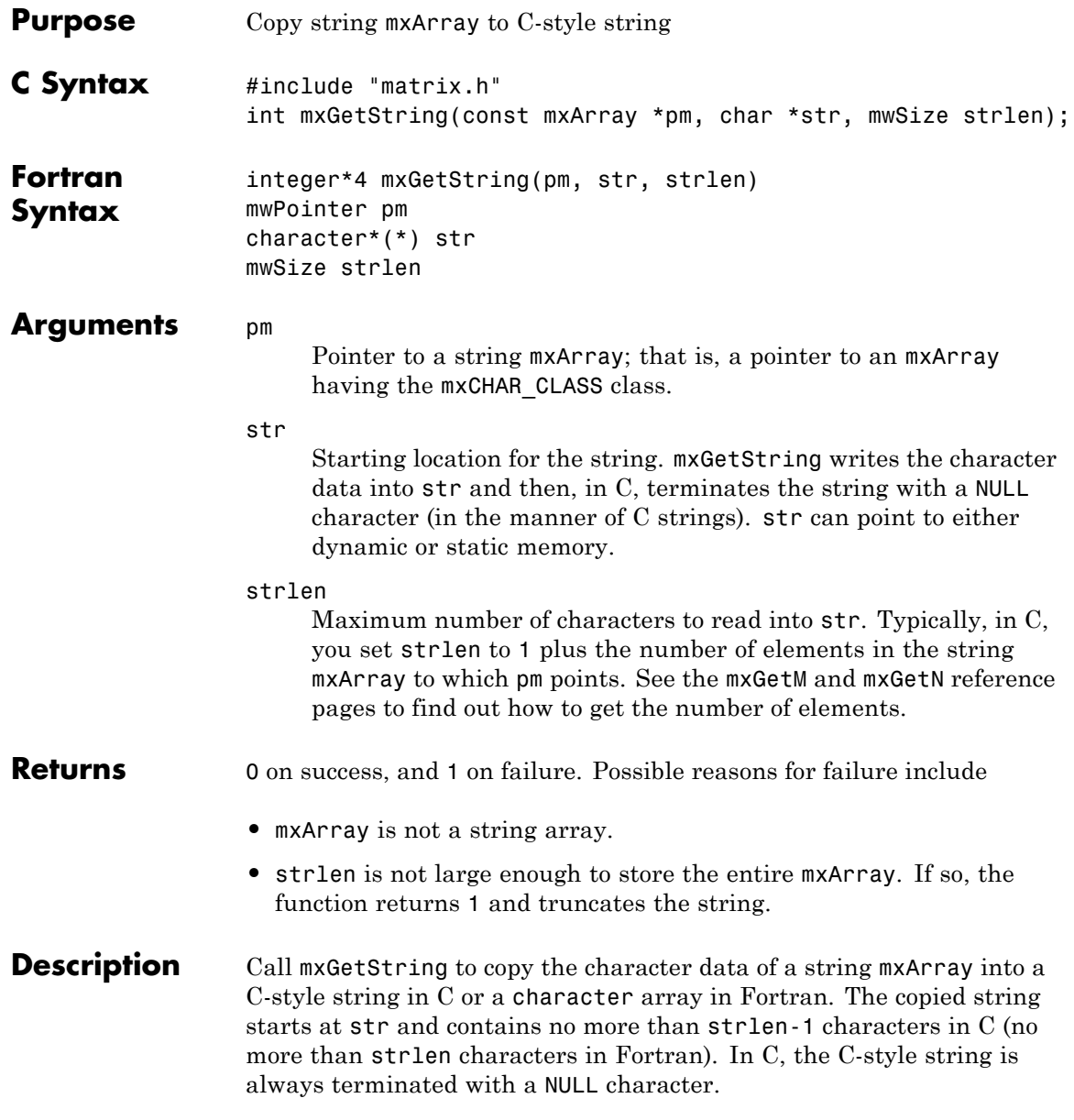

If the string array contains several rows, the function copies them into one long string array, one column at a time.

#### **Multibyte Character Sets**

Use this function only with strings that represent single-byte character sets. For strings that represent multibyte character sets, use the C function mxArrayToString. Fortran users must allocate sufficient space for the return string to avoid possible truncation.

Examples:

**C**

**Examples**

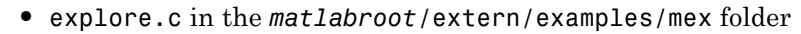

**•** mxmalloc.c in the *matlabroot*/extern/examples/mx folder

**See Also** mxArrayToString, mxCreateCharArray, mxCreateCharMatrixFromStrings, mxCreateString

### **mxIsCell (C and Fortran)**

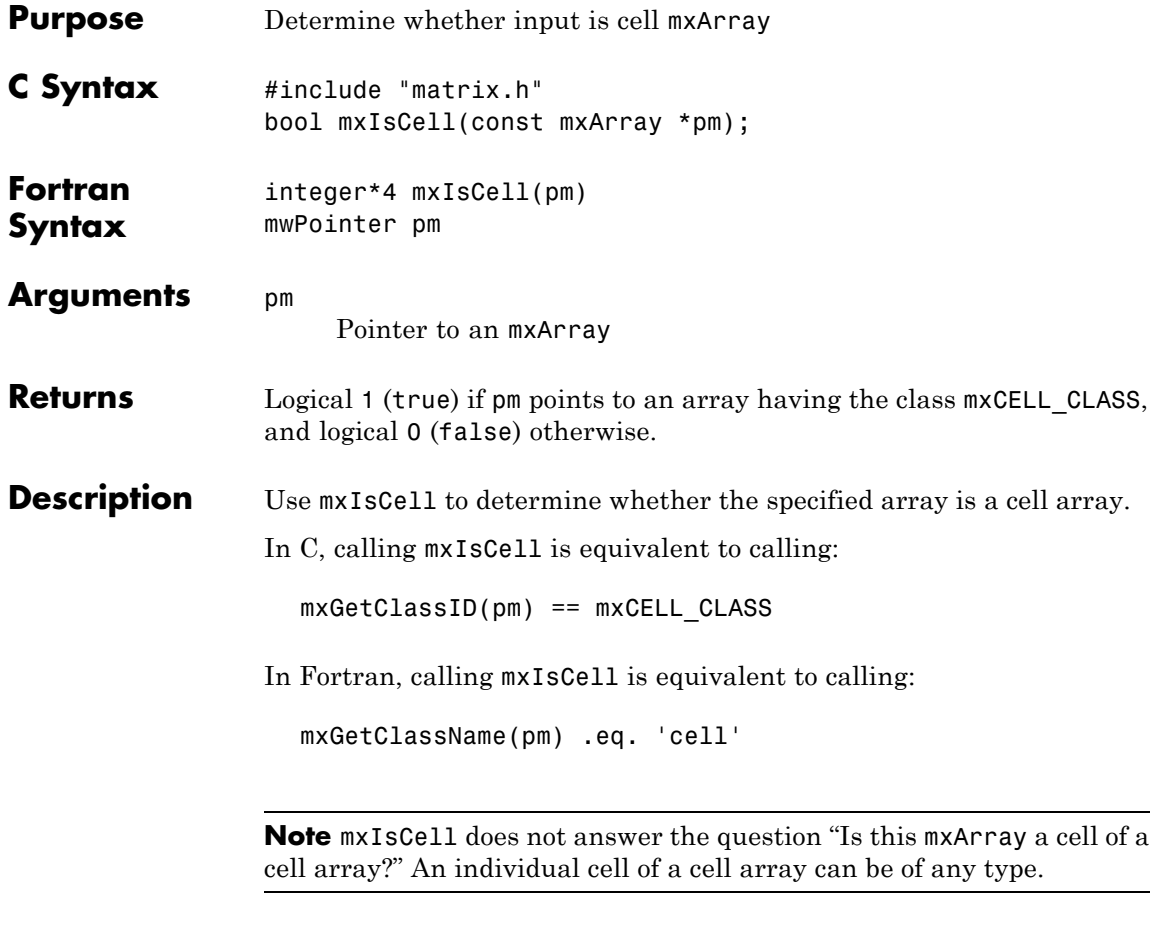

#### **See Also** mxIsClass

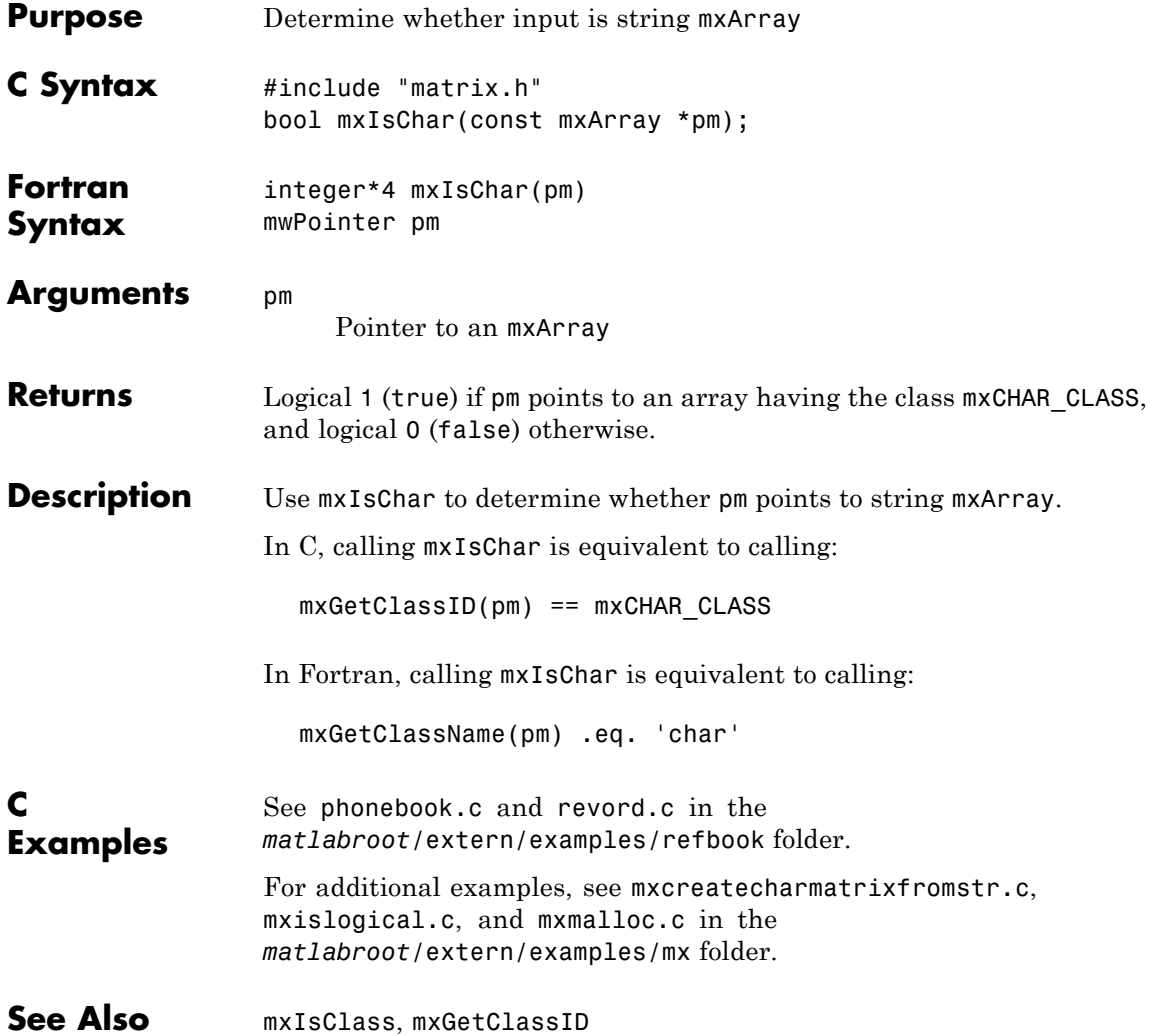

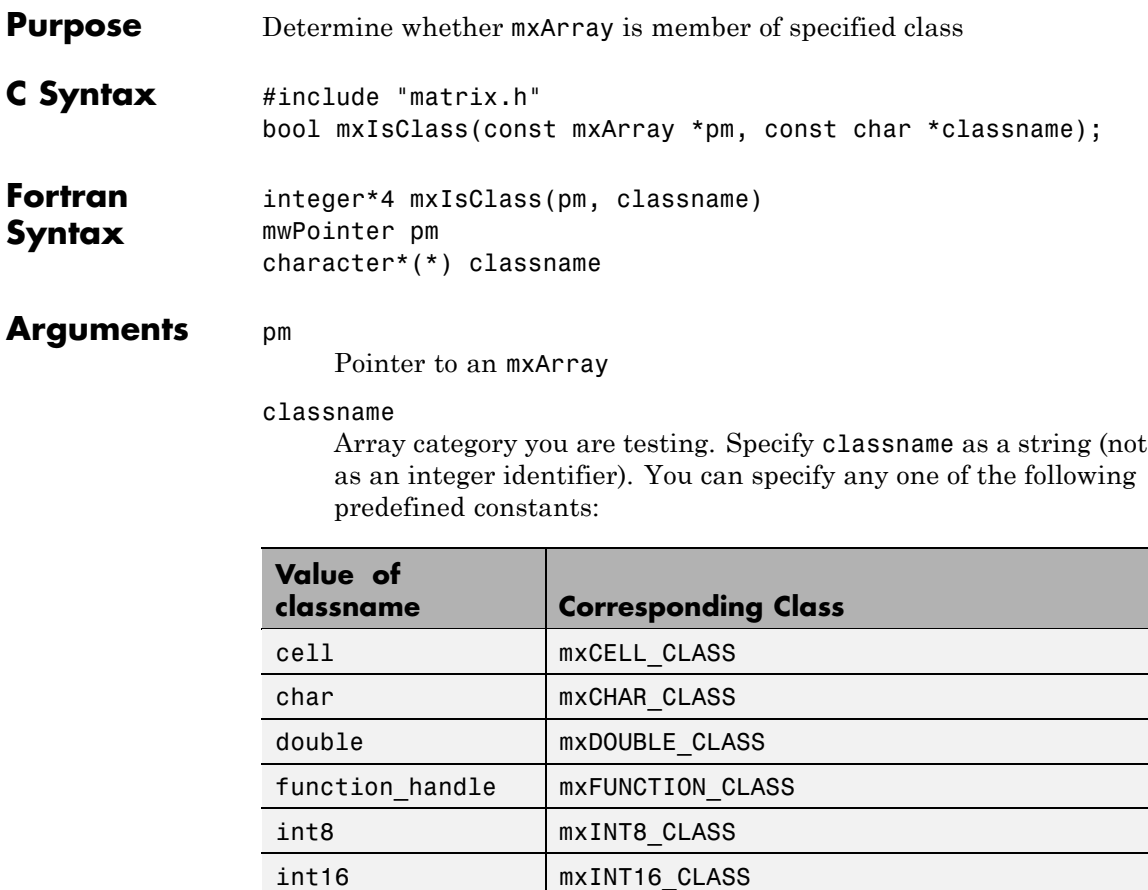

int32 mxINT32\_CLASS int64 mxINT64\_CLASS logical mxLOGICAL\_CLASS single **mxSINGLE\_CLASS** struct **mxSTRUCT\_CLASS** uint8 | mxUINT8\_CLASS

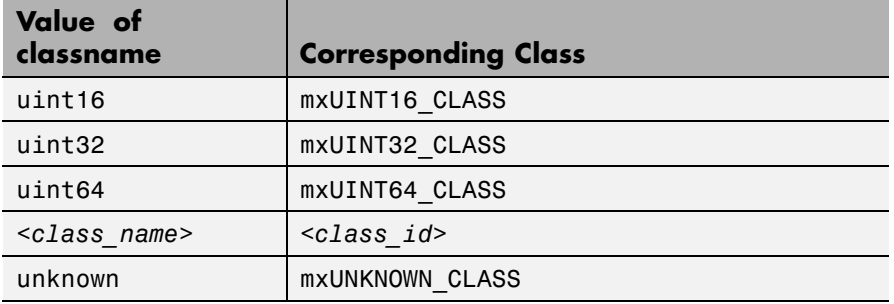

In the table, *<class\_name>* represents the name of a specific MATLAB custom object. You can also specify one of your own class names.

**Returns** Logical 1 (true) if pm points to an array having category classname, and logical 0 (false) otherwise.

**Description** Each mxArray is tagged as being a certain type. Call mxIsClass to determine whether the specified mxArray has this type.

In  $C$ :

mxIsClass(pm, "double");

is equivalent to calling either of these forms:

mxIsDouble(pm);

strcmp(mxGetClassName(pm), "double");

In Fortran:

mxIsClass(pm, 'double')

is equivalent to calling either one of the following:

mxIsDouble(pm)

mxGetClassName(pm) .eq. 'double'

It is most efficient to use the mxIsDouble form.

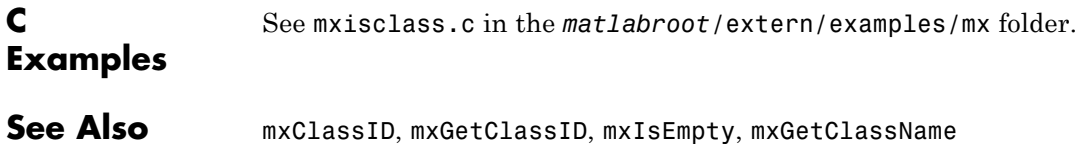

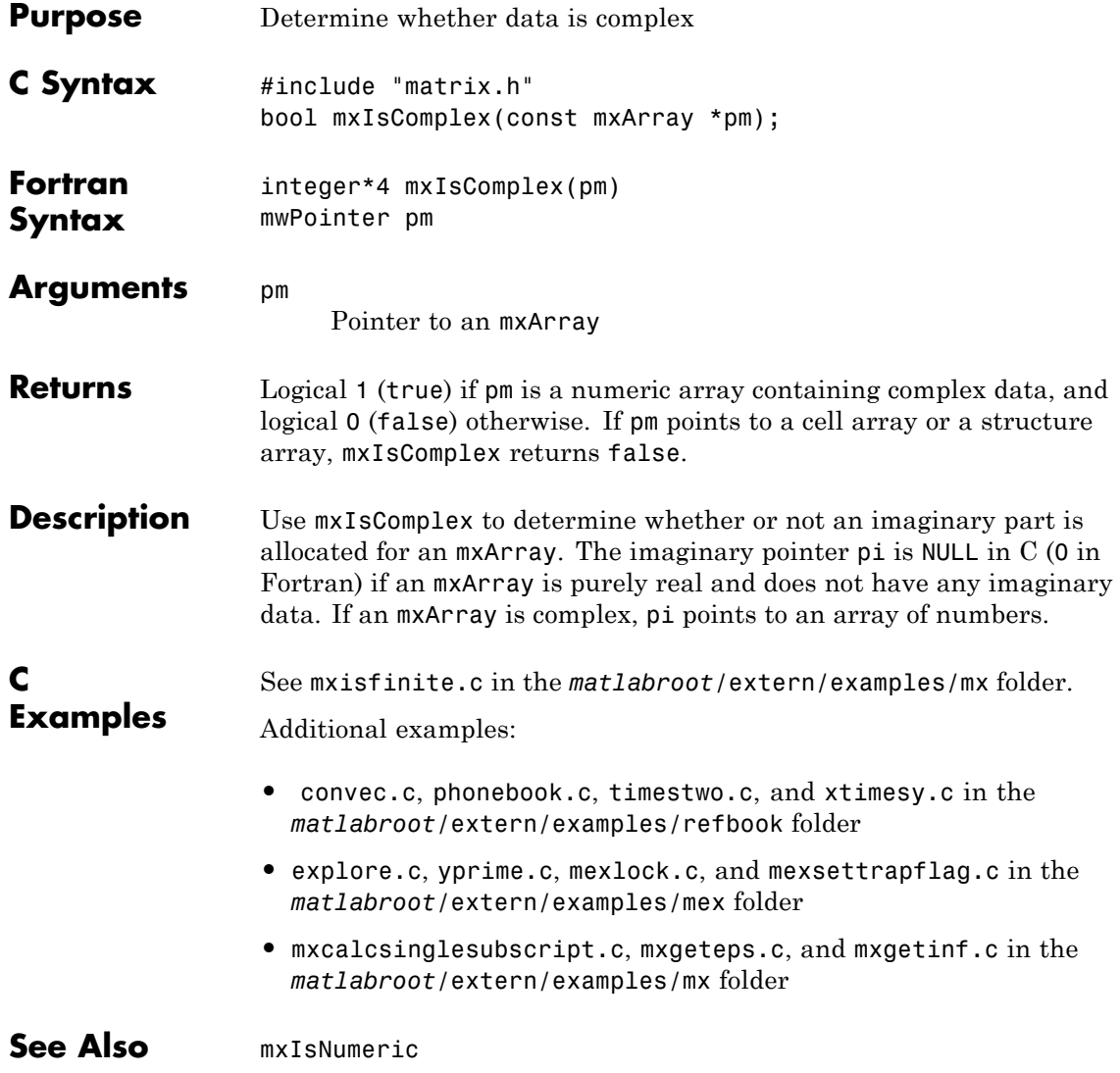

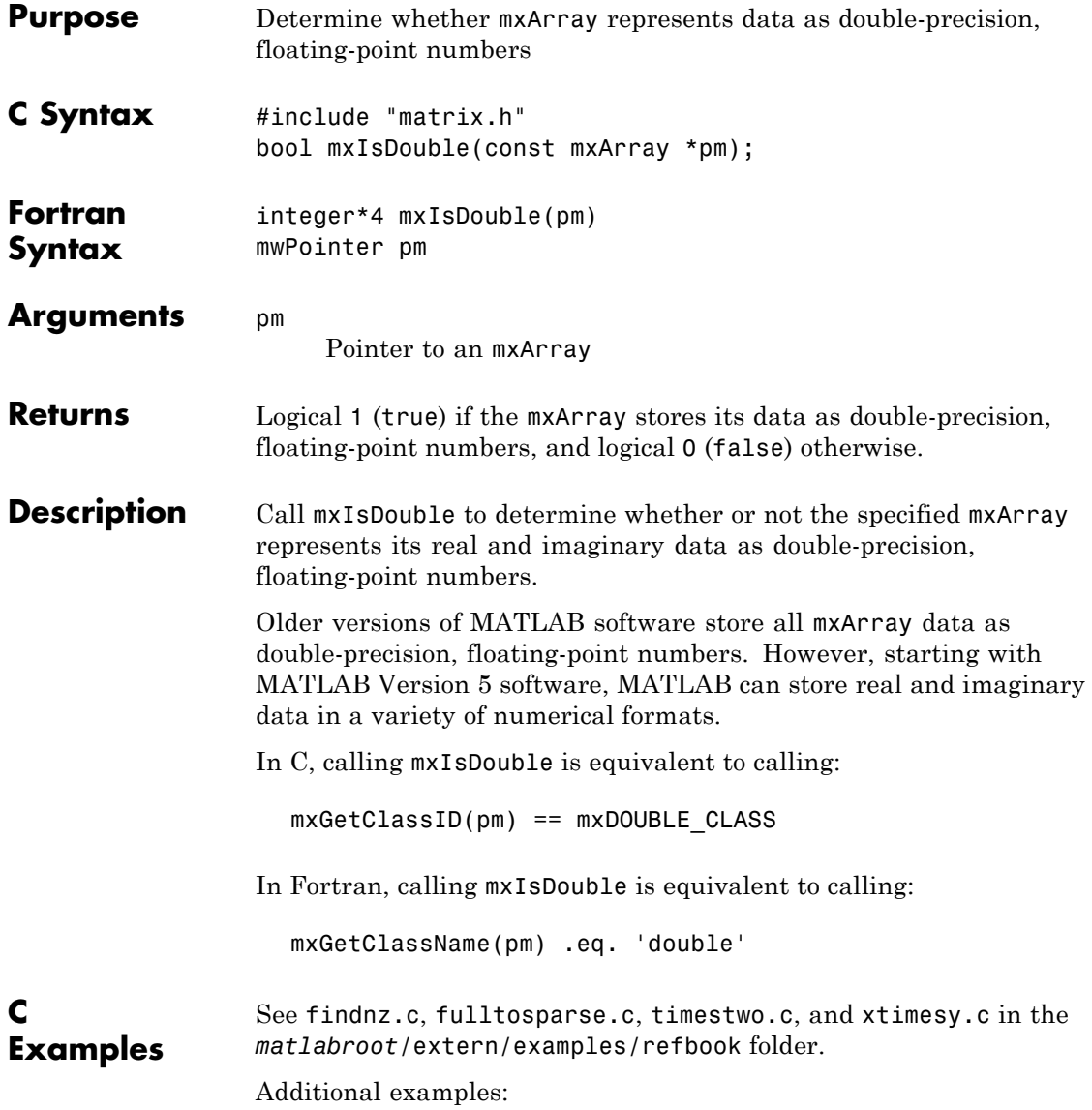

- **•** mexget.c, mexlock.c, mexsettrapflag.c, and yprime.c in the *matlabroot*/extern/examples/mex folder
- **•** mxcalcsinglesubscript.c, mxgeteps.c, mxgetinf.c, and mxisfinite.c in the *matlabroot*/extern/examples/mx folder

See Also mxIsClass, mxGetClassID

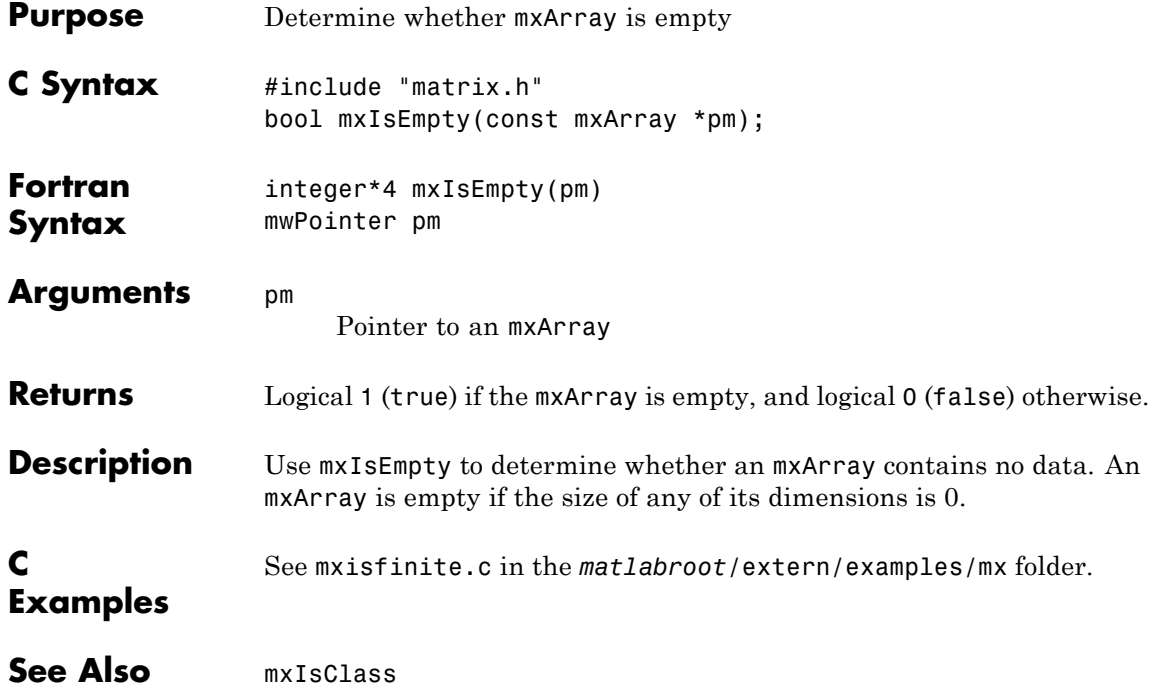
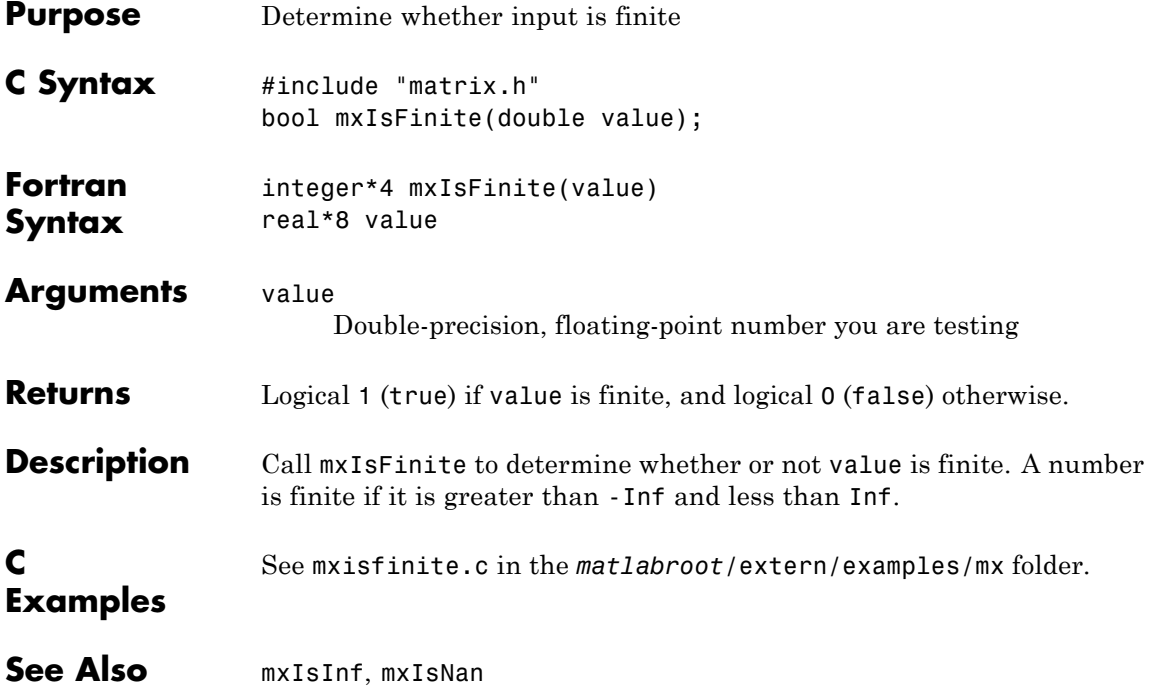

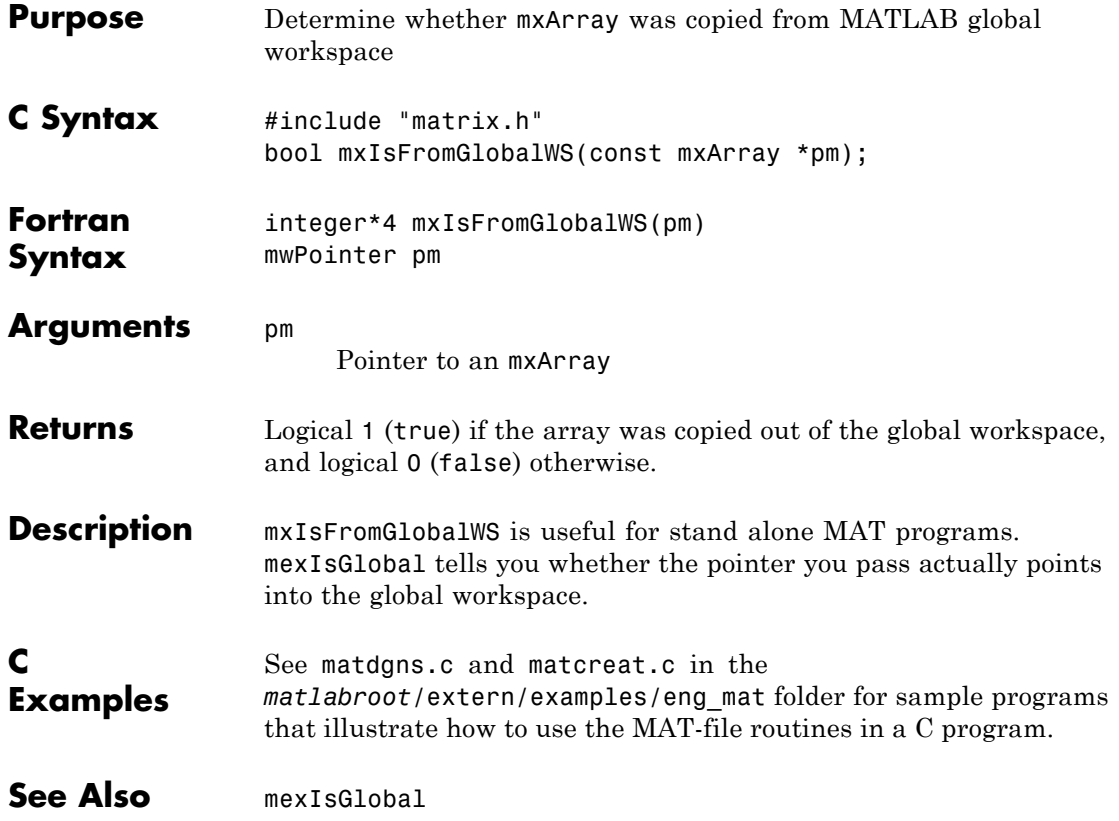

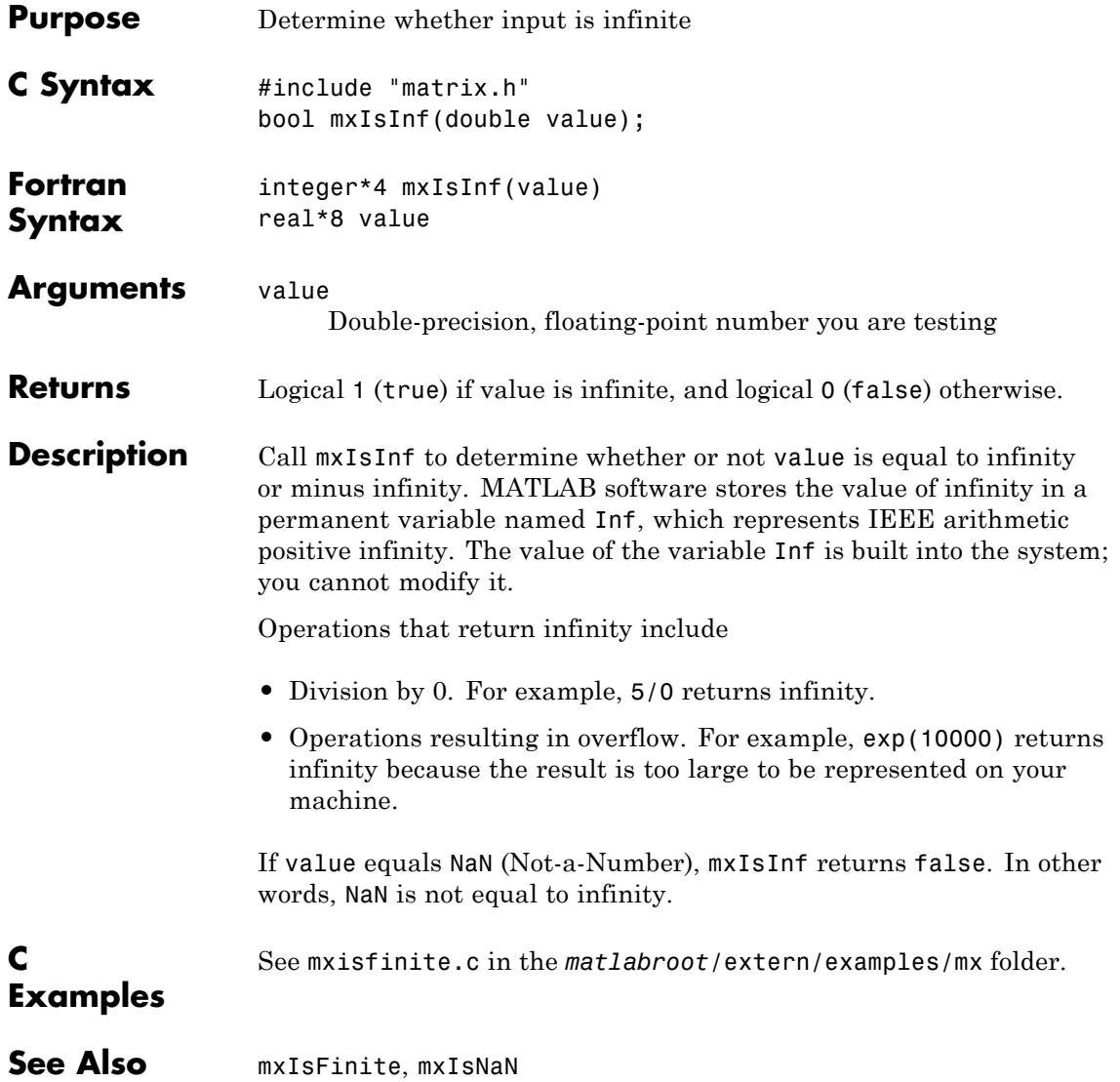

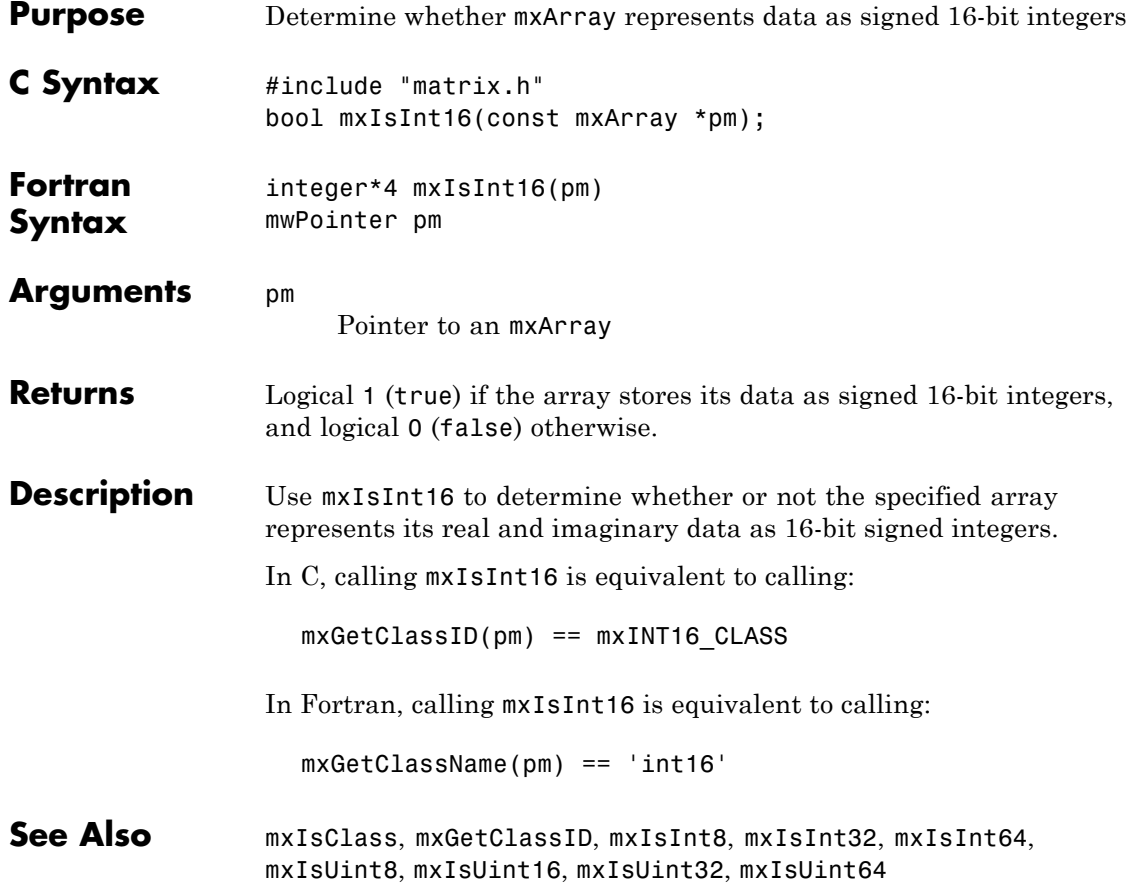

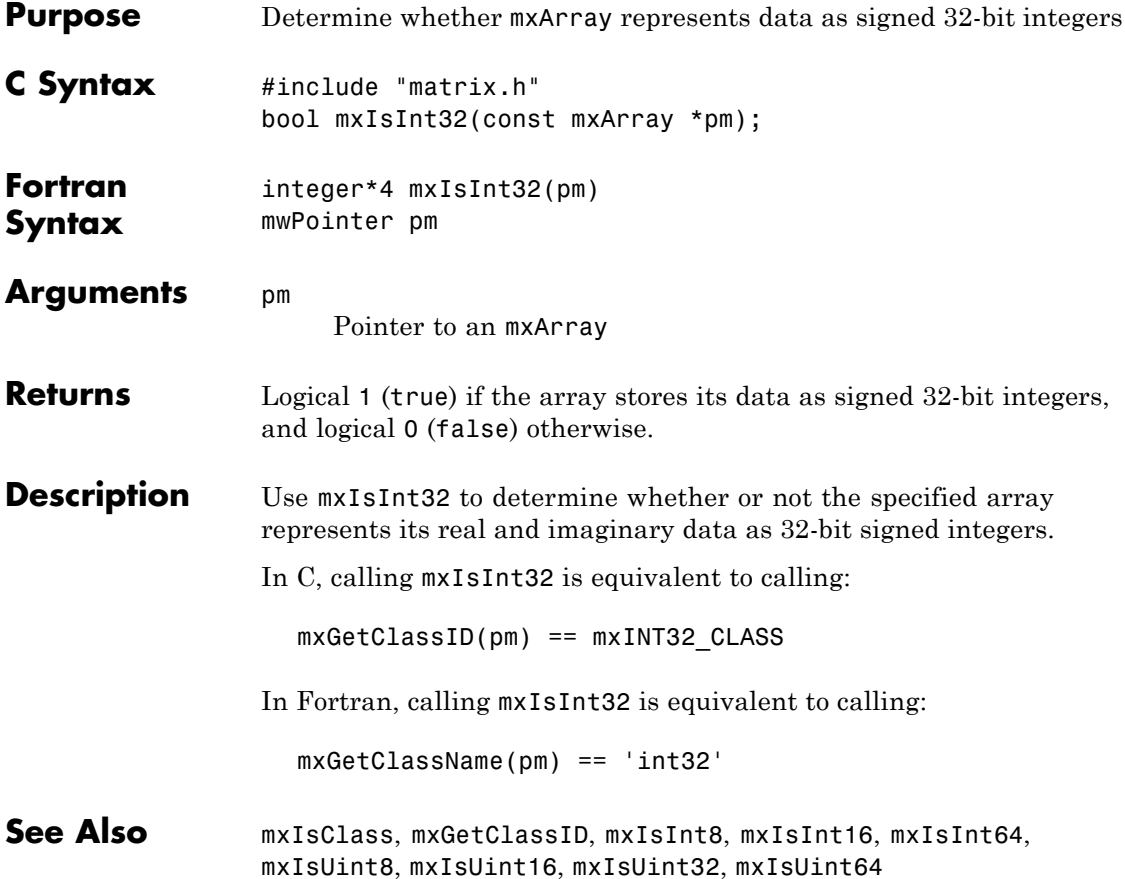

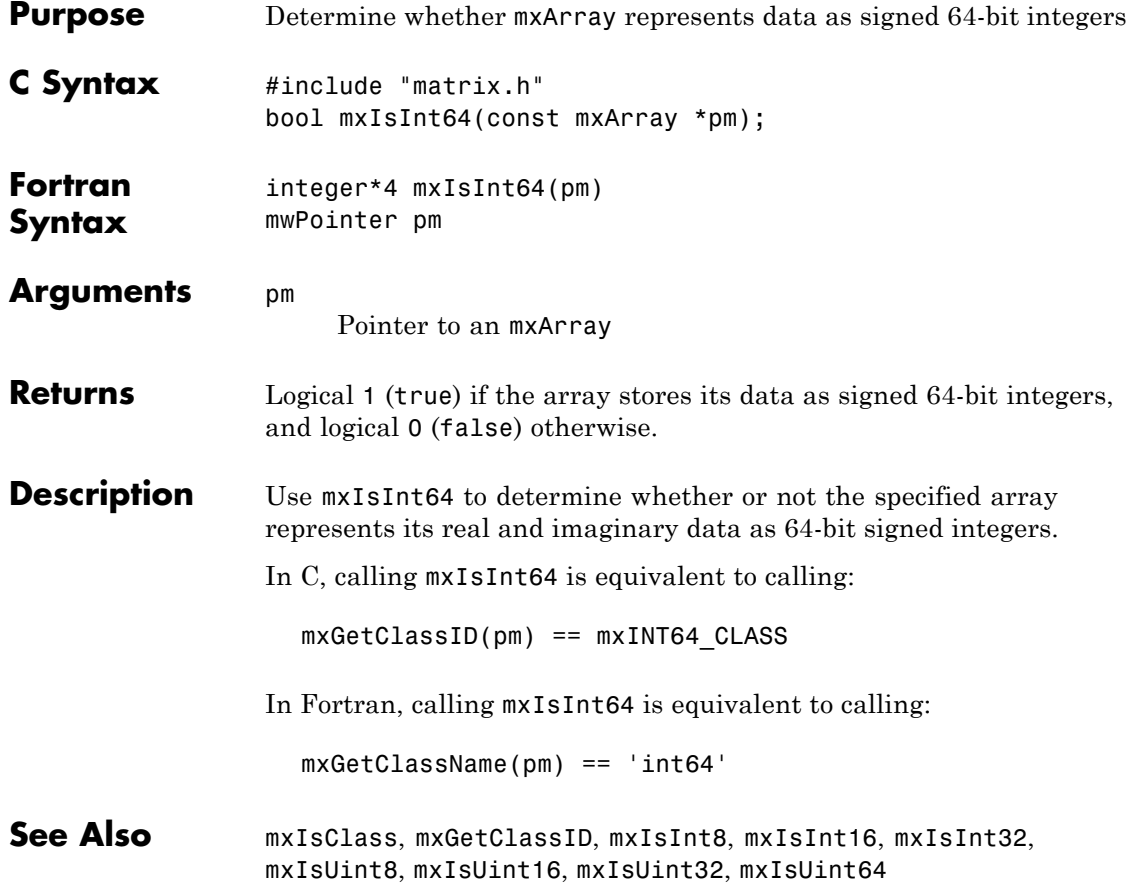

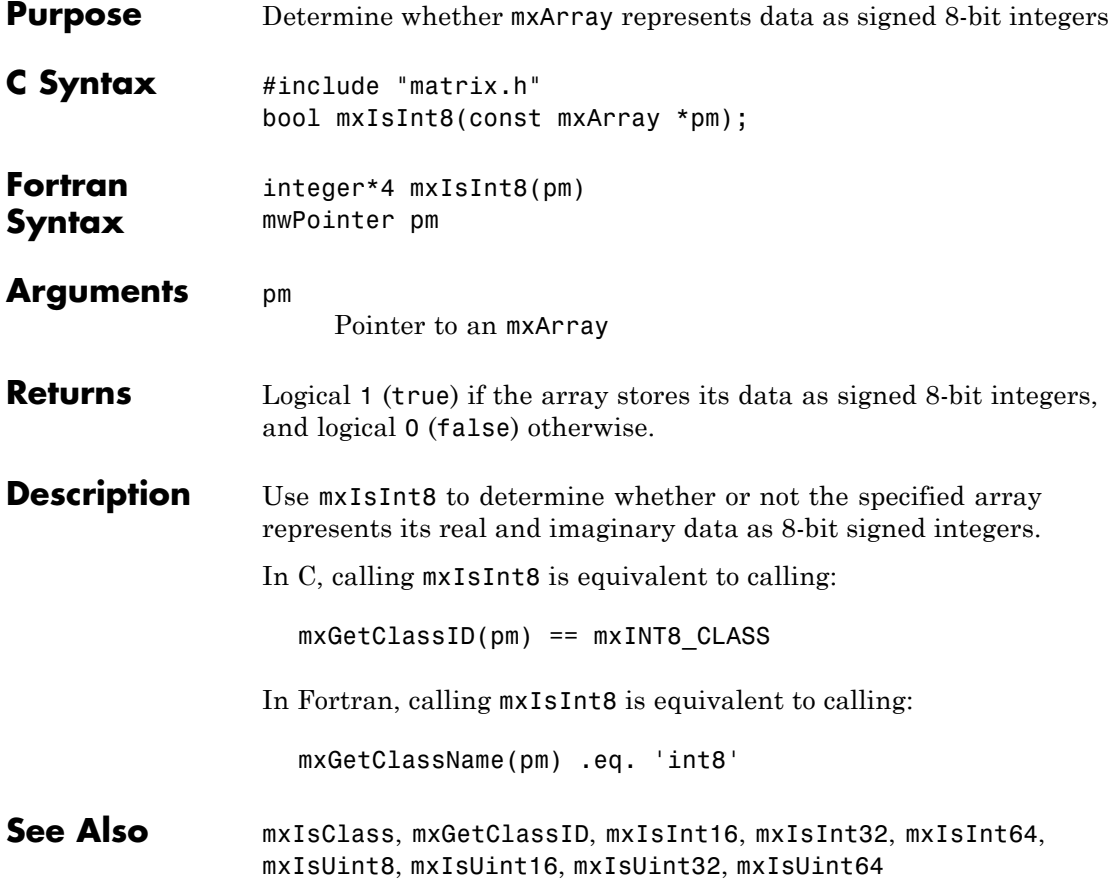

### **mxIsLogical (C and Fortran)**

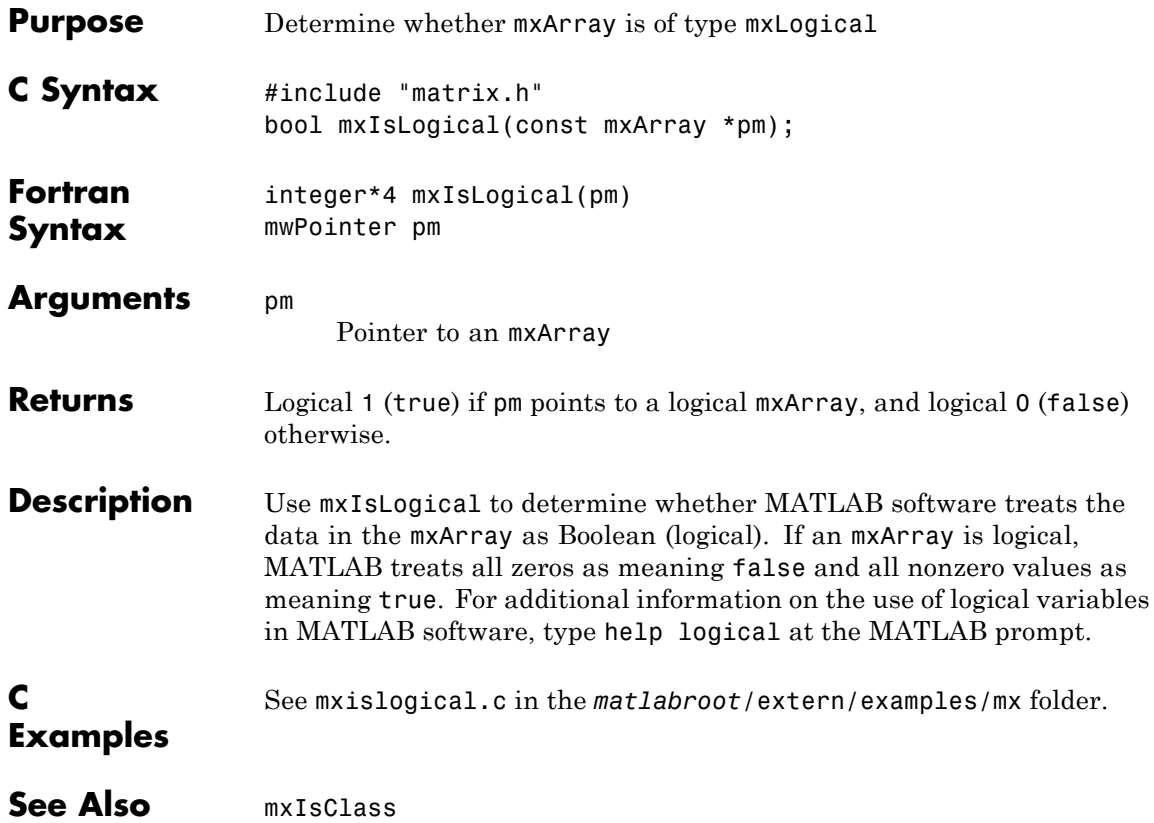

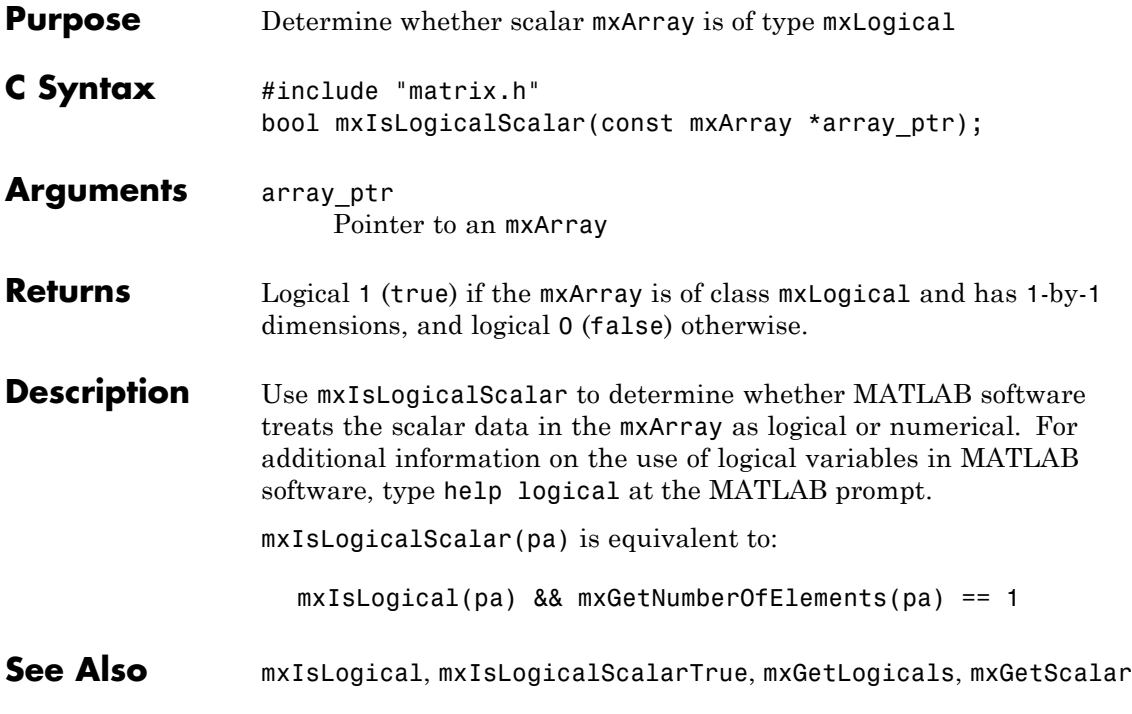

# **mxIsLogicalScalarTrue (C)**

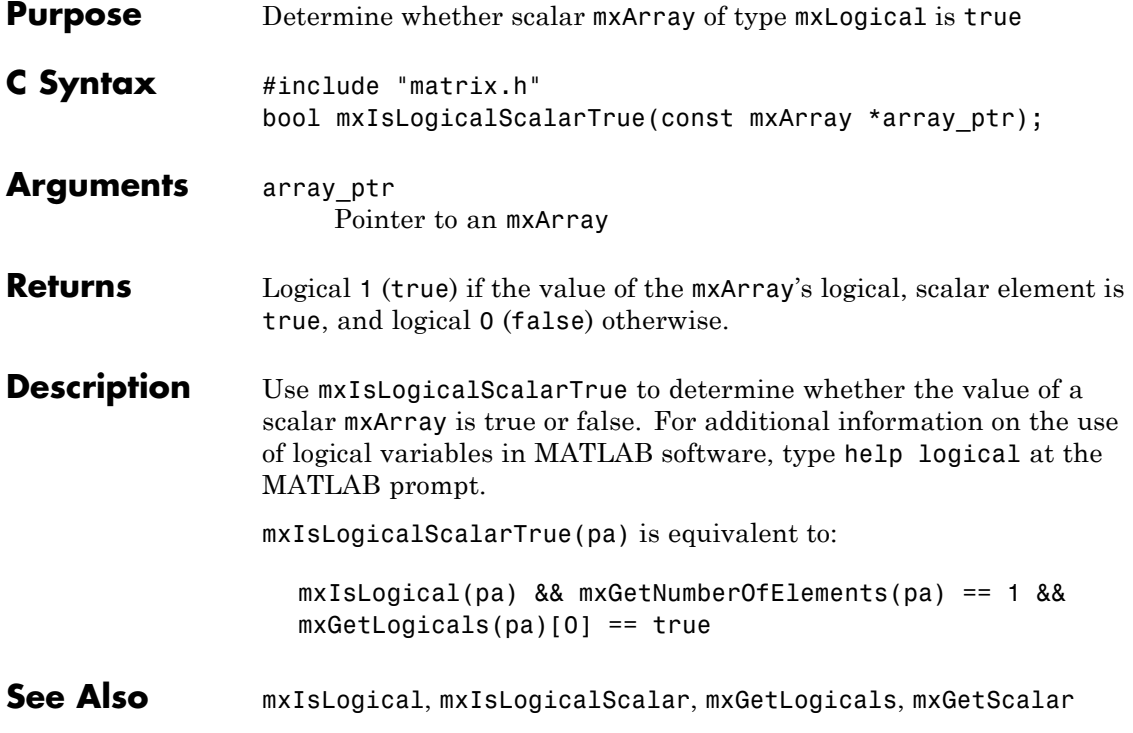

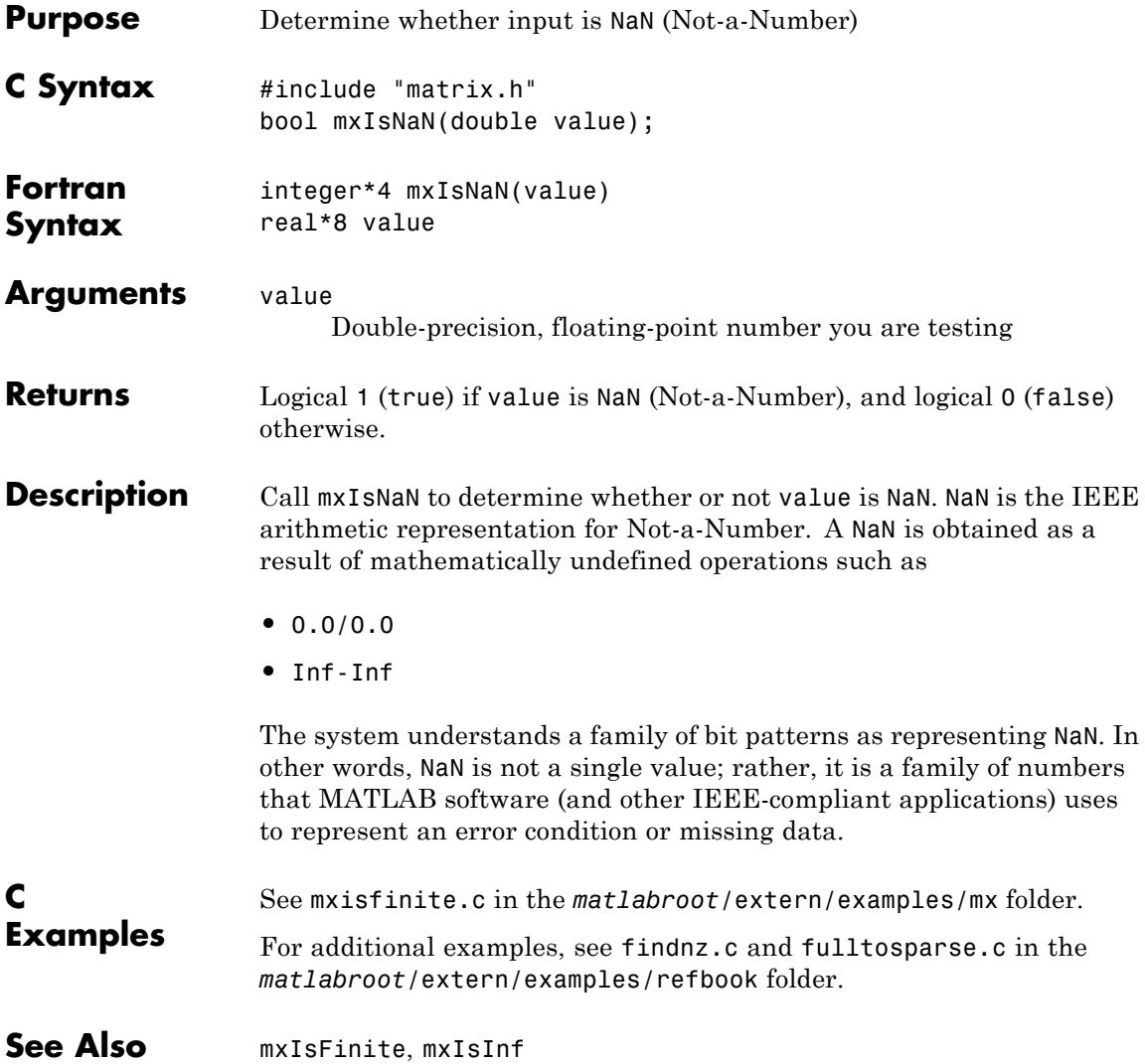

#### **mxIsNumeric (C and Fortran)**

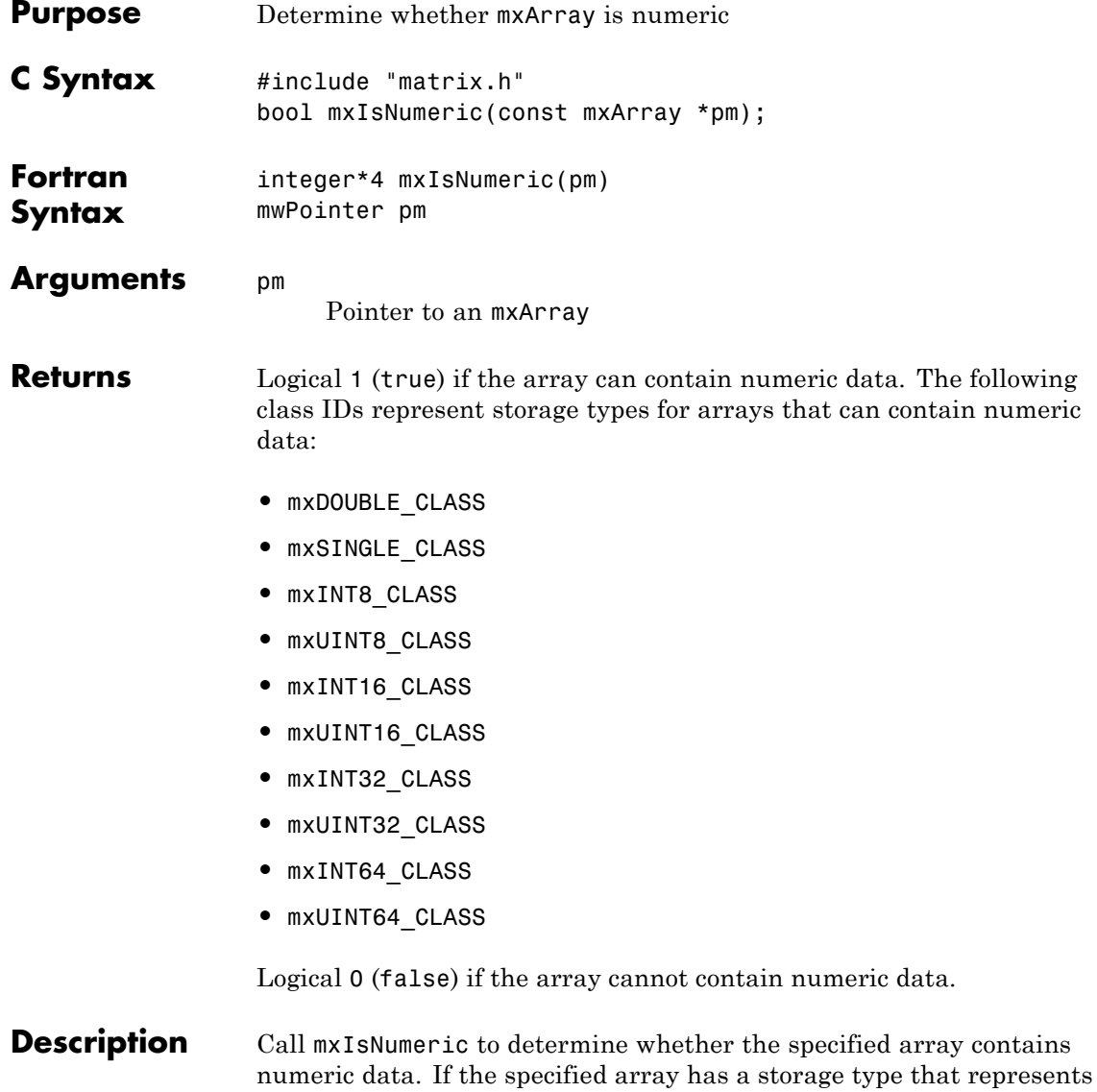

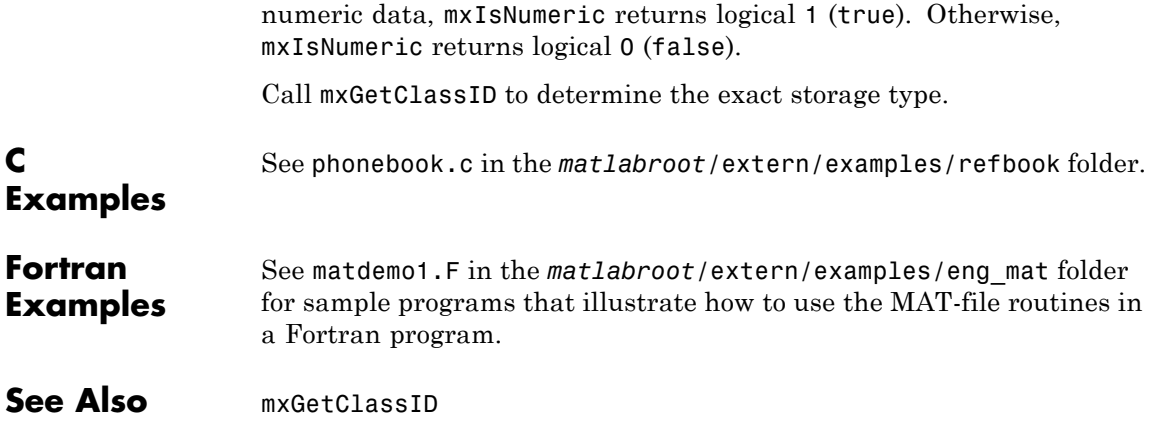

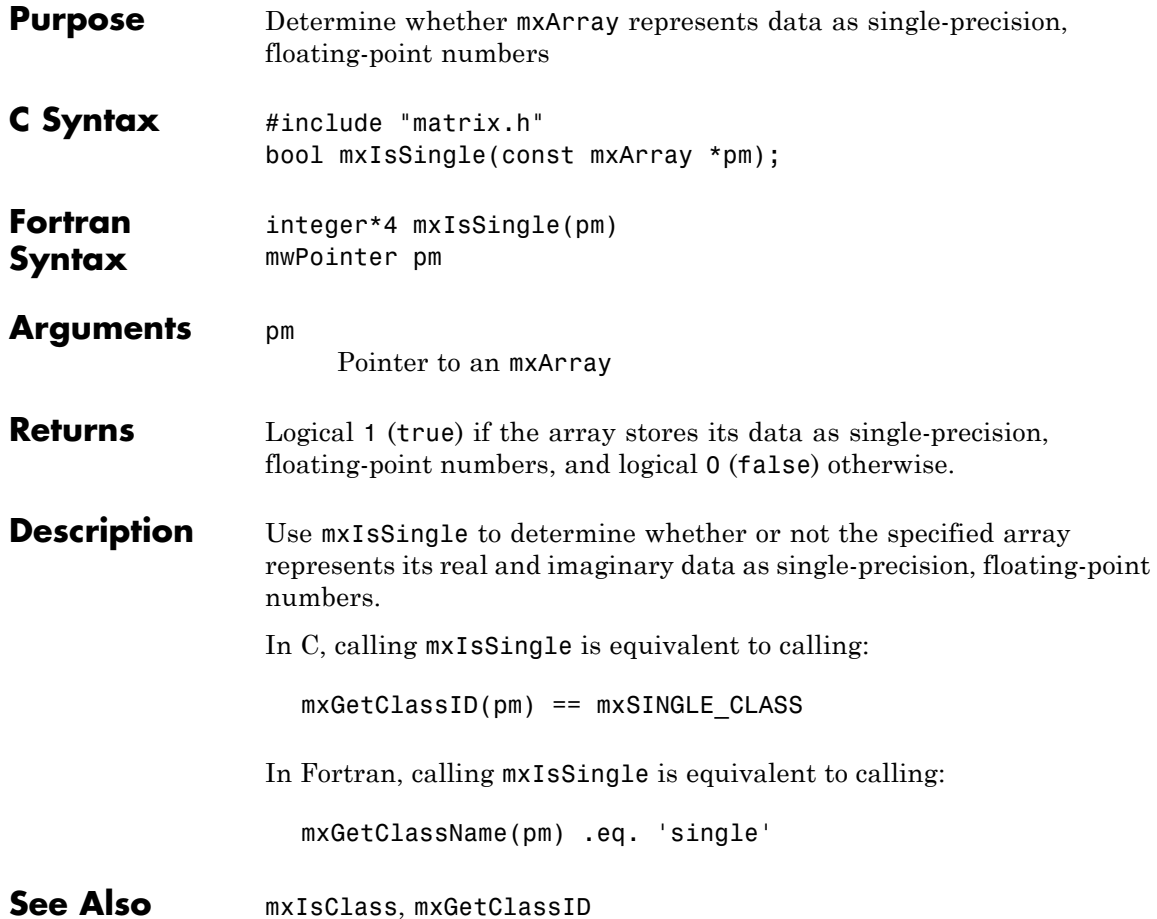

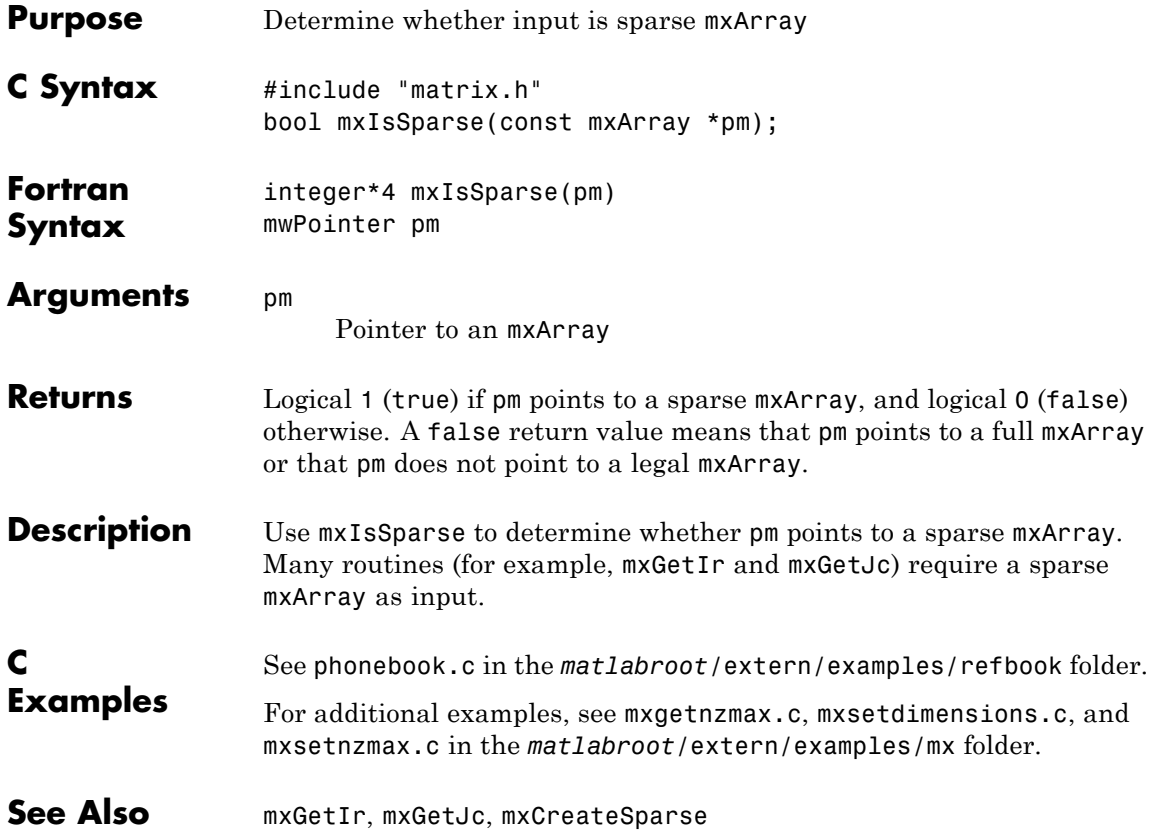

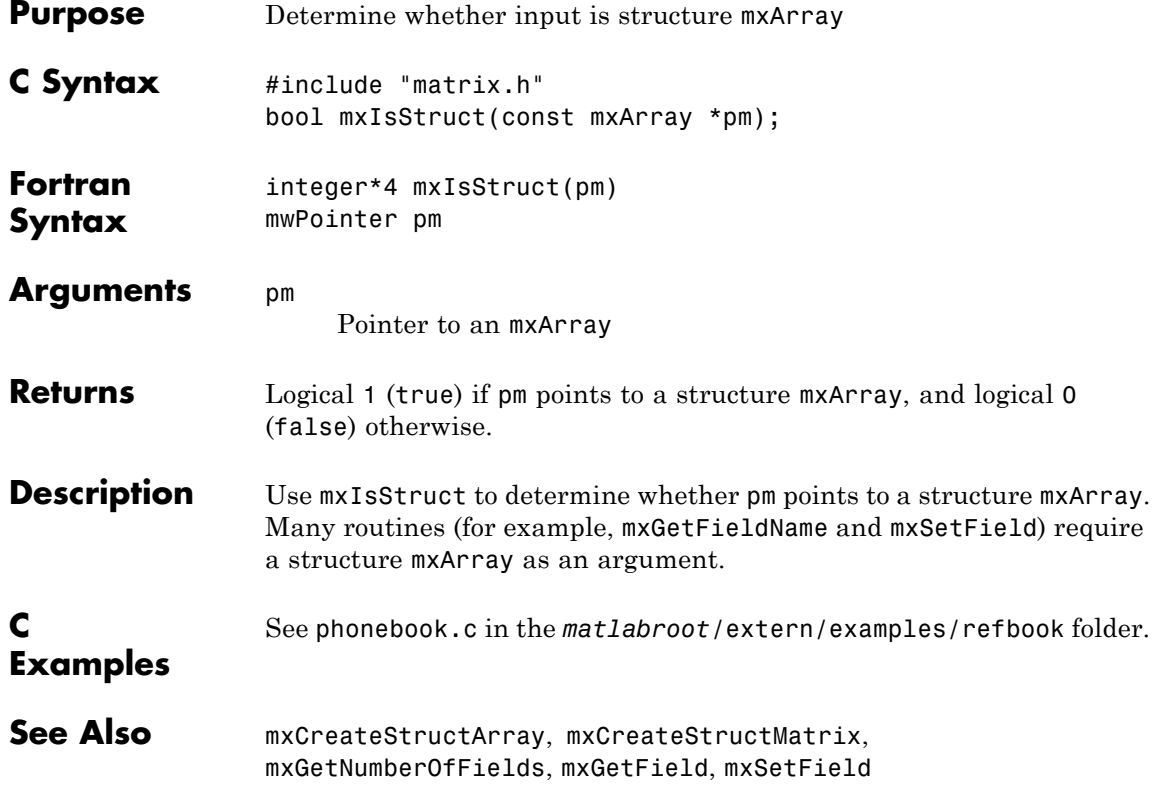

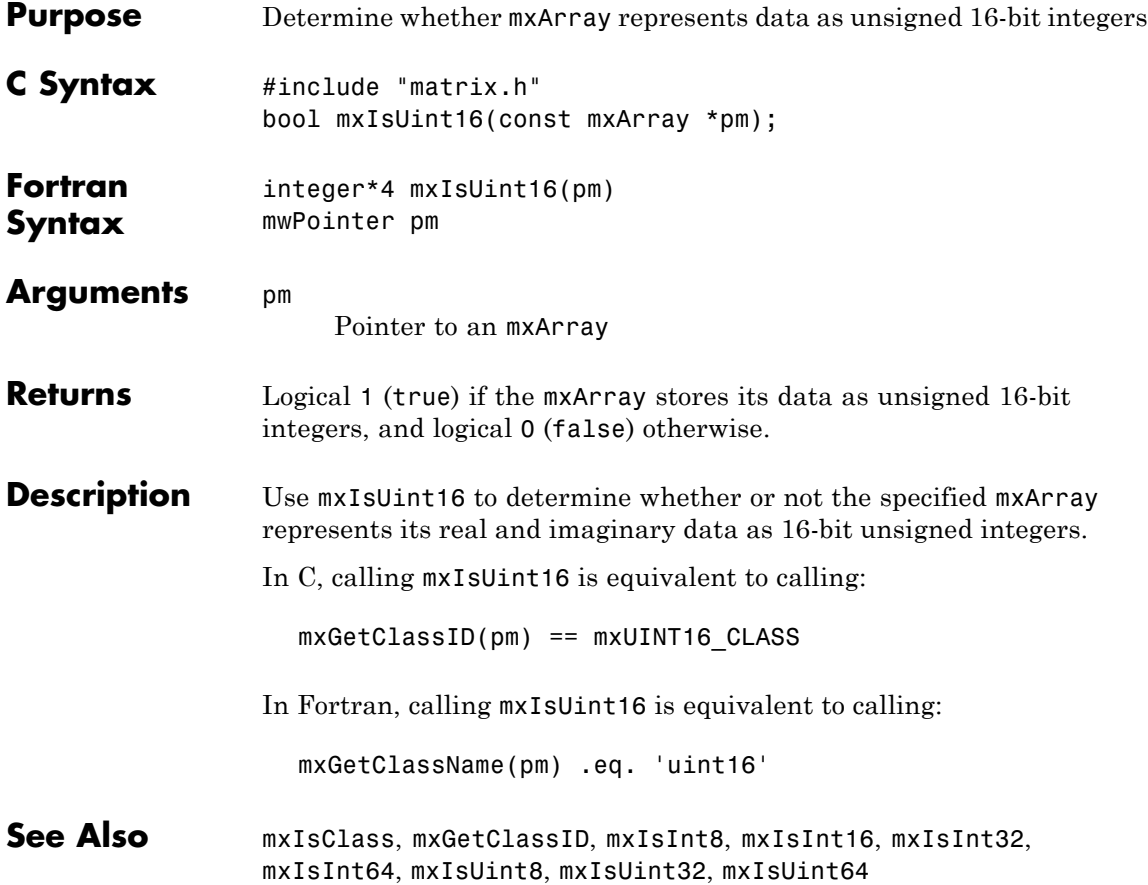

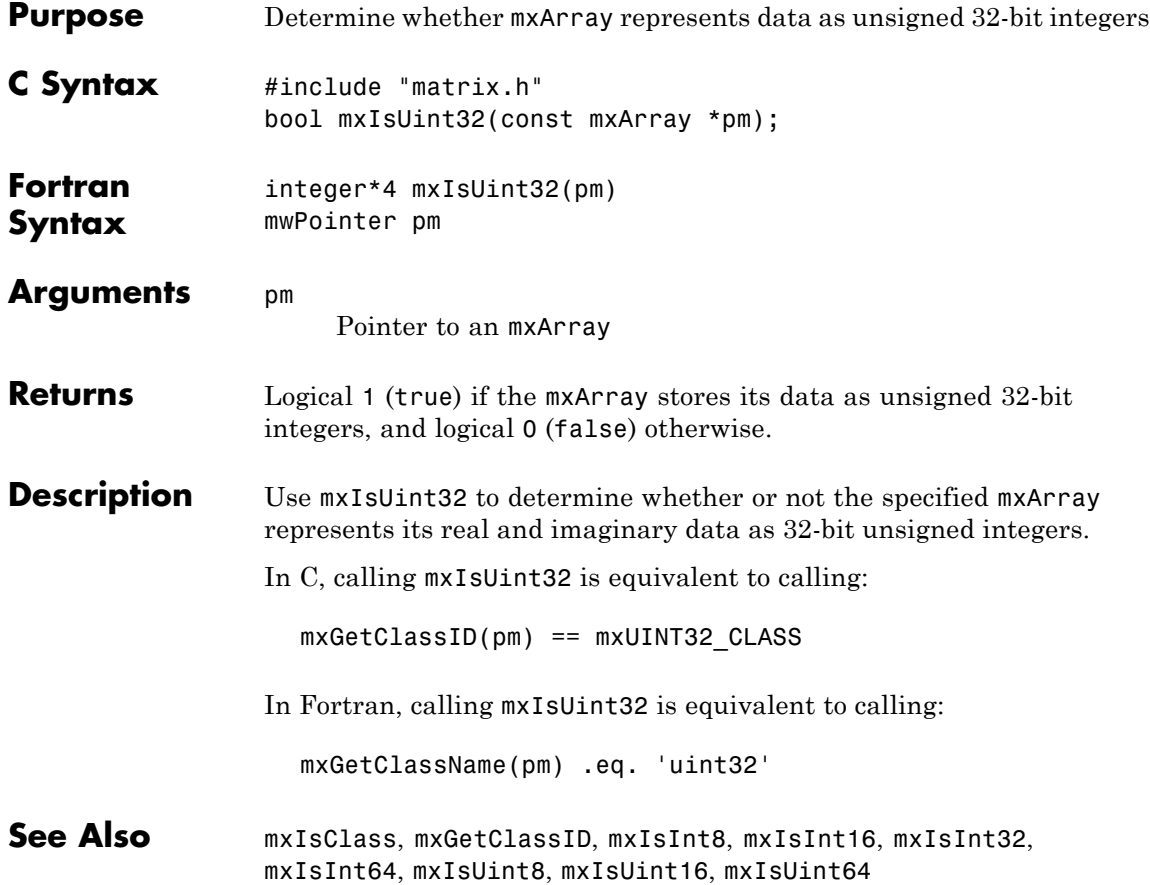

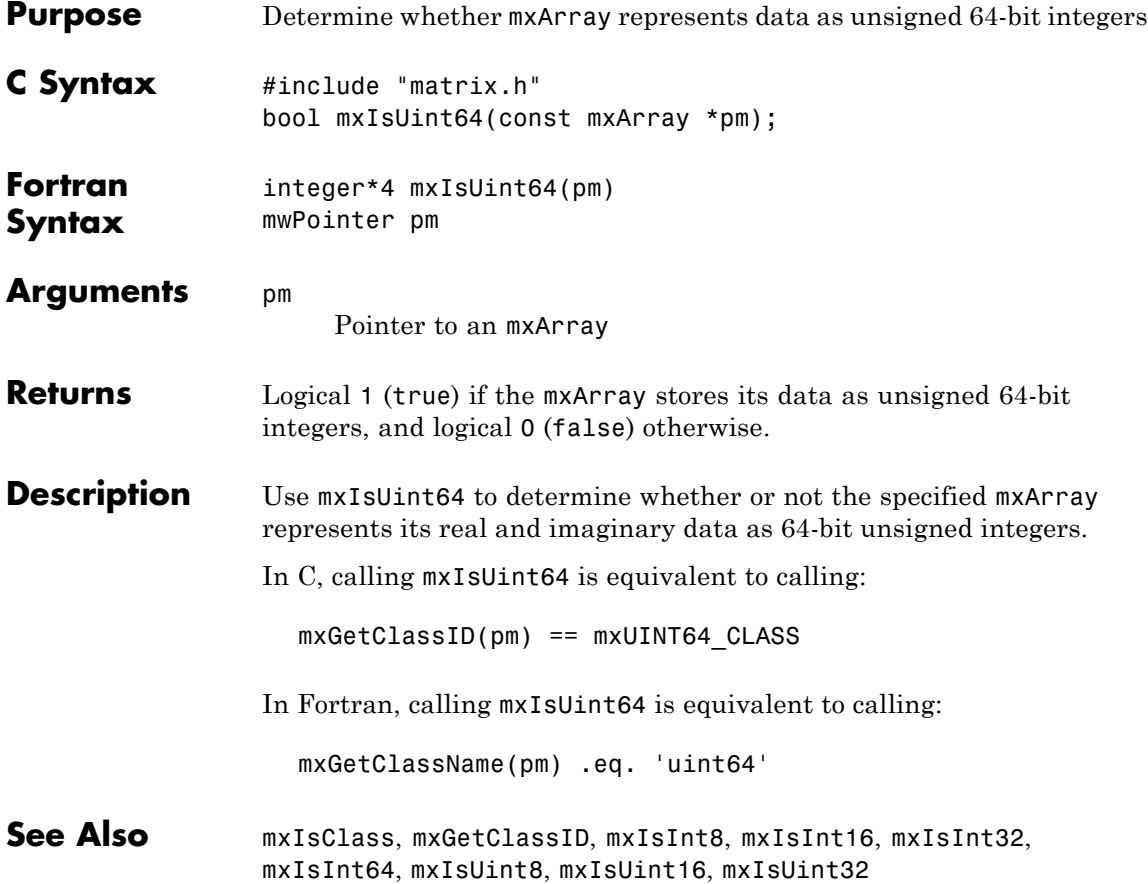

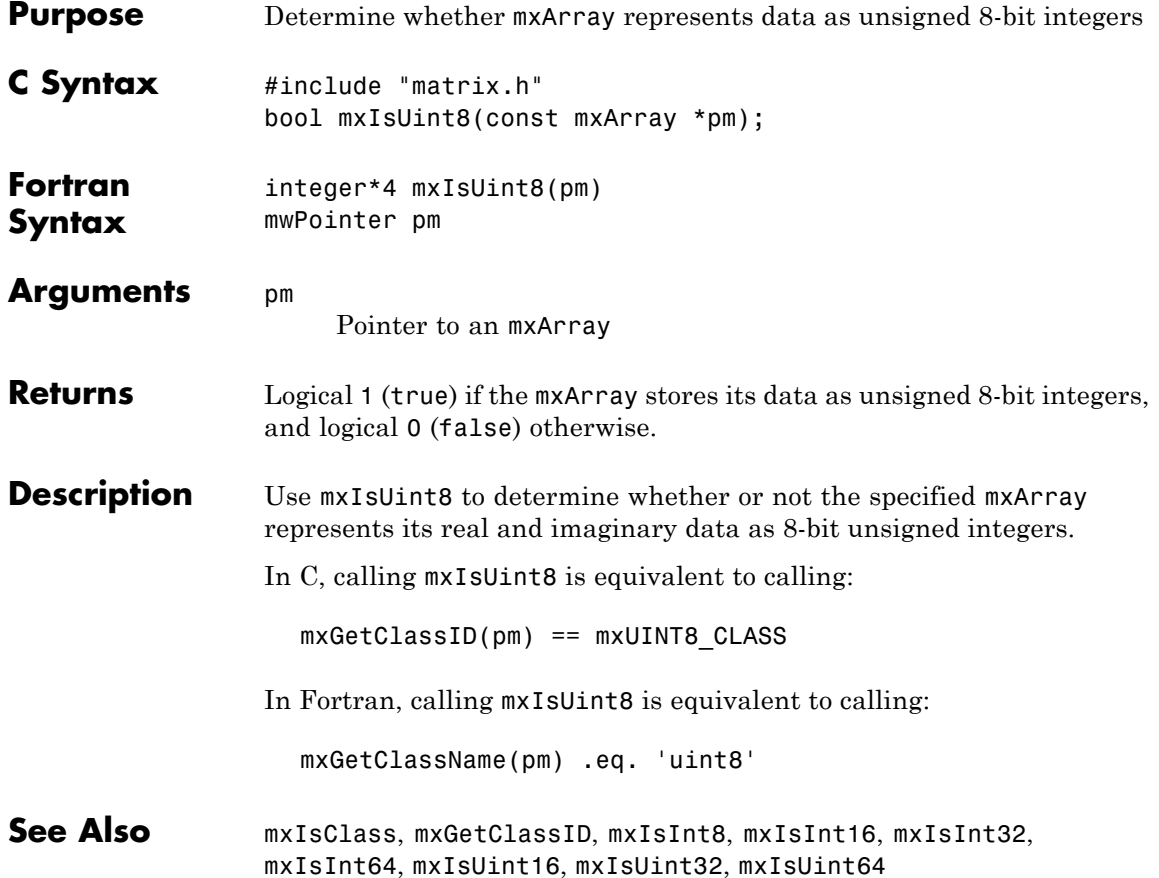

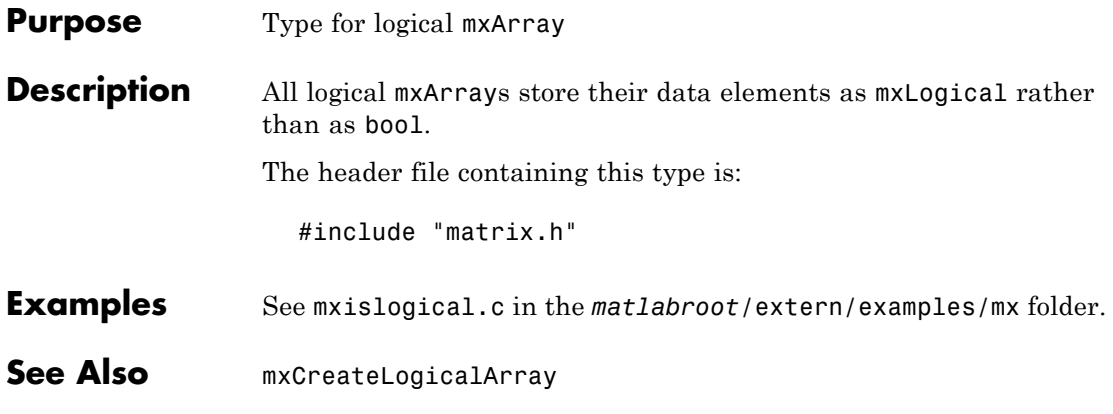

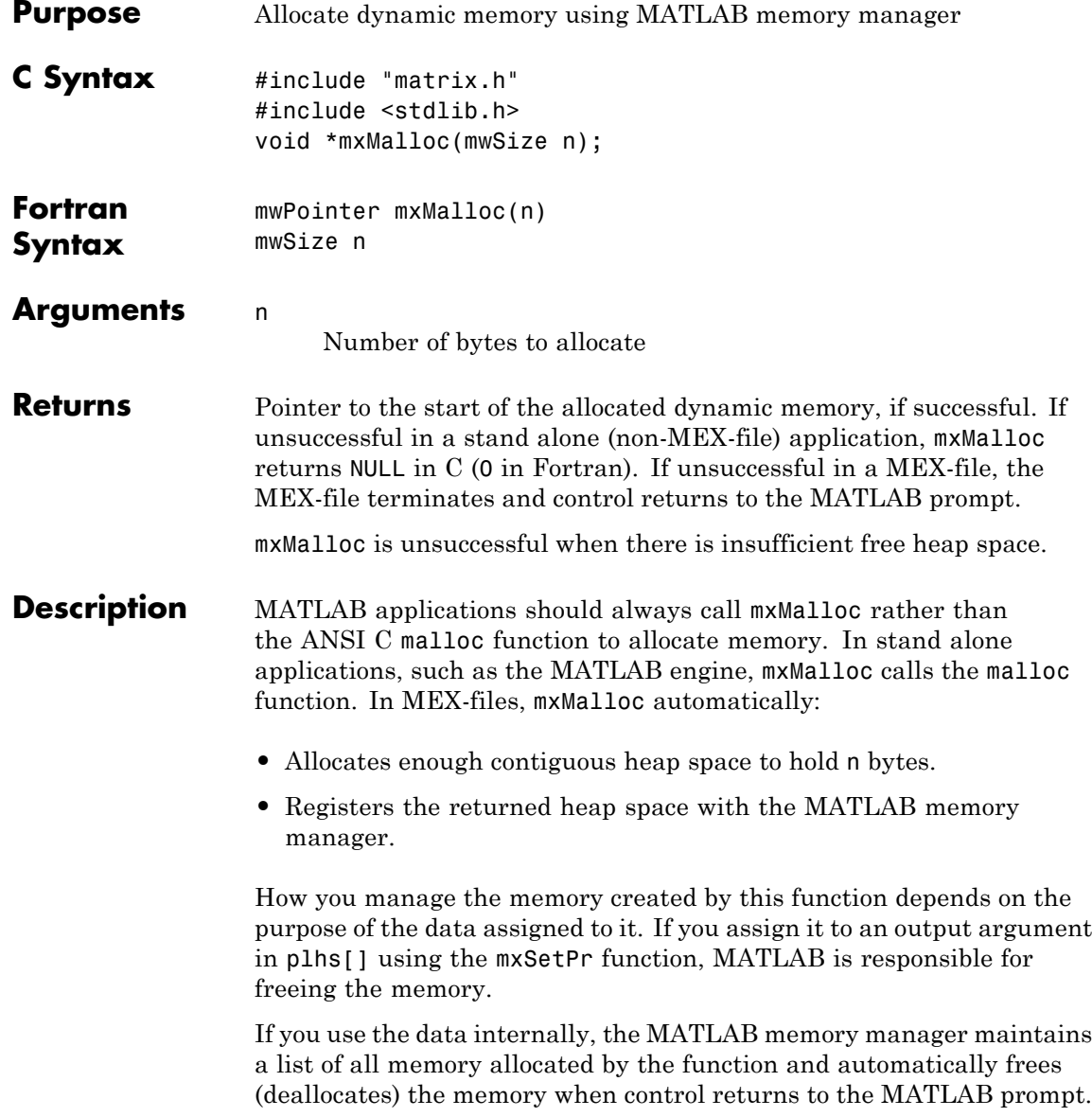

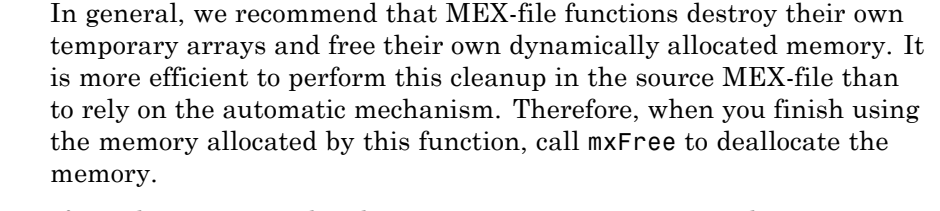

If you do not assign this data to an output argument, and you want it to persist after the MEX-file completes, call mexMakeMemoryPersistent after calling this function. If you write a MEX-file with persistent memory, be sure to register a mexAtExit function to free allocated memory in the event your MEX-file is cleared.

**C Examples** See mxmalloc.c and mxsetdimensions.c in the *matlabroot*/extern/examples/mx folder.

**See Also** mexAtExit, mexMakeArrayPersistent, mexMakeMemoryPersistent, mxCalloc, mxDestroyArray, mxFree, mxRealloc

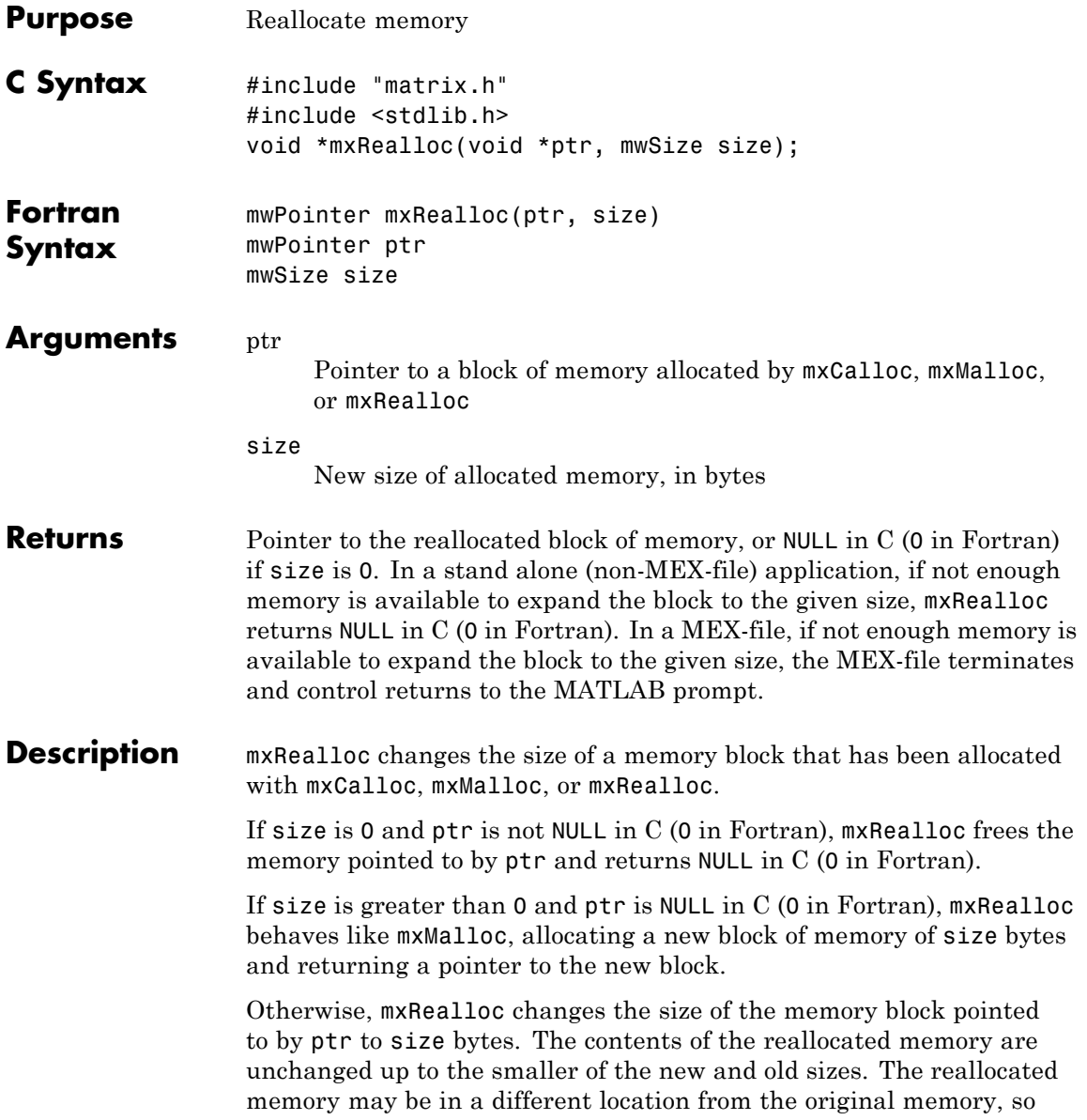

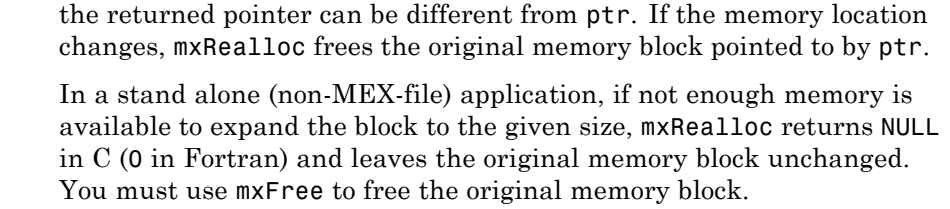

How you manage the memory created by this function depends on the purpose of the data assigned to it. If you assign it to an output argument in plhs[] using the mxSetPr function, MATLAB is responsible for freeing the memory.

If you use the data internally, the MATLAB memory manager maintains a list of all memory allocated by the function and automatically frees (deallocates) the memory when control returns to the MATLAB prompt. In general, we recommend that MEX-file functions destroy their own temporary arrays and free their own dynamically allocated memory. It is more efficient to perform this cleanup in the source MEX-file than to rely on the automatic mechanism. Therefore, when you finish using the memory allocated by this function, call mxFree to deallocate the memory.

If you do not assign this data to an output argument, and you want it to persist after the MEX-file completes, call mexMakeMemoryPersistent after calling this function. If you write a MEX-file with persistent memory, be sure to register a mexAtExit function to free allocated memory in the event your MEX-file is cleared.

See mxsetnzmax.c in the *matlabroot*/extern/examples/mx folder.

#### **C Examples**

**See Also** mexAtExit, mexMakeArrayPersistent, mexMakeMemoryPersistent, mxCalloc, mxDestroyArray, mxFree, mxMalloc

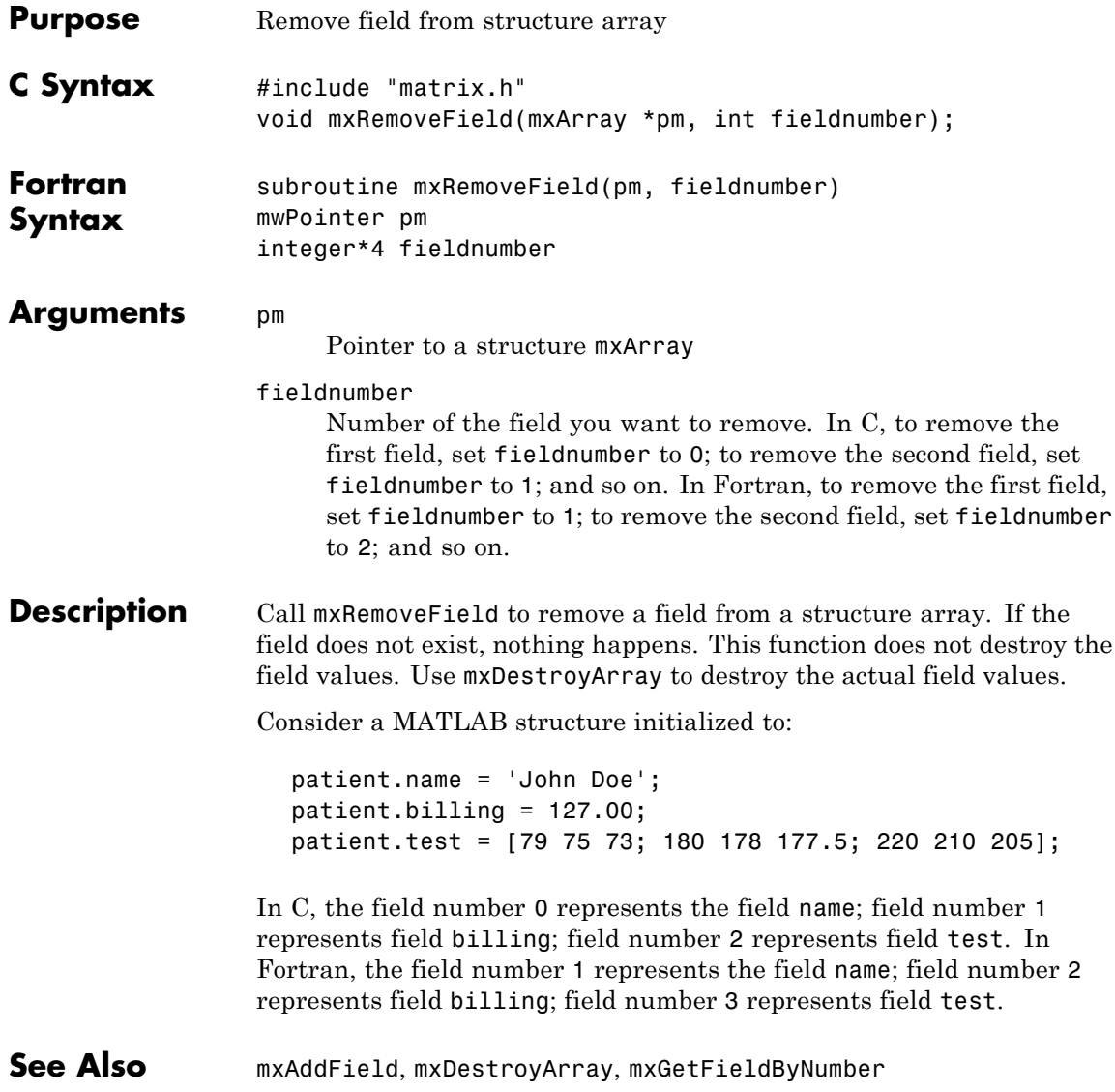

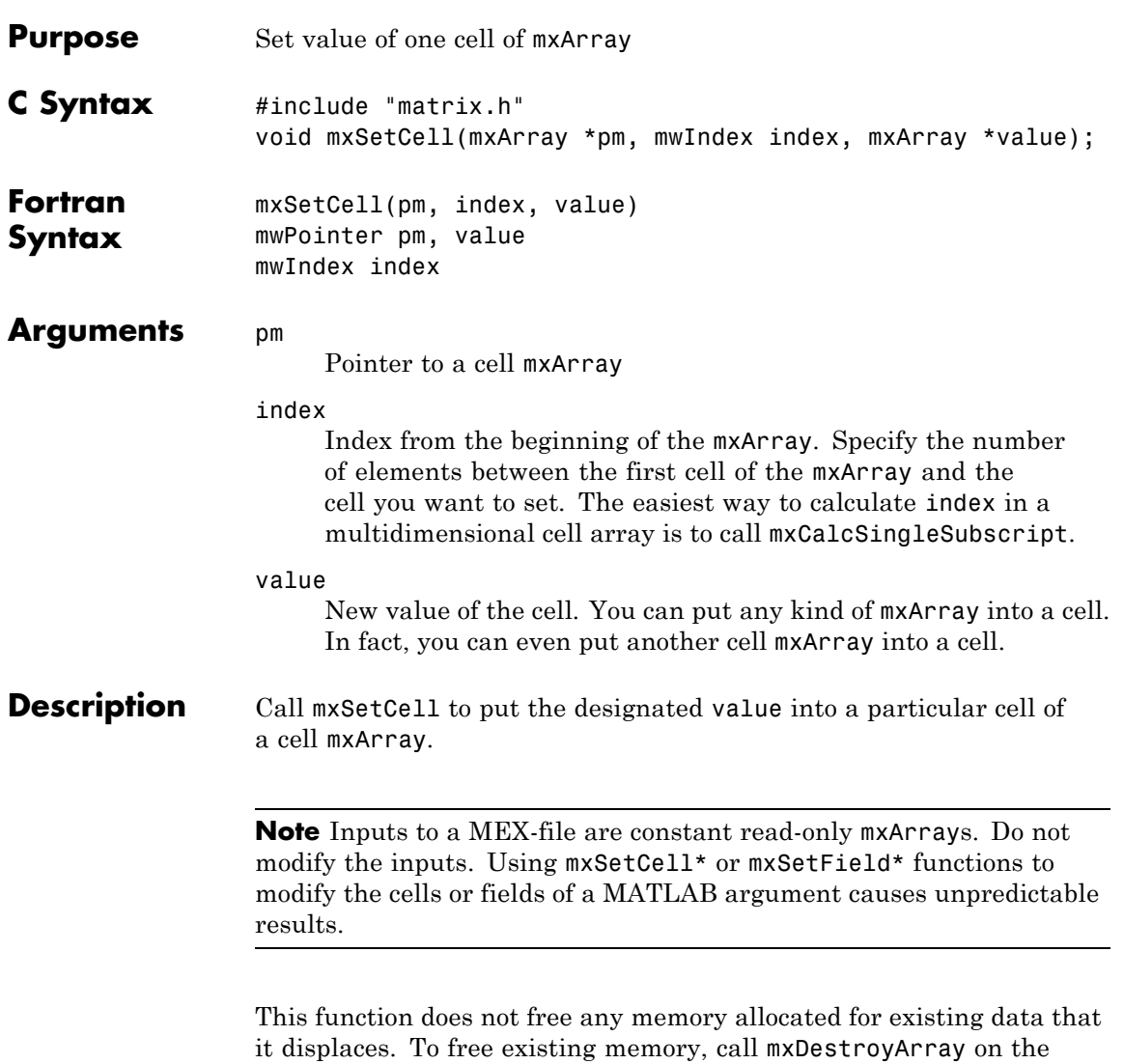

pointer returned by mxGetCell before you call mxSetCell.

# **mxSetCell (C and Fortran)**

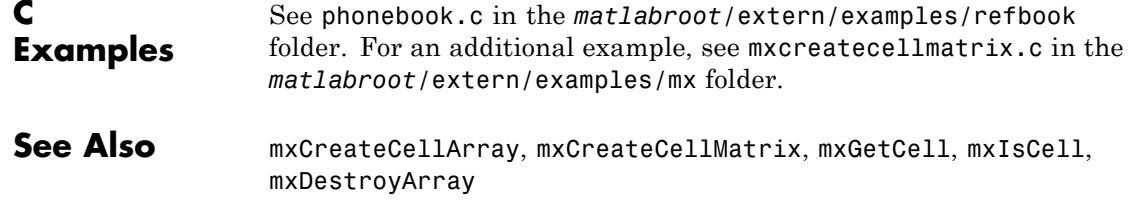

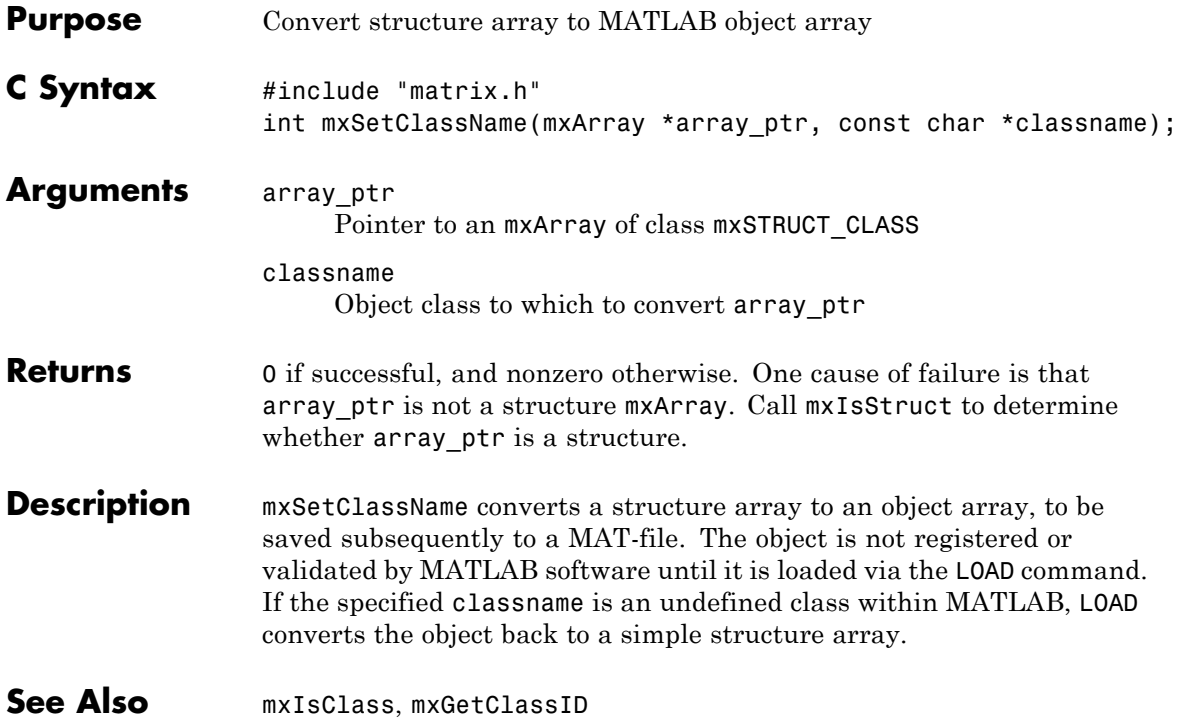

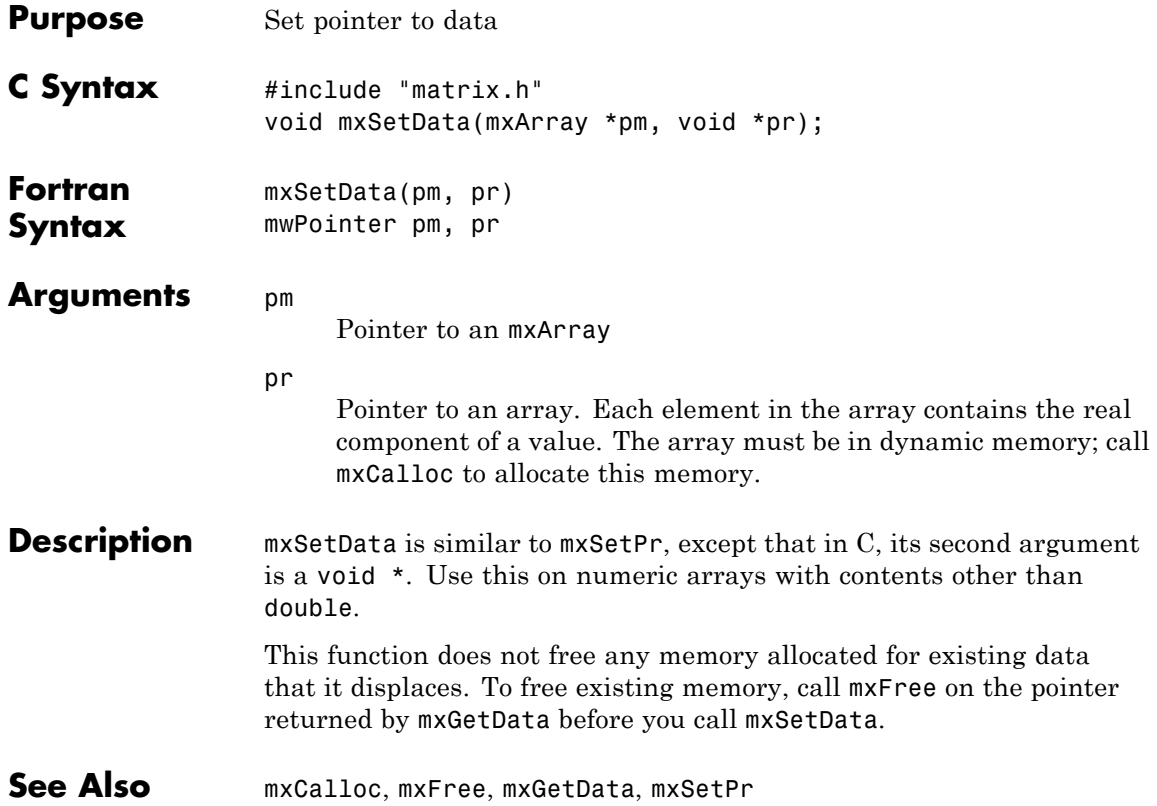

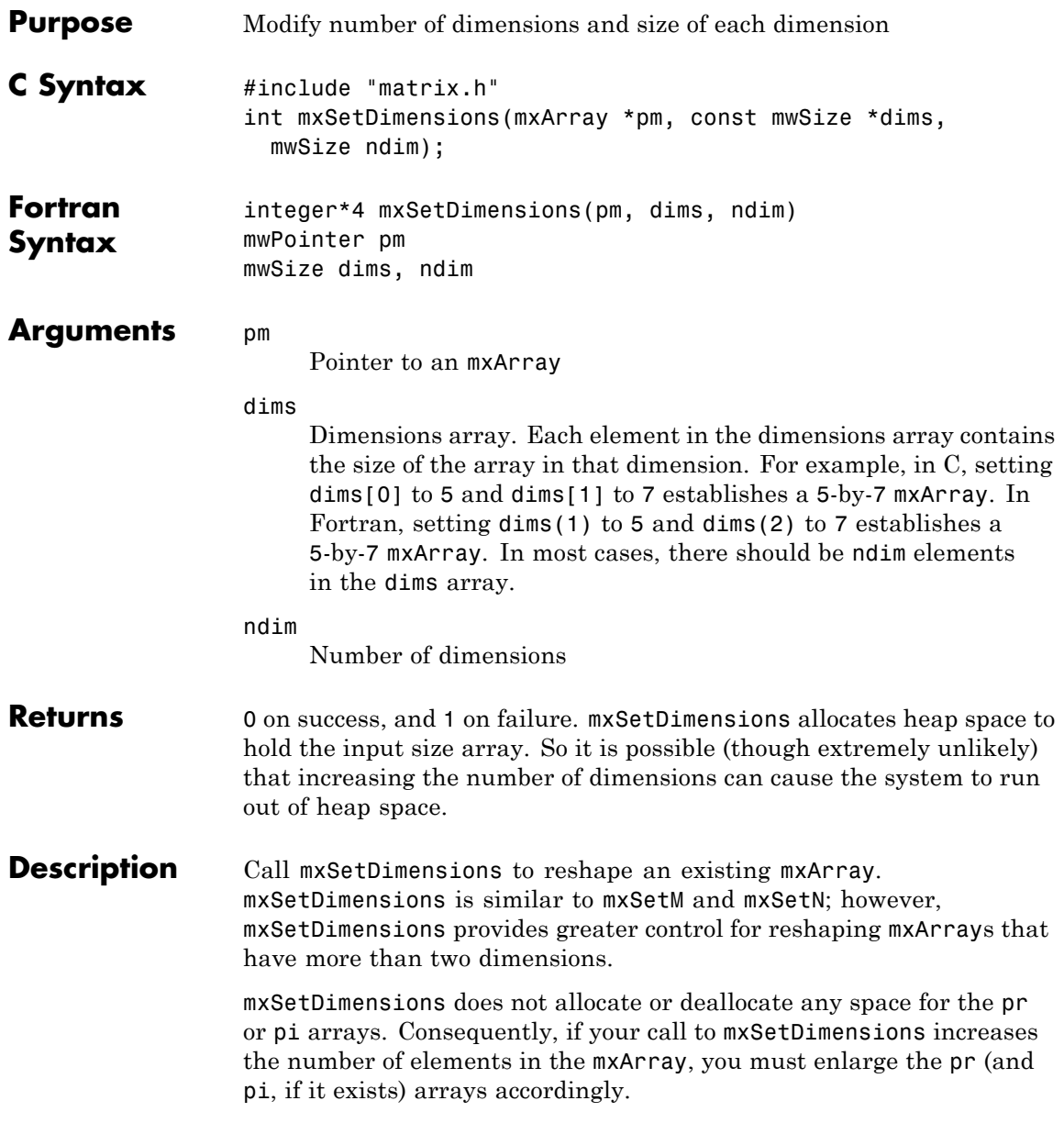

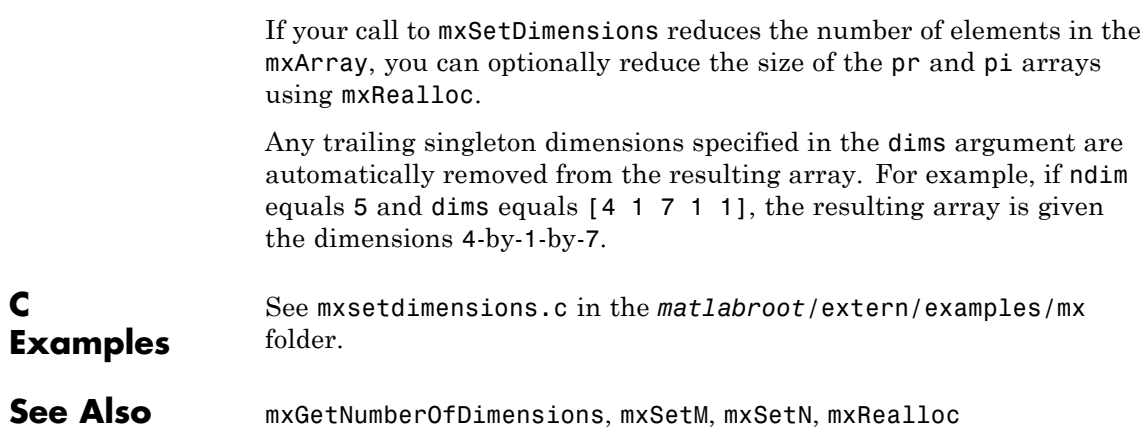

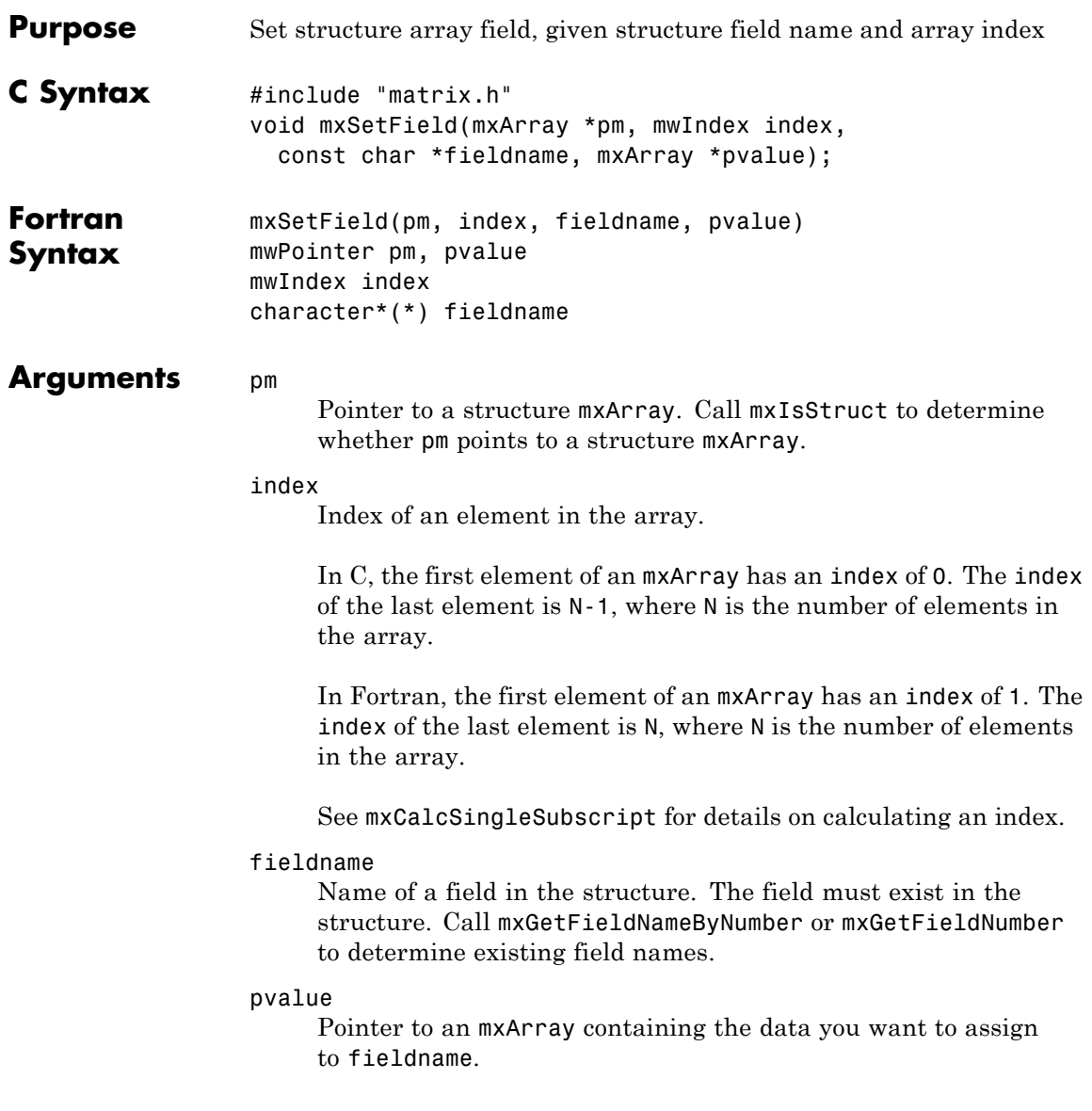

#### **Description** Use mxSetField to assign the contents of pvalue to the field fieldname of element index.

If you want to replace the contents of fieldname, you must first free the memory of the existing data. Use the mxGetField function to get a pointer to the field, call mxDestroyArray on the pointer, then call mxSetField to assign the new value.

You cannot assign pvalue to more than one field in a structure or to more than one element in the mxArray. If you want to assign the contents of pvalue to multiple fields, use the mxDuplicateArray function to make copies of the data then call mxSetField on each copy.

To free memory for structures created using this function, call mxDestroyArray only on the structure array. Do not call mxDestroyArray on the array pvalue points to. If you do, MATLAB attempts to free the same memory twice, which can corrupt memory.

**Note** Inputs to a MEX-file are constant read-only mxArrays. Do not modify the inputs. Using mxSetCell\* or mxSetField\* functions to modify the cells or fields of a MATLAB argument causes unpredictable results.

#### **Alternatives C Language**

In C, you can replace the statements:

field num = mxGetFieldNumber(pa, "fieldname"); mxSetFieldByNumber(pa, index, field\_num, new\_value\_pa);

with a call to mxSetField:

mxSetField(pa, index, "fieldname", new\_value\_pa);

#### **Fortran Language**

In Fortran, you can replace the statements:

```
fieldnum = mxGetFieldNumber(pm, 'fieldname')
```
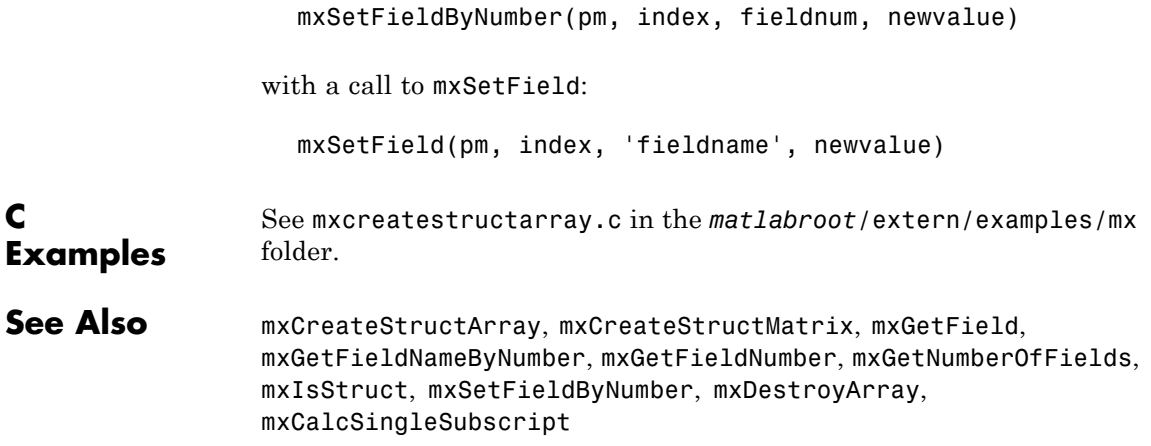

# **mxSetFieldByNumber (C and Fortran)**

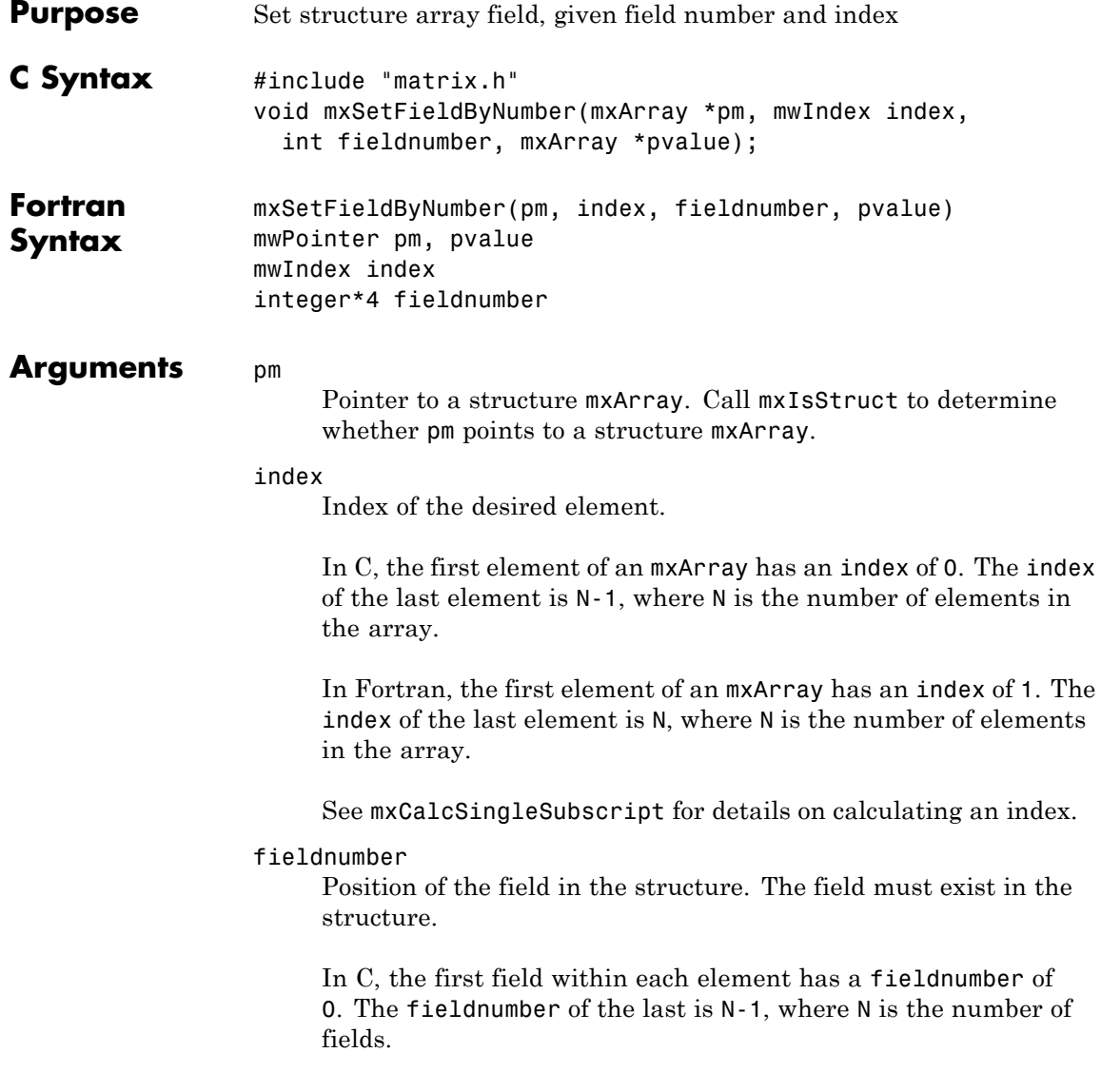
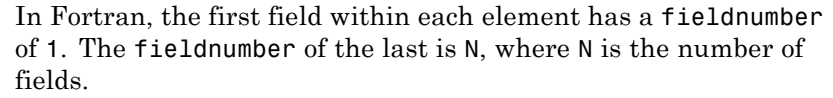

#### pvalue

Pointer to the mxArray containing the data you want to assign.

**Description** Use mxSetFieldByNumber to assign the contents of pvalue to the field specified by fieldnumber of element index. mxSetFieldByNumber is like mxSetField; however, the function identifies the field by position number, not by name.

> If you want to replace the contents at fieldnumber, you must first free the memory of the existing data. Use the mxGetFieldByNumber function to get a pointer to the field, call mxDestroyArray on the pointer, then call mxSetFieldByNumber to assign the new value.

You cannot assign pvalue to more than one field in a structure or to more than one element in the mxArray. If you want to assign the contents of pvalue to multiple fields, use the mxDuplicateArray function to make copies of the data then call mxSetFieldByNumber on each copy.

To free memory for structures created using this function, call mxDestroyArray only on the structure array. Do not call mxDestroyArray on the array pvalue points to. If you do, MATLAB attempts to free the same memory twice, which can corrupt memory.

**Note** Inputs to a MEX-file are constant read-only mxArrays. Do not modify the inputs. Using mxSetCell\* or mxSetField\* functions to modify the cells or fields of a MATLAB argument causes unpredictable results.

#### **Alternatives C Language**

In C, calling:

mxSetField(pa, index, "field\_name", new\_value\_pa);

is equivalent to calling:

```
field_num = mxGetFieldNumber(pa, "field_name");
mxSetFieldByNumber(pa, index, field_num, new_value_pa);
```
#### **Fortran Language**

In Fortran, calling:

mxSetField(pm, index, 'fieldname', newvalue)

is equivalent to calling:

fieldnum = mxGetFieldNumber(pm, 'fieldname') mxSetFieldByNumber(pm, index, fieldnum, newvalue)

```
C
Examples
                  See mxcreatestructarray.c in the matlabroot/extern/examples/mx
                  folder and phonebook.c in the matlabroot/extern/examples/refbook
                  folder.
```
See Also mxCreateStructArray, mxCreateStructMatrix, , mxGetFieldByNumber, mxGetFieldNameByNumber, mxGetFieldNumber, mxGetNumberOfFields, mxIsStruct, mxSetField, mxDestroyArray, mxCalcSingleSubscript

<span id="page-254-0"></span>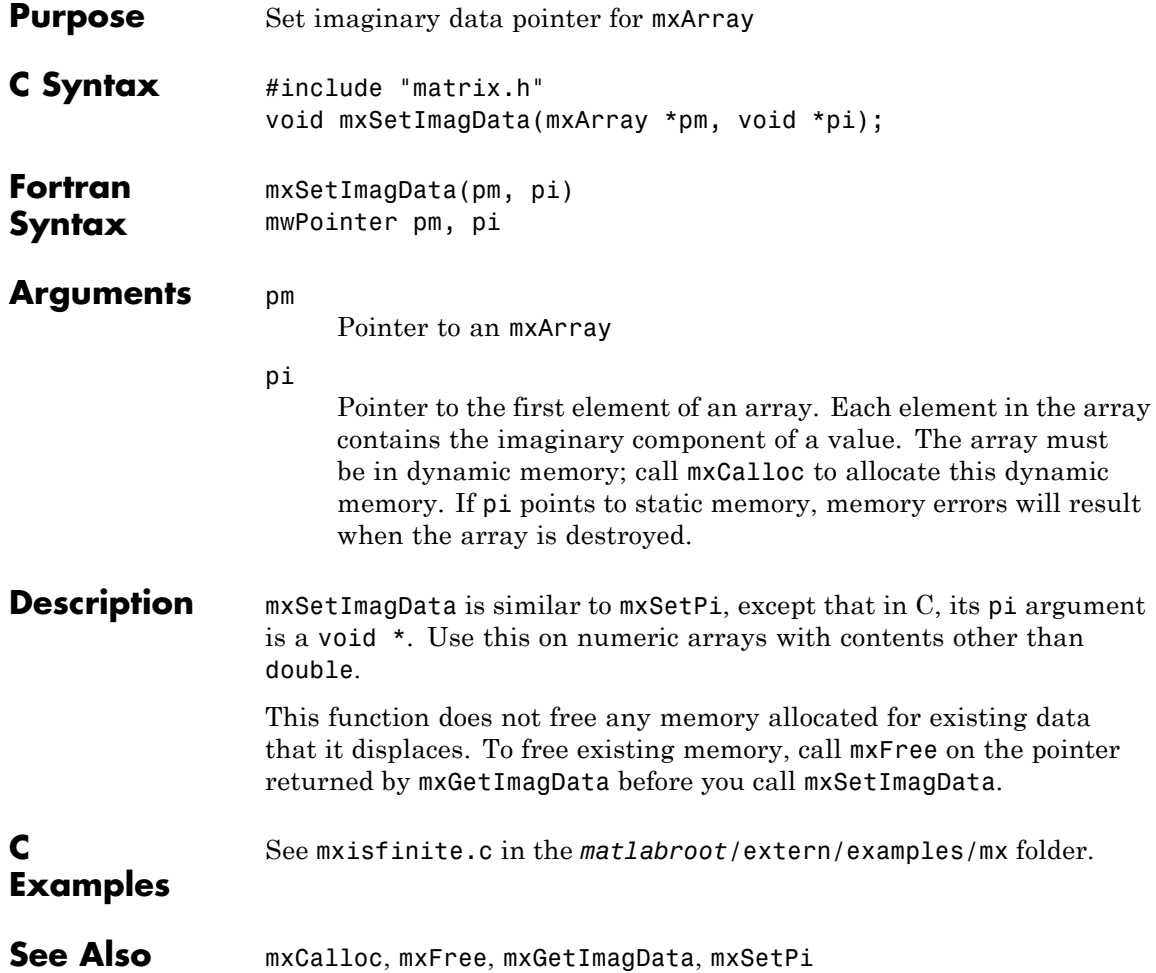

# <span id="page-255-0"></span>**mxSetIr (C and Fortran)**

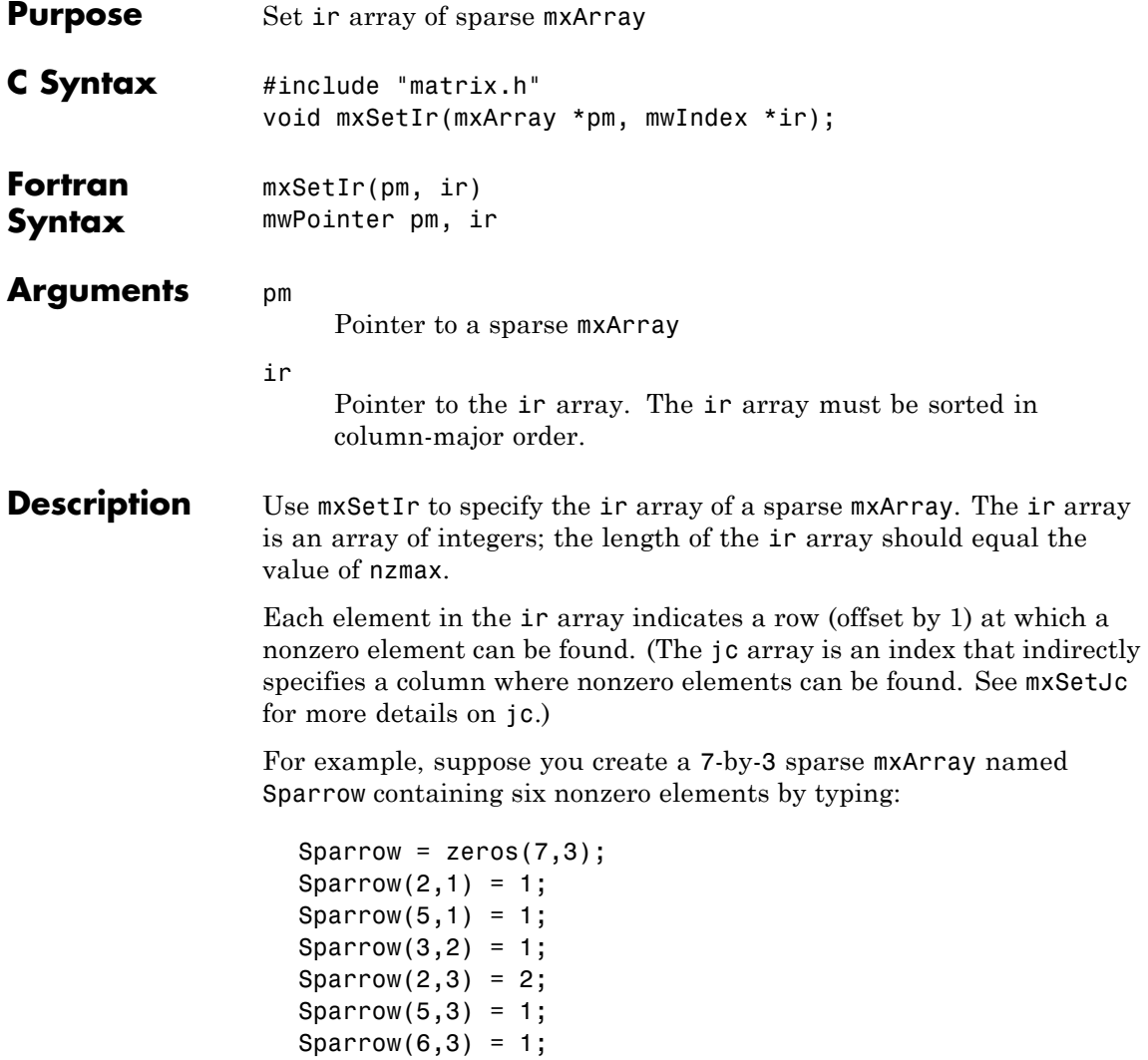

Sparrow = sparse(Sparrow);

The pr array holds the real data for the sparse matrix, which in Sparrow is the five 1s and the one 2. If there is any nonzero imaginary data, it is in a pi array.

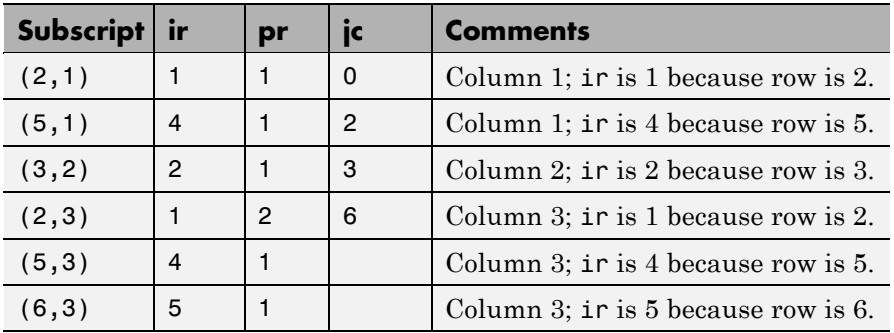

Notice how each element of the ir array is always 1 less than the row of the corresponding nonzero element. For instance, the first nonzero element is in row 2; therefore, the first element in ir is 1 (that is, 2 – 1). The second nonzero element is in row 5; therefore, the second element in ir is  $4(5-1)$ .

The ir array must be in column-major order. That means that the ir array must define the row positions in column 1 (if any) first, then the row positions in column 2 (if any) second, and so on through column N. Within each column, row position 1 must appear prior to row position 2, and so on.

mxSetIr does not sort the ir array for you; you must specify an ir array that is already sorted.

This function does not free any memory allocated for existing data that it displaces. To free existing memory, call mxFree on the pointer returned by mxGetIr before you call mxSetIr.

#### **C Examples** See mxsetnzmax.c in the *matlabroot*/extern/examples/mx folder. For an additional example, see explore.c in the *matlabroot*/extern/examples/mex folder.

See Also mxCreateSparse, mxGetIr, mxGetJc, mxSetJc, mxFree

<span id="page-258-0"></span>![](_page_258_Picture_202.jpeg)

For the jth column of the sparse mxArray, jc[j] is the total number of nonzero elements in all preceding columns. The last element of the jc array, jc[number of columns], is equal to nnz, which is the number of nonzero elements in the entire sparse mxArray.

For example, consider a 7-by-3 sparse mxArray named Sparrow containing six nonzero elements, created by typing:

```
Sparrow = zeros(7,3);
Sparrow(2,1) = 1;Sparrow(5,1) = 1;Sparrow(3,2) = 1;Sparrow(2,3) = 2;Sparrow(5,3) = 1;Sparrow(6,3) = 1;Sparrow = sparse(Sparrow);
```
The contents of the ir, jc, and pr arrays are listed in this table.

![](_page_259_Picture_176.jpeg)

As an example of a much sparser mxArray, consider a 1000-by-8 sparse mxArray named Spacious containing only three nonzero elements. The ir, pr, and jc arrays contain the values listed in this table.

![](_page_260_Picture_170.jpeg)

This function does not free any memory allocated for existing data that it displaces. To free existing memory, call mxFree on the pointer returned by mxGetJc before you call mxSetJc.

**C Examples** See mxsetdimensions.c in the *matlabroot*/extern/examples/mx folder. For an additional example, see explore.c in the *matlabroot*/extern/examples/mex folder.

**See Also** mxCreateSparse, mxGetIr, mxGetJc, mxSetIr, mxFree

<span id="page-261-0"></span>![](_page_261_Picture_218.jpeg)

<span id="page-262-0"></span>![](_page_262_Picture_233.jpeg)

# <span id="page-263-0"></span>**mxSetNzmax (C and Fortran)**

![](_page_263_Picture_210.jpeg)

![](_page_264_Picture_70.jpeg)

<span id="page-265-0"></span>![](_page_265_Picture_199.jpeg)

<span id="page-266-0"></span>![](_page_266_Picture_166.jpeg)

# <span id="page-267-0"></span>**mxSetProperty (C and Fortran)**

![](_page_267_Picture_157.jpeg)

mxSetProperty makes a copy of the value before assigning it as the new property value. This may be a concern if the property uses a large amount of memory.

See Also **mxGetProperty** 

# **Index**

## Index**A**

[allocating memory](#page-101-0) 2-[84](#page-101-0)

### **B**

[buffer](#page-31-0) [defining output](#page-31-0) 2[-14](#page-31-0)

### **D**

[deleting](#page-38-0) [named matrix from MAT-file](#page-38-0) 2-[21](#page-38-0) [directory](#page-41-0) [getting](#page-41-0) 2[-24](#page-41-0)

## **E**

[engClose](#page-19-0) 2[-2](#page-19-0) [engEvalString](#page-20-0) 2-[3](#page-20-0) [engGetVariable](#page-22-0) 2[-5](#page-22-0) [engGetVisible](#page-24-0) 2-[7](#page-24-0) [engine](#page-25-0) [data type](#page-25-0) 2-[8](#page-25-0) engines getting and putting matrices into 2[-5](#page-22-0) 2-[17](#page-34-0) [starting](#page-19-0) 2[-2](#page-19-0) [engOpen](#page-27-0) 2-[10](#page-27-0) [engPutVariable](#page-34-0) 2[-17](#page-34-0) [engSetVisible](#page-36-0) 2[-19](#page-36-0) [errors](#page-86-0) [control response to](#page-86-0) 2[-69](#page-86-0) issuing messages 2-[45](#page-62-0) 2-[47](#page-64-0)

#### **G**

[getting](#page-41-0) [directory](#page-41-0) 2[-24](#page-41-0)

#### **M**

[MAT-files](#page-38-0)

[deleting named matrix from](#page-38-0) 2-[21](#page-38-0) getting and putting matrices into 2-[31](#page-48-0) 2[-36](#page-53-0) to 2-[37](#page-54-0) [getting next matrix from](#page-44-0) 2[-27](#page-44-0) [getting pointer to](#page-43-0) 2[-26](#page-43-0) opening and closing 2[-20](#page-37-0) 2-[34](#page-51-0) [matClose](#page-51-0) 2[-34](#page-51-0) [matDeleteMatrix](#page-38-0) 2-[21](#page-38-0) [matfile](#page-39-0) [data type](#page-39-0) 2-[22](#page-39-0) [matGetDir](#page-41-0) 2-[24](#page-41-0) [matGetFp](#page-43-0) 2-[26](#page-43-0) [matGetNextVariable](#page-44-0) 2[-27](#page-44-0) [matGetNextVariableInfo](#page-46-0) 2-[29](#page-46-0) [matGetVariable](#page-48-0) 2-[31](#page-48-0) [matGetVariableInfo](#page-49-0) 2[-32](#page-49-0) [MATLAB engines](#page-19-0) [starting](#page-19-0) 2[-2](#page-19-0) [matOpen](#page-37-0) 2-[20](#page-37-0) [matPutVariable](#page-53-0) 2-[36](#page-53-0) [matPutVariableAsGlobal](#page-54-0) 2-[37](#page-54-0) [matrices](#page-34-0) [putting into engine's workspace](#page-34-0) 2-[17](#page-34-0) [putting into MAT-files](#page-54-0) 2[-37](#page-54-0) [MEX-files](#page-68-0) [entry point to](#page-68-0) 2-[51](#page-68-0) [mexCallMATLAB](#page-57-0) 2-[40](#page-57-0) [mexCallMATLABWithTrap](#page-60-0) 2-[43](#page-60-0) mexErrMsgIdAndTxt 2-[45](#page-62-0) 2[-72](#page-89-0) mexErrMsgTxt 2[-47](#page-64-0) 2[-73](#page-90-0) [mexEvalString](#page-66-0) 2[-49](#page-66-0) [mexEvalStringWithTrap](#page-67-0) 2[-50](#page-67-0) [mexFunction](#page-68-0) 2-[51](#page-68-0) [mexGetVariable](#page-72-0) 2-[55](#page-72-0) [mexPrintf](#page-81-0) 2[-64](#page-81-0) [mexSetTrapFlag](#page-86-0) 2-[69](#page-86-0) [mwIndex](#page-91-0) 2-[74](#page-91-0) [mwpointer](#page-92-0) 2[-75](#page-92-0) [mwSignedIndex](#page-93-0) 2-[76](#page-93-0) [mwSize](#page-94-0) 2[-77](#page-94-0)

[mxaddfield](#page-95-0) 2-[78](#page-95-0) [mxarray](#page-96-0) [data type](#page-96-0) 2-[79](#page-96-0) [mxarraytostring](#page-98-0) 2[-81](#page-98-0) [mxassert](#page-99-0) 2[-82](#page-99-0) [mxasserts](#page-100-0) 2-[83](#page-100-0) [mxcalcsinglesubscript](#page-101-0) 2-[84](#page-101-0) [mxcalloc](#page-104-0) 2-[87](#page-104-0) [mxchar](#page-106-0) 2-[89](#page-106-0) [mxclassid](#page-107-0) 2[-90](#page-107-0) [mxclassidfromclassname](#page-110-0) 2[-93](#page-110-0) [mxcomplexity](#page-111-0) 2-[94](#page-111-0) [mxcopycharactertoptr](#page-112-0) 2-[95](#page-112-0) [mxcopycomplex16toptr](#page-113-0) 2[-96](#page-113-0) [mxcopycomplex8toptr](#page-114-0) 2-[97](#page-114-0) [mxcopyinteger1toptr](#page-115-0) 2[-98](#page-115-0) [mxcopyinteger2toptr](#page-116-0) 2[-99](#page-116-0) [mxcopyinteger4toptr](#page-117-0) 2[-100](#page-117-0) [mxcopyptrtocharacter](#page-118-0) 2-[101](#page-118-0) [mxcopyptrtocomplex16](#page-119-0) 2[-102](#page-119-0) [mxcopyptrtocomplex8](#page-120-0) 2-[103](#page-120-0) [mxcopyptrtointeger1](#page-121-0) 2[-104](#page-121-0) [mxcopyptrtointeger2](#page-122-0) 2[-105](#page-122-0) [mxcopyptrtointeger4](#page-123-0) 2[-106](#page-123-0) [mxcopyptrtoptrarray](#page-124-0) 2[-107](#page-124-0) [mxCopyPtrToReal4](#page-125-0) 2[-108](#page-125-0) [mxcopyptrtoreal8](#page-126-0) 2[-109](#page-126-0) [mxcopyreal4toptr](#page-127-0) 2[-110](#page-127-0) [mxcopyreal8toptr](#page-128-0) 2[-111](#page-128-0) [mxcreatecellarray](#page-129-0) 2[-112](#page-129-0) [mxcreatecellmatrix](#page-131-0) 2[-114](#page-131-0) [mxcreatechararray](#page-132-0) 2-[115](#page-132-0) [mxcreatecharmatrixfromstrings](#page-134-0) 2-[117](#page-134-0) [mxcreatedoublematrix](#page-136-0) 2[-119](#page-136-0) [mxcreatedoublescalar](#page-138-0) 2-[121](#page-138-0) [mxcreatelogicalarray](#page-140-0) 2-[123](#page-140-0) [mxcreatelogicalmatrix](#page-142-0) 2[-125](#page-142-0) [mxcreatelogicalscalar](#page-143-0) 2[-126](#page-143-0) [mxcreatenumericarray](#page-144-0) 2-[127](#page-144-0) [mxcreatenumericmatrix](#page-148-0) 2[-131](#page-148-0)

[mxcreatesparse](#page-151-0) 2-[134](#page-151-0) [mxcreatesparselogicalmatrix](#page-153-0) 2-[136](#page-153-0) [mxcreatestring](#page-154-0) 2-[137](#page-154-0) [mxcreatestructarray](#page-155-0) 2-[138](#page-155-0) [mxcreatestructmatrix](#page-157-0) 2[-140](#page-157-0) [mxdestroyarray](#page-159-0) 2-[142](#page-159-0) [mxduplicatearray](#page-160-0) 2[-143](#page-160-0) [mxfree](#page-161-0) 2[-144](#page-161-0) [mxgetcell](#page-163-0) 2-[146](#page-163-0) [mxgetchars](#page-165-0) 2-[148](#page-165-0) [mxgetclassid](#page-166-0) 2-[149](#page-166-0) [mxgetclassname](#page-167-0) 2-[150](#page-167-0) [mxgetdata](#page-168-0) 2-[151](#page-168-0) [mxgetdimensions](#page-169-0) 2-[152](#page-169-0) [mxgetelementsize](#page-171-0) 2-[154](#page-171-0) [mxgeteps](#page-173-0) 2-[156](#page-173-0) [mxgetfield](#page-174-0) 2[-157](#page-174-0) [mxgetfieldbynumber](#page-177-0) 2[-160](#page-177-0) [mxgetfieldnamebynumber](#page-180-0) 2[-163](#page-180-0) [mxgetfieldnumber](#page-182-0) 2-[165](#page-182-0) [mxgetimagdata](#page-184-0) 2-[167](#page-184-0) [mxgetinf](#page-185-0) 2-[168](#page-185-0) [mxgetir](#page-186-0) 2[-169](#page-186-0) [mxgetjc](#page-188-0) 2-[171](#page-188-0) [mxgetlogicals](#page-189-0) 2-[172](#page-189-0) [mxgetm](#page-190-0) 2[-173](#page-190-0) [mxgetn](#page-192-0) 2-[175](#page-192-0) [mxgetnan](#page-194-0) 2-[177](#page-194-0) [mxgetnumberofdimensions](#page-195-0) 2-[178](#page-195-0) [mxgetnumberofelements](#page-196-0) 2-[179](#page-196-0) [mxgetnumberoffields](#page-197-0) 2-[180](#page-197-0) [mxgetnzmax](#page-198-0) 2[-181](#page-198-0) [mxgetpi](#page-199-0) 2[-182](#page-199-0) [mxgetpr](#page-200-0) 2-[183](#page-200-0) [mxGetProperty](#page-201-0) 2-[184](#page-201-0) [mxgetscalar](#page-203-0) 2[-186](#page-203-0) [mxgetstring](#page-205-0) 2[-188](#page-205-0) [mxiscell](#page-207-0) 2-[190](#page-207-0) [mxischar](#page-208-0) 2[-191](#page-208-0) [mxisclass](#page-209-0) 2[-192](#page-209-0)

[mxiscomplex](#page-212-0) 2-[195](#page-212-0) [mxisdouble](#page-213-0) 2-[196](#page-213-0) [mxisempty](#page-215-0) 2[-198](#page-215-0) [mxisfinite](#page-216-0) 2[-199](#page-216-0) [mxisfromglobalws](#page-217-0) 2-[200](#page-217-0) [mxisinf](#page-218-0) 2-[201](#page-218-0) [mxisint16](#page-219-0) 2-[202](#page-219-0) [mxisint32](#page-220-0) 2-[203](#page-220-0) [mxisint8](#page-222-0) 2-[205](#page-222-0) [mxislogical](#page-223-0) 2[-206](#page-223-0) [mxislogicalscalar](#page-224-0) 2-[207](#page-224-0) [mxislogicalscalartrue](#page-225-0) 2[-208](#page-225-0) [mxisnan](#page-226-0) 2-[209](#page-226-0) [mxisnumeric](#page-227-0) 2[-210](#page-227-0) [mxissingle](#page-229-0) 2-[212](#page-229-0) [mxissparse](#page-230-0) 2[-213](#page-230-0) [mxisstruct](#page-231-0) 2-[214](#page-231-0) [mxisuint16](#page-232-0) 2-[215](#page-232-0) [mxisuint32](#page-233-0) 2-[216](#page-233-0) [mxisuint64](#page-234-0) 2-[217](#page-234-0) [mxisuint8](#page-235-0) 2[-218](#page-235-0) [mxlogical](#page-236-0) 2-[219](#page-236-0) [mxmalloc](#page-237-0) 2[-220](#page-237-0) [mxrealloc](#page-239-0) 2-[222](#page-239-0) [mxremovefield](#page-241-0) 2-[224](#page-241-0) [mxsetcell](#page-242-0) 2[-225](#page-242-0) [mxsetclassname](#page-244-0) 2-[227](#page-244-0) [mxsetdata](#page-245-0) 2-[228](#page-245-0) [mxsetdimensions](#page-246-0) 2[-229](#page-246-0)

[mxsetfield](#page-248-0) 2-[231](#page-248-0) [mxsetfieldbynumber](#page-251-0) 2[-234](#page-251-0) [mxsetimagdata](#page-254-0) 2-[237](#page-254-0) [mxsetir](#page-255-0) 2[-238](#page-255-0) [mxsetjc](#page-258-0) 2[-241](#page-258-0) [mxsetm](#page-261-0) 2-[244](#page-261-0) [mxsetn](#page-262-0) 2[-245](#page-262-0) [mxsetnzmax](#page-263-0) 2-[246](#page-263-0) [mxsetpi](#page-265-0) 2-[248](#page-265-0) [mxsetpr](#page-266-0) 2[-249](#page-266-0) [mxSetProperty](#page-267-0) 2[-250](#page-267-0)

#### **O**

opening MAT-files 2[-20](#page-37-0) 2[-34](#page-51-0)

### **P**

[pointer](#page-43-0) [to MAT-file](#page-43-0) 2-[26](#page-43-0) printing 2-[61](#page-78-0) 2-[63](#page-80-0)

### **S**

[starting](#page-19-0) [MATLAB engines](#page-19-0) 2-[2](#page-19-0) [string](#page-20-0) [executing statement](#page-20-0) 2-[3](#page-20-0)